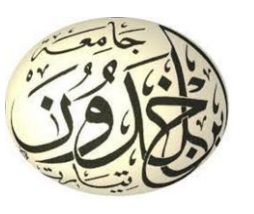

**تحت إشراف األستاذة:**

**ا. سوالمي اسماء**

**جامعة ابن خمدون – تيارت كمية العموم اإلنسانية و العموم االجتماعية قسم العموم اإلنسانية شعبة عمم المكتبات و المعمومات.**

**مذكرة تخرج مكممة لمتطمبات نيل شيادة ماستر تخصص تكنولوجيا وىندسة المعمومات**

**بـعنوان:**

منصة موودل للتعليم عن بع*د* 

د**نيل تطبيقي نطرق الاستعمال من طرف الاساتذة و انطلبة** 

**في جايعت ابٍ خهذوٌ - تيارث**

**إعداد الطمبة:**

- **مخموفي عابد**
- **تونين محمد**
- مخلوف امحمد

#### **لجنة المناقشة:**

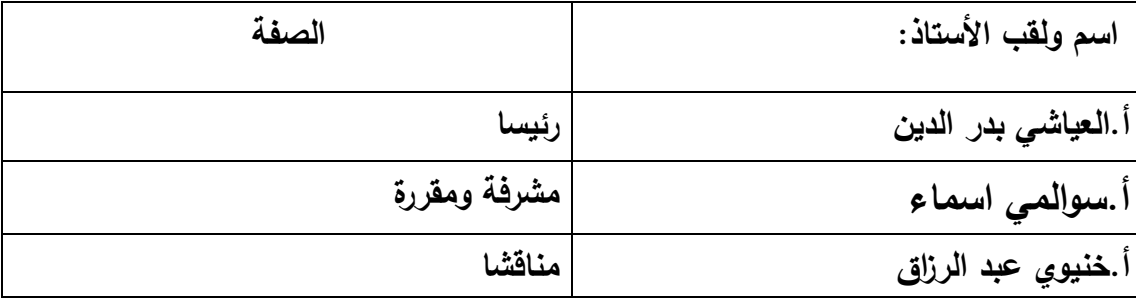

**السنة الجامعية: -2021 2022**

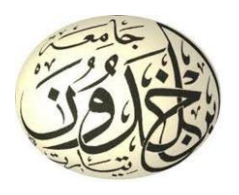

**جامعة ابن خمدون – تيارت كمية العموم اإلنسانية و العموم االجتماعية قسم العموم اإلنسانية شعبة عمم المكتبات و المعمومات**

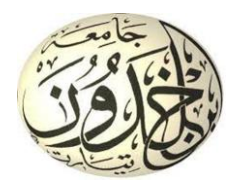

**مذكرة تخرج مكممة لمتطمبات نيل شيادة ماستر تخصص تكنولوجيا وىندسة المعمومات**

**بعنوان :** 

### **بعنوان: يُصت يىودل نهتعهيى عٍ بعذ**

دليل تطبيقي لطرق الاستع*م*ال من طرف الاساتذة و الطلبة **في جايعت ابٍ خهذوٌ - تيارث**

**إعداد الطمبة:**

- **مخموفي عابد**
- **تونين محمد**
- **مخموف امحمد**

**تحت إشراف األستاذة: ا. سوالمي اسماء**

**لجنة المناقشة:**

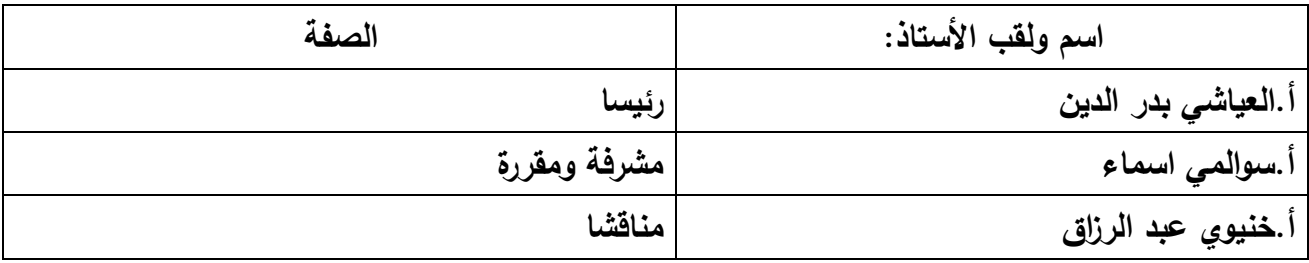

**السنة الجامعية 2021 - 2022**

**بسم اهلل الرحمن الرحيم َ** وَعَلَّمَ آدَمَ الْأَسْمَاءَ كُلُّهَا ثُمَّ عَرَضَهُمْ عَلَى الْمَلَائِكَةِ فَقَالَ **َ َ َ َ أ ا َ أ َ ِ ِ َ أ ي ون ُ ئ أَنب اء م أَس ب هؤالء ن ِ م ُ ُكنت ين ق َصادِ** <u>ِ،</u> **ِ ِ َ أ ِ إ أ َ ِ صدق اهلل العظيم سورة البقرة، اآلية 13**

**شكر و عرفان**

نحمد الله حمدا كثيرًا على توفيقٌنا لإنجاز هذا العمل ومن باب من لم يشْكر الناس لم يشْكر الله فنتقدم بالشكر الجزيل إلى الأستاذة المشرفة التي أرشدتنا طيلَة فترة إنحاز هذا العمل، الى لجنة المناقشة التي قبلت تقييم هذا العمل ، إلى جميعٌ أساتذة علم المكتبات والمعلومات المحترمين وكل الامتنان ر<br>ٍ والتقدير إىل السيد نائب مدير الجامعة المكلف بالتكوين في الطورين الأول والثاني والتكوين المتواصل و الشهادات و التكوين يف التدرج

والشكر أيضا موصول إلى مسؤول مركز الأنظمة والشبكات والتعليم المتلفز و التعليم عن بعد، و مسؤولة فرع التعليم عن بعد و مسؤولة ادارة منصة موودل.

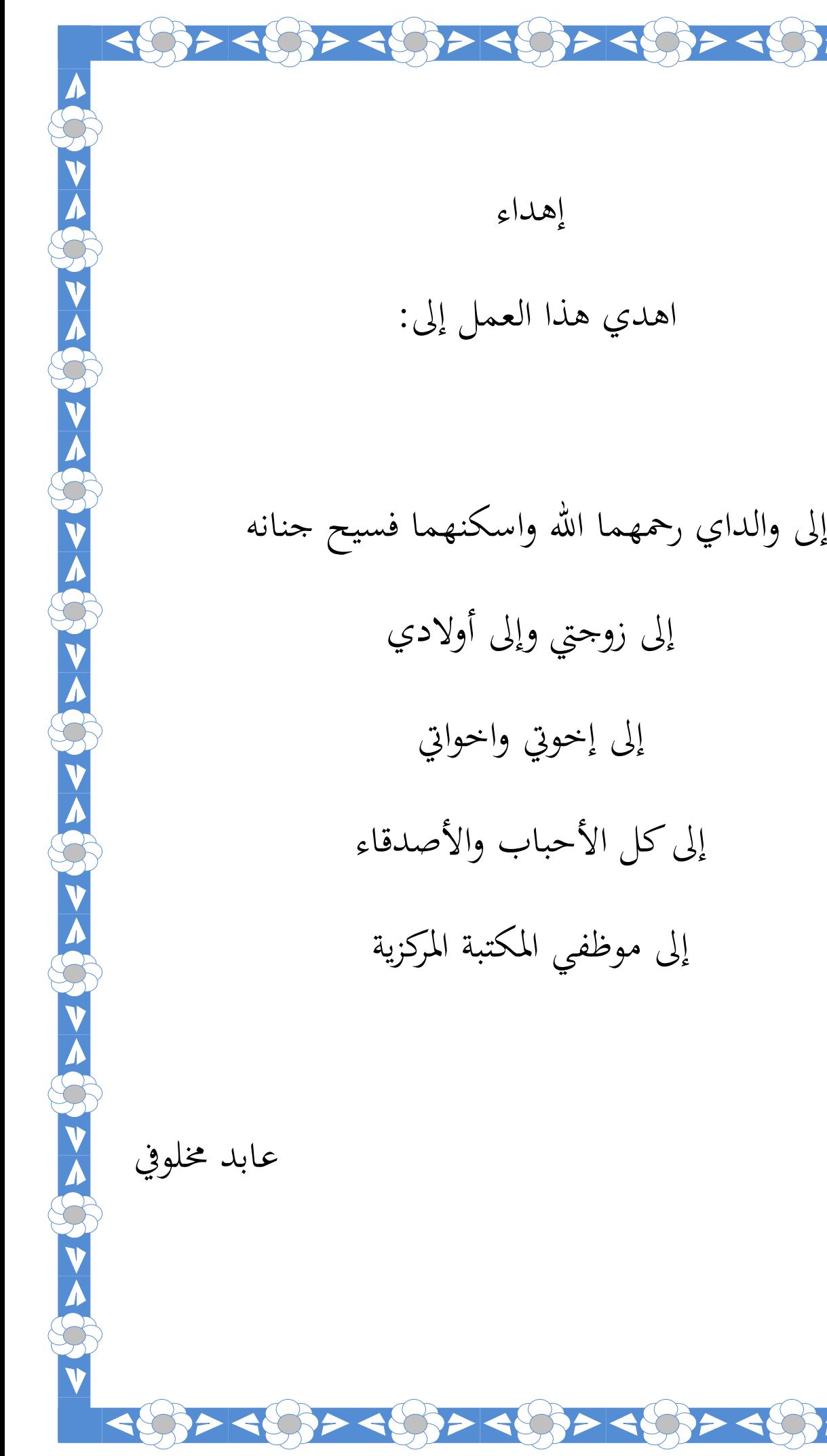

J<br>V

SS<br>V

SS<br>V

<u>ሳ</u>

SS<br>V

<u>л</u>

SS<br>V

 $\mathbf{r}$ 

J<br>V

**D**<br>V

T

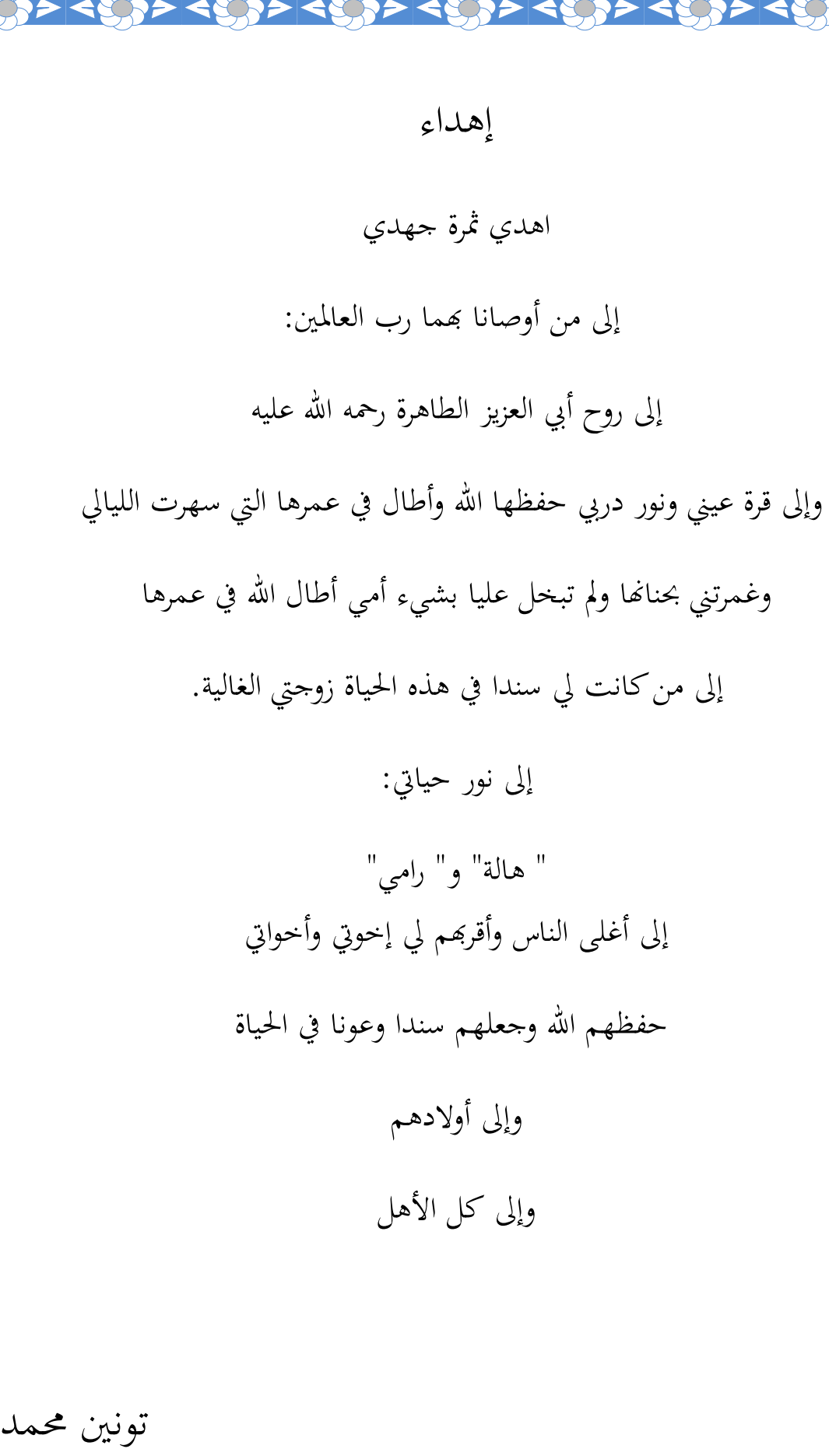

Ş

 $\prec \tilde{C}_j > \prec \tilde{C}_j > \prec \tilde{C}_j >$ 

 $\blacktriangleright$ ≺

S<br>V

ASS V

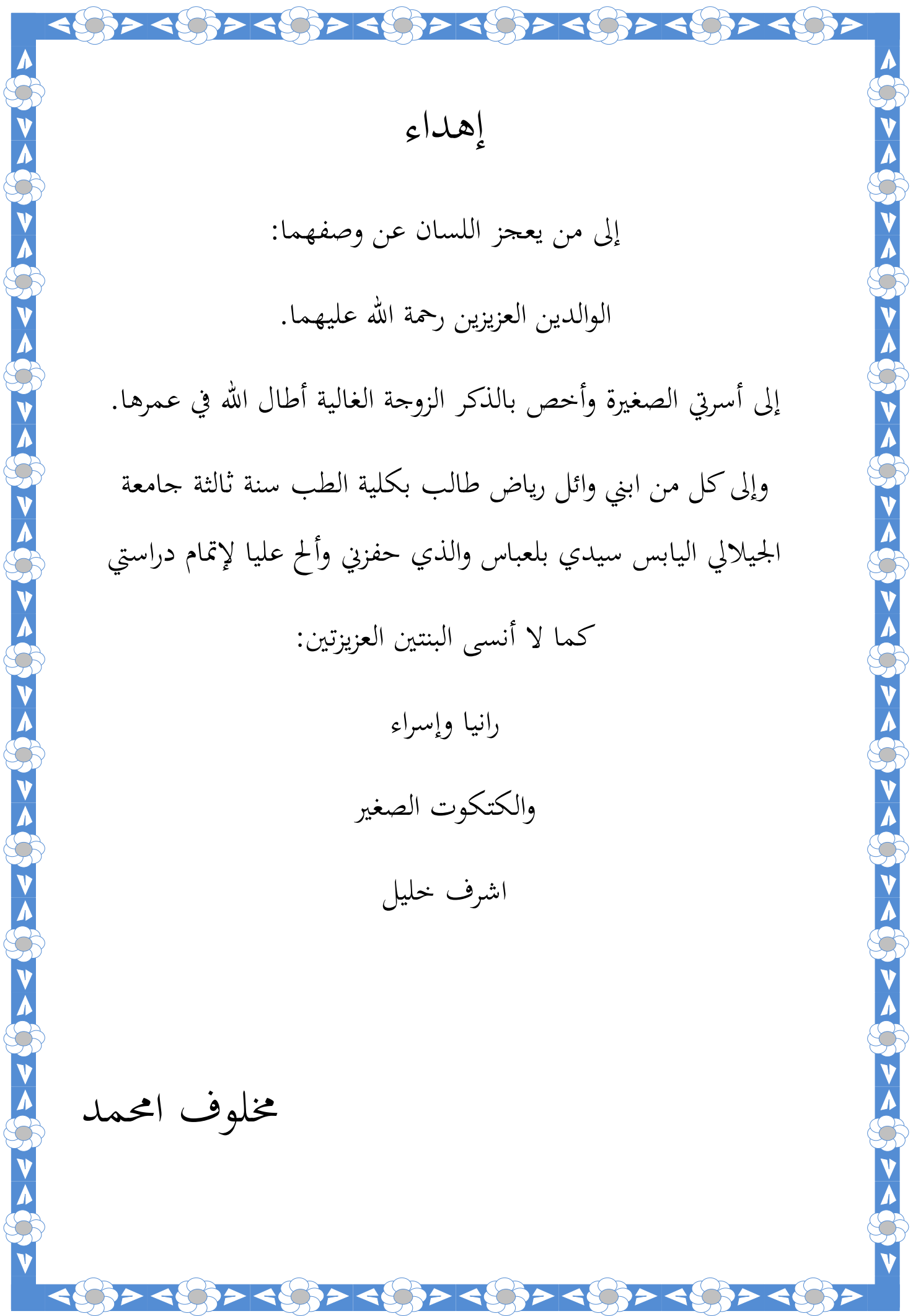

# **قائمة المحتويات**

**قائمة المحتويات**

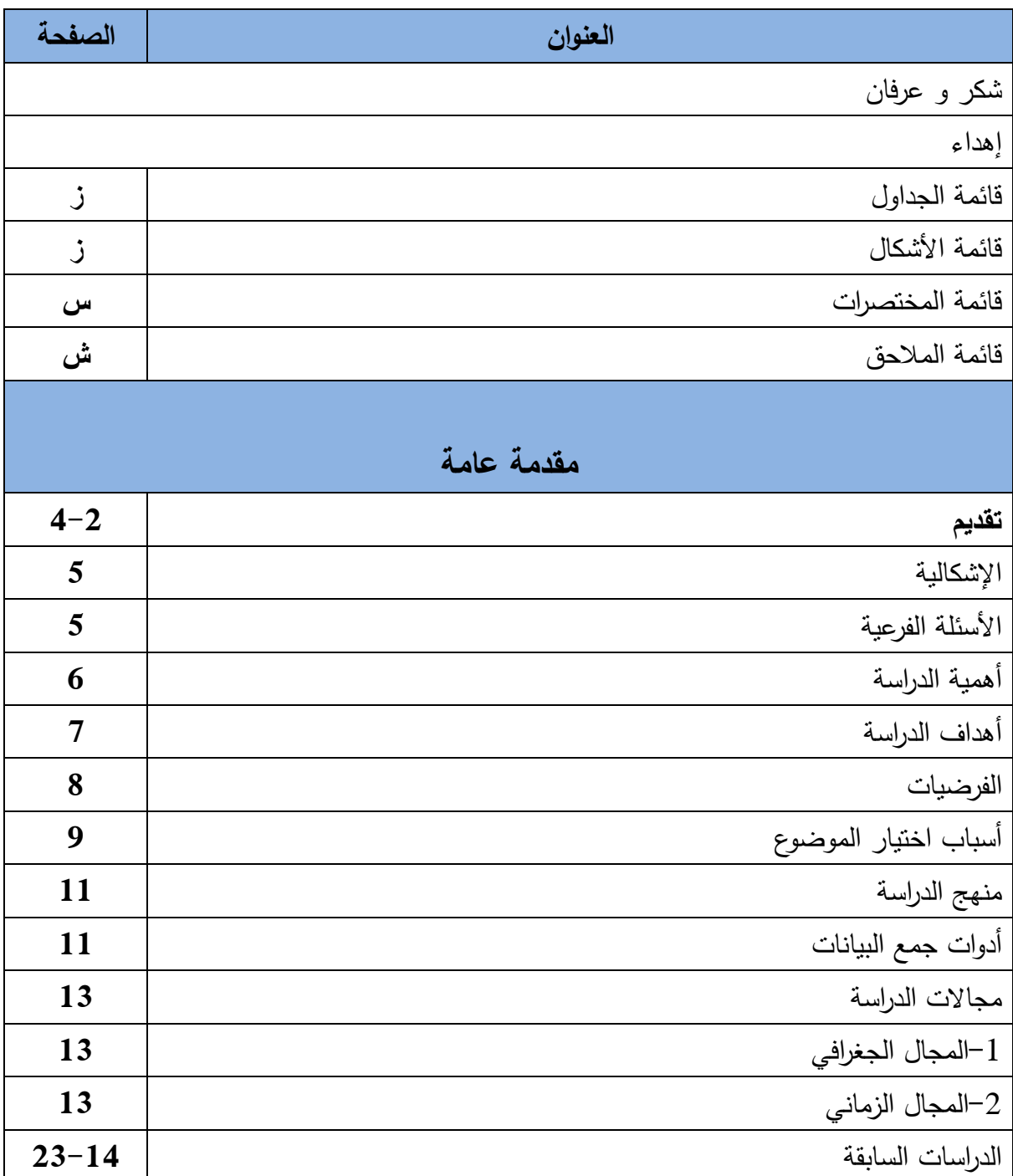

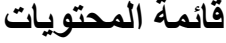

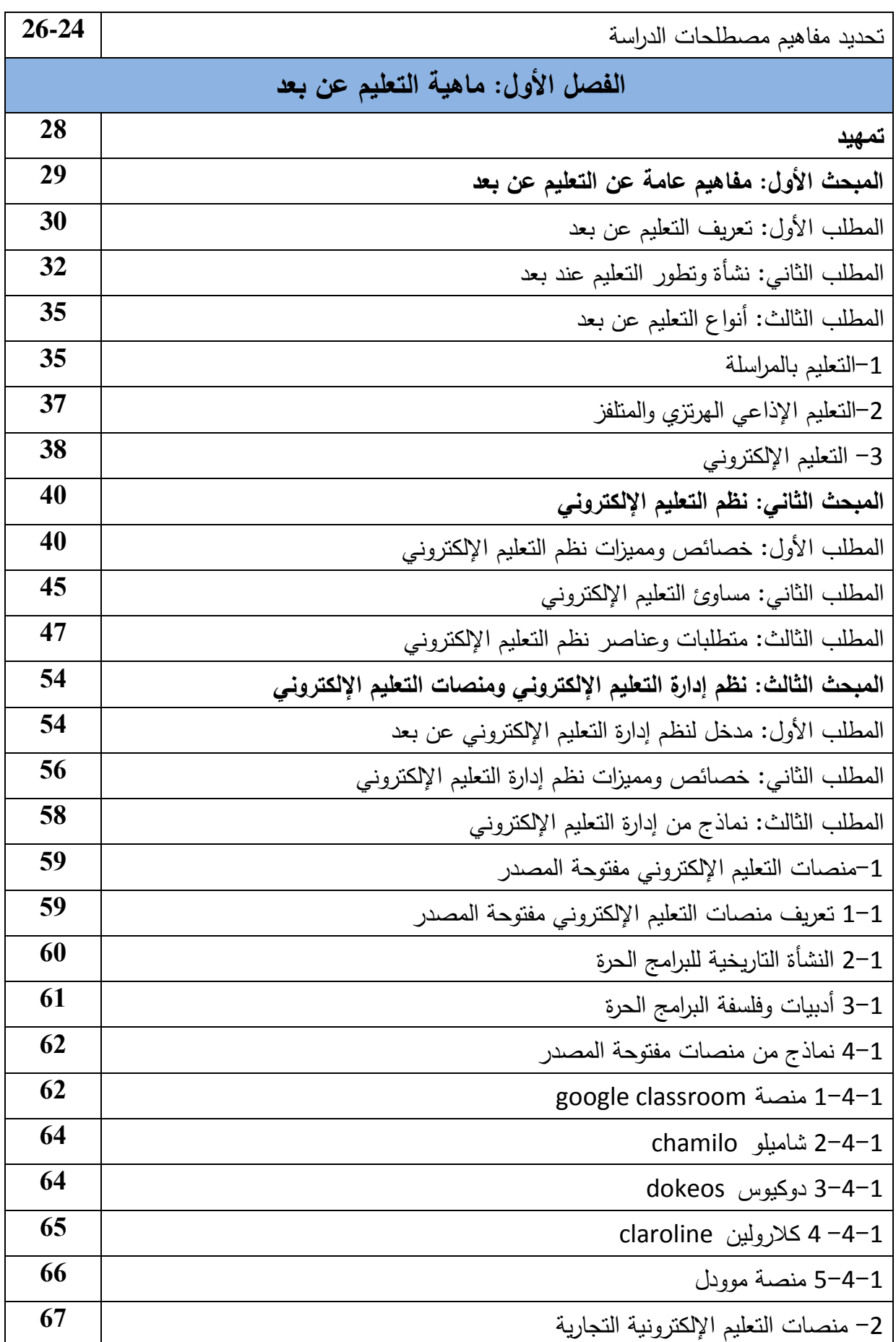

**لائًت انًحتىياث**

| 67         | webct world wide web course tools1-2                                              |
|------------|-----------------------------------------------------------------------------------|
| 68         | blackboard 2-2                                                                    |
| 68         | 2−3 نظام تدارس                                                                    |
| 68         | 2–4 نظام المنهل al manhal                                                         |
| 69         | e. charlemagne $5-2$                                                              |
| 71         | المبحث الرابع: واقع التعليم عن بعد في الجزائر                                     |
| 71         | المطلب الأول: نشأة التعليم عن بعد في الجزائر                                      |
| 74         | المطلب الثاني: النعليم الإلكتروني عن بعد في قطاع النعليم العالي في الجزائر        |
| 80         | المطلب الثالث: تحديات وأفاق التعليم الإلكتروني عن بعد في الجزائر                  |
| 82         | المبحث الخامس: منصة موودل للتعليم الإلكتروني عن بعد                               |
| 82         | المطلب الأول: تعريف منصة موودل للتعليم الإلكتروني                                 |
| 84         | المطلب الثانـي: نشأة منصـة موودل للنـعليم الإلكترونـي عن بـعد                     |
| 84         | المطلب الثالث: خصائص ومميزات منصة موودل للتعليم الإلكتروني                        |
| 87         | المطلب الرابع: وحدات ووظائف وأدوات منصنة موودل                                    |
|            | الفصل الثاني: إستخدام منصة موودل على مستوى جامعة ابن خلدون                        |
| 92         | المبحث الأول: تقديم جامعة ابن خلدون تيارت                                         |
| 92         | المطلب الأول: بطاقة تعريفية لجامعة ابن خلدون نيارت                                |
| 93         | المطلب الثاني: مراحل إنشاء الجامعة                                                |
| 94         | المطلب الثالث: أنشطة الجامعة البيداغوجية والبحثية                                 |
| 95         | المبحث الثاني: عرض وتحليل بيانات مقابلة نائب مدير الجامعة المكلف بالتكوين العالي  |
|            | في الطورين الأول والثاني والتكوين المتواصل والشهادات والتكوين العالي في التدرج    |
| 95         | منهجية عرض وعرض البيانات                                                          |
| 96         | المطلب الأول: عرض وتحليل بيانات محاور المقابلة الأولى مع نائب مدير الجامعة المكلف |
|            | بالنكوين العالي في الطورين الأول والثاني والنكوين المنواصل والشهادات              |
| 96         | النعليم الإلكترونـي عن بـعد علـي مسنوى الـجامعة                                   |
| 96         | بدايات التعليم الإلكتروني                                                         |
| 100        | ادماج التعليم الإلكتروني عن بعد ضمن سياسة مسايرة التطور التكنولوجي والتقني على    |
|            | مستوى الجامعة                                                                     |
| <b>100</b> | أسباب اعتماد الجامعة على النعليم الإلكتروني عن بعد                                |

**لائًت انًحتىياث**

| 101        | القيمة المضافة للنعليم الإلكتروني عن بعد                                            |
|------------|-------------------------------------------------------------------------------------|
| 101        | خيارات إستخدام النعليم الإلكتروني على مستوى الجامعة                                 |
| 102        | التعليم الإلكتروني ومتطلبات الجودة                                                  |
| 103        | نوفر عوامل النعليم الإلكتروني عن بعد بالجامعة                                       |
| 104        | المطلب الثاني : المحور الثاني منصة موودل للتعليم الإلكتروني عن بعد على مستوى        |
|            | الجامعة                                                                             |
| 104        | بدايات إستخدام منصة موودل بالجامعة                                                  |
| 105        | موقف أطراف النعلم إزاء اعتماد منصة موودل ونقيم نسب نجاوبهم مع النمط النعليمي في     |
|            | البيئة الإلكترونية                                                                  |
| 107        | أسباب اختيار واعتماد منصة موودل كنظام نعليمي على مستوى جامعة نيارت                  |
| 108        | وضعية الندريس في الجامعة أثناء البدء بإستخدام منصة موودل                            |
| 108        | معوقات إستخدام المنصنة في الجامعة                                                   |
| 109        | اعتبار عدم التحكم في إستخدام المنصبة من المعوقات                                    |
| <b>110</b> | استراتيجية نتظيم الدارسة على منصة موودل                                             |
| 111        | إدارة استراتيجية تتظيم الدراسة على مستوى منصة موودل                                 |
| 112        | إدارة النعلم عبر منصنة موودل على مستوى هياكل الجامعة والنتسيق ببنها                 |
| 117        | إستخدام وحدات ووظائف المنصة                                                         |
| 118        | المطلب الثالث : عرض وتحليل بيانات المحور الثالث                                     |
| 118        | الدورات التكوينية                                                                   |
| 119        | تكوين الطلبة                                                                        |
| <b>120</b> | محتويات التكوين                                                                     |
| 120        | معايير اختيار الأسانذة المكونين                                                     |
| 121        | الاستعانة بالمكونين خارج الجامعة                                                    |
| 121        | تقييم التكوين                                                                       |
| 122        | علاقة النكوين وارتفاع نسب استعمال المنصة                                            |
| 124        | المطلب الرابع : عرض وتحليل بيانات المحور الرابع في المقابلة الأولى والمحور الأول في |
|            | المقابلة الثانية: البنية التحتية                                                    |
| 124        | كفاية البينة التحتية المتوفرة على مستوى الجامعة                                     |
| 125        | تدفق الانترنت وتأثيره على نظام التعليم الإلكتروني عن بعد                            |

**لائًت انًحتىياث**

| 126        | تحديث البنى التحتية                                                                    |
|------------|----------------------------------------------------------------------------------------|
| 126        | المطلب الخامس: عرض وتحليل بيانات المحور الخامس اقتراحات واستشراف                       |
| 127        | النظرة الاستشرافية للتعليم الإلكتروني عن بعد                                           |
| 128        | عرض وتحليل المحور المقابلة الثانية التي أجريت مع رئيس مصلحة التعليم عن بع والتعليم     |
|            | المتلفز على مستوى مركز الأنظمة وشبكة الإعلام والاتصال المقابلة الثانية: البنية التحتية |
| 128        | 7-اقترحات،استشراف وتوصيات                                                              |
| 128        | دور مسؤول المنصة في تعزيز إستخدام المنصة -1                                            |
| 128        | 2-استشراف الوضعية النعليمية في الجامعة مع إدماج النعليم الإلكتروني عن بعد من خلال      |
|            | إستخدام منصة موودل                                                                     |
| 129        | 3- العلاقة بين إستخدام المنصة وانجاز الدليل العملي                                     |
| 129        | 4– خصائص الدليل                                                                        |
| 129        | 5- مستقبل التعليم الإلكتروني في الجزائر                                                |
| 130        | 1– النتائج المتوصل إليها                                                               |
| 131        | 2– النتائج المتوصل إليها في ضوء الفرضيات                                               |
| 131        | 1-2 الفرضية الأولى                                                                     |
| 132        | الفرضية الثانية $2-2$                                                                  |
| 132        | 2–3الفرضية الثالثة                                                                     |
| 133        | 4-2 الفرضية الرابعة                                                                    |
| 133        | 5–2 الفرضية الخامسة                                                                    |
|            | الفصل الثالث: دليل منصة موودل للتعليم الإلكتروني عن بعد                                |
| 136        | 1-المطلب الاول : دليل الأستاذ                                                          |
| 137        | 1- الولوج إلى المنصة                                                                   |
| 137        | 1-1 الولوج المباشر                                                                     |
| 138        | 1– 2 الولوج عبر موقع جامعة ابن خلدون                                                   |
| 139        | 1 –3 الولوج إلى منصة عن طريق إجراء بحث في محركات البحث على الأنترنيت                   |
| 140        | 2 – تحديد الموقع والولوج إلى الفضاء الخاص                                              |
| 140        | 3 -خصائص نظام التعرف                                                                   |
| <b>140</b> | 4– تسجيل الدخول إلى المنصة                                                             |

**لائًت انًحتىياث**

| 142        | 5– تسجيل الدخول والنفاذ إلى الفضاء الخاص                                                       |
|------------|------------------------------------------------------------------------------------------------|
| 144        | 6 –الفضاء الخاص: Espace personnel                                                              |
| 145        | paramétrage et configuration personnel ألإعدادات الخاصة                                        |
| 148        | 1-7 الخصوصية                                                                                   |
| 149        | 2-7التفضيلات                                                                                   |
| 150        | 7–3المدونة                                                                                     |
| 151        | 4-7 الشارات badges                                                                             |
| 156        | 8-إنشاء فضاء للمقررات Création d'un espace de cours                                            |
| 157        | ajout d'un cours: (الدروس)-ajout d'un cours:                                                   |
| 164        | 10–تسجيل الطلبة في الدرس                                                                       |
| 168        | 11–إضافة الأنشطة والموارد                                                                      |
| 171        | 12-إستخدام فضاء المراسلة الخاص بموودل                                                          |
| 175        | الخلاصة                                                                                        |
|            | 2–المطلب الثاني دليل الطالب                                                                    |
| 177        | 1 – الولوج إلى منصة موودل                                                                      |
| 178        | 1 –1 الولوج المباشر                                                                            |
| 179        | 1 –2 الولوج عبر موقع جامعة ابن خلدون                                                           |
| <b>180</b> | 1− 3 الولوج إلى منصـة عن طريق إجراء بحث في محركات البحث على الأنترنيت                          |
| <b>181</b> | 2– تحديد الموقع والولوج إلى الفضاء الخاص                                                       |
| 181        | 3 -خصائص نظام التعرف                                                                           |
| 181        | 4– تسجيل الدخول إلى المنصة                                                                     |
| 184        | 5 – تسجيل الدخول والنفاذ إلى الفضاء الخاص                                                      |
| 186        | 6– الفضاء الخاص                                                                                |
| 186        | paramétrage et configuration personnel ألإعدادات الخاصة paramétrage et configuration personnel |
| 187        | 8– الملف الشخصبي                                                                               |
| 189        | 9– كيفية تغيير البريد الإلكتروني                                                               |
| 193        | 10– الاطلاع على المقررات                                                                       |
| 194        | 11– تصفح الدروس                                                                                |
| 195        | 12– تحميل المحاضرات وتسليم الواجبات                                                            |

**لائًت انًحتىياث**

| 197 | 13– الإجابة على الاختبارات على منصة موودل                      |
|-----|----------------------------------------------------------------|
| 202 | خلاصة                                                          |
| 202 | ا <b>لمطلب الثالث :</b> النتائج المتوصل إليها بعد انجاز الدليل |
| 203 | الاقتراحات                                                     |
| 206 | الخاتمة                                                        |
| 209 | الببليو غر افيا                                                |
| 217 | الملاحق                                                        |

**قائمة الجداول:**

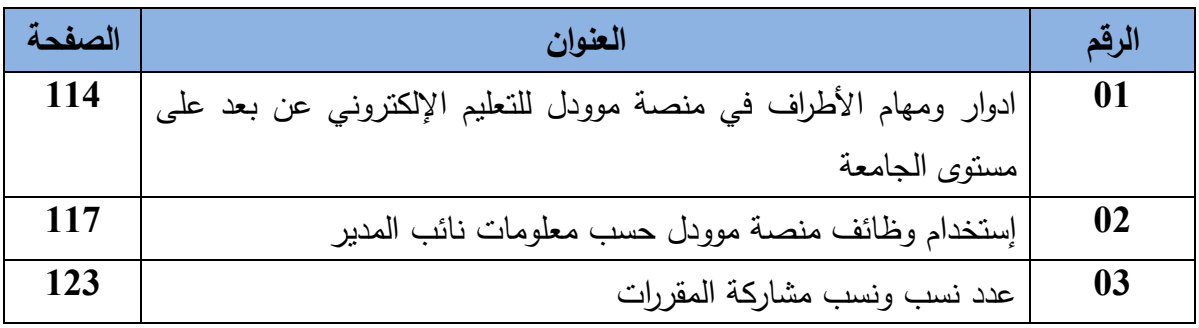

### **قائمة األشكال:**

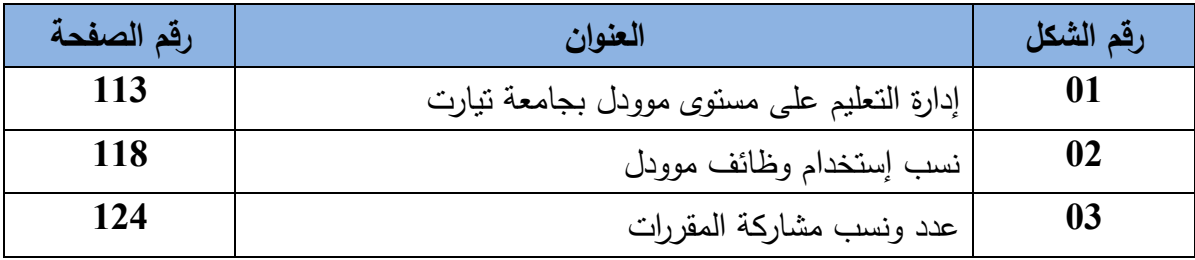

**قائمة المختصرات:**

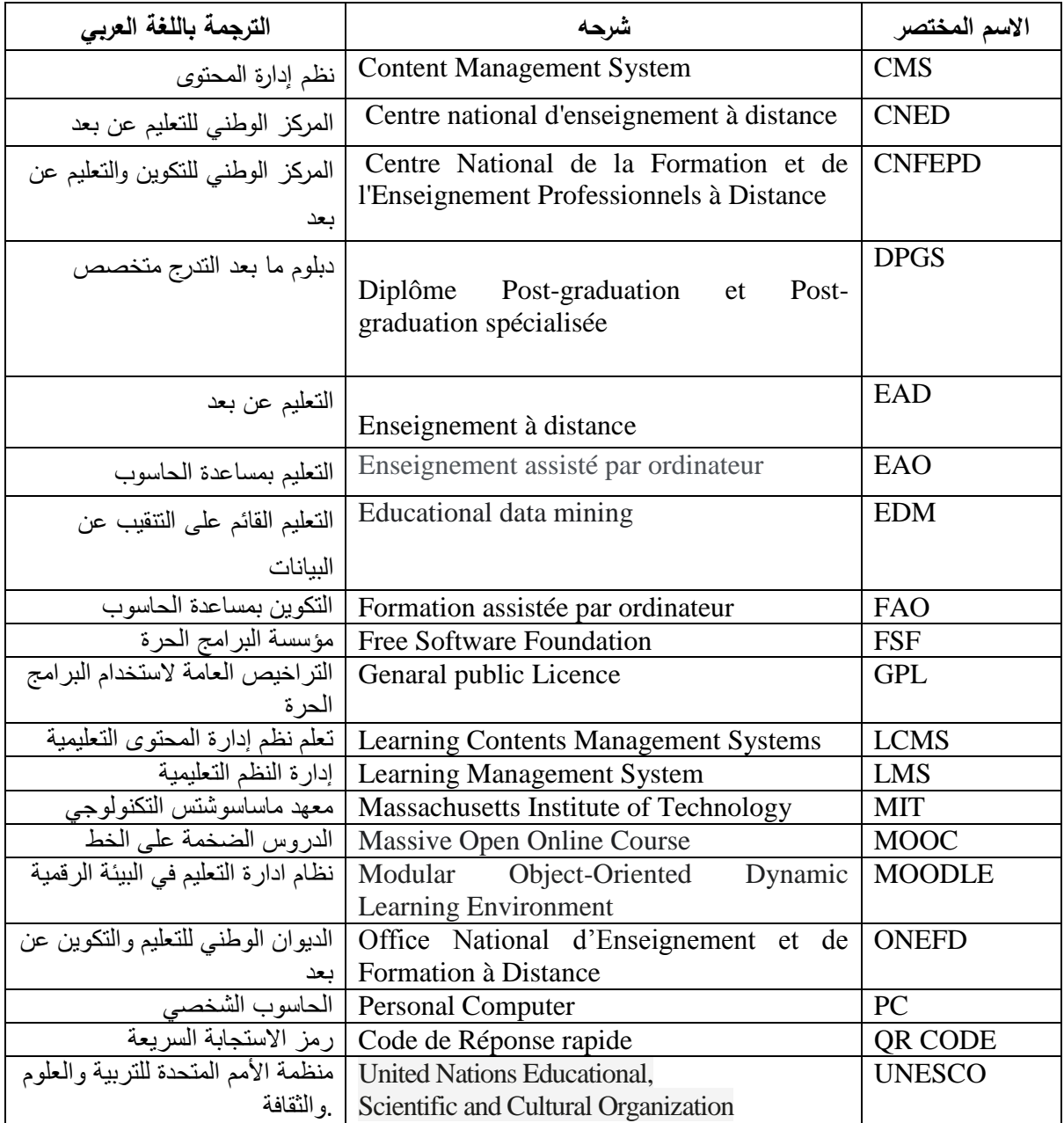

**قائمة المالحق:**

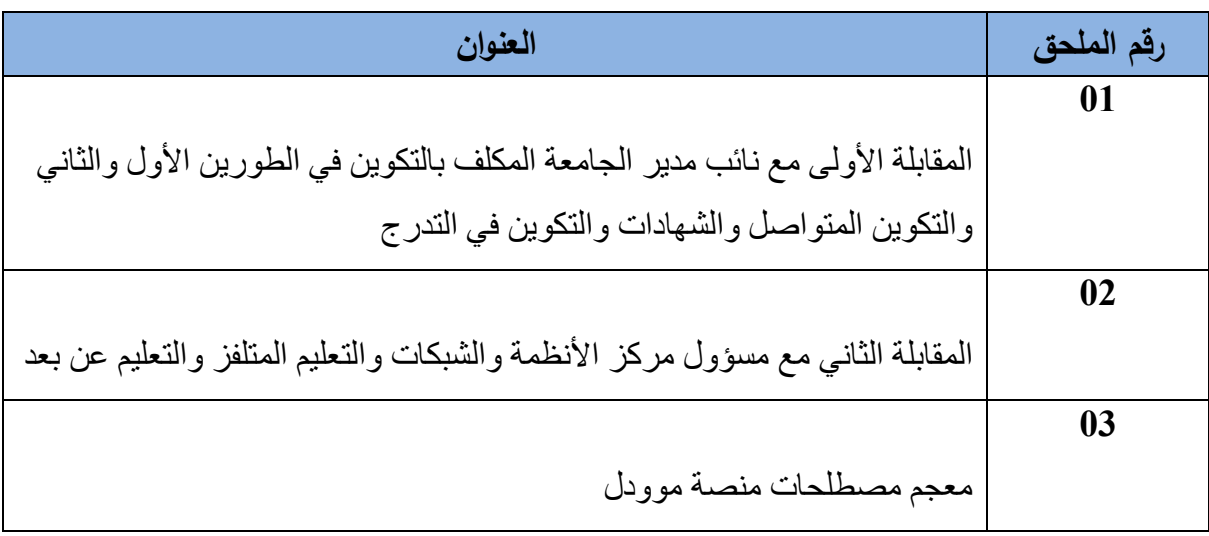

## **مقدمة عامة**

#### **تقديم:**

يمثل التعليم أحد أهم الأنشطة الحيوية التي تحرك التطور في المجتمعات، ذلك أن من أهدافه الأساسية تكوين الإنسان من أجل أن يشارك في تحقيق أسباب التقدم والقضاء على التخلف وكان الاهتمام بالتعليم ظاهرا لكونه يمثل أساس أي تغيير في نمط حياة المجتمع والفرد وتم الحرص على تطويره من حيث الطرق والأساليب والأنماط المستخدمة لتحسين عملية التعليم وتعميمه وجعله متاحا للجميع.

وارتبط تغير أنماط التعليم في ظهور تقنيات جديدة وخدمات كان لمها الأثر في تتويع طرق التدريس والتعليم ومن أمثلة ذلك التعليم عن بعد وهو النمط الذي أتاح التكوين دون إلزامية النتقل والحضور إلى المؤسسة التعليمية والاتصال المباشر بين المعلم والمتعلم. و من العوامل التي ساعدت على ظهور هذا النمط من التعليم هو بداية خدمات البريد في أواسط القرن التاسع العشر بإنجلترا وحيث تمكن المتعلمون من تلقي الدروس وأوراق النقييم من طرف أساتذتهم دون تنقلهم. و بتزايد عدد مستخدمي هذه الطريقة فإن خدمة البريد ازدهرت بفعل الإتاوات والأرباح المالية التي استطاعت مكاتب البريد جنيها من الزبائن. إضافة إلى هذا تم تأسيس الكثير من مراكز التعليم عن بعد حول مخصصة لتسيير الأنشطة البيداغوجية وإرسال المقررات ونتظيم الامتحانات الدورية لتقييم المتعلمين. وكانت مراكز )<br>= موازية للتعليم التقليدي تتسم بالطابع المؤسساتي والرسمي.

و بعد الوثبات التقنية النوعية التي عرفتيا البشرية مع تزايد االكتشافات التكنولوجية الجديدة في نيايات القرن التاسع عشر وبدايات القرن العشرين ومع الاختراعات المتتالية في منظومة الاتصالات وبعد اختراع الإذاعة والتلفزيون، جاءت مرحلة التعليم الإلكتروني الهرتزي أو كما يسمى أيضا بالتعليم الإلكتروني المفتوح حيث عرفت العملية التعليمة تحسنا في الأداء وفي الفاعلية حيث تمكنت المؤسسات التربوية التعليمية من تصميم مقررات و انشطة التدريس باستخدام تقنيات

البث والنلفزي اما عن طريق البث المباشر أو عن طريق تسجيل حصص ومن ثم بثها على الاثير. وكان هذا النمط داعما للنظام النقليدي وملازما له وخاصة في الظروف الخاصة والاستثنائية. وعرف هذا النظام التعليمي تطورا كبيرا باختراع أجهزة جديدة مثل الفيديو حيث كانت تستخدم في تسجيل الدروس والأعمال الموجهة والأشرطة التدعيمية التي يمكن قراءتها والحصول على محتوياتها بفضل أجيزة الفيديو.

وجاءت أنظمة التعليم الإلكتروني عن بعد الحديثة والتي كانت نتيجة اختراع الحاسوب الالي واختراع شبكة الأنترنيت و تطوير التطبيقات الفائقة الاداء التي استطاعت ان تجعل من التعليم الإلكتروني عن بعد نظاما متكاملا حديثا حيث أصبحت عملية التعليم اكثر سهولة وامست مسالة يسيرة. واصبح بالإمكان التعلم في بيئات تكنولوجية حديثة بفاعلية كبيرة. و تعد هذه المرحلة حاسمة في تغيير طرق التدريس والتعليم وتحسن نظام التعليم ليصبح أكثر تجاوبا للتغيرات التي فرضتها التكنولوجيات الحديثة. وبفضلها أو جدت نماذج جديدة في بيئات تعليمية إلكترونية افتراضية وكان لتطور تطبيقات الأنترنيت الفضل الكبير في ذلك.

وعلى هذا النحو وبعد تعاقب أجيال الأنترنيت المختلفة وصولا للجيل الثالث والرابع، طورت تطبيقات جديدة تفاعلية استطاعت أن تحاكي الوظائف التقليدية للعملية التعليمية واستطاعت هذه التطبيقات توفير بيئة تعممية إلكترونية عف بعد ناجعة.

ونذكر من بين هذه التطبيقات التي يتم إستخدامها على أوسع نطاق في المؤسسات التربوية والتعليمية عبر العالم، منصة موودل Moodle للتعليم الإلكتروني عن بعد وهي المنصة التي تتوفر على أكثر من ميزة في بناء وبث المقررات والدعائم البيداغوجية وتقييم المتعلمين والتفاعل بين مكونات العملية التعليمية والاتصال الإلكترونـي عن بعد واستخدام تطبيقات أخرى لتسهيل عملية التعليم وكذا الاتصال الفوري الآني والغير المباشر . فهي منصة مفتوحة المصدر قابلة للتطوير وداعمة للعديد من اللغات بما في ذلك اللغة العربية وتوفرها على وظائف بيداغوجية كثيرة.

وتبقى الحاجة لاستخدام منصة موودل للتعليم الإلكتروني عن بعد استخداما جيدا وامتلاك أدوات التحكم في التكنولوجيا هو الهدف الرئيسي الذي نريد ان نسعى إلى تحقيقه من خلال انجاز وبناء دليل تطبيقي شامل يستطيع أن يستخدمه المتلقي والملقي بشكل يؤدي إلى تذليل كل العقبات التقنية والعملية ويتم إستخدام هذه المنصـة بشكل جيد وبذلك تستخدم كل الوظائف التي تتوفر عليها.

و في سياق التطرق لهذا البحث تم تقسيم هذه الدراسة إلى ثلاثة فصول: فصل نظري يتضمن ماهية التعليم عن بعد من حيث التعريف والخصائص والمميزات والمساوئ، كما تم تخصيص جزء خاص لمعالجة نظم إدارة التعلم وأنواعها والتعريف ببعض النماذج منها. كذلك تم تخصيص مبحث عن واقع التعليم عن بعد عموما وخصوصا التعليم الإلكتروني عن بعد منذ بداياته إلى حاضرنا في الجزائر وخاصة في قطاع التعليم العالي والبحث العلمي. و خصصنا مبحثا لمنصة موودل وشمل هذا الجزء التعريف بالمنصة ونشأتها وخصائصها ووظائفها.

أما الدراسة الميدانية فجاءت في فصلين. فصل خصص لعرض وتحليل نتائج المقابلتين اللتين أجريتا مـع الأطراف المعنية بإدارة واستخدام نظام موودل علـى مستوى جامعة ابن خلدون أما الفصل الآخر فقد خصص لإنجاز دليلين الأول خاص بالأساتذة والثاني خاص بالطلبة على مستوى المؤسسة من خلال تبسيط كيفية إستخدام المنصة من قبل الأساتذة والطلبة.

**اإلشكالية:**

إذا كانت التقنية قد أعطت دفعا جديدا للعملية التعليمية ولنظام التعليم، وإذا كان إستخدام هذه التقنية امتدادا طبيعيا وتطورا لنظم التعليم فان حذق إستخدام واستعمال الوسائل والأدوات الناتجة عن هذه التقنية يعتبر أمرا حتميا. فيجب، ليس فقط امتلاك التكنولوجيا للرفع من مستوى التعليم وإعطاء المجال  $\frac{1}{2}$ للمتعلمين لاستكشاف مزايا التعليم عن بعد بواسطة إستخدام أنظمة التعليم عن بعد Learning) (LMS)Management Systems) وهي عبارة عن تطبيقات لإدارة التعليم الإلكتروني عن بعد مثل منصـة موودل للتعليم الإلكتروني عن بعد بل يجب تلقين الكيفية المثلي التي تؤهل المستخدمين التحكم في كل الجوانب التقنية والفنية لتتم الاستفادة وبالشكل التام بالخطوات المتسلسلة في الولوج إلى المنصبة واعداد مختلف الأنشطة البيداغوجية وتنفيذها. وعلى هذا الأساس **ماهي طرق الاستخدام الأمثل لمنصة موودل من قبل أساتذة و طمبة جامعة ابن خمدون؟**

**األسئمة الفرعية:**

إذا كان جوهر الإشكالية يتمحور حول كيفية تيسير استخدام منصة موودل للتعلم عن بعد من طرف المجتمع العلمي لجامعة ابن خلدون بتيارت فان التدقيق في تفصيل بعض الجوانب يحيلنا إلى جملة من الأسئلة الفرعية التي تفيد توضيح هدف الدراسة والتحكم في سياق معالجتنا لها، والكشف عن الجوانب المختلفة التي تساعدنا على انجاز الدليل التطبيقي والذي من خلال وظيفته الإرشادية التي تساعدنا على التحكم في استعمال منصة موودل استعمالا كاملا، وعلى هذا الأساس: 1. كيف يمكن تبسيط إستخدام مختلف الوظائف التي تتوفر عليها منصـة موودل للتعليم الإلكتروني عف بعد؟

2. كيف يمكن من خلال الدليل تلقين المهارات اللازمة للتحكم في منصة موودل؟

3. ما هي العوائق أو العقبات التقنية التي تحول دون الاستفادة المثلي من هذا النظام التعليمي اإللكتروني؟

4. ما هي الطرق التي تساعد الأساتذة والطلبة على إستخدام هذه المنصة؟

5. كيف يمكن جعل الدليل التطبيقي مرجعا يستعين به الأساتذة والطلبة للحصول على الدعائم البيداغوجية؟

6. كيف يمكن تسهيل عملية استغلال واستخدام منصـة موودل للتعليم الإلكترونـي من طرف الأساتذة والطلبة؟

#### **أىمية الدراسة:**

تكتسي هذه الدراسة أهمية كبيرة من حيث اعتبار أن التعليم الإلكتروني عن بعد أصبح خيارا استراتيجيا بالنسبة لقطاع التعليم العالمي والبحث العلمي وخصوصا مع تزايد الحاجة لاستخدامه في الظرف الصحي وما يتبع ذلك من اتخاذ إجراءات وقائية، إضافة إلى التحديات الأخرى التي يجب الاستشراف لها وأخذها بالحسبان في خطط تطوير خارطة التكوين الجامعي ومن أهمها تزايد عدد الطلبة من سنة إلى أخرى وما يتبع ذلك من خطط إنشاء الهياكل وانجاز المرافق التي تستوعب الكم المتزايد من الطلبة وهو الأمر الذي يتطلب موارد مالية كبيرة.

وتتجلى أيضا أهمية الدراسة في كون أنظمة التعليم الإلكتروني عن بعد أثبتت فاعليتها بما أنها أنظمة حديثة قادرة على القيام بمهمات التدريس والتعليم كما لو أنها في بيئة حقيقية. وتعد استثمارا جيدا للرفع من جودة النعليم وتكوين أرصدة المعرفية و اكتساب العلم.

ومن دواعي اعتبار أن هذه الدراسة هامة كونها تعالج كيفية الوصول إلى الاستخدام الأمثل لمنصة موودل للتعليم الإلكتروني عن بعد وهي الأرضية الأكثر شيوعا في مؤسسات التعليم العالي على المستوى الوطني.

ولـهذه الدراسة أهمية أيضـا فـي كون أن تعميم إستخدام منصـة التعليم الإلكترونـي عن بـعد فـي الـعملية التعليمية يتطلب مهارات وخطوات منهجية تبنى ضمن أدوات إرشادية عملية وتطبيقية وبسيطة تأخذ بالحسبان مستوى المجتمع العلمي في التعامل مع التكنولوجيات ومع الأنظمة الرقمية في عملية التكوين والدراسة.

#### **أىداف الدراسة:**

نستهدف من خلال هذه الدراسة بلوغ العديد من المقاصد التي تساهم بالقدر الكافي في العملية التعلمية بالنسبة للمعلم وبالنسبة للمتعلم. وابرز هذه المقاصد هو مساعدة المجتمع العلمي في إستخدام منصة موودل وتوضيح الإجراءات العملية والتطبيقية. و نهدف أيضا إلى إزالة المعوقات التي يوجهها الأساتذة والطلبة في استغلال مختلف الجوانب التقنية والعملية لهذه المنصة. فالوظيفة الإرشادية التي نريد أن نصيغها في شكل دليل تطبيقي مبسط، شامل وكامل العناصر بداية من الولوج إلى المنصة وانتهاء بالقيام بكل الأنشطة، وتكمن الأهمية في النقاط التالية: 1. المساهمة على إستخدام منصـة موودل للتعليم الإلكتروني بشكل كبير وموسع.

2. الكشف عن المشاكل المتعلقة بإستخدام أرضية موودل وحلها.

3. إرشاد الأسانذة والطلبة من خلال هذا الدليل النطبيقي إلى أسرع وابسط الطرق للحصول على المواد التعليمية والمواد الدراسية ومختلف الأنشطة البيداغوجية من خلال منصـة التعليم الإلكترونـي موودل. 4. التأكيد ضرورة الاستعانة بأدوات التي تتاح عبر تطبيق تكنولوجيا الاتصال والإعلام في العملية التعليمية الإلكترونية.

5. تلقين المجتمع العلمي، أساتذة وطلبة، المهارات الرقمية التي تساهم في تغير نمط الحياة التي يتجه يوما بعد يوم نحو التكنولوجيا الجديدة وفي كل المجالات ومن ذلك التعليم والتعلم والتكوين. 6. توفير حد أدنى من المعرفة العملية في توظيف التطبيق الخاص بالتعليم عن بعد لتدعيم النمط التقليدي.

#### **الفرضيات:**

تعتبر هذه الدراسة محاولة لإيجاد السبل لدفع الأساتذة والطلبة على الإستخدام الأمثل والكامل لمنصـة موودل للتعليم الإلكترونـي عن بعد وان هذا يؤدي إلـي زيادة نسبة المقبلين علـي التعليم فـي البيئة اإللكترونية، ومنو:

– أن الدليل التطبيقي يساهم في زيادة عدد المشاركين والمسجلين من أساتذة وطلبة. – أن المرافقة عن طريق تبسيط الإجراءات وكذلك التكوين والتدريب في مجال إستخدام منصـة موودل هو ما سيحسن تعامل المستخدمين مع الأنظمة الإلكترونية في مجال التعليم – أن المشكلات التقنية هي سبب تدني إستخدام منصبة موودل - أف عدـ معرفة التعامؿ مع المنصة مف حيث االستعماؿ يؤثر عمى التحكـ فييا. - أف الوظيفة اإلرشادية عمى مستوى الييئات و المصالح المخولة و المعنية بالدراسة تزيد مف تعميـ النعليم الإلكتروني والإقبال عليه.

#### **أسباب اختيار الموضوع:**

هناك الكثير من الأسباب الهامة التي دفعتنا إلى معالجة موضوع إنجاز الدليل التطبيقي الذي يعتبر عملا هاما يساهم بالقدر الكبير في توضيح طرق إستخدام منصـة موودل للتعليم الإلكترونـي عن بعد ويعتبر ضروريا بالنسبة للطلبة والأسانذة لإدارة العملية التعليمية عبر الاستعمال الكامل والأمثل وعبر التحكم في الجوانب التقنية والعملية للمنصة. ويعد إستخدام منصة موودل للتعليم الإلكتروني عن بعد ضرورة ذلك أنه يشكل تحديا كبيرا بالنسبة لمؤسسات التعليم العالي والبحث العلمي التي تريد لهذا النمط التعليمي المتطور أن يعمم ويستخدم بالشكل المراد له والمحدد له في سياسات الوزارة الوصية والتي تدعوا في كل مناسبة إلى ضرورة الاستعانة بالتكنولوجيا وبالتطبيقات التي تمنح إمكانيات التعليم والتعلم دون ضرورة الحضور إلى مقرات المؤسسات التعليمية وخاصة في الظروف الاستثنائية وفي أوقات الكوارث التي تتسبب في تعطيل الأنشطة المختلفة. ويمكن حصر الأسباب الموضوعية والذاتية ضمن هذه النقاط التالية:

1. الحاجة الملحة لإنجاز الدليل التطبيقي ليكون أداة فعالة لدى الأساتذة و الطلبة.

2. الأسباب المرتبطة بالإلمام بكل ما يتوفر عليه موودل كنظام للتعلم.

3. أسباب ترتبط بالتحكم في التكنولوجيا سواء على مستوى الأجهزة والمعدات والأنظمة وعلى مستوى معرفة المواد المرنة و البرمجيات.

4. تعزيز طرق الوصول اليسير إلى الوظائف المختلفة التي تتيحه أنظمة التعليم الإلكترونية عامة ومنصبة موودل على وجه التخصيص. 5. أسباب تتصل بتعزيز قدرات الأساتذة في التعاطي مع العملية التدريسية في البيئة الافتراضية التي تختلف اختلافا كبيرا عن النمط النقليدي.

6. أسباب تتصل بتزويد الطلبة بالمهارات الرقمية اللازمة التي تمكن من تسهيل استعمال منصة موودل.

7. أسباب ترتبط في المساهمة في تكريس التحويل التدريجي للنمط الـهجين حيث يكون للتعليم الإلكتروني مكانة تستدعي معرفة كل ما يتصل بالتقنيات.

8. أسباب ترتبط بإزالة كل الإشكالات المتصلة بطرق التسجيل والحصول على المواد التعليمية وانجاز الأعمال البيداغوجية الملحقة.

9. و من الأسباب الذاتية التي نعتبرها حافزا لتتاول هذا الموضوع هو الرغبة في اكتشاف التعليم في البيئة الرقمية والاستفادة منه في الأنشطة الوظيفية وفي تدريب الموظفين والمستخدمين في ميدان المعمومات و في التكويف المستمر.

10. الرغبة كأخصائيين في مجال تكنولوجيا وهندسة المعلومات المساهمة في انجاز الأدلة في العديد من المجالات لإفادة المستخدمين وإعطائهم وسائل التمكين والقدرة على الإستخدام الكامل للتطبيقات والبرامج وأنظمة تسيير المحتوى وأنظمة المعلومات التعليمية لضمان تكوين ذي جودة.

#### **منيج الدراسة:**

اعتمدنا المنهج الوصفي التحليلي وهو المنهج الذي يناسب دراساتنا، حيث يمكننا من التعرف على محتوى أحد أنظمة تسيير التعليم حيث يعطينا مجالا كبيرا للوصف والتحليل. فوصف نظام التعليم الافتراضي الإلكتروني موودل يتطلب الإحاطة الكاملة بالبيئة التي تحيط به سواء من الجانب التقني أو من الجانب العملي ومنه يتم إثراء الدليل بما يتناسب وحاجيات المجتمع المستهدف. و يساعدنا أيضا هذا المنهج في صياغة المقترحات والحلول العملية بعد عملية التحليل وحصر المشكلات الأساسية

التي تعيق الاستعمال الجيد للمنصة. ولهذا المنهج أيضا مزايا في تكييف أدوات جمع البيانات والمعلومات على الهدف الذي نسعى لتحقيقه. ونعتمد أيضا في مراحل انجاز على طريقة البحث النوعي<sup>1</sup> حيث يكون التحليل متسلسل ومنطقي يبنى بالتراتبية وبالمرحلية حتى لا يضيع المستعمل أثناء عملية الحصول على المعلومة الإرشادية وبذلك نحقق تشكيل النمط المناسب مع التفسير الكامل له. **أدوات جمع البيانات:**

اعتمدنا في عملية جمع البيانات على المقابلة مع المشرفين المباشرين على ادارة منصبة موودل من حيث توظيفها واستخدامها وهم الذين يملكون المعلومات الضرورية عن المنصة وتطبيقها بما يتوافق والحاجيات الفعلية للمجتمع العلمي. ومن أجل الحصول على البيانات الدقيقة والمستفيضة قمنا بتحديد الأفراد المؤهلين والمخولين والذين يشغلون مناصب اتخاذ القرار سواء ما تعلق بالجانب الإداري والبيداغوجي أو بالجانب التقني المحض، إضافة إلى الأشخاص الذي يشاركون في التكوين وفي التعريف بالمنصـة والذي تؤهلهم الـهيئات والمصـالح الإدارية التي تتمتع بسلطة المتابعة وتنفيذ المراقبة على المستويين البيداغوجي والإداري، وعلى هذا الأساس تمت المقابلة مع:

1. نائب مدير الجامعة المكلف مديرية الجامعة المكلفة بالتكوين العالي في الطورين الأول والثاني والتكوين المتواصل والشهادات وكذا التكوين العالي في التدرج كونه المشرف المباشر على الدراسات وضمان السير الحسن للأنشطة البيداغوجية المختلفة، إضافة إلى كونه على دراية كاملة بسير عملية التدريس الافتراضي وأيضا يعتبر السلطة المباشرة التي تصدر التعليمات والتوجيهات الخاصة بالبيئة التي تمارس فييا عممية الدراسة حضوريا و عف بعد.

1

<sup>.</sup> الضامن، منذر ، أساسيات البحث العلمي. عمان: دار المسيرة للنشروالتوزيع.2007، ص 255.

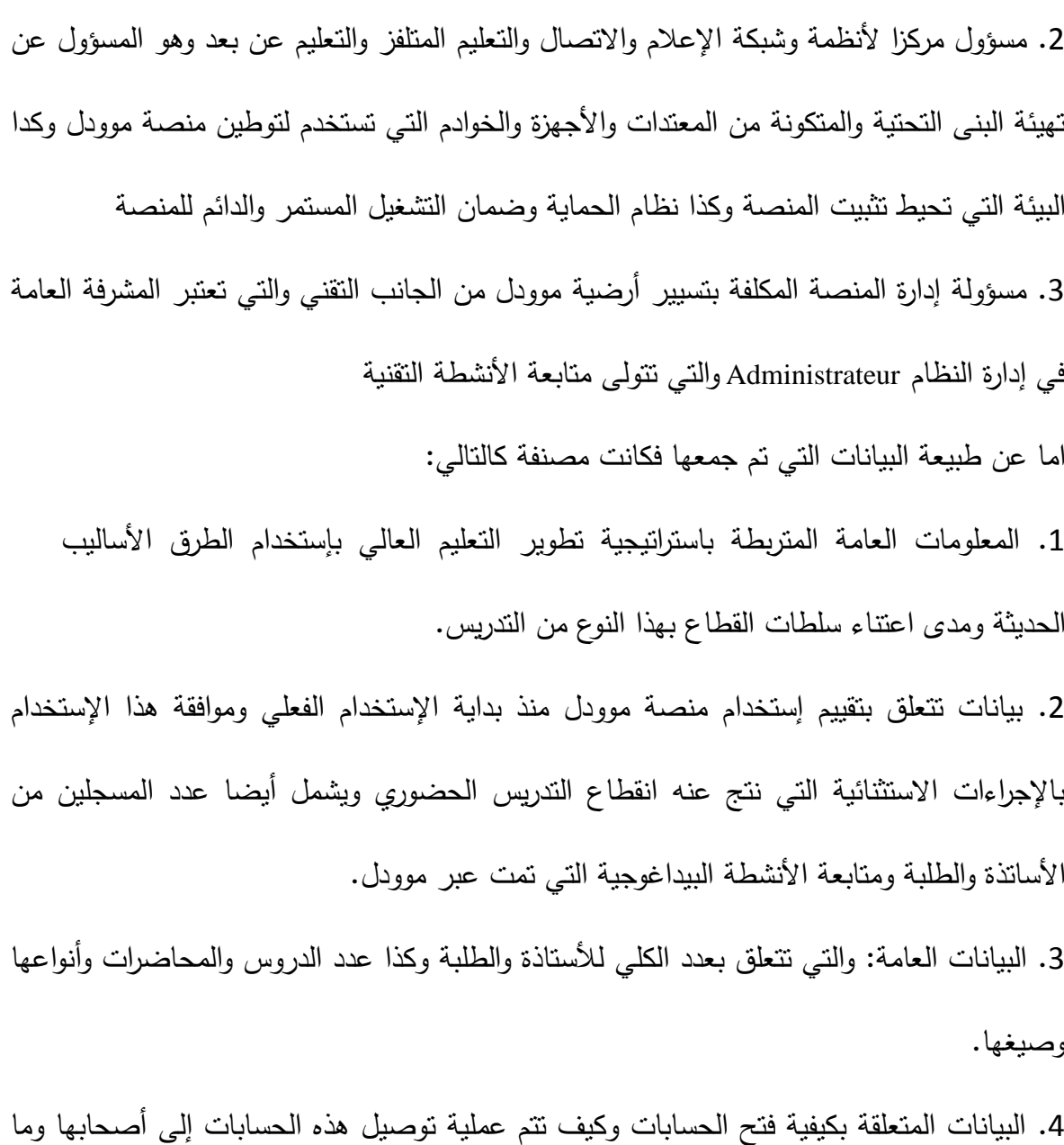

هي المراحل التي نتم بموجبها هذه العملية.

5. البيانات الخاصة بتشخيص المشكلات التقنية التي تمنع الولوج إلى النظام واستخدامها بالصفة الكاملة.

6. معرفة كيفية تعاطي الأساتذة والطلية مع البيئة الإلكترونية للتعليم عن بعد وما ترتب عن ذلك في تغير السموكيات في تسيير عممية التكويف.

7. معرفة المشاكل النقنية والوظيفية الأكثر شيوعا أثناء النعامل مع المنصة.

**مجاالت الدراسة:**

**1 المجال الجغرافي**: تمت الدراسة مف حيث الجانب الميداني لجمع البيانات و المعمومات عمى مستوى عدة مواقع في جامعة إين خلدون بتيارت وتتمثل في:

– المجمع المركزي للجامعة والذي يحتوى على نيابة المديرية المكلفة المكلف مديرية الجامعة المكلفة بالتكوين العالي في الطورين الأول والثاني و التكوين المتواصل و الشهادات و التكوين في التدرج. – مركزا لأنظمة وشبكة الإعلام والاتصال والتعليم المتلفز والتعليم ع نبعد والذي يشمل المقر الرئيسي والملحقات التي نتبع له وهي مقر إدارة الشبكات ومقر البني التحتية التي تحتوى على نظام التعليم عن بعد بفروعو.

**المجال الزمني**: امتدت الدراسة الميدانية عمى مدى شيريف بداء مف شير فيفري إلى بداية شير أفريل وتم تقسيم الجانب التطبيقي للدراسة حسب عدد المقابلات المبرمجة وتقتضي في ذلك برمجة حصص المقابلة مع الاحتفاظ بنسبة تكرار المقابلات للحالات التي تستدعي ذلك أو لجمع البيانات الخاصة بتزايد عدد المنتسبين ونسبة تداول الأنشطة على مستوى المنصة أو في حالات تغيير في أنماط تسيير المنصة.

**الدراسات السابقة:**

**-1** أرضية التعميـ اإللكتروني مو و دؿ: دليؿ األستاذ، و العنواف بمغة إصدار الدليؿ forme-Plate Moodle pédagogique: enseignant'l de Guide تأليؼ **ديارا دخات، أن كاترين ديستمزواي، جيمي ديتال و ايمانويل دوبر مارينة - Distelzwey Catherine-Anne - Diakhate Diarra JulieDittel - Emanuel Dobre – Marina Heimburger – Christophe Scherrer** عبارة عف عمؿ اكاديمي نموذجي صادر عف جامعة ستراسبورغ de Université Strasbourg في سنة 2021. يتضمن الدليل عشرة أقسام رئيسية تتفرع حسب الحاجة إلى أقسام ثانوية لغرض التفسير المعمق للإجراءات الواجب أنباعها في بعض الوظائف المستعصية. يشمل أيضا كيف يتم الولوج إلى الأرضية:

- وصف واجهة العرض والإبحار فيها.
	- إنشاء فضاء لمدروس و تسييرىا.
		- تسجيل وتسيير المستعملين.
- إيداع الدعائـ البيداغوجية و المحاضرات و الدروس مع التدقيؽ في اإلعدادات المتقدمة.
	- إنشاء الأنشطة والواجبات (فروض، تقييم، اختبار)
		- إنشاء التحقيقات البيداغوجية.
		- إنشاء فضاءات التبادل والاستفسار .
			- إنشاء القسـ اإلفتراضي.
				- إنشاء محتوى تفاعمي.
					- إنشاء الويكي.
		- إنشاء معجـ المصطمحات و الكشافات.
			- إنشاء الورشات.
			- إنشاء جداول التنقيط.

-**2** الدليؿ موجو لألساتذة و ندعـ ذلؾ مف خالؿ إدماج دليؿ لمطالب ليكوف في مؤلؼ واحد يستطيع كؿ الدراسة التي قامت بيا الباحثتيف **بن عمور جميمة و فوزية بالحجي** نشرت عاـ 2021 في مجمة "دراسات في التنمية والمجتمع"، المجلد السادس، العدد الثالث وبعنوان: صعوبات إستخدام منصبة التعليم عن بعد (موودل) من وجهة نظر الطلبة الجامعيين. حيث تقدم الدراسة تحليلا وصفيا للصعوبات التي يجدها الطلبة الجامعيين خلال عند إستخدام النظام الرقمي للتعليم عن بعد موودل

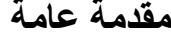

حيث بينت الإحصاءات الوصفية من العينة التي شملتها الدراسة والمتكونة من طلبة الليسانس والماستر أن عدم التمكن من استعمال موودل وبدرجة مرتفعة إلى عدم وجود دورات تكوينية منتظمة تشرح كيفية إستخدام هذا النظام حيث أن درجة صعوبة الاستعمال مرتفعة. إضافة إلى عدم الإلمام بكل التفاصيل المتعلقة بالإجراءات المتسلسلة والمرتبة وكيفية التحكم في الإعدادات التي تنظم كل وظيفة على مستوى الأرضية هو الذي يؤدي إلى سوء الإستخدام. وضمن هذا التوصيف تذكر الباحتين كيف أنه بمجرد إنشاء درس على مستوى المنصة وإنشاء نظام حماية له بواسطة الرقم السري  $\frac{1}{2}$ لا يمكن الطلبة من الاطلاع على ذلك الدرس وهو ما أدى إلى حالات من العزوف وحالات من عدم القدرة على استعمالها. وتم حصر 24 مؤشر في الدراسة وغالبيتها تبرر لغياب الدليل العملي الذي يتيح يجيب على كل المشاكل التقنية والعلمية المستعصية والتي تساعد على الإستخدام الجيد للنظام. وقد استخدم المنهج الوصفي وتم تعيين مجتمع الدراسة المتمثل في طلبة الليسانس والماستر . وقد استخدمت البيانات الإحصائية الوصفية لحالات لفقرات استبيان صعوبة الإستخدام وفق درجة الصعوبة لكل مؤشر .

وتعد الدراسة مرجعا يمكن اتخاذه في تحديد الكيفية الصحيحة التي يمكن إستخدامها في إنجاز الدليل العملي التطبيقي والذي سيساعد الطلبة على الإستخدام الجيد لمنصة موودل واجتناب كل الصعوبات التقنية.

**3**– دراسة في شكل مقال نشر في مجلة العلوم الاقتصادية والتسيير والعلوم التجارية في المجلد الثالث عشر، العدد 01، سنة 2020، للباحثين قانة حسين وعلمي عبد الله موسوم: أثر إستخدام أرضية التعليم الإلكتروني موودل في تحسين أداء أعضاء هيئة التدريس بجامعة محمد بوضياف بالمسيلة. عالجت هذه الدراسة الأثر الكبير لإستخدام منصة موودل في الرفع من مستوى أداء هيئة التدريس من حيث تحسين مستواهم في التدريس وفي الرفع من مستوى الأداء وتمكن الباحثين من خلال دراسة ميدانية

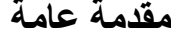

أجريت على عينة من مجتمع الدراسة استنتاج أن إستخدام نظم التعليم الإلكترونية عامة ومنصة موودل على وجه التخصيص أدى إلى تزايد مؤشر الجودة في جامعة مسيلة التي تعتبر إحدى الجامعات الرائدة التي اعتمدت منصة موودل ضمن خطتها الإستراتيجية والتي تمتد من سنة 2017 إلى غاية 2022. ومن أسباب نجاح التجربة رغم حداثتها في جامعة المسيلة وتسجيل عدد كبير من المسجلين لدى الأساتذة الباحثين هو برامج المرافقة التي لازمت إستخدام منصبة موودل للتعليم الإلكتروني. وتتمثّل هذه البرامج في أيام تكوينية إرشادية تقام بصفة منتظمة حيث تعقد دورات لمساعدة الأسانذة الباحثين على نشر الدروس والمحاضرات وكيفية إجراء الفروض ونقييم الطلبة. استخدمت هذه الدراسة المنهج الوصفي التحليلي وتم إستخدام مقياس **ليكارت** الخماسي Likert وهو مقياس يستخدم عادة في الدراسات التي تستعين بالإحصاء ويستعان به أيضا في الاستبيانات والتي تقوم على قياس الردود آما بالموافقة أو باإلعتراض.

وقد استخدم الباحثين أيضا أدوات ووسائل إحصائية أخرى مثل معامل أ**لفا كرونباخ** لثبات الاستبيان، الانحراف المعياري واختبار (T) للعينة الواحدة. هذه الأدوات العلمية ساعدت الباحثين في التحليل والاستتتاج والتقرب من مستوى الدقة في إثبات أثر إستخدام موودل على رفع مستوى الأداء ومستوى هيئة التدريس من حيث جودة ممارسة الأنشطة البيداغوجية. وعند عرض النتائج الخاصة بالدراسة الميدانية التـي قام بـها الباحثين في الرفع من أداء المدرسين والأساتذة أن تقديم الـجامعة برامج تدريبية مستمرة على إستخدام أساليب ووسائل على أرضية التعليم الإلكتروني موودل لفائدة هيئة التدريس. وتتمثل هذه البرامج التدريبية في شرح كيفية إستخدام الأرضية بكل مكوناتها وكان مستوى الإستجابة لمستوى هذا العنصر مرتفعا. وقد إتضح من خلال تحليل هذه النتائج ان عبارة "تقدم الجامعة برامج ندريبية مستمرة علىي إستخدام أساليب ووسائل علىي أرضية التعليم الإلكتروني موودل لأعضاء هيئة التدريس "هي التي تحصلت على مستوى الأداء المرتفع اي بمعدل 4.04 وهي أعلى

نسبة. وقد فسر الباحثين ذلك في المقال حيث أن سبب ذلك مرده إلى البرامج الإرشادية والتكوينية التي تقوم بـها الجامعة وبصفة متواصلة ومنتظمة والتي أدت إلى التمكين الجيد في إستخدام أرضية موودل وبالتالي التحسين المستمر في الأداء. هذه الدراسة أثبتت أن وجود دليل عملي تطبقي يعد ضرورة بل من بين الأولويات التي يتعين على المؤسسات القيام بها. وبما أن الدراسة هي حالة وصفية لعينة من مجتمع الدراسة فقد كانت النتائج تحليلا لقياس أثر الإستخدام التعليم الإلكتروني دون إعطاء نماذج من برامج التدريب أو اإلرشاد.

-4 دراسة لمباحث **عبد الحميم بوقندورة**، أستاذ جامعي بجامعة سطيؼ ،2 نشرت في شير مارس مف سنة 2020 في العدد الخاص لـ(مجلة العربية)، المجلد 17 وموسومة: "دور مخطط التكوين البيداغوجي بإستخدام منصة موودل في تنمية مهارات تدريس اللغة العربية للأستاذ الجامعي: دراسة ميدانية في جامعة سطيف". قام الباحث باختيار عشرين أستاذا جامعيا يدرسون مادة اللغة العربية وقام بتصميم مقياس يتكون من عشرين فقرة وتم توزيع هذه الفقرات في محورين الأول يتعلق بالمهارات البيداغوجية والمحور الثاني متعلق بالمهارات التكنولوجية. واستنتج الباحث أن نتفيذ مخطط التكوين في أرضية موودل أدى إلى تنمية مهارات تنمية مادة اللغة العربية. وفي دراسة اعتمدت الوصف بين فيها الباحث أن المخططات التكوينية والتي تتضمن برامج إستخدام التكنولوجيات والأساليب والأنشطة هي الجديرة بتجويد العملية التعليمية التعلمية واعتماد التكوين عن بعد هو تحسين للأداء البيداغوجي. ومن خلال مشروع التعليم الرقمي الذي أطلقته وزارة التعليم العالي والبحث العلمي بإستخدام منصات التعليم الإلكتروني ومن أبرزها منصة موودل والتي تقتضي بناء المهارات التقنية تساعد علىي تيسير استعمال هذه المنصات الرقمية. وفي رأي الباحث أن المهارات إنما تعني القدرات التي يمتلكها الأستاذ الجامعي لأداء مهامه التدريسية والأداء والإجراءات العملية البيداغوجية والرقمية التي يستطيع بها القيام ومن خلال منصـة موودل بالأنشطة المختلفة ولذلك فان اكتساب هذه القدرات والمـهارات عن طريق فهم إستخدام الأرضية يعد مسلكا مثمرا للباحث والأستاذ. و تمت الدراسة للتأكد في ما إذا كان الأستاذ يتحكم في التصرف والتعامل مع الأرضية من حيث التعرف على كيفية:

- تصميم درس على منصة موودل.
- اقتراح موارد إضافية في تنفيذ الدروس.
	- بناء درس عمى منصة موودؿ.
		- إجراء عممية التقييـ.
	- استعماؿ درس عمى منصة موودؿ.
- استخدامات تقنيات االتصاؿ التزامنية و غير التزامنية.
	- التقييـ الذاتي.

وكل هذه العناصر هي ما يكسب الأستاذ الجامعي المهارات وينميها وتمنحه القدرة على الإستخدام الكامل والفعال لأرضية موودل وتكون النتائج المحصل عليها في الرفع من مستوى التدريس جيدة من حيث جودتها.

)<br>= وان كانت الدراسة أسهمت في تبينان أهمية وجود أدلة لتسهيل الاستعمال إلا أن توضيح هذه النتائج بإعداد دليل هو ما يمكن الاستزادة فيه.

**5 -** دراسة لمباحثة عبادة روفية منشورة في شكؿ مقاؿ نشر سنة 2019 في مجمة اقتصاد الماؿ و األعماؿ الصادرة عف جامعة ميمة و بعنواف**:** dans enseignement'd stratégies et techniques Entre Algérienne université'L**،** المجمد الثاني، العدد الرابع، حيث تقترح الباحثة نموذجا جديدة في المقاربة التقنية التي يستطيع من خلالها المتعلم كما المعلوم تحقيق الاستغلال الأمثل لوظائف منصات التعليم عن بعد وبكيفية بسيطة. النموذج يوافق مقاربتنا المتمثل في إدماج دليل المتلقي والملقي في دليل واحد مع الأخذ بالحسبان التفاعل مع الفاعلين ومراقبة التغذية الراجعة التـي تتم بينـهم. وتستهدف
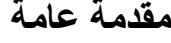

الدراسة إيجاد "أدوات منهجية " لجعل العملية التعليمة في البيئة الإلكترونية يسيرة وناجعة. وتبين الدراسة أيضا أن إستخدام المنصات الرقمية تساعد على استيعاب المعلومات وحفظها في الذاكرة حيث هناك علاقة بين إستخدام أدوات التعليم الإلكتروني وجودة التحصيل وترسيخه. ومعرفة إستخدام هذه الأدوات يعد احد أهم ركائز التعلم. استخدم الباحث المنهج المقارن بين التعليم التقليدي والتعليم الإلكتروني واخذ بالوصف والتحليل حالات التعلم الإلكتروني ضمن مختلف الأدوات والوظائف.

الدارسة تعتبر وسيلة منهجية التي تساعد على إعداد الدليل وطريقة في فهم حاجات المجموعة المستخدمة للنظام ونفترض ان تدعيم ذلك بالدليل العملي يكون أكثر فعالية وإفادة للطلبة والأساتذة. **-6** أطروحة دكتوراه **لكمودين قارسان GARCIN Claudine** بعنواف**:** ,participatives Pratiques apprentissage et développement professionnel sur Internet : Le cas de la communauté en ligne « Moodle» نوقشت في 2014 بجامعة اكس مرسيليا Aix Marseille Université حيث بينت في در استيا أىمية التعميـ اإللكتروني و اعتبارىا أداة فعالة إلنشاء مجموعات فعالة قادرة عمى صناعة المعرفة وتنميتها وتكون قاعدة لمجموعات التعلم التكتلية الذي يساهم بالقدر الوافي في التتشئة الجديدة في البيئة الرقمية. وقد اتخذت كنموذج التشارك والتعلم والتنمية المهنية منصبة موودل للتعلم

الإلكتروني. ومن خلال دراسة أرضية موودل من خلال دراسة تعامل المجموعات المعنية بالتكوين وبالتعلم مع المنصـة وكيف يتم التعلم وما هي أدوات التحكم في المنصـة وكيف يتم التعامل مع الوظائف العام للمنصـة وكيف تم قياسها وأثرها على المحصول المعرفي والعلمي المكتسب. يرتكز منهج الدراسة على دراسة حالة وتثمل في عينة من مجموعات تستخدم منصبة موودل للتعليم الإلكتروني حيث تتم في مرحلة التجريب معرفة اثر وظائف التي توفرها المنصبة وما تأثير ذلك على العملية التعلمية. يمكن الاستزادة في هذا المجال في التركيز على إنشاء الدليل الذي يشير إلى كيفية الاستفادة هذه األدوات لتطوير القدرات المعرفية.

-7 دليؿ كامؿ أعدتو جامعة بوردو في سنة 2112 و مؤطر مف طرؼ المكونة **فموري برونجي Florie Brangé** يتضمف معمومات وافية عف الكيفية التي بموجبيا يمكف تصميـ فضاء خاص لمدروس عمى أرضية التعميـ اإللكتروني موودؿ MOODLE**.** الدليؿ الموسوـ**:** de espace premier son Concevoir cours sur la plateforme pédagogique Moodle يعد من الأدلة التي تساعد على تحقيق التحكم في منصة موودل من خلال تحقيق الأهداف التالية:

- معرفة ىندسة األرضية و التنظيـ العاـ ليا
	- معرفة الوظائؼ العامة لممنصة

– تحديد ووفق الحاجيات البيداغوجية المراد الحصول عليها استراتيجية تهدف إلى إستخدام المنصة استخداما جيدا.

- تجريب الفضاء الذي تدرج فيو الدروس و تقييمو و تطويره. يتضمف الدليؿ كشافا لمكممات المستخدمة في المنصة والأدوار العملية التي تؤديها كما اعتمد الدليل طريقة بسيطة وواضحة في الإعداد كما استخدمت الإشارات لتعيين الأدوار والإجراءات التي يجب إنباعها في عملية التصميم. يعد الدليل واضحا إلا أنه يمكن إضافة إجراءات أخرى تتناسب وحاجاتنا وتضع أولويات المستخدم المقصود بهذا الدليل لأن دراسة خصائص الأدلة يجب أن تتوافق وحاجة كل مستعمل.

**-8**الدراسة التي قاـ بيا الباحث **جودي محي الدين** مف جامعة بواتيي Poitier de Université موسومة: "تجارب التعليم الإلكتروني في الجامعات الجزائرية". عنوان الدراسة في لغة الإصدار بعد كتاب في نشرت و Expériences de E-learning dans les universités algériennes :األصمية انعقاد المؤتمر الدولي للإعلام الآلي وتطبيقاته (19°CIIA) بجامعة سعيدة في سنة 2009 وفي إطار إطلاق مشروع النعليم الافتراضـي بالـجزائر حيث تم إنشاء منصـة للتعليم الإلكترونـي في إطار مشروع AVUNET.Info ومشروع Elabweb وهما مشروعان يستهدفان وضع أدوات ووسائل الاتصال وتفاعل وتناقل المعلومات وإقامة منصة للتعليم عن بعد تتيح للطلبة في مرحلة ما بعد التدرج الوصول إلى  $\frac{1}{2}$ مواد تعليمية من دروس ومحاضرات من خلال واجهة عرض شاملة. ومن ضمن أساسيات التحكم في الأرضية هو النتبيه إلى إعداد دليل عملي تطبيقي يساعد على الإستخدام الجيد للأرضية ومن مكونات الدليل:

- وصؼ المعارؼ األو لية التي وجب اكتسابيا عند بداية التعامؿ مع األرضية.

- اقتراح وسائؿ بناء منيجية لتكويف الدروس المييكمة داخؿ المنصة.

- اقتراح و بعد تحميؿ عميؽ شكؿ الدليؿ مف حيث الييكمة و حيث اإلعداد و مف حيث محتوى المعلومات كما تم اقتراح الدليل في شكل موقع إلكتروني سهل وواضح.

إن هذا المشروع وإن أفاد كثيرا من الناحية الشكلية فيما تعلق بإعداد الدليل وفي بيئة افتراضية إلا أنه يمكن إسقاط هذه التقنيات في وضع دليل ضمن هذه الدراسة بما يمكن من أداء الوظيفة الإرشادية وفق الأهداف المتوخاة.

**9**– دليل صادر عن جامعة البليدة 2 موسوم: أرضية موودل للتعليم عن بعد: دليل الأستاذ متاح علمي https://univ-blida2.dz/lettre/wp- :التالي العنواف عمى الجامعة موقع تعريفا الدليؿ يقدـ حيث content/uploads/sites/2/2020/10/Moodle-guide-de-lenseignant.pdf موجزا للمنصــة والمزايا التي تتحقق في عملية التعلم عبر هذا النظام، يتضمن الدليل المدعم بالصور و بالمخططات:

- 1. كيفية نتظيم وإنشاء الدروس عبر نظام موودل.  $\frac{1}{2}$ 
	- 2. شرح الأدوات التي نتيح تسيير الدرس.
		- .3 أدوات تنظيـ الدرس.
		- .4 إدماج أنشطة و موارد.
		- 5. الولوج والتسجيل في المنصة.
		- .6 متابعة المشاركيف في الدرس.
			- 7. روابط لمواقع أدلة موودل.

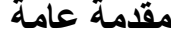

10– دراسة نشرت في مقال بعنوان: درجة رضا الأساتذة الجدد على مخطط التكوين: تصميم وبناء واستعمال درس على منصة موودل MOODLE للباحثة أحميد حسينة بجامعة ليامين دباغين بجامعة سطيف 2. المقال منشور في مجلة العلوم الاجتماعية، في العدد السادس والعشرين، المجلد15 لسنة 2018. تناولت الدراسة إضافة إلى المفاهيم الأساسية المتعلقة بمرافقة الأساتذة الجدد من أجل بناء مهارات تعينهم على أداء الوظيفة التدريسية والتعريف بمنصـة التعليم الإلكتروني موودل وأهم خصائصها ولكن وفي معالجته لجوهر الدراسة المتمثل في قياس رضا الأساتذة عن دورة التكوين الخصـة بالمرافقة البيداغوجية وخاصـة تكوينـهم في مجال بناء وتصميم واستعمال درس على أرضية موودل وهي عبارة عن إجراءات إرشادية تدل على الكيفية المنهجية في إنشاء الدرس ومن ثم استعماله. وتمت الدراسة على عينة من مجتمع الدراسة.

و تـ تقويـ التكويف عف طريؽ إستخداـ نموذج **كيركباتريك Kirkpatrick** و الذي يعتمد عمى أربع مستويات: مستوى الاستجابة، مستوى التعلم والمكتسبات، مستوى التحويل البيداغوجي أو السلوك في وسط العمل اما المستوى الرابع فيتعلق بتقييم النتائج.

أظهرت الدراسة أن التكوين هو عبارة عن تدريب الأساتذة عن طريق إتباع أدلة إرشادية لتصميم وبناء الدرس على منصة موودل. يتعمد على جانبين: جانب نظري وآخر تطبيقي ويشمل التدريب على العناصر التالية:

- نظام الدخو ل إلى المنصبة .
	- دليل إستخدام الموارد.
	- دليل إستخدام المجلد.
	- دليل إستخدام الملصقة.
		- دليل إستخدام الملف.

- دليل إستخدام الكتاب.
	- الرابط.
	- األنشطة.

### **تحديد مفاىيم مصطمحات الدراسة:**

 **الدليل Guide**: ىو عبارة عف كتاب أو دعامة إلكترونية أو موقع إلكتروني يرشد إلى شيء ما أو يوضح أمرا أو يشرحه بحيث يبسط الإجراءات لتسهل عملية الاستخدام أو الاستعمال سواء كانت معلومات أو إستخدام أجهزة أو مواقع إلكترونية.

 **التعميم عن بعد EAD @**ىو صيغة مف صيغ التعميـ و اكتساب المعرفة ال يعتمد عمى حضور المتلقين إلى حيز مكاني معين ويتميز بالفصل وتتم من خلاله العملية التعليمة عن بعد بإستخدام أساليب لإيصال المواد التعليمية إلى المتعلم منها التكنولوجيات وأنظمة الاتصال كما هو الحال في التعليم الإلكتروني وهو من بين آخر ما توصلت إليه التقنية، ومنها أيضا التعليم عن طريق المراسلة والتي نشأت مع تطور خدمات البريد وبالأساليب التي تعتمد على التقنيات الـهرتزية مثل البث الإذاعي أو التلفزيوني.

 **منصة موودل لمتعميم MOODLE Plateforme:** أو إحدى أنظمة التعميـ اإللكتروني عف بعد **LMS** تعتمد عمى تكنولوجيا االتصاؿ و اإلعالـ و شبكة األنترنيت، مفتوحة المصدر و متاحة مجانا يمكف من خلالها إنشاء أقسام وفصول افتراضية للتعليم. تمتاز بالتفاعلية بين المعلم والمتعلم حيث يمكن القيام بمختلف الأنشطة البيداغوجية إلكترونيا. ومن مميزاته أيضا أنه متاحة بكل اللغات ومنها العربية.

 **األستاذ الجامعي Universitaire Enseignant**: ىو، مف حيث التعريؼ القانوني، الموظؼ الذي نتاط له مهام التدريس في المؤسسات العمومية الإدارية ذات الطابع العلمي والثقافي ومن مهامه كما يقوم بأنشطة البحث العلمي وهي عملية استكشاف متواصلة تستند إلى طرق ومناهج علمية للوصول إلى الحقيقة أو بناء نظريات جديدة أو إعادة تشكليها وفق مخرجات البحث المحصل عليها. ويمارس نشاط البحث العلمي ضمن مخابر بحث في مجال تخصصه. ويمكن ذكر أهم المهام الأساسية للأستاذ الجامعي والذي يسمى أيضا الأستاذ البحث كما جاء في المرسوم التنفيذي رقم 08− 131 مؤرخ في 3 ماي 2118 المتضمف قانوف األساسي لألستاذ الباحث:

ومن مهامه:

– إعطاء تدريس نوعي ومحين مرتبط بتطورات العلم والمعارف والنكنولوجيا والطرق البيداغوجية والتعليمية.

– القيام بنشاطات البحث النكويني لنتمية كفاءاتهم وقدراتهم.

– المشاركة في إعداد المعارف ونقلها.

ومعنى أستاذ وهي كلمة فارسية ومعناها وكما جاء في معجم المعاني الجامع، الماهر والمتفوق في عمله أو في صناعته يعلمها غيره واستخدمت لنعت أهل العلم والمشتغلين في التدريس.

 **الطالب جامعي universitaire Etudiant**: ىو المتعمـ الذي استوفى الشروط القانونية والأهلية التي تمكنه من مزاولة الدراسة في مؤسسات التي تضمن تكوينا عاليا في التخصص المناسب. ومن أهم الشروط التي يستطيع بها التسجيل في مؤسسات التعليم العالمي هو حصوله على شهادة البكالوريا أو شهادة معادلة معترف بها والتي يتحصل عليها بعد اجتياز الامتحانات في نهاية مرحلة الطور الثالث على مستوى مؤسسات التربية الوطنية. والهدف من مزاولة دراسته في مؤسسات التعليم

العالي هو سعيه للحصول على شهادة جامعية (ليسانس أو ماستر أو دكتوراه) أو أي شهادة أخرى متعرف بـها. وسمي طالبا لأنـه يطلب الـعلم.

# الفصل الأول **ماىية التعميم عن بعد**

**تمييد:**

يـعتبر التعليم الإلكترونـي عن بـعد أحد أنماط التعليم الذي حظـي بكثير من الدراسة والاهتمام، ذلك أنـه يمثل نموذجا للتعليم الذي يتوفر على مميزات تختلف عن تلك التي نجدها في التعليم التقليدي أو الحضوري. ويمثل أيضا مجالا تجلت فيه التطورات في إستخدام الطرق الحديثة إلى أن أصبح نموذجا بديلا في بعض الأحيان للتعليم الكلاسيكي.

سيتم التطرق بشكل أوسع وأدق لموضوع التعليم عن بعد عامة والتعليم الإلكتروني عن بعد من حيث التعريف، من حيث الخصائص المميزة له ومميزاته وأنماطه، إضافة إلى نشأته وتطوره من الناحية التاريخية.

و يتم تبيان أيضا التأثير على أحدثته تكنولوجيا المعلومات والاتصال على التعليم الإلكتروني عن بعد ذلك أنها أحدثت ثورة كبيرة في عملية التعليم بكل مفاصلها وأركانها. فمن ناحية توسعت دائرة التعليم وأصبح التعلم عملية يسيرة بالمقارنة مع ما كان عليه الأمر منذ فترات زمنية، ومن ناحية أخرى أتاح للجميع إمكانية اكتساب المعرفة والحصول على أعلى الدرجات و الشهادات العلمية. إضافة إلى أنه نوع معترف به من الناحية القانونية ومعتمد من قبل الهيئات الرسمية ومستوفيا لمتطلبات الجودة. ويعتبر من المواضيع الذي حظيت باهتمام من طرف السلطات العمومية باعتباره من نتاج التطور التقني ومسايرا للتطور التكنولوجي الذي احدث ثورة كبيرة في عملية التعليم وفي تغيير أساليب التدريس واكتساب المعرفة. و من جهة أخرى فإن التعليم الإلكتروني عن بعد يستخدم أيضا في الظروف الاستثنائية مثل تفشي الأمراض وفي النزاعات. وما شهده العالم اثر ظهور جائحة كوفيد 19 هو خير مثال على ذلك حيث أدى إنتشار هذا الداء إلى اتخاذ إجراءات وقائية على مستوى كل المؤسسات التعليمية وخصوصا مؤسسات التعليم العالي وكان نظاما مرافقا للنظام الحضوري منذ شهر مارس .2121 ولازال الإهتمام بالتعليم الإلكتروني عن بعد قائما ذلك أنه يمثل تحديا بالنسبة للمؤسسات التعليمية كونه من الطرق الحديثة المستخدمة في التدريس وهو أيضا ثمرة للتطور التكنولوجي في مجال التعليم الإلكتروني التقنيات الحديثة كخيار استراتيجي بالنسبة لقطاع التعليم العالي والبحث العلمي وهو الأمر الذي يتم به التوافق والتعاطي العالمي لعملية التعلم، إذ يتوقع أن يمتد استعمال التعليم عن بعد خاصة التعليم الإلكتروني عن بعد وهو النمط الذي سيساعد على انتشار التعليم ودمقرطته وهو الذي سيؤدي أيضا إلى بناء مجتمع المعرفة الذي يمثل محرك النهضة الشاملة للبلاد.

ولا بد من التحكم في التقنيات والتطبيقات واكتساب المهارات الأساسية في التعامل مع هذا الوضع التكنولوجي وكل ما يتعلق بمجريات العملية التعليمية حتى تكون النتائج مرضية بالنسبة للمؤسسات وبالنسبة للأفراد أيضا وهو ما سيؤسس لعهد جديد من عملية اكتساب المعرفة ونقلها وإستخدام ها في المجالات الحيانية العديدة وهو قوام التطور وتحقيق الرفاه. )<br>2

# **المبحث األ ول: مفاىيم عامة عن التعميم عن بعد**

يمثل التعليم عن بعد والتعليم الإلكتروني عن بعد على وجه الخصوص مرحلة متقدمة في مسيرة البشرية في الـحصول على العلم وترجمة واقعية لما وصل إليه التطور التقني في مجال التعليم والدراسة. ويمثل أيضا أداة فعالة لتحسين التعليم وتجويده والارتقاء به إلى درجة العالمية. وعلى هذا الأساس فأنه من الضروري استكشافه ودراسته دراسة مستفيضة للوصول إلى المفاهيم الأساسية التي تساعد على فهم الوظائف التي يؤديها والمتطلبات التي يتوجب أن تتوفر فيه وكذلك كل الجوانب المتعلقة به حتى يتم بناء رؤية واضحة ورصيدا مفاهيمي يساعد على الإستخدام الأمثل له.

**المطمب األ ول: تعريف التعميم عن بعد**

للتعليم عن بعد تعاريف كثيرة، تناولها بالدراسة الباحثون والمختصون وعني باهتمام الهيئات والمؤسسات الوطنية والدولية مثل ا**ليونيسكو<sup>(\*</sup>UNESCO<sup>1)</sup> ويعتبرونه أحد الأنماط المهمة في التعليم** وإكساب المعرفة والتأهيل العلمي. ويمثل بالنسبة لمهذه الـهيئات أيضـا إسنادا هاما لنظم التعليم الأخرى )<br>2 بل المكمل لها في الظروف العادية والاستثنائية وهو من الأدوات التي تؤدي إلى دمقرطة التعليم ونشره بين كل فئات المجتمع والحل لمواجهة الأعداد الكبيرة من الأفراد الراغبين في التعلم. يقوم التعليم عن بعد في أساسيته على مبدأ الفصل بين الملقي والمتلقي أي أن حضور كلا الطرفين إلى مكان مخصص لتتم عملية التعليم لا يعتبر ضروريا ولا إجباريا. فيمكن للأطراف المعنية بالتعلم أن تكون منفصلة ماديا عن بعضها البعض دون أن يؤثر ذلك على عملية تلقى المعرفة والتعلم، ذلك أن إستخدام طرق جديدة وأساليب تعليمية جديدة يجعل العملية ممكنة. إن هذه الخاصية تتيح التعلم بغض النظر عن التباعد الجغرافي أو الزمني. و إذا اعتمدنا على هذه السمات الأساسيـة لمحاولتنا تعـــريف التعليــم عن بعد فان ذلك يكـــون من نواحــي مـتعددة، إلا أن المصطلح وكما ذكرنا ذلك أنفا يتغير بتغير الوسائط والوسائل المستخدمة لتحقيق سمات التعليم عن بعد. ولكي نستطيع أن نعرف التعليم عن بعد تعريفا كاملا يفي بكل الخصائص، فيجب التطرق إلى أكثر التعاريف معالجة للموضوع و أكثرىا تحديدا ليا و التي كانت نتيجة دراسات و بحوث كثيرة.

1<sub>اليون</sub>سكو . لمحة عن اليونيسكو ، 2021،[على الخط]. https://ar.unesco.org/about- .2021 .unesco-introducing/us(تـ االطالع عميو يوـ تصفح يوـ 03 جانفي2022(.

 $\overline{a}$ 

)\*( اليونيسكو منظمة دولية متخصصة تابعة لييئة األمـ المتحدة / مقرىا في باريس بفرنسا، تأسست في 16 نوفمبر 1945 بعد الحرب العالمية الثانية وهي مؤسسة تعني بالتعاون الدولي في مجال التربية والتعليم والثقافة. هدف اليونيسكو هو دعم التعليم في الدول عامة وفي الدول الفقيرة خصوصا وتعمل على وضع المعايير واللوائح ومقاييس التعليم والمساعدة على إدارة المناهج الدراسية والمقررات ومرافقة الدول في الإصلاح التربوي والتعليمي والمشاركة في إرساء مجتمع المعرفة وضماف التنمية المستدامة ومحو األمية.

 عرفت **اليونيسكو 1 UNESCO** و ىي المنظمة الكونية التابعة لألمـ المتحدة و التي تختص في النربية والعلوم والثقافة والتبي تضم خبراء من كل بلدان العالم، التعليم عن بعد علمي أنه "عملية نقل المعرفة إلى المتعلم في موقع إقامته أو عمله بدل من انتقال المتعلم إلى المؤسسة التعليمية وهو مبنى على أساس إيصال المعرفة والمهارات والمواد التعليمية إلى المتعلم عبر وسائط وأساليب تقنية مختلفة حيث يكون المتعلم بعيدا أو منفصلا عن المعلم أو القائم على العملية التعليمية وتستخدم التكنولوجيا من أجل ملء الفجوة بين كل من الطرفين بما يحاكي الاتصال الذي يحدث وجها لوجه" <sup>2</sup> بمعنى أنه: "أي عممية تعميمية ال يكوف فييا اتصاؿ مباشر بيف الطالب و المعمـ، بحيث يكوف متباعديف زمنيا ومكانيا ويتم الاتصال بينهم عن طريق الوسائط التعليمية".

يعرفو الباحث **دياب مفتاح محمد** في مؤلفو "اتجاىات حديثة في دراسة المعمومات" والصادر عف دار المنهجية للنشر والتوزيع بعمان أنه "طريقة لإتاحة لتعليم عندما يكون الطلاب والمدرسين منفصلين عن  $^3$ . بعضـهم البعض بمسافة مكانية".

التعليم عن بعد هو "نظام تربوي يمكن الأفراد الذين لا يتمكنون من مزاولة الدراسة أو التعليم في الظروف العادية ولأسباب متعددة كالسن، عدم وفرة الوقت، البعد الجغرافي وظروف العمل  $^{-1}.$ الحصول على إمكانية التعلم والتحصيل المعرفي دون إلزامية الحضور إلى القسم".

ل اليونيسكو . التعليم عن بعد: مفهومه، ادواته واستراتيجياته، دليل لصـانعي السياسات في التعليم الاكاديمي والمـهني والتقني. باريس: اليونيسكو.2020، ص.38

 $\overline{a}$ 

 $^2$ بوعشور ، كريمة «التجربة الجزائرية في مجال التعليم عن بعد: جامعة التكوين المتواصل عن بعد » في مجلة دراسات في الاقتصاد والتجارة والمالية، العدد الأو ل، 2018، الجزائر : جامعة الجزائر 3. المجلد 7.ص 343-358.

<sup>3</sup> مذكور في مقال: عفاف صحة، عائشة «واقع التعليم الالكتروني عن بعد في الجامعات الجزائرية: دراسة ميدانية لأقسام الأدب العربي في مجلة العربية، عدد 1 (خاص)، 2020، الجزائر : المدرسة العليا للأستاذة. مجلد 7. ص.ص. .285-270 التعليم عن بعد هو أسلوب تعليمي يقوم على الفصل بين الملقي والمتلقي في الزمان والمكان التعليم عن بعد هو" التعليم الذي يكون فيه المتعلم بعيدا ومنفصلا جغرافيا عن المعلم. يعوض هذا  $^{2}$ الانفصال بواسطة طرق بديلة تعتمد على وسائل الاتصال اما تقليدية أو حديثة"

يمكن تعريف التعليم عن بعد من الناحية الإجرائية على أنه وسيلة تعليمية تقوم على أساس الفصل الجغرافي والزمني بين الطالب والأستاذ والمكون والمتكون وتتم عملية نقل المعرفة واكتسابها بشكل تستوفى فيه الشروط التي نجدها في الأنماط الأخرى من التعليم وتستخدم فيه وسائل وطرق بديلة عن الطرق التقليدية. ويشمل التعليم عن بعد كل أنواع التعليم الموجودة في وقتنا الحاضر وإن تغيرت المسميات والأدوات والوسائل.

# **المطمب الثاني: نشأة و تطور التعميم عند بعد**

لم يكن التعليم عن بعد من حيث النشأة والتطور حديث العهد إلا فيما تعلق بتطور الأساليب والطرائق التي تطورت بها عملية التدريس والإلقاء وعمليات إيصال المادة العلمية إلى المتعلمين.

فمن ذلك تطورت نظم التعليم وتغيرت معها حتى المصطلحات المستخدمة للإيفاء بالتعليم عن بعد. فظهرت مفاهيم التكوين الهرتزي أو التعليم الهرتزي وهو نمط تستخدم فيه تقنيات البث الإذاعي والتلفزي لإيصال محتوى علمي للمتعلمين دون الحاجة إلى الحضور .

<sup>1</sup>DJEBBARI, Nassima,.L'enseignement à distance: de l'autonomie vers l'interaction. Mémoire de magister en didactique du français. Département des langues , Université d'Oran, 2012. p 89.

<sup>&</sup>lt;sup>2</sup>Slimane, Rahima, BENTAHAR, Fadhila, « L'Enseignement à distance et le E-learning dans les établissements universitaires algériens: défis et acquis » In AL-LISĀNIYYĀT.N° 34 , Octobre 2019 , Oran: CRASC. p.p. 351-377

وظهر أيضا مصطلح التعليم الإلكتروني أو التعليم بمساعدة الحاسوب EAO) enseignement) assistée par ordinateur وهو النمط الحديث الذي تستخدم فيه الحواسيب إلى أن ظهرت الأنترنيت وتطورت تطبيقاتها فظهر التعليم الإلكتروني عن بعد. فمن الناحية التاريخية هناك رأي يجمع عليه جل الباحثين والعلماء يرى أن التعليم عن بعد انطلق مع انطلاق خدمات البريد في سنة 1840م<sup>1</sup> في بريطانيا حيث كان تبادل المراسلات الإدارية بين الدوائر الحكومية الرسمية وحتى الغير الرسمية وبين الأشخاص بديلا عن تنقل الأشخاص بهدف تناقل المعلومات أو الأخبار أو مضامين تتعلق بمصالح المؤسسات أو الأشخاص. والتعليم أيضا كنظام مؤسساتي استفاد من خدمات البريد ليمكن الآلاف من المتعلمين من مزاولة الدراسة دون عناء النتقل والحضور إلى الأقسام وإلى المدارس التي كانت في  $\frac{1}{2}$ بعض الأحيان بعيدة عن مقرات السكن أو استحالة المتعلمين اللحاق بمراكز التعليم لأسباب اجتماعية أو اقتصادية أو لظروف متعددة. وكان أول من استخدم خدمات المراسلة عن طريف مكاتب البريد **اسحاق بيتمان (Pittman Isaac (**حيث قاـ بكتابة أو ؿ درس يصؿ إلى التالميذ بالمراسمة، إضافة إلى  $^2$  أنه كان يرسل إلى تلامذته تعليمات ونصائح مقتضبة.

 ثـ جاء درس **ىاتيمار** بفرنسا **)Hattemer Cours** ). إال أف ىناؾ رأي آخر يرى أف انطالؽ أو لنموذج لمتعميـ عف بعد كاف سنة 1729 و ىو الرأي الذي اعتمدتو منظمة **اليونيسكو** في معالجتيا للنطور التاريخي للتعليم عن بعد حيث وفي الدراسة التي نشرت في سنة 2020 من قبل المنظمة والذي أعدت من خلالها دليلا لذوي الاختصاص في مجال التربية والتعليم موسوم: "التعليم عن بعد

<sup>&</sup>lt;sup>1</sup> بوعشور ، كريمة «التجربة الجزائرية في مجال التعليم عن بعد: جامعة التكوين المتواصل عن بعد » في مجلة دراسات في الاقتصاد والتجارة والمالية، العدد الأول، 2018، الجزائر : جامعة الجزائر 3. المجلد 7.ص 343–358.

<sup>2</sup> DJEBBARI, Nassima, L'enseignement à distance: de l'autonomie vers l'interaction. Mémoire de magister en didactique du français. Département des langues, Université d'Oran, 2012. 89 p.

مفهومه، أدواته واستراتيجياته، دليل لصانعي السياسات في التعليم الأكاديمي والمهني والتقني"، وثقت الرأي الذي يعتبر انطالقا لتاريخية التعميـ عف بعد عندما كاف ينشر **فيميب كالب Philips Caleb** الدروس األسبوعية عبر صحيفة "**بوستن جازيت" (Gazette Boston(.**

وكان ارتباط التطور التاريخي للتعليم عن بعد من خلال تطور الأساليب والطرق المستخدمة في عملية التعليم. ثم جاءت مرحلة إستخدام البث الإذاعي حيث كانت تبث الدروس عبر الأثير وكان ذلك سنة 1922 في **جامعة بنسلفانيا** بأمريكا ثم مرحلة البث التلفزي حيث كانت تبث حصص مسجلة حيث وفي سنة 1968 أطلقت جامعة ستانفورد مشروع ومنه قامت جامعات في التكوين المستمر والمتواصل تستخدم التعليم التلفزي وكان يعتبر من أنماط التعليم عن بعد.

ومع تطور التقنية وظهور ونطور إستخدام الحاسب الآلي جاءت مرحلة التعليم بمساعدة الحواسيب Apprentissage assisté par ordinateur خلال بدايات السبعينيات من القرن الماضي وكان بسمى أيضا النكوين أو التعليم السيبراني<sup>1</sup> والتكوين أو التعليم الإلكتروني E-learning. وكانت بدايات ذلك إستخدام الدعائم الإلكترونية التي تقرأ آليا وكذا الوسائط التي تتضمن على المحتويات النصية والصونية والمرئية وتقرا من خلال أجهزة الفيديو والأقراص الليزرية.

ولعل تطور شبكات الاتصال وتطور التكنولوجيات وتعاظم إستخدام الأنترنيت كانت من الأسباب الي ساعدت على تطور التعليم الإلكتروني حيث ظهرت أنظمة إدارة التعليم Learning Management (LMS (Systems و أو جدت منصات لمتعميـ اإللكتروني و أصبح باإلمكاف محاكاة القسـ الدراسي الحقيقي والقيام بكل الأنشطة التعليمية والبيداغوجية بواسطة الشبكة العنكبوتية وتطبيقات اخرى

<sup>&</sup>lt;sup>1</sup> بوعشور ، كريمة «التجربة الجزائرية في مجال التعليم عن بعد: جامعة التكوين المتواصل عن بعد » في مجلة دراسات في الاقتصاد والتجارة والمالية، العدد الأول، 2018، الجزائر : جامعة الجزائر 3. المجلد 7.ص 343–358.

كالويكي ومواقع التواصل الاجتماعي والأقسام الافتراضية التي تسهل عملية التفاعل وتناقل المعلومات والمضامين الدراسية.

المطلب الثالث: أنواع التعليم ع*ن* بعد

تتميز أنواع التعليم عن بعد في الأساليب المستخدمة في نقل المعلومات والمحتويات الدراسية والمقررات وإيصالها إلى المتعلمين بغض النظر عن اماكن تواجدهم ودون التحديدات الزمنية التي قد  $\frac{1}{2}$ يتقيد بها المتعلمين في ظروف التعليم التقليدي. هناك عدة أنواع من التعليم عن بعد لكن يمكن ان نفصل في الأهم منها كونها تثمل بدايات انتشاره وتطبيقه كنمط تعليمي مؤسساتي ومستوفي للشروط العامة سواء كانت بيداغوجية أو إدارية تنظيمية.

**-1 التعميم بالمراسمة:**

يعود إستخدام هذا النوع من التعليم عن بعد إلى القرن الثامن عشر وتحديدا سنة 1840م في بريطانيا العظمى وهي سنة ظهور خدمات البريد عبر إنشاء مكانب لتسيير نقل الرسائل والطرود والأغراض الأخرى التي تحول من مدينة إلى مدينة أخرى أو قرية أو أي مكان يتوفر على مكتب بريد. وأول من بدأ إستخدام خدمات البريد في إرسال مقررات ودروس وأوراق مختزلة في شكل بطاقات بريدية إلى تالمذتو ىو **إسحاق بيتمان Pittman Isaac**، أستاذ المغة االنجميزية و استخدـ في ذلؾ تقنيات الاختزال أو ما يسمى بالكتابة المختزلة أو الكتابة بالمختصرات أو الستينوغرافيا<sup>1</sup> (sténographie (و ىي كتابات نصية قصيرة و مقتضبة. و كاف تالمذة األستاذ **إسحاق بيتمان** يجيبوف على التمارين التي ترسل إليهم على شكل بطاقات بريدية. وقد شكل هذا دفعا جديدا لتطور البريد

<sup>&</sup>lt;sup>1</sup> REED, Thomas Allen. A biography of Isaac Pitman: inventor of phonography. London: forgotten books, 2013. 214 p.

بحيث تزايد عدد األفراد الذيف استخدموا خدمات البريد و ارتفعت أرباح الييئات البريدية باختراع الطابع  $^1.$ البريدي

ومع مرور الوقت ولما كانت الحاجة إلى هذا النوع من التعليم، ازداد إستخدامه من قبل الدوائر المختصـة وأنشأت له مراكز ومؤسسات موازية للتعليم الحضوري التقليدي تقوم بمهام التنظيم والتسيير والنقييم. ونذكر من أمثلة هذه المراكز ، المركز الوطني للتعليم عن بعد CNED الذي أنشأته فرنسا سنة 1939 وكان ذلك في بدايات الحرب العالمية الثانية وما نتج عن ذلك من اتخاذ إجراءات استثنائية وإيقاف الدراسة الحضورية على مستوى المدارس والمؤسسات التربوية. ونشير أيضا إلى هيئة التعليم )<br>2 عن بعد الذي نشأ في اسبانيا 1970 والذي تم تسميته الجامعة الوطنية للتعليم عن بعد Université Nationale de l'éducation à distance<sup>2</sup>

وتبعه ذلك مؤسسة الجامعة المفتوحة سنة 1972. فالتعليم بالمراسلة إذن جاء لمرافقة التعليم النظامي الحضوري وقد مكن لطبقات مجتمعية كثيرة الوصول إلى العلم واكتسابه مع بعض الرسوم القليلة التي لا نتعدى حقوق التسجيل السنوية وشراء الطابع البريدي.

**-2التعميم اليرتزي اإلذاعي و المتمفز:** 

يعد التعليم الـهرنزي أو ما يسمى بالتعليم الإذاعـي والتلفزي من الأنواع التـي شاعت وعرفت انتشارا كبيرا في العالم. ويعود ذلك لعدة أسباب وتتمثل أهمها في سهولة إستخدام تقنيات البث وسهولة وصول المحتوى التعليمي إلى المتلقي دون عناء التنقل وكذلك ظهور المحتوى الصوتي الذي يبث عبر الاثير

<sup>&</sup>lt;sup>1</sup> Jean-René, Bourrel, Martine, Vidal, François, Mahieux, L'histoire du CNED depuis 1939, [en ligne][.https://docplayer.fr/11710781-L-histoire-du-cned-d-e-p-u-i-s-1-9-3-](https://docplayer.fr/11710781-L-histoire-du-cned-d-e-p-u-i-s-1-9-3-9.html) [9.html.](https://docplayer.fr/11710781-L-histoire-du-cned-d-e-p-u-i-s-1-9-3-9.html) (consulté le 13.05.2022).

<sup>2</sup> DJEBBARI, Nassima. L'enseignement à distance: de l'autonomie vers l'interaction. Mémoire de magister en didactique du français. Département des langues, Université d'Oran, 2012. 89 p.

وكذلك المحتويات السمعية البصرية المنقولة عبر التلفزيون التي تدفع بالعملية التعليمية وتمنح إمكانيات اكتساب المعرفة بشكل أبسر .

وسمى بالتعليم الهرتزي لان التقنية المستخدمة تعتمد على البث الهرتزي ومن ذلك الإذاعة والتلفزيون. و يمثل هذا النوع من التعليم والذي يعد من أنماط التعليم عن بعد الجيل الذي اعتمد بعد التعليم بالمراسلة. وبدا التعليم الإذاعي والتلفزي في بدايات القرن العشرين وتشير بعض الدراسات التاريخية إلى ان أول من استخدم الإذاعة لبث المقررات والدروس هي جامعة بنسلفانيا University  $^1$  بالولايات المتحدة الأمريكية وكان ذلك في سنة 1922 $\,$   $\,$  of Pennsylvania

أما عن التعليم المتلفز والذي يعني إستخدام البث التليفزيوني في بث برامج تعليمية ودروس مسجلة مدعومة و كاممة فقد كاف ذلؾ في سنة 1968 حيث أطمقت جامعة ستانفورد STANFORD THESTANFORD INSTRUCTIONAL TELEVISION استمتيا مبادرة UNIVERSITY NETWORK (الشبكة التلفزيونية للتعليم بجامعة ستانفورد)وكانت عبارة عن مقررات دراسية مخصصة لطلبة الهندسة لذات الجامعة التي كانت تبث عبر شاشات التلفزيون.

**-**3 **انتعهيى اإل لكتروني:**

يعد التعليم الإلكتروني الذي ارتبط وجوده باختراع الحاسب الآلي وما يتصل به من تقنيات وأساليب حديثة ومتطورة في عملية نقل المعرفة واكتساب العلم من بين أنواع التعليم عن بعد الأكثر

ل اليونيسكو . التعليم عن بعد: مفهومه، ادواته واستراتيجياته، دليل لصـانعي السياسات في التعليم الاكاديمي والمـهني والتقني. باريس: اليونيسكو.2020، 38 ص.

<sup>(\*)</sup> جامعة ستانفورد احد الجامعات الأمريكية المرموقة تأسست سنة 1885 من طرف لايلاند ستانفورد سميت باسم ولدي ليلاندستنافورد مؤسسها ليلاند وجان ستانفورد. وهو رجل أعمال وسياسي أمريكي. تقع في قلب السيليكون فالي [SiliconValley](https://fr.wikipedia.org/wiki/Silicon_Valley) بساف فرنسيسكو. لمجامعة فضؿ كبير في اختراع االنترنيت.

تطبيقا واستعمالا في حاضرنا، ذلك أن انتشار أجهزة الإعلام الآلي في منتصف الثمانينات من القرن العشريف و خاصة مع اختراع أجيزة الحواسيب المكتبية PC و تطورت بذلؾ المنتجات الرقمية حيث بدأت مرحلة صناعة المحتويات الرقمية والإلكترونية للأغراض المختلفة ومن بينها التعليم ،حيث ظهرت الوسائط اإللكترونية كاألقراص المضغوطة التي تحتوي عمى النصوص و الدروس السمعية البصرية أو ما يسمى بالملتيميديا .Multimédia. ثم تطورت التكنولوجيات وانتشرت الأنترنيت وظهرت أنواع جديدة ومن التعليم عن بعد بداية من أنظمة التعليم الإلكتروني واستخدمت أجيال الأنترنيت الثانية والثالثة لدعم عملية التعليم فظهرت انظم التعليم بشبكات التواصل الاجتماعي والويكي وكذلك استخدمت منصات بث المحتويات السمعية البصرية كاليوتيوب حيث كاف وعاء لنشر المقررات EDM (EDUCATION و MOOC (MASSIVE ONLINE OPEN COURSES) مثؿ الدراسية  $^1$ DATA MINING) وهي عبارة عن مسار نزبوي يعتمد على نظام المعالجة الكمية  $^1$ DATA MINING) البيانات الضخمة DATA BIG حيث تتـ بناء عالقة بيف البيانات التي تتحوؿ إلى معمومات صالحة لإلستخداـ.

يمكن تقسيم التعليم الإلكتروني من حيث التطور التاريخي إلى مرحلتين: المرحلة التي تزامنت واختراع الكومبيوتر وتحويله إلى أداة تعلم حيث أصبح النظام التعليمي مرتبط بإدماج الإعلام الآلي وسمي بالتعليم بمساعدة الحاسوب (EAO) enseignement assisté par ordinateur أو التكوين

 $1$ ( MEZA FERNANDEZ, Sandra. Enseigner et apprendre en ligne: vers un modèle de la navigation sur des sites web de formation universitaire. Thèse de doctorat en sciences de l'éducation, Strasbourg: Université de Strasbourg. 2013. 418 p. (\*\*) Cours en ligne ouverts à tous وبالفرنسية Massive Open Online Course لكممات اختصار MOOC: اي الدرس عبر الخط المتاح للجميع وهي اداة للتعليم عن بعد نتيح كل الموارد والدروس والمقررات البيداغوجية في نظم التعليم المفتوح عن بعد يمكن استقبال عدد كبير من المشاركين (طلبة واساتذة) ويتصلون عبرالانترنيت (هيبر برنو Bruno POELLHUBER، أو ديتات ماري كلودAude AUDETAT واخرون ، 2017)

بمساعدة الحاسوب (FAO (Ordinateur par assistée Formation و ىناؾ مف يسمى ىذا النظاـ ببيئة Environnement Informatique pour l'apprentissage humain $^1$  الحاسوب للتعلم البشري.

أما المرحلة الثانية فتتمثل في انتشار الأنترنيت وتوسع الاتصال عبر الشبكة العالمية ابتداء من منتصف التسعينيات من القرن الماضي حيث بدا نوع جديد من التعليم الذي نتج عن إستخدام تكنولوجيا الإعلام والاتصال والأنترنيت حيث أصبح يسمى بالتعليم الإلكتروني E-learning أو التعليم الرقمي Enseignement numérique ou digital أو التعليم عبر الخط Enseignement en ligne. وأهم ميزة هذا النظام أنه بفضله استحدثت نظم إدارة التعليم Learning System Managment وهي نظم متطورة استطاعت نقل النظام التعليمي إلى مستويات كبيرة من الأداء ومن الجودة بحيث احدث هذا النظاـ ميزة التفاعؿ و المشاركة بدوف االتصاؿ المباشر بيف المتمقي و المعمـ كما يرى ذلؾ الباحث **تيري لوبوبان Lebeaupin Thierry** في مقالو الموسوـ: " األنترنيت و البيداغوجيا: خمؽ لمعنى " Internet et pédagogie: créer du sens<sup>2</sup> والتعليم الإلكتروني هو نظام يعتمد على التكنولوجيات الخاصة بالإعلام والاتصال التي يستخدمها المعلم والمتعلم.

# المبحث الثان*ي*: نظم التعليم الإلكترون*ي*:

 $\overline{a}$ 

أدى انتشار تكنولوجيا الاتصال والمعلومات إلى استحداث نظم تعليم جديدة تعتمد على الإتصالات عبر شبكات الأنترنيت و في التكنولوجيا التي على إيجاد نظم التعليم عند بعد وانتقلت المنظومة التعليمية بذلك إلى مرحلة جديدة تعتمد على الأنظمة الافتراضية والذكاء الاصطناعي

<sup>&</sup>lt;sup>1</sup>MEZA FERNANDEZ, Sandra. Enseigner et apprendre en ligne: vers un modèle de la navigation sur des sites web de formation universitaire. Thèse de doctorat en sciences de l'éducation, Strasbourg: Université de Strasbourg. 2013. 418 p.

<sup>&</sup>lt;sup>2</sup>op. cit.: DJEBBARI, Nassima. L'enseignement à distance: de l'autonomie vers l'interaction. Mémoire de magister en didactique du français. Département des langues, Université d'Oran, 2012. 89 p.

وأنظمة إدارة النعلم. و شكل هذا الانتقال النوعي ثورة في نظام انتقال المعرفة وكسب العلوم واعتمدته الهيئات والدوائر الرسمية كنموذج معترف به إضافة إلى توصيات منظمة اليونيسكو التي حفزت وشجعت استعمال هذه النظم لما تقدمه من مزايا في عملية التعليم إضافة إلى كونها تزيد في قدرات الأفراد في التعلم وتساعد على التمكين في مجال التكوين وتجود العملية التعليمية برمتها.

وتجدر الإشارة إلى أن نظم التعليم الإلكتروني إنما هي وليدة تقدم التطبيقات وتطور البرمجيات التي استطاعت إدراج سبل التفاعل والاشتراك كما لو كان الأمر يتعلق بالتعليم التقليدي المعهود. فبرامج إدارة التعلم أقامت منظومات متكاملة للتعليم وأنشأت الأقسام الافتراضية التي من خلالها يستطيع الفاعلين في العملية التواصل وتبادل المعلومات والتعبير وإبداء الرأي واكتساب المهارات وإلى  $\frac{1}{2}$ غير ذلك من مقومات تسبير الدراسة والاكتساب المعرفي. نحاول ومن خلال هذا المبحث التعمق في خصـائص نظم النعليم وأنواعها ومتطلباتها.

#### المطلب الأول: خصائص ومميزات نظم التعليم الإلكترون*ي*

لأنظمة التعليم الإلكتروني العديد من المميزات والخصائص التي تجعل منها أنظمة موثوقة وقادرة أن تتكفل بعملية التعليم بكل متطلباتها وبكل درجاتها ومستوياتها. كما أنها تحقق الأهداف التعليمية وتزيد من المهارات وتنمي قدرات الإبداع والابتكار وتطوير الذات. يمكن ذكر أهم خصائص التعليم اإللكتروني عمى النحو التالي:

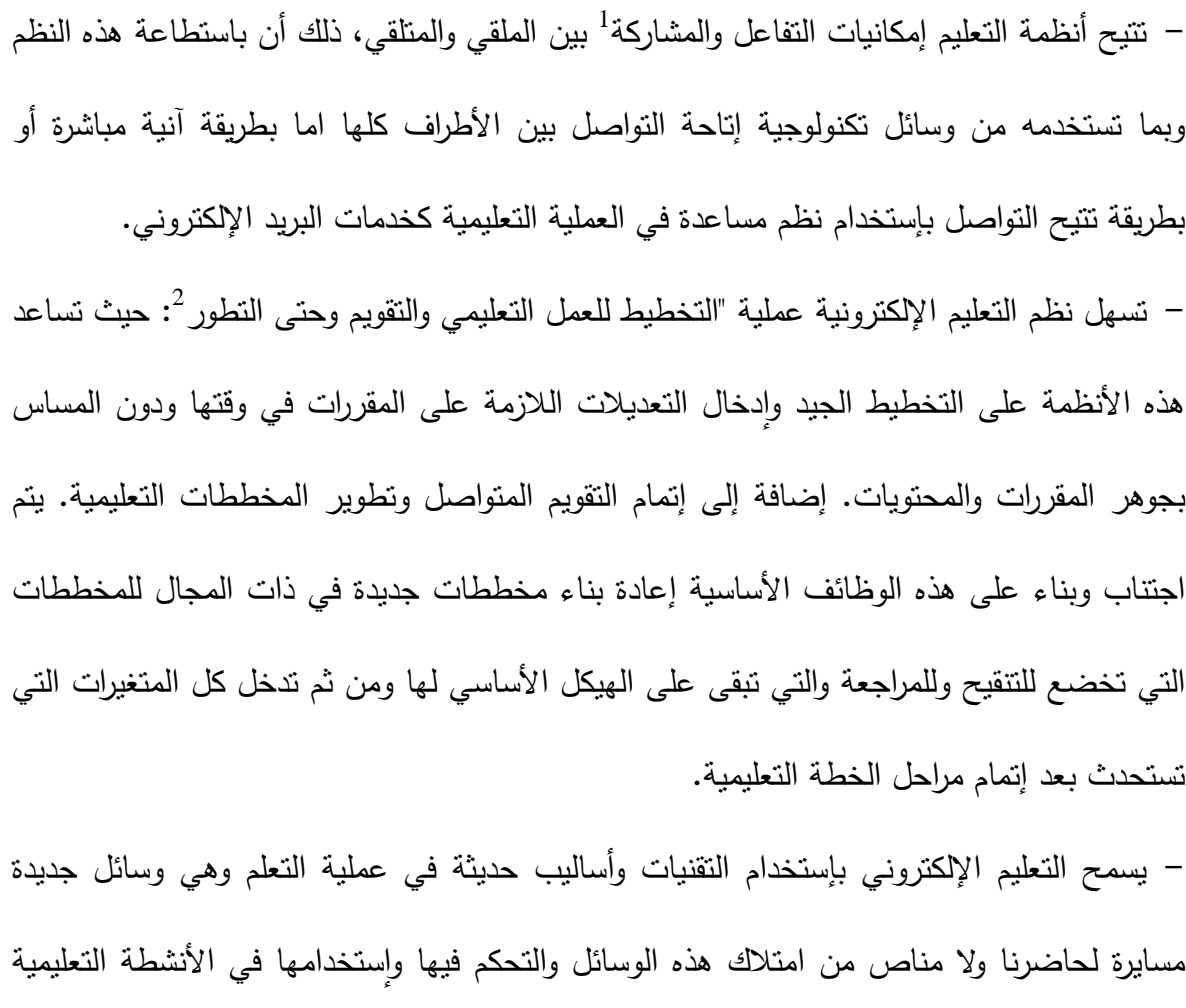

المختلفة كما هو الحال بالنسبة لاستخدامات التقنيات الحديثة في المجالات الحياتية الأخرى.

- مسايرة التطورات التكنولوجية في ىذا المجاؿ الحيوي بالنسبة لممجتمعات التي تتوؽ إلى التطور إلى التقدم وإلى الارتقاء إلى مستويات أعلى. فالمناهج الجديدة والمقاربات التعليمية المعاصرة نتطلب إستخدام النظم الإلكترونية في الظروف العادية كما في الظروف الاستثنائية كالحروب وانتشار الأوبئة والكوارث الطبيعية وتذلل كل الموانع التي قد تمنع الأفراد من الدراسة.

<sup>&</sup>lt;sup>1</sup> قاسم مرزوق العليان، نرجس« ا**ستخدام التقنية الحديثة في العلمية التعليمية**» في مجلة كلية التربية الأساسية للعلوم التربوية والإنسانية، العدد 42، شباط 2019، بابل: جامعة بابل. ص.ص. 271-288.  $\cdot$ نفس المرجع، ص 290.

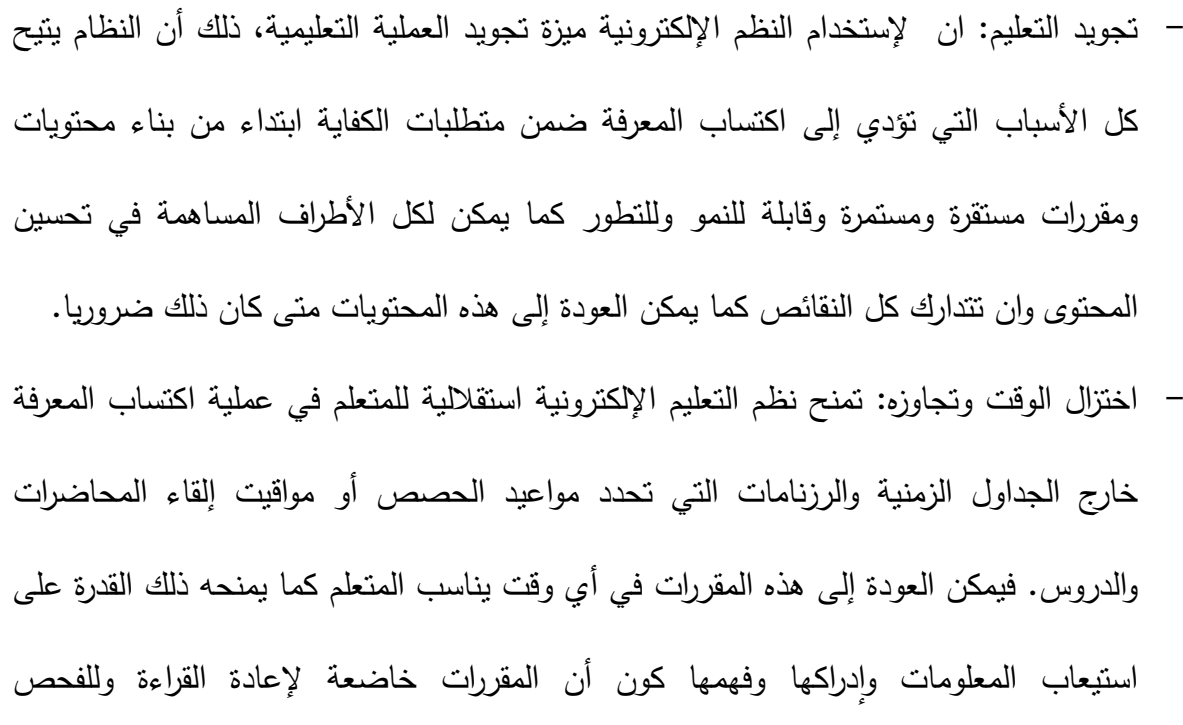

المتواصل. و يكون لجوء المتعلم عادة إلى الفترات التي تتاسب الظروف التي تتعلق بالدراسة ويكون مهيأ من الناحية النفسية ومن الناحية الاستعداد العقلي لنلقي المقررات والدروس والانشغال بالدراسة.

– اجتياز الحواجز المادية: تستغني الأطراف المعنية بالعملية التعليمية عن الحضور المادي في حجر أو في أقسام لتتم العملية التعليمية. فالنظم الإلكترونية الحديثة تتيح للمتعلم والمعلم الانفصال عن بعضهما البعض ولو تعلق الأمر بمسافات كبيرة دون أن يؤثر ذلك في عملية التعليم. فيمكن الوصول إلى المحتويات وإلى الموارد بكل يسر .  $\frac{1}{2}$ 

– من خصائص نظم التعليم الإلكتروني أنها تدرب المتعلم على اكتساب مهارات في ميادين متصلة بدورة تكوينه حيث تتيح تتمية حصيلة معجمه اللغوي والتحكم في إستخدام التكنولوجيا والتعامل مع الحاالت الجديدة التي أو جدتيا تطبيقات و برمجيات التعميـ اإللكتروني. – نتوع أنظمة التعليم الإلكتروني أساليب التعليم وتراعي الفروق الفردية بين المتعلمين<sup>1</sup>: تراعي هذه الأنظمة الفروق الحاصلة لدى المتعلمين من جوانب عدة كالقدرة الإدراكية والتعامل مع نسق التعلم في حد ذاته وارتباط المحتويات بالشكل الذي تتاح فيه. فالتتوع في أساليب التعليم ضمن البيئة الإلكترونية سمة أساسية ويعد ذلك من أسباب نجاح هذه الأنظمة.

- تمكن المعلم من التكيف مـع التقنية والاستفادة منـها حيث يتم إستخدام هذه التقنية فـي تكوين وبناء المقررات بكيفية تسهل عملية الفهم وادراك المحتويات لدى المتعلم. كما تمنح للمعلم تطوير أساليب بيداغوجية جديدة في عملية التعليم بصفة عامة. كما أنها تخفف أعباء التكرار وتيسر الاستزادة في المقررات بصفة دائمة و منتظمة دوف ضياع المقررات أو فقدانيا.
- تشير الكثير من الدراسات ان نمط التكوين في التعليم العالي الحالي يوافق الأهداف التي يقوم عليها نظام التعليم الإلكترونـي حيث يساعد علـي تحقيق مبدأ انتقال المفاهيم التربويـة وحسب ما يذهب إلى ذلؾ الباحث **فيميب ميريو Meirieu Philippe** في إحدى مقاالتو المنشورة في 2116 أف العممية التعليمية انتقلت من مفاهيم البيداغوجيا الكلاسيكية التي تتميز بأحادية التوجيه حيث تتركز مهمة الأستاذ في التلقين وفي نقل المعرفة للمتعلم دون إشراك المتعلم في العملية إلى اعتبار أن المتعلم هو محور العملية بكاملها وان جهد المتعلم الخاص للتعلم يكتسى أهمية بالنسبة للنظريات التربوية المعاصرة. فأنظمة التعليم الإلكتروني تمنح مساحات لكل الأطراف لتكوين أرصدة معرفية من خلال المشاركة والتفاعل وتبادل المعلومات.

<sup>&</sup>lt;sup>1</sup> قاسم مرزوق العليان، نرجس «استخدام التقنية الحديثة في العلمية التعليمية» في مجلة كلية التربية الأساسية للعلوم التربوية والإنسانية، العدد 42،شباط 2019، بابل: جامعة بابل. ص.ص. 271–288.

– تسهيل عملية التقويم الخاص بالمتعلم: تمنح أنظمة التعليم عن بعد مناهج تقويمية بسيطة ولكنها فعالة إذ وبفعل هذه النظم بمكن للمعلم أن ينظم بشكل يسير وسريـع عملية تقييم المتعلم بداية من بناء المعلومات ونشرها وترتيبها.<sup>1</sup>

- سيولة اإلجراءات اإلدارية بالنسبة لألطراؼ المعنية بالتعميـ، إذ أف و بفضؿ تكنولوجيا التعميـ الإلكتروني تذلل كل العقبات الإدارية وتصبح تقريبا غير موجودة.

- يرى **ىيرت Hirtt Nico** في دراسة نشرت لو سنة 0222 أف نظـ التعميـ اإللكتروني تتيح الوصوؿ إلى المحتويات العلمية بشكل تام ومتواصل ومتجدد.

– تكييف النظم البيداغوجية والتعليمية بكفاءة حيث لا يتطلب العمل على التنظيم والتسيير والمتابعة والمراقبة في بيئة التعليم الإلكتروني جهدا سوى التحكم في التعامل مع التقنيات.

- **دعم التفكير و اإلبداع لدى المتعمم**: ففي البيئة اإللكترونية لمتعميـ ، يستطيع المتعمـ أف يفتح لنفسو افاقا كبيرة في مسار التكوين والاكتساب المعرفي ودعم ذلك بالقدرة على التفكير والإبداع في المجال المحدد أو في مجالات متعددة. ففي الأنظمة الإلكترونية لا يوجد حدود زمنية للتعليم بل هناك مرونة تستجيب لرغبة الطالب الذي يحدد الوقت لفحص المحتوى وإعادة عمليات التحليل والدراسة والنقد و اإلثراء و التفكير.

- **الكمفة:** تعتبر نظـ التعميـ اإللكتروني مف بيف النظـ التي ال تتطمب تكاليؼ كبيرة و ميزانيات ضخمة إلا ما تعلق بالنظام كمشروع تتكفل به الدولة في البداية. فالنسبة للأفراد لا يتطلب الأمر سوى معدات

<sup>1</sup>BELHOUCHET, Zoubir, BOUKERZAZA,, Kamel. Le projet e-Learning à l'université algérienne: étude de cas et expériences. Montréal :RIFEFF. 5: Université Blaise Pascal, 2014. p.p. 24- 35.

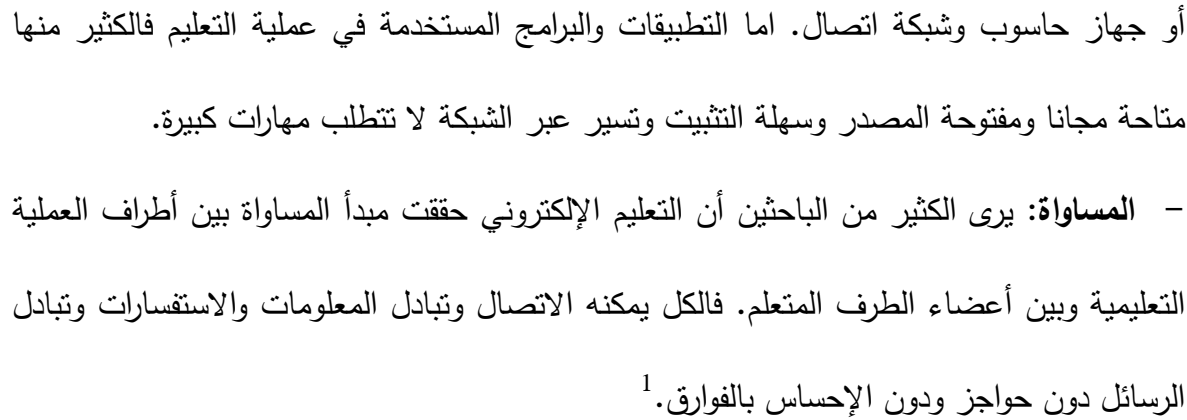

#### **المطمب الثاني: مساو ئ التعميم اإل لكتروني**

بالرغم من كل المحاسن والمميزات التي توفرها أنظمة التعليم الإلكترونية وكذا الخصائص التي تحسن المردود التعليمي وتسهيل الكثير من الإجراءات وإِتاحة إمكانية الحصول على المعرفة دون عناء النتقل، إلا أن هناك من يرى أن في هذه النظم أو في أسلوب التعليم الإلكتروني مساوئ كثيرة تؤثر على عملية التحصيل الدراسي بإستخدام التكنولوجيا والتقنية، ذلك أنها تشكل بالنسبة للبعض معوقات وصعوبات قد تكون بشرية ومادية ومالية واجتماعية وحتى نفسية<sup>2</sup>. و من بين المساوئ: – مساوئ ناتجة عن صعوبات مسايرة الأساليب الجديدة وإستخدام التكنولوجيات: هناك من يرى أن  $\frac{1}{2}$ الكثير من أطراف العملية التعليمية سواء المتعلم كما المعلم من يقاوم التحول من نمط تعليمي إلى آخر ومن أسلوب إلى أسلوب آخر نظرا للصعوبات المرتبطة بالتعامل مع البيئات الجديدة التي تتطلب مهارات والتحكم في التقنيات. فالتعود على نمط التعليم التقليدي الأحادي الاتجاه إلى نمط تفاعلي

<sup>1</sup> حواس، فتيحة »**التعميم اإللكتروني: االيجابيات والسمبيات**« في مجمة في دراسات وأبحاث، العدد ،1 ،2021 الجمفة: جامعة الجلفة. المجلد 13. ص.ص. 891 -904.

<sup>&</sup>lt;sup>2</sup> قاسم مرزوق العليان، نرجس «**استخدام التقنية الحديثة في العلمية التعليمية** »في مجلة كلية التربية الأساسية للعلوم التربوية والإنسانية.العدد 42، 2019، بابل: جامعة بابل. ص. ص. 271-288.

تشاركي يمثل تحديا كبيرا وجهدا مهما إضافيا بالنسبة للمعلم. فبالإضافة إلى الجهد المبذول في كيفية إستخدام التكنولوجيا، يوجد جهدا آخر في التحضير والبحث وبناء الدروس والمقررات. – الاغتراب النفسي والاجتماعي: التعامل مع التكنولوجيات والإدمان عليها سواء تعلق الأمر بالتعليم أو في أي ميدان آخر يسبب الاغتراب الفردي والاجتماعي وتباعد الأطراف يقلل من الاتصال المباشر ومن الاحتكاك الذي يمثل عنصرا هاما في عملية التدريس. فالتفاعل المباشر بين أطراف العملية التعليمية ينمي العلاقات الإنسانية ويزيد في بناء الثقة وتوطيد العلاقات عكس ذلك يحصل في البيئة اإللكترونية.

- سرعة تطور التكنولوجيا وتطور أنظمة التعليم الجديدة يشكل عائقا في عملية المسايرة واقتناء الأجهزة والمعدات والتقنيات.<sup>1</sup>
- قلة الموارد المالية: وهي الموارد الأساسية في بناء أي نظام إلكتروني أو مشروع تعليمي يشمل على الأجهزة المادية والمعدات والنطبيقات والبرامج إلى جانب مقتضيات صيانة هذه الأنظمة لتحتفظ بجاىزيتيا و ضماف قدرة االستمرار.
- مساوئ نتعلق بمعوقات بشرية تتصل بانعدام الثقة وتباين في عدم المعرفة بين الأفراد في المجتمعات المتطورة التي تستخدم فيها التكنولوجية في كل مناحي الحياة والأفراد في المجتمعات المتخلفة حيث الإستخدام المحدود لهذه التقنيات مما يظهر التفاوت الكبير في الحصول على المعرفة.

<sup>1</sup> حواس، فتيحة »**التعميم اإللكتروني: االيجابيات والسمبيات**« في مجمة في دراسات وأبحاث، العدد ،1 ،2021 الجمفة: جامعة الجلفة. المجلد 13. ص ص 891 -904.

إضافة لهذه السلبيات الأساسية التي يجمع عليها الباحثين، ثمة مساوئ أخرى تتصل بصحة الأفراد المدمنين على النظم الإلكترونية والتعامل ضمن البيات الافتراضية التي تسبب مشاكل صحية التي نؤثر على شخصيات المتعلم كما المعلم وهذا يكون في غير صالح العملية التعليمية ككل.

المطلب الثالث: متطلبات وعناصر نظم التعليم الإلكترون*ي* 

لنظم التعليم الإلكترونية متطلبات يجب ان تتوفر مجتمعة لأنها نظم قائمة على مشاريع استثمارية دائمة نتطلب بنى تحتية وموارد مالية وموارد بشرية وتحديد الأطراف الفاعلة فيها. وتلج هذه النظم ضمن مخططات نتمية المؤسسات المهتمة بالتعليم. وتعتمد عمليات التتمية والتطوير والإنشاء على مجموعة من العوامل تقام عليها انجاز مشاريع التعليم الإلكتروني. وتتمثل هذه المتطلبات الأساسية فيما يلي:

- **المتطمبات المالية**: ال يمكف قياـ أي مشروع نظاـ تعميميي متطور فعاؿ إال بضماف وفرة الموارد المالية الضرورية واللازمة لإنجازه، ذلك أن البنى التحتية اللازمة وضمان المستحقات وعمليات الصيانة المرتبطة بهذه النظم إضافة في اقتناء المعدات والأجهزة والبرامج والنطبيقات وانجاز الشبكات وتهيئة الفضاءات التي توطن فيها هذه المستلزمات التكنولوجية تتطلب مخصصات مالية وموازنة كافية ومستمرة لضمان استمرارية النظام في حد ذاته.

- **البنى التحتية في لإلعالم اآللي**: تتمثؿ ىذه البنى التحتية في األجيزة و المعدات و الشبكات و نظـ الاتصال والربط وتهيئة الفضاءات والبرامج المتعلقة بالتطبيق والتشغيل والصيانة وامن النظام ككل. وتتمثّل أساسا في:

الحواسيب و مستمزماتيا.

× الخوادم التي تأوي تطبيقات ومنصات نظم التعليم الإلكتروني وما يتخللها من برامج التشغيل وبرامج امن المعلومات وما يتصل بقدرات التخزين المتعلقة بالبيانات والمقررات وقواعد البيانات. الشبكات: المحمية منيا و المرتبطة بالشبكة العالمية، أجيزة التبديؿ و التوزيع الشبكية.

√ البرامج والتطبيقات المختلفة المتصلة بنظم التعليم الإلكترونية وكل البيئة المرتبطة بذلك ومنها المنصات وبرامج امن المعلومات وبرامج التشغيل.

√ الأجهزة والمعدات الخاصـة بنظم التشغيل والتزود بالطاقة وضمان استمرارية التشغيل حتى في الظروف الاستثنائية والطارئة.

√ تهيئة الفضاءات المخصصة لإيواء هذه المراكز التي تتحول إلى مراكز للبيانات حيث تثبت كل الأجهزة الأساسية والكابلات وأجهزة التكييف المركزية التي تضمن استمرار تشغيل الأجهزة دون التأثر بالتغيرات الخاصة بدرجات الحرارة المناسبة.

ا**لتسيي**ر الإداري والتنظيم: يحتاج كل نظام تعليمي إلكتروني أو تقليدي أو أي نظام آخر إلى الجانب الإداري الذي يحقق التسيير والتدبير وتحقيق متطلبات التخطيط والمتابعة والمراقبة. ويهدف ذلك إلى  $^1$ "تحقيق تحديد المستويات الإدارية والمسؤوليات والواجبات والكفايات البشرية المطلوبة لتسيير النظام و ضماف استمراره.

ا**لمتطلبات القانونية**: يتطلب نظام التعليم الإلكتروني عن بعد سن تشريعات وقوانين لتاطيره وتنظيمه وتحقق له الضمانات القانونية الضرورية سواء ما يتعلق بواجبات وحقوق الأطراف المعنية وما يتعلق بالأليات العملية التي ينبغي ان تتوفر للجانب الاداري من حيث التسيير والتنظيم. يضاف إلى هذا المتطلبات التأهيلية للنظام من حيث ضمان الاعتراف المؤسساتي بالتأهيل الخاص بالشهادات الصادرة وكذلك بالنسبة لنظم التقويم الخاصـة بالمتعلمين. تضـاف أيضـا الضمانات التشريعية التي تحمي حقوق المؤلف وامن البيانات والمحتويات التي يتضمنها النظام. كما يتطلب إستخدام التكنولوجيا إطارا قانونيا

<sup>ً</sup>ا الأحمري، سعدية. التعليم الالكتروني. مذكرة ماجستير في تقنيات التعليم، دزم: وزارة التربية، 2015. ص220.

بحيث تقتضي بعض الأنظمة حيازة الإجازات والتراخيص في بعض التطبيقات وفي بعض أنظمة التعليم الإلكتروني التي تقتضىي موافقة هيئات ومنظمات مؤهلة.

ا**لموارد البشرية:** للموارد البشرية الدور المحوري في العملية التعليمية سواء ضمن بيئة أنظمة التعليم الإلكترونية حيث يوجد عدة فئات فاعلة تضمن تشغيل النظام وضمان استمراريته وفئات تعتبر محور النظام ذاته. وتتمثل هذه الفئات في التصنيفات التالية:

 الموارد البشرية الخاصة بالجانب التقني: و ىـ الفئات المتخصصة في التكنولوجيات و التقنيات التي تستخدم في نظم التعليم الإلكتروني وينقسمون إلى قسمين: الفئات المتخصصة في الجانب المادي للتكنولوجيا ومن مهامهم إنشاء وتثبيت البنى التحتية اللازمة للنظام منها الخوادم وإنشاء الشبكات وربط  $\frac{1}{2}$ الشبكات فيما بينها وضمان تشغليها وصيانتها وتطويرها ومسايرة التغييرات التي تطرأ على هذه التقنيات.

 الفئات التي تتولى تطوير البرامج الخاصة بنظـ التعميـ اإللكترونية أو تثبيت المنظومات الجاىزة وضمان إعداد الوظائف التقنية لكل الأنشطة التعليمية الافتراضية. لهذه التطبيقات وإعداد الأطراف المعنية بالتعليم لهذه النظم وتدريبها وتسيير حسابات ، الولوج إلى الأنظمة ومساعدة الأطراف على التعامل البيئات الإلكترونية في مسار التعليم.

 الفئات التي تتولى امف المعمومات و امف الشبكات و مراقبة الجانب التقنية لضماف االستقرار الوظيفي للأجهزة والمعدات.

√ الأطراف التي يستهدفها نظام التعليم الإلكتروني و هما المعلم والمتعلم. وتتمثّل ادوار المعلم أو ما بطلق عليه اسم الخبير<sup>1</sup> أو عضو هيئة الندريس ومهامه في إعداد المقررات والدروس ونبسيط المحتوى للمتعلم لكي يستطيع إدراك مضامين هذه المحتويات. س "اعداد المحتويات العلمية بما يتفق وخصائص البيئة الإلكترونية ومتطلباتها " $\checkmark$  ابتكار األساليب و الطرؽ التعميمية التي تسيؿ عممية التعميـ. ▼ تكييف نظم التعليم الإلكترونية بما ينتاسب والأنشطة البيداغوجية. دفع و تحفيز المتعمـ عمى إستخداـ الوسائؿ اإللكترونية لمتعمـ و اكتساب المعرفة. ك مساعدة المتعلمين على كسب المهارات والتقنية وتطبيقات في بيئة التعليم في نظم التعليم

اإللكترونية.

دفع المتعمـ إلستخداـ وسائؿ التبادؿ و النقاش و التواصؿ.

أما المتعلم فهو المستهدف من النظام ككل فهو الهدف الأساسي الذي يعمل من أجله النظام التعليمي والذي يقوم على اكتساب التقنيات والمهارات الأساسية لاكتساب المعرفة والقدرة على التحليل والنقد والمناقشة كما يقوم أيضا على التحكم في إستخدام التكنولوجية وأدواتها واستغلالها في اثراء المكتسبات العلمية والمشاركة في بناء المقررات والمحتويات والتفاعل والتواصل.

تكتمل هذه المتطلبات بوجود عناصر أخرى لا تقل أهمية والتي تشكل دعائم نظم التعليم  $^2$ الإلكترونية ونذكر من بينها:

<sup>&</sup>lt;sup>1</sup> مازن عبد المجيد، حذيفة، العاني مزهر شعبان. التعليم الالكتروني التفاعلي. عمان: مركز الكتاب الاكاديمي، .2015 168 ص.

 $^2$  الأحمري، سعدية. التعليم الالكتروني. الرياض دار النشر الدولي، 2015. ص 220.

- **-** التقنيات الخاصة في بناء المحتويات العممية و كذا المقررات و التي يجب اف تتسـ بالسيولة والجاذبية وكذلك سهولة الوصول إليها وإثرائها.  $\frac{1}{\epsilon}$
- **-** المصادر التكميمية لمعممية التعميمية الرسمية و ىي المصادر المتوفرة عمى شبكات األنترنيت والتي تتشكل من المقررات والمحتويات الدراسية الموجودة في صيغ مختلفة والتي تساعد المتعلم في إثراء مكتسباته المعرفية وتطويرها.
- **- موارد المعمومات و المكتبات الرقمية:** و ىي مصادر أساسية مرجعية يحتاج إلييا المتعمـ في الاستزادة العلمية والقيام بالأنشطة المطلوبة منه وتسهل له القيام بواجباته التي تطلب منه.

## <u>أنماط نظم التعليم الإلكتروني:</u>

يوجد أنواع عديدة من نظم التعليم الإلكتروني وهي نتاج التطور المتواصل في التكنولوجيا وفي تطور تطبيقات الأنترنيت التي أتاحت عوامل التفاعل والانية في تبادل المعلومات والنقاش المباشر وكذلك الاتصال في الوقت الحقيقي.

كما جاءت أجيال الأنترنيت التي تتسم بالتفاعلية والمشاركة لتدعم التعليم الإلكتروني عن بعد أو التعليم المباشر <sup>1</sup> والغير المباشر وهو ما يمنح للمتعلم متسعا من الوقت للرجوع إلى الأنشطة والمقررات البيداغوجية والدعائم الإلكترونية بما يحقق خاصية المرونة والموائمة. وتستخدم هذه الأنماط في الصيغ والأنواع الموجودة كالتعليم المدمج BlendedLearning والذي يقوم على اعتماد النموذج المهجين الذي ينكون من التعليم النقليدي والتعليم الإلكتروني بإستخدام أدوات الأنترنيت لنقل المعارف وإيصالها

<sup>.</sup> http://www.arablib.com. [على الخط] - http://www.arablib.com . )تصفح يوـ .05.03 2022(.

إلى المتلقين، حيث يكون المعلم في مكان غير الذي يوجد فيه المتعلمين و بإستخدام تقنية التحاضر  $^1$ عن بعد $^1$  .

تستخدم أنواع أخرى مثل التعليم الإلكتروني المعزز الذي يتكون من تطبيقات مختلفة تعزز العملية التعليمية وتحقق الأهداف التعليمية. يوجد على العموم نمطين من التعليم الإلكتروني:

- التعميـ اإللكتروني المتزامف Synchrone
- التعميـ اإللكترونية الغير المتزامف Asynchrone

-1 **التعميم اإل لكتروني المتزامن أو التفاعمي**: تتـ في ىذا النمط العممية التعميمية بميزة الوقت الحقيقيApprentissage en temps réel حيث تكون الأطراف متباعدة ماديا ولكنها متصلة أنيا حيث يتم التفاعل بين الملقي والمتلقي في نفس الوقت ومباشرة وبطريقة انية. ويكون التواصل بشكل متزامن ومتواصل. تتم هذه التزامنية بإستخدام أدوات الاتصال المباشر مثل فضاءات الدردشة المباشرة وتطبيقات التفاعل النصبي والصوتي وكذلك التطبيقات المرئية السمعية البصرية مثل تقنية التحاضر المباشر عن بعد مثل التطبيقات التي توفرها نظم إدارة التعليم ومنصـات التعليم أو مثل خدمة سكايب skype و قوقؿ ميت google meet و تقنية الزوـ zoom.

ا**لتعليم الغي**ر ا**لمتزامن**: وهو نمط يستخدم دون الحضور الافتراضي المتزامن في الوقت الحقيقي لمعلم والمتعلم. تستخدم أدوات وتطبيقات تتيح الوصول إلى المحتويات وإلى مختلف المقررات والأنشطة البيداغوجية في أي وقت كان حسب ما يناسب المتلقي. وهذا ما يمكن كل المتعلمين المنتمين إلى نفس المجموعة موافقة القيام بالأنشطة الأنشطة في أوقات مختلفة. يستعان في هذا

<sup>1</sup> قاسـ مرزوؽ العمياف، نرجس »**استخدام التقنية الحديثة في العممية التعميمية** «في مجمة كمية التربية األساسية للعلوم التربوية والإنسانية. العدد 42، 2019، بابل: جامعة بابل. ص. ص. 271–288.

النمط من التعليم بخدمات البريد الإلكتروني لإرسال الدروس والمقررات وكذا إرسال الواجبات، قائمة المرسلات والمنتديات وفضاءات الاستفسارات. وتنعدم في هذا النمط خاصية انعدام التغذية الراجعة المباشرة والفورية بين أطراف العملية التعليمية <sup>1</sup>.

وتختلف المخرجات التعليمية من نمط إلى أخر ذلك ان النمطين يختلفان في تأدية المهام التدريسية وطريقة متابعة الطلبة وتقييمهم وفي طريقة الوصول إلى المحتويات والمقررات مما يترك فارقا في المقارنة الوظيفية بيف النمطيف. و قد وضع الباحث **غراىام ستانمي Stanley Graham** عناصر المقارنة بين التعليم المتزامن والتعليم الغير المتزامن في دراسة له نشرت سنة 2019م موسومة " الابتكار في التعليم عن بعد" eduction innovations in remote teachingحيث قام بمقارنة كلا النمطين. وتتمثّل هذه العناصر التي قامت عليها المقارنة فيما يلي:

- **-** التواصؿ التفاعمي المباشر و الفوري
	- **-** المرونة في الزماف و المكاف
- **-** مساحات لمعمؿ التعاوني في أنشطة تعميمية مشتركة
	- **-** التغذية الراجعة الفورية
- **-** إمكانية معالجة المفاىيـ و المشكالت الغير المكتسبة

- **-** تحفيز دافعية المتعمميف إلتماـ واجباتيـ
- **-** إتاحة القراءة و مشاىدة الفيديوىات و المشاركة في التقييمات

<sup>&</sup>lt;sup>1</sup> فراطسة، سمير ، زيدان، محمد، «**التعليم عن بعد في جامعة البليدة 2**: **قراءة إحصائية**» في مجلة الآداب والعلوم  $-32$  الاجتماعية، العدد 1، 2019، البليدة: جامعة البليدة 2، مجلد 11.ص.ص. 32-43.

- **-** يوفر عقد االجتماعات عبر الفيديو، تقييمات، استطالعات راي، محادثات مباشرة، غرؼ جانبية وتبادل الملفات
	- **-** االعتماد بقدر كبير عمى التعميـ الذاتي
- **-** دفع المتعمميف إلى البحث عف الحموؿ بدؿ مف اف يأخذوىا مف عند المعمـ و ىو ما يؤدي إلى تثبيت التعلم .الوصول للمواد التعليمية عند الاستطاعة وفي الوقت المناسب.

ومن خلال هذه العناصر المرجعية éléments référentiels، يشترك النمطين في بعضها ويختلف في بعضيا اآلخر و كؿ مف العناصر قد يوائـ نمط معيف دوف غيره.

المبحث الثالث: نظم إدارة التعلم الإلكترون*ي* ومنصات التعليم الإلكترون*ي* 

يعتمد التعليم الإلكتروني عن بعد ً على نظم إدارة التعلم الإلكتروني وهي عبارة عن أنظمة متكاملة وبرامج تطبيقية تدار من خلالها كل العمليات المرتبطة بالتعليم والتعلم وتسير التفاعل بين الأطراف ضمن المتطلبات التقنية وإستخدام شبكة الأنترنيت والتقنية اللازمة لذلك. فهي نظم جاهزة  $\frac{1}{\epsilon}$ تثبت على مستوى الخوادم المخصصة ويتم إتاحتها وفق نظم التسبير ووفق نظم التسجيل المعهودة في مثل التطبيقات التي تتطلب إجراءات امن البيانات وحمايتها. وتشمل جميع المنصات والأرضيات plateformes التي تستخدم من قبل المؤسسات التعليمية في جميع المستويات. ومعرفة هذه النظم يمثل أساس فهم وظيفتها من حيث إستخدامها كنظم للتعليم إلكترونية فعالة كون أنها أنظمة ترتكز على برامج متكاملة ومدمجة تستطيع القيام بكل الأنشطة المرتبطة بالتعليم.

#### **المطمب األ ول: مدخل لنظم إدارة التعميم اإل لكتروني عن بعد:**

تمثّل نظم إدارة التعليم الإلكتروني عن بعد LMS (Learning Management Systems) الوسيلة التطبيقية العملية التي تستخدم في إدارة العملية التعليمية على مستوى جميع الوظائف البيداغوجية وإدارة الأنشطة البيداغوجية المختلفة بدء من بناء المقررات إلى التلقين ونقد المضامين والتقويم وهي )<br>2
عبارة عن "برامج software متكاملة تصمم للمساعدة في إدارة ومتابعة وتقييم التدريب والتعليم المستمر وجميع أنشطته في العملية التعليمية"<sup>1</sup>. تستخدم تسميات كثيرة للدلالة على نظم إدارة التعليم الإلكتروني مثل النظم البيداغوجية الإلكترونية pedagogical electronic systems أو الأرضيات . (plateformes pédagogiques) (pedagogical platforms) لمتعميـ البيداغوجية

نذكر أهم مستويات نظم إدارة التعلم للتفريق في ما بينها من حيث الأداء الوظيفي للنشاط البيداغوجي  $\cdot^2$  الإلكتروني

#### :**LCMS (Learning contents Management system) التعميمي المحتوى إدارة نظام - 1**

وهو عبارة عن نظام كلي ومتكامل لإدارة المحتوى التعليمي يسمح بتكوين وإنشاء وتعديل وتطوير  $\frac{1}{2}$ وتنظيم المحتوى التعليمي وفق متطلبات النجاعة والفاعلية، فهي برامج متاحة فقط للمطورين والمصممين ومسيري المحتويات البيداغوجية الذين يمكنهم دون سوأهم من بناء المضامين التعليمية.

#### : **CMS (Content Management Systems )المحتويات إدارة نظم** -2

1

يرتكز هذا النوع من النظم على إنشاء وتطوير المقررات. يتيح هذا النظام بث ونشر المقررات الدراسبة وما برافقها من الأنشطة المرتبطة بها.

تقوم هذه الأنظمة وان اختلفت في بعض الوظائف على إدارة المادة التعليمية، إدارة الأطراف الفاعلة في النظام، إدارة مختلف الأنشطة المرتبطة بالعملية التعليمية من وجهة نظر تقويمية عبر إدارة

شعدو، كريـ **»دور تكنولوجيات االعالم واالتصال TIC في العممية التعميمية باستخدام نظام التعميم االلكتروني E** <sup>1</sup> **Learning وعالقتيا بتحسين االداء التكويني لييئة التدريس من خالل برنامج الموودل** في المجمة المغاربية للدراسات التاريخية والاجتماعية، عدد خاص، 2018، سيدي بلعباس: جامعة الجيلالي اليابس، مجلد 9. ص.ص. 409-396

<sup>&</sup>lt;sup>2</sup>SLIMANE, Rahima, BENTAHAR, Fadhila, « L'Enseignement à distance et le E-learning dans les établissements universitaires algériens: défis et acquis » In AL-LISĀNIYYĀT.N° 34 , Octobre 2019 , Oran: CRASC. p.p. 351-377

الاختبارات وتقييم الوجبات وأخير تسير الاتصال عبر الوسائل التقنية والتطبيقات بين مختلف  $^{-1}$  المكونات المعنية بمسار التعليم

**المطمب الثاني خصائص و مميزات نظم إدارة التعمم اإل لكتروني**: تشكل هذه النظم أكثر من ميزة تجعلها من بين الأنظمة و التطبيقات الأكثر استعمالا في معظم

المؤسسات التعليمية في العالم ومن بين أهم خصائص التي تميزها:

 $\overline{a}$ 

**-** التسجيؿ و التعرؼ: تستخدـ نظـ التعرؼ عمى المستخدـ authentification و ىي ميزة التعرؼ على المتعلم والمتعلم ومدير إدارة النظم الذي يتحكم في البيانات والمعلومات الخاصة.

**-** تسييؿ عمميات التخطيط و وضبط الخاصة المقررات و الدروس و األنشطة الممحقة.

**-** االتصاؿ و التواصؿ و المشاركة: مف أىـ ميزات ىذه النظـ أنيا تدير عمميات التفاعؿ بيف األعضاء والطلبة والمدرسين من خلال عملات تبادل المعلومات والاتصال والمشاركة في مختلف فضاءات المناقشة المباشرة و الغير المباشرة.

**-** التقويـ و متابعة أنشطة المتعمميف: يتاح ذلؾ مف خالؿ أدوات التقييـ التي تقيـ األنشطة التي  $^2$  . يقوم بها المتعلم ونتم من خلالها متابعة أداء المتعلم وفق ما هو محدد سلفا

شعدو، كريـ **» دور تكنولوجيات االعالم واالتصال TIC في العممية التعميمية باستخدام نظام التعميم االلكتروني E** <sup>1</sup> **Learning وعالقتيا بتحسين االداء التكويني لييئة التدريس من خالل برنامج الموودل**« في المجمة المغاربية للدراسات التاريخية والاجتماعية، عدد خاص، 2018، سيدي بلعباس: جامعة الجيلالي اليابس، مجلد 9. ص.ص. 409-396

<sup>2</sup>نافع عاشور، محمد إسماعيل. فاعلية برنامج Moodle في اكتساب مهارات التصميم ثلاثي الأبعاد لدى طلبة تكنولوجيا التعليم بالجامعة الإسلامية. مذكرة ماجستير في المناهج وتكنولوجيا، غزة: الجامعة الاسلامية، 2009. ص.172

- **-** تدعـ جؿ المغات إذ يمكف إستخداـ كؿ المغات في واجيات العرض بما في ذلؾ المغة العربية.
- **-** إمكانية بناء محتويات تعميمية إلكترونية وفؽ معايير مختمفة مثؿ معيار **سكورم SCORM** وهو معيار خاص بإنشاء ونطوير المحتويات التعليمية<sup>1</sup>، استيرادها، مشاركتها واستخدامها في نظم تعليمية مختلفة. تم تطويره من طرف وكالة أميركية مختصـة في التدريب بدعم من وزارة الدفاع الوطني واطلق في سنة 1997.
	- ومن أهم أهداف المعيار :<sup>2</sup>
		- الوصوؿ إلى المحتوى.
	- الموائمة وحاجيات المؤسسات التعليمية وقابلية التكيف.
		- االنتاجية وزيادة الفعالية .
	- التحمل وقابلية الوصول إلى المحتوى مهما كان نوع نظام التعلم.
		- التفاعل البيني بين منصات التعليم والأدوات المستخدمة.

 $\overline{a}$ 

- امكانية تعديؿ المحتوى بسيولة.
- **-** تتميز كذلؾ كونيا أنظمة جاىزة تثبت مباشرة عمى أجيزة الحواسيب و الخوادـ.
- **-** سيمة اإلستخداـ ال تتطمب ميارات فائقة سوى معرفة لبعض اإلعدادات في تنظيـ الوظائؼ.
- **-** تشتغؿ في أنظمة الشبكات المحمية و كذلؾ ضمف شبكة األنترنيت أو في االثنيف معا و ىذا ما

يسمح بإدارة العمليات التعليمية وفق المتطلبات التي تحددها المؤسسات.

 $^1$ اليونسكو . التعليم عن بعد: مفهومه، ادواته واستراتيجياته، دليل لصـانعي السياسات في التعليم الاكاديمي والمهني والتقني. باريس: اليونيسكو.2020، ص .38

 $\cdot$  المرجع رقم  $1$  . ص 173  $^2$ 

**-** قابمة لمتطور و لمتحسيف المتواصؿ، فيي أنظمة مرنة تتطور باستمرار مف طرؼ المؤسسات التي تستخدمها دون الرجوع إلى مطوريها إلافي حالات الأنظمة المغلقة والتجارية التي تتطلب تدخل منتجيها حسب حاجات كل مؤسسة مما قد ينجر عن ذلك تكاليف اضافية غير تلك المرتبطة باقتناء رخصة الإستغلال.

**-** تتميز أيضا أنظمة إدارة التعمـ بالمعيارية **STANDARDISATION،** أي أنيا مطورة في بيئة محددة ومقننة وفق معابير نتظم العملية التعليمية في إنشاء وتطوير وتسيير البيانات وقواعد المعطيات ونقلها ومشاركتها.

#### **المطمب الثالث: نماذج من أنظمة إدارة التعميم اإل لكترونية**

منذ إطلاق هذه التطبيقات التعلمية التي أتاحت مبدأ التحصيل الدراسي في البيئة الافتراضية، ظهرت نماذج كثيرة منها ما هو مفتوح المصدر ومنها ما هو مغلق بمعنى أنها نماذج تقتضي موارد مالية لاقتنائها وضمان صبانتها وتطويرها وإدخال التعديلات عليها بما يوافق أهداف المؤسسة التعليمية وهناك نماذج أخرى محلية التطوير تتكفل المؤسسة التعليمية ضمن مشروع قطاعي بتطوير نموذج إدارة التعليم الإلكتروني محلي تقام فيه كل العمليات التعليمية ويوجه حصرا للمجموعة المنتمية إلى هذه المؤسسة دون سواها.

**-** و تتمثؿ ىذه النماذج في ما يمكف تسميتو األرضية plateforme و ىو مصطمح استعير ليجد مكانو في البيئة الافتراضية عبر الأنترنيت حيث تتمركز فيه مجموعة من العمليات والوظائف والبيانات لتحقيق مجموعة من الأهداف وتأديتها في مجال معين قد يكون علمي أو تجاري أو خدماتي بشكل عام. يستخدم أيضا مصطلح المنصة والذي يحتمل أيضا معنى plateforme أي الأرضية. فهي برامج متخصصة في إدارة التعليم مع جميع المكونات الأساسية له ووفق المناهج الرسمية والمصادق عليها.

**-1 منصات التعميم اإل لكتروني المفتوحة المصدر:** 

**1-1 تعريف منصات التعميم اإل لكتروني المفتوحة المصدر:**

انتشر هذا النوع من المنصات مع شيوع مفهوم "البرامج الحرة " بمعنى إتاحة التطبيقات والبرامج بشكل حر و الوصول إلى هذه المنتجات الرقمية مع حد ادنى من التكاليف في بعض الحالات وكانت مرحلة ازدهار البحث في البيئة الرقمية وانتشار المصادر المعلوماتية والتطبيقات التي تستخدم التكنولوجيا والشبكات التي تصل الأفراد والمجتمعات ببعضها البعض بغض النظر عن بعد المسافات و التباعد الجغرافي و الفرؽ الزمني. و ىذا ما تراه الباحثة **الدكتورة كمودين قارسان Claudine** 1 **GARCIN** عندما عبرت عف ىذا عمى أنو نتاج الذكاء الجماعي حيث يتشارؾ الكؿ سواء األفراد أو المؤسسات في اتاحة النفاذ الحر للبرمجيات في البيئة الافتراضية ضمن اطر هيكلية وقانونية حتى تكون المحتويات ذات مصداقية وموثوقية وضمن حدود حماية الإبداع والفكر .

ويعرف البرنامج الحر على أنه البرنامج الذي يتيح الوصول إلى خطوط رموز البرمجة Code source واجراء التعديلات والتحسينات بصفة مستمرة لزيادة أداء البرنامج. ويمكن بموجب ذلك "تتفيذ، نسخ، توزيع، تطوير وتعديل البرمجيات". ومن أهداف هذه السياسة التي تدعمت بإنشاء مؤسسة :تحقيؽ FSF(Free Software Fondation) الحرة البرامج

**-** حرية تنفيذ البرنامج مف طرؼ كؿ المستعمميف

 $\overline{a}$ 

**-** حرية دراسة البرامج مف حيث الكيفية التي يشتغؿ بيا لكي يتـ تعديمو ليمبي حاجات المستعمؿ **-** حرية إعادة توزيع نسخ مف البرامج.

<sup>&</sup>lt;sup>1</sup>GARCIN, Claudine. Pratiques participatives, apprentissage et développement professionnel sur Internet: Cas de la communauté en ligne « moodle ». Thèse de doctorat en sciences de l'éducation. Université de Marseille, 2014.311 p.

**-** حرية تطوير البرنامج و نشر التعديالت التي أجريت عميو حتى يتمكف الجميع مف االستفادة منيا.

تمثل هذه العناصر الأربعة أساس حرية التصرف التي وضعتها مؤسسة البرامج الحرة حسب رخصة الإستغلال التي تعرف باسم (الرخصة العمومية العامة) . (General Public Licence) .GPL/ GNU

**1 2- النشأة التاريخية لمبرامج الحرة** 

تعود أولى المحاولات التي استهدفت تشجيع إتاحة البرامج بصفة حرة إلى الجهود التي قام بها **ريتشارد ستالمان Stallman Richard** و ىو صاحب العديد مف األعماؿ التي أدت إلى إقامة مؤسسة البرامج الحرة (FSF (free software foundation سنة 1985<sup>1</sup>. وكان مختصا في اإلعالـ اآللي و تطوير البرامج و كاف منتميا إلى مخبر الذكاء االصطناعي **بالمعيد التكنولوجي بماساشوستس في أمريكا.MIT**

وكانت سنة 1970 أول بدايات التفكير في البرامج الحرة المتاحة على الشبكة فيما كان يبدو حلا واقعيا لتمكين المستخدمين لتكنولوجيا المعلومات ونلك المتصلة بالحواسيب من التصرف في الآلات و األجيزة و البرامج التي تشغميا دوف الوقوع تحت رحمة البرمجيات ذات الطابع التجاري و مواجية الحاالت المستعصية لممعدات و األجيزة. و ىذا ما وقع **لممطور ريتشارد ستالمان Richard** Stallman وهو يواجه مشكلة وقعت له عندما ابتلعت الطابعة ورقا وسببت له مشكلة تقنية ولم بستطع الولوج إلى برنامج الطابعة لحل تلك المعضلة من خلال إجراء التعديلات التي تحسن من أداء

<sup>&</sup>lt;sup>1</sup>GARCIN, Claudine. Pratiques participatives, apprentissage et développement professionnel sur Internet: Cas de la communauté en ligne « moodle ». Thèse de doctorat en sciences de l'éducation. Université de Marseille, 2014.311 p

الجهاز وكان ذلك نتيجة للقيود التي وضعتها الشركات المنتجة للمعدات والبرامج المشغلة لها<sup>1</sup>. وقد ذكر كؿ مف **ريتشارد ستالمان و ويميام سام Sam Williams و مازوتي Masutti** ذلؾ في دراسة نشرت لهم سنة 2011.

**1 3- ادبيات و فمسفة البرامج الحرة:**

تقوم فلسفة البرامج الحرة على تمكين المطورين والمبرمجين من الوصول إلى خطوط البرمجة LIGNES DE PROGRAMMATION التي تمثل الرموز والإجراءات والأوامر التي تشغل الأجهزة لإجراء التعديلات والتحسينات التي تراها المؤسسة التي تقتني النظم المعلوماتية ضرورية لضمان استقرار النظام وتشغيله بصفة مستمرة دون انقطاع ودون مشاكل تقنية. وتطور المفهوم إلى درجة تطوير برامج وتطبيقات وإناحتها لتمكين الأشخاص والمؤسسات من امتلاكها ومن إستغلالها ضمن مبادئ المساواة والإتاحة والوصول الحر إلى البرمجيات وكان ذلك أساس نظرية التشارك التي عمل الكثير من الأخصائيين والباحثين من المجتمع العلمي على تكريسها وتحقيقها للحد من استيلاء الشركات المنتجة عمى سوء المعموماتية و استحواذىا إلى أكبر نسبة الربح المالي.

ترتكز منصات التعليم الإلكتروني المفتوحة المصدر على هذه الأساسيات التي جعلت نظم التعلم تتطور وتتحول إلى أرضيات إلكترونية تقوم بوظائف عديدة وذلك قياسا بالنظام التقليدي إضافة إلى أن هذه النظم لا تكلف المؤسسات الشيء الكثير من حيث المخصصات المالية التي تكون عادة كبيرة في المنصات التجارية. و يرى كؿ مف **الباحث لواجي Loiget و بوفري Peuvrier** في دراسة ليما

<sup>&</sup>lt;sup>1</sup>BROCA, Sébastien, CORIAT, Benjamin. le logiciel libre et les communs: deux formes de résistance et d'alternative à l'exclusivisme propriétaires[en ligne][.https://www.cairn.info/revue-internationale-de-droit-economique-2015-3-page-](https://www.cairn.info/revue-internationale-de-droit-economique-2015-3-page-265.htm)[265.htm.](https://www.cairn.info/revue-internationale-de-droit-economique-2015-3-page-265.htm) (consulté le 06.02.2022)

نشرت سنة 2012 ان المنصات المفتوحة المصدر كان لها الأثر في تغير السلوك لدى الفاعلين والأطراف المعنية بالعملية التعليمية ودفعتهم إلى اقتراح مناهج ومضامين جديدة والاستفادة من تطبيقات الأنترنيت وإستخدامها في مجال التكوين والتعليم. إضافة إلى كونها حرة يمكن تتزيلها وتثبيتها  $\frac{1}{2}$ على الأجهزة دون تقنيات متقدمة. وهناك المئات من هذه المنصات التي تم تطويرها وتم إتاحتها للجميع.

**:-6 نماذج من المنصات المفتوحة المصدر:**

**6-:-6 منصة classroom google**: و ىو نظاـ تعممي يمكف إستخدامو بطريقة سيمة و ىو خدمة لفضاء خدمات قوقؿ **Workstation Google** الذي يقدـ خدمات متعددة في مجاؿ تكنولوجيا المعلومات في ميادين متعددة. يتيح هذا النظام مشاركة المحتويات والمقررات التعليمية كما يمكنه دعم ملفات معالجة المحتويات مثل ملفات حفظ النصوص في صيغ مختلفة، ملف معالج النصوص ومعالج الجداول الإحصائية وكذا ملفات تحتوي على مضامين سمعية بصرية إضافة إلى الروابط التي تحيل إلى مواقع الأنترنيت. وما مزاياه أنه يرتبط بأدوات أخرى منتجة من طرف نفس الشركة ومنها قوقل ميت GOOGLE MEET وهي منصة تستخدم للتحاضر عن بعد، قوقل سيت SITE GOOGLE و ىو عبارة عف نظاـ إدارة المحتوى يمكف مف خاللو بناء مواقع األنترنيت. تمنح ارضية google classroom عدة وظائف <sup>1</sup> للمتعلم وللمعلم ، ابرزها:

1-تنظيم الولوج والسماح للمتعلمين من تنفيذ الإعدادات الخاصة بواجهة العرض بما يلاءم حاجاتهم بما في ذلك اللغة.

2 – إمكانية تنظيم الأنشطة البيداغوجية من خلال رزنامة واضحة.

 ${}^{1}$ Google. Google Class room User Guide,[en ligne]. [https://services.google.com/fh/files/misc/google\\_classroom\\_user\\_guide.pdf.](https://services.google.com/fh/files/misc/google_classroom_user_guide.pdf) (consulté le 14.05.2022).

- 3-يتيح تقييم الأنشطة والواجبات التي ينجزها المتعلمين. 4–إمكانية الاتصال والتواصل وتبادل المعلومات. -5 يدمج محتويات إلكترونية نصية و سمعية و سمعية بصرية 6– يشمل كذلك سجلا للعلامات. 7– يمكن إستخدام خدمات البريد الإلكتروني للتواصل مع الأطراف. 8– يقدم بيانات إحصائيات للأنشطة التي نتفذ على مستوى الأرضية. -9 توفر التغذية الراجعة
- 10– نظام مؤمن ويشتغل وفق نظام التعرف Système d'authentification
	- -11 إدارة األدوار
	- 12– مسك سجلات الطلبة وإمكانية تصديرها بملفات معيارية )<br>=

1

للإشارة فان النسخة التجارية للمنصة تتيح بعض الوظائف غير موجودة في المنصة المجانية وتتمثل أهم هذه الوظائف في التزامنية مع بعض الأنظمة الخاصة بالمؤسسات لقائمة الطلبة وهذا متوفر حصرا على مستوى بعض أنظمة التسبير البيداغوجية الموجودة لدى بعض الدول وإمكانية مراقبة المضامين التي تنشا ضمن اطر خارجة عن قوانين الملكية الفكرية والكشف عن السرقات العلمية بما تملك من أدوات تمكن من انجاز هذه الأعمال المعقدة.

# **-:-6 8 شاييهى Chamilo 1** :

<sup>&</sup>lt;sup>1</sup> نافع عاشور، محمد إسماعيل. فاعلية برنامج Moodle في اكتساب مهارات التصميم ثلاثي الأبعاد لدى طلبة نكنولوجيا التعليم بالجامعة الإسلامية. مذكرة ماجستير في المناهج وتكنولوجيا، غزة: الجامعة الاسلامية، 2009. ص172.

نظام من فئة نظم إدارة التعليم مفتوح المصدر ومجاني إلا أن بعض الخدمات الإضافية التي يوفرها مدفوعة الأجر . أطلق في جانفي 2010 ومرخص تحت الرخصة +3.0−GPL وهي اختزال للاسم بالإنجليزية General Public License أو الترخيص العمومي العام وهو القانون الذي يرخص نداول البرمجيات الحرة وقد و ضعتو مؤسسة البرمجيات الحرة (Foundation Software Free (FSF. الأرضية سهلة الإستخدام تشمل على واجهة عرض جذابة ويمكن إعادة إعدادها وفق حاجات المستخدم ووفق سماته. هدف النظام هو نشر العلم واتاحة التعليم للجميع. للتذكير فان نشأة هذه األرضية جاء كردة فعؿ لمجموعة مف المطوريف الذيف كانوا ينتموف إلى مجموعة دوكوس DOKEOS وهو نظام إلكتروني للتعلم.

#### **9-:-6 دوكيىس Dokeos** :

 أرضية لمتعميـ اإللكتروني، أنشاىا **طىياس دوبزايتز Praetere De Thomas**. سنة 1999 و تعد دوكوس شبكة من المؤسسات التي تختص في مجال تزويد المؤسسات ببرامج التعليم وتقدم الخدمات والمشورة إضافة الى الخدمة الأساسية التي توفرها والمتمثلة في التعليم والتكوين. ميزة هذه المنصة أنها قياسية  $^1$ modulaire اي أنها نتألف من مجموعة من الوحدات ولكل وحدة مهام معينة تقوم بها ضمن النظام ككل:

– خارطة مفاهيمية : أي نظام يشمل خارطة مفاهيمية لكل وحدة تعليمية

1

– الدردشة: يستخدمها الطلبة والمتعلمين اثناء التواصل مع المعلم ومع بعضـهم البعض

محمد اسماعيل نافع، عاشور. فاعلية برنامج Moodle في اكتساب مهارات التصميم ثلاثي الأبعاد لدى طلبة  $^{\rm l}$ نكنولوجيا التعليم بالجامعة الإسلامية. مذكرة ماجستير في المناهج وتكنولوجيا، غزة: الجامعة الاسلامية، 2009. ص.172

- يدعـ معيار SCORM في بناء المقرر. - بو مجموعات عمؿ تسمح بالنفاد إلى وثائؽ ذات االىتماـ المشترؾ سواء ضمف حدود مغمقة أو متشاركة لكل المسجلين في المنصبة – وحدات للقيام بالدراسات الإحصائية حول مختلف الأنشطة البيداغوجية

- يسمح ببث محتويات فيديو كالتحاضر وفؽ تقنية الستريمينغ streaming اي بث مقاطع الفيديو أدوات لبناء المحتويات بمختلف الاشكال<sup>1</sup> .

- إستخدامو لشبكات التواصؿ االجتماعي.

# **http://www.claroline.net Claroline ٍكالروني :-:-6 2** :

عبارة عن أرضية للتعليم الإلكتروني عن بعد طورت في الجامعة الكاثوليكية بلوفان Louvain de Catholique Université خالؿ سنتي 2111 و،2112 تتوفر ىذه المنصة عمى العديد من الأدوات والوسائل التي تمكن المعلم كما المتعلم من إستخدام ها بكل يسر ومن ضمن هذه الأدوات:

- توصيؼ الدروس و المقررات.

- نشر الوثائؽ البيداغوجية بممفات عديدة و بمغات و اشكاؿ متنوعة مثؿ الفيديو، نصوص،[PDF](https://fr.wikipedia.org/wiki/Portable_Document_Format)

و[HTML.](https://fr.wikipedia.org/wiki/HTML)

- إنشاء مجموعات المشاركة.

<sup>&</sup>lt;sup>1</sup> Vanderbeck, Stéphanie.16 outils de création de contenus e-learning irrésistibles, [en ligne][.https://www.dokeos.com/fr/16-outils-de-creation-de-contenus-e-learning](https://www.dokeos.com/fr/16-outils-de-creation-de-contenus-e-learning-irresistibles/)[irresistibles/.](https://www.dokeos.com/fr/16-outils-de-creation-de-contenus-e-learning-irresistibles/) (consulté le 14.05.2022)

<sup>2</sup> OpenSource Guide (OSG). CLAROLINE, [en ligne][.https://open-source](https://open-source-guide.com/Solutions/Applications/E-learning/Claroline.%20(consulté)[guide.com/Solutions/Applications/E-learning/Claroline. \(consulté](https://open-source-guide.com/Solutions/Applications/E-learning/Claroline.%20(consulté) le 29.04.2022).

- يدعـ معيارSCORM في بناء المقررات. - يدعـ معيار QTI/ IMS: و ىو معيار يسمح بالتبادؿ المعياري منصات التعمـ في مجاؿ األسئمة والاختبارات<sup>1</sup> بطريقة متواصلة. - نشر االعالنات مع إستخداـ خدمات البريد اإللكتروني. – إدارة الاتصال بين الأطراف. - اعداد البيانات االحصائية. - ضبط رزنامة المواعيد الخاصة باألنشطة البيداغوجية. - يستخدـ الويكي WIKI لتحرير الوثائؽ التعاونية.

#### **-:-6; برنامج موودل Moodle:**

سميت اختصارا وهي باللغة الإنجليزية Dynamic Learning Modular Object-Oriented Environment، بمعنى أنها أرضية بيئة ديناميكية تفاعلية للتعليم وهي من بين الأرضيات الاكثر استخداما على المستوى العالمي، تدعم كل اللغات بما فيها اللغة العربية، مطابقة مع المعايير المقننة التي تضبط بناء المحتويات التعليمية وتتبنى المعايير والنظم الأخرى التي تعنى بالتعليم عن بعد مثل MOOC ومعيار SCORM يشرح المعيار، سنفصل في أرضية موودل في الفصل الخاص بالدراسة التطبيقية حيث نتناول كل ما يتعلق بهذه الأرضية. و هو برنامج مفتوح يمكن تطويره و تعديله حسب الحاجة حيث يمكن للمؤسسة ادراج التعديلات في البرمجة ليلائم خصوصية المؤسسة.

**-2 منصات التعميم اإل لكتروني التجارية:**

<sup>1</sup> TECFA. Présentation générale de WebCT, [en ligne]. [https://tecfa.unige.ch/guides/tie/html/webct/webct-1.html. \(consulté](https://tecfa.unige.ch/guides/tie/html/webct/webct-1.html.%20(consulté) le 29.04.2022).

و هي منصات لا يمكن امتلاكها إلا باقتناء رخص الإستغلال للنسخ المتداولة في السوق، أي أنها أرضيات تخضع لقواعد التجارة وهي منتجات مغلقة لا يمكن الوصول إلى خطوط البرمجة ولا يمكن إجراء التعديلات والتحسينات عليها إلا بموجب موافقة مسبقة وبشروط من طرف الشركات المنتجة التي تمجا غالبا إلى توقيع العقود مع المؤسسات التي تقتني ىذه األرضيات لموائمة ىذه المنصات مع الحاجيات وكذلك لإنجاز أعمال الصيانة الخاص بالمنتوج مقابل إتاوات ومبالغ مالية من بين هذه المنصات:

**1-2 tools course web CtWorldwide Web**: ىو نظاـ إدارة التعمـ مف النظـ المتطورة يستخدم في الكثير من الدول<sup>1</sup>، يتوفر هذا النظام على أدوات تمكن من بناء المحتويات ومشاركتها. متوفر في أربعة عشر لغة منيا المغة العربية، طوره الميندس **ميراي و قولد بارق** .**W Murray Goldberg** بجامعة كولومبيا البريطانية، يحصي ىذا النظاـ حوالي 6.3 مميوف متعمـ كما تستخدمو أكثر من 800 مؤسسة في 40 دولة.

**2-2 Blackboard**: تعتبر ىذه األرضية مف بيف المنصات المتطورة. مف أىـ ميزاتيا "المرونة وقابلية التطور "<sup>2</sup> متوفر باللغات الأساسية ويدعم أيضا اللغة العربية. تطور الشركة صاحبة المنصة خدمات تتصل بالتعليم الإلكتروني لأكثر من ستين دولة ويتضمن على كل الوظائف المتصلة بالعملية التعليمية.

**3-2 نظام تدارس**: ىو نظاـ تعميمي إلكتروني طوره ميندسوف و مبرمجوف أريد لو أف يكوف بالنسخة العربية كلغة الإصدار الرئيسية بالكامل منذ البداية مع إمكانية إستخدام وإضافة أكثر من  $\frac{1}{2}$ 

<sup>1</sup> TECFA. Présentation générale de WebCT, [en ligne]. [https://tecfa.unige.ch/guides/tie/html/webct/webct-1.html. \(consulté](https://tecfa.unige.ch/guides/tie/html/webct/webct-1.html.%20(consulté) le 29.04.2022) <sup>2</sup> University of Rochester.Blackboard, (Learning Management System), [en ligne]. [https://tech.rochester.edu/services/learning-management-system/.\(consulté](https://tech.rochester.edu/services/learning-management-system/.(consulté) le 29.04.2022)

لغة كلغات إضافية وثانوية، طورته شركة (حرف) لتقنية المعلومات، تستخدمه الكثير من المؤسسات التعليمية كالجامعات والمعاهد العليا ومعاهد التكوين المهني والمدارس وخاصنة في دول الخليج. تتوفر هذه الأرضية على كل الوظائف والبرامج والتطبيقات إلى تتوفر عليها نظم إدارة التعليم الإلكتروني المتقدمة <sup>1</sup>ويدعم كل المعايير الخاصـة ببناء المقررات مثل SCORM و . \* IMS

**4-2 نظام المنيل** Manhal Al: نظاـ أنشاه فريؽ مف المطوريف و الميندسيف المتخصصيف في البرمجة على مستوى مركز البحث في الإعلام العلمي والتقني بالجزائر وهو مركز يختص في تطوير سياسات الإعلام العلمي والتقني وتطوير الشبكات المعلوماتية الوطنية ويختص أيضا في تكوين المتخصصين في الإعلام الآلي وفي ميدان الإعلام العلمي والتقني والتوثيق. و يستخدم النظام حصرا في مزاولة التكوين الإلكتروني عن بعد للطلبة المسجلين في الدورات التكوينية التي تتكلل بمنح شهادة متخصصة في مرحمة ما بعد التدرج (spécialisée graduation post de Diplôme (DPGS في الإعلام العلمي والتقني وفي امن الشبكات المعلوماتية. التكوين مخصص للموظفين الذي يزاولون مهامهم في المؤسسات التابعة لقطاع التعليم العالي والبحث العلمي وكذلك في قطاعات أخرى عند الطلب. تكاليف الولوج إلى المنصة تلج ضمن التكلفة العامة لمسار التكوين.

<sup>1</sup> MICHEL, Christine, ROUISSI, Soufiane« E-learning: normes et spécification Caractérisation des documents numériques avec LOM et IMS-QTI pour l'acquisition et l'évaluation des connaissances» In Revue document numérique. N° 1 , 2003, Paris: Lavoisier, VOL7. p.p 157-178.

 $\overline{a}$ 

\* IMS: معيار يساعد على نتظيم الأنشطة البيداغوجية ضمن أنظمة إدارة التعليم الالكتروني Instructional Management System ويقوم ايضا على تحديد اطر توصيف الموارد البيداغوجية داخل النظام. يوجد اكثر مف مواصفات المتعمقة بالبيانات االساسية والمحتويات الكاممة وكذا المعايير المرتبطة بتقييـ االنشطة البيداغوجية

نؤدي منصة المنهل للتعليم الإلكتروني عند بعد عدة وظائف منها إنشاء المقررات وتسييرها وتشتغل ضمن شبكة الأنترنيت أو الشبكة المحلبة على مستوى المركز . بمكن للمنصبة أبضا ادماج تطبيقات وسائل الاتصال الافتراضية مثل التحادث، البريد الإلكتروني ويمكن أيضا ان تقوم بتسيير التقويم الاختبارات وبث العلامات،<sup>1</sup>المنصـة تدعم إضـافة إلى اللغات الأجنبية الأساسية اللغة العربية.

:**E-CHARLEMAGNE5-2** <sup>2</sup> و ىو عبارة عف برنامج متكامؿ مختص في التعميـ عف بعد وموجه لتسيير المؤسسات التعليمية الخاصـة تم تطويره بين أواخر التسعينيات و بدايات الالفية، وتم تطويره في فرنسا مف طرؼ مجمع **ابميم Aplim** و ىو فرع مف مجمع **أبمون APLON** تطورت المؤسسة وأصبحت رائدة في تطوير الحلول البرمجية المتخصصة في التعليم عن بعد وتسويق المنتجات البيداغوجية الذكية.

أطلقت النسخة الأولى في سنة 1996 وإلى غاية 2002 وهي سنة إطلاق فرع المدرسة المباشرة  $\frac{1}{2}$ **directe Ecole.** بدا البرنامج بـ785: مؤسسة ثم تطور لٌصل عدد المؤسسات التً تعمل بهذا البرنامج إلى اكثر من 3500 مؤسسة تعليمية خلال السنوات اللاحقة. ومن الوظائف الأساسية التي توفرها المنصة: التسيير الاداري، استعمالات الزمن، تسيير العلامات وتسيير الانتقال من مستوى إلى اخر والتكفل بالتربصات بالإضافة إلى تسبير الجوانب المحاسبية.

<sup>&</sup>lt;sup>1</sup> CERIST. Produits et logiciels: al manhal, [en ligne]. [http://www.cerist.dz/index.php/fr/produits-logiciels/109-al-manhal.](http://www.cerist.dz/index.php/fr/produits-logiciels/109-al-manhal)(consulté le 14.05.2022).

<sup>2</sup> E-CHARLEMGNE. Qui sommes-nous , [en ligne]. [https://www.e](https://www.e-charlemagne.com/index.php/societe/)[charlemagne.com/index.php/societe/.](https://www.e-charlemagne.com/index.php/societe/) (consulté le 14.05.2022)

# **المبحث الرابع: واقع التعميم عن بعد في الجزائر**

اهتمت الجزائر بقطاع التربية والتعليم ضمن سياساتها الـهادفة إلـي دمقرطة التعليم ونشره وتمكين أفراد المجتمع من تلقي العلم واتاحة الدراسة ضمن مخططات التنمية الشاملة. ومن أجل ذلك تم اعتماد خطط لتوسيع خارطة التكوين والتعليم وتم بناء العديد من المؤسسات التربوية والتعليمية في قطاعات التربية والتعليم العالي والبحث العلمي وكذا في قطاع التكوين المهني والتمهين.

وموازاة مع هذه البرامج التي رصدت لمها مبالغ مالية كبيرة كان الاهتمام بالتعليم عن بعد كوسيلة تدعم التعليم التقليدي لتمكين الجزائريين الذين تعذر عليهم مزاولة تعليمهم في المؤسسات لأسباب مختلفة من الحصول على التكوين. في هذا المبحث سيتم تبيان مدى ايلاء الدولة الجزائرية أهمية للتعليم عن بعد والتعليم الإلكتروني عن بعد عبر تطور البرامج التي ارست دعائم هذا النمط التعليمي الذي فرض نفسه على أنه نمط عصري يستوفي لشروط الجودة. كما يتم معالجة الصعوبات و من ثم الوصول إلى افاق التعليم الإلكتروني على المديين المتوسط والبعيد.

## **المطمب األ ول: نشأة التعميم عن بعد في الجزائر**

أظهر نتاول موضوع نشأة التعليم عن بعد في الجزائر إلى أن الاهتمام بهذا النمط لم يكن حديثا وخاصـة في قطاع التربية والتعليم. فكان مشروع التعليم عن بعد عن طريق المراسلة الذي اطلق اواخر الستينات من القرن الماضي من المشاريع التي كان ينتظر منها توسيع دائرة التعليم ليشمل الفئات التي لم نتمكن من مزاولة تعليمها في المؤسسات النظامية التقليدية وإِتاحة الفرصـة للجميع تكريسا لمبادئ المساواة بين أفراد المجتمع في نشر التعليم. ومع هذا المشروع، وبتطور أساليب التعليم باشرت الجزائر في إنشاء مراكز متخصصة في التعليم عن بعد بإستخدام التكنولوجيات الحديثة و توسع الامر ليشمل قطاع التعليم العالي البحث العلمي، وكان اهتمام قطاع التعليم العالي بالتعليم الإلكتروني عن بعد

كضرورة ملحة فرضتها التوجه إلى التقنيات الحديثة والتكنولوجيات وانتشار الأنترنيت إضافة إلى المتطلبات المتعلقة بإعادة هيكلة نمط التكوين العالي واستحداث جامعة التكوين المتواصل التي باشرت عروض تكوين بإستخدام التعليم الإلكتروني عن بعد.

وكان عهد التعليم عند بعد في الجزائر مرتبط بالفترة التي سبقت الاستقلال حيث عمدت فرنسا إلى إنشاء المركز الوطني للتعليم عن بعد CNED سنة 1939، وكان المركز موجه للفرنسيين ضمن سياسات استعمارية حرمت الشعب الجزائري من ممارسة حقوقه في التعليم والتربية. إلا أن هذا المركز اخذ صبغة العالمية حيث أنشأت مراكز مماثلة في العديد من الدول الأوروبية الأخرى، أحيانا بمسميات أخرى، وكان أهم هدف كانت تسعى إليه فرنسا هو دعم تعليم اللغة الفرنسية في الدول التي كانت تحتلها <sup>1</sup>.

بعد سنوات من فتح المركز في فرنسا، تم فتح مركز بالجزائر حيث كان موجها للفرنسيين واستفاد هؤلاء منه ولم يتمكن الجزائريون من التكوين عن بعد على غرار التعليم التقليدي مع الإشارة إلى أن عددا قليلا من الجزائريين تمكن من تلقي التعليم أثناء فترة الاحتلال.

أما بعد الاستقلال بادرت السلطات إلى تنفيذ جملة من الإجراءات التي استهدفت إصلاح قطاع التربية والتعليم على أساس توفير التعليم لكل فئات الشعب حيث تم إنشاء المدارس وإنشاء أول مركز  $\frac{1}{2}$ تعميم التعليم عن طريق المراسلة سنة 1969<sup>2</sup>. أعتبر المركز مؤسسة عمومية تتمتع بالاستقلال المالي

<sup>&</sup>lt;sup>1</sup> DJEBBARI, Nassima. L'enseignement à distance: de l'autonomie vers l'interaction. Mémoire de magister en didactique du français. Département des langues, Université d'Oran, 2012. 89 p.

<sup>&</sup>lt;sup>2</sup> بوصابة، عبد النور « واقع التعليم الإلكتروني في الجزائر ومدى فعالية مواقع التعليم ومنافستها لمواقع التعليم ومنافستها للمواقع الأجنبية »في مجلة الاتصال والصحافة، العدد 2، 2016، الجزائر : المدرسة الوطنية العليا للصحافة  $1305-280$ . وعلوم الإعلام. مج: 3، ص. ص. 280-305.

وله إطاره التنظيمي و القانوني. وكان موجها لكل الفئات العمرية ممن لم يتمكنوا من مزاولة دراستهم وممن لم يتمكنوا من اتمام دراساتهم النظامية. وعلى مر الوقت وللاستجابة للطلبات المتزايدة لخدمات المركز التعليمية، تم استحداث مراكز جهوية ونذكر مركز الجزائر العاصمة الذي انشا سنة 1983 ومركز الجلفة الذي أنشأ سنة 1999، حتى اصبح عدد المراكز الان عشرين مركزا<sup>1</sup> ويتوفر على مطبعة خاصة لطباعة الدروس وله مخبر مجهز لإنتاج الدعائم البيداغوجية السمعية البصرية.

وأدى التقدم التكنولوجي والتقني إلى تحويل المركز الى مؤسسة جديدة أخذت اسما جديدا متمثلا في الديوان الوطني للتعليم والتكوين عن بعد(.O.N.E.F.D) وكان ذلك سنة 2001°. وقد تمكن هذا المركز الجديد من تطوير نظام التدريس والتعليم عبر التقنيات المتمثلة بالبث الإذاعي والتلفزي عن طريق تنظيم حصص مباشرة ومسجلة لفائدة المتعلمين.

يستهدف هذا المركز كل الفئات وأوكلت له مهام كثيرة من بينها المساهمة في الحد من التسرب المدرسي وتقديم دروس الدعم والدروس الاستدراكية. تستفيد من هذه المؤسسة شرائح أخرى من المجتمع كالمساجين والجالية المقيمة بالخارج اذ يقوم ببرامج الدعم اللغوي لفئات أخرى. ومسايرة للتطور التكنولوجي واستغلال خدمات الشبكة العنكبوتية، فقد أنشات أرضية للتعليم الإلكتروني للوصول إلى أكبر عدد ممكن من فئات المجتمع ومستهدفا نطوير قدرات الطلبة والتلاميذ وتهيئتهم للمسابقات والامتحانات المختلفة.

<sup>1</sup> الديواف الوطني لمتعميـ والتكويف عف بعد ONEFD. الديواف الوطني لمتعميـ والتكوف عف بعد ]عبر الخط[. .)2022 افريؿ 03 يوـ تصفح )[.](http://www.onefd.edu.dz/vue-historique.html)<http://www.onefd.edu.dz/vue-historique.html>  $^2$ الديوان الوطني للتعليم والتكوين عن بعد ONEFD، الديوان الوطني للتعليم والتكون عن بعد [عبر الخط]. http://www[.](http://www.onefd.edu.dz/vue-historique.html)onefd.edu.dz/vue-historique.html. (تصفح يوم 03 افريل 2022).

أما في قطاع التكوين المهني والتمهين، فهناك المركز الوطني للتكوين والتعليم المهنيين عن بعد **CNFEPD**، و ىو مركز يضمف التكويف عف طريؽ إصدار مطبوعات و دعائـ إلكترونية. كما اف للمركز أرضية عبر الخط. تمنح هذه الأرضية تكوينا في العديد من التخصصات المهنية للممتهنين ضمف الفترات المحددة قانونا ووفؽ المناشير و الموائح القانونية التي أصدرتيا المديرية العامة لموظيفة العمومية والتي تعترف من خلالها بالشهادات الممنوحة للممتهنين ضمن صيغة التكوين عن بعد<sup>1</sup>، وللمركز أنماط التعليم الإلكتروني منها النمط الإلكتروني الحصري، النمط الهجين والذي يتكون من التكوين الحضوري والإلكتروني والنمط الذي يمتد لفترة محدودة زمنيا ( session bloquée).

وللمركز عروض أخرى منها التكوين المتواصل وتحسين المعارف وتجديدها وتنظيم مختلف التربصات وتسويق مختلف الدعائم البيداغوجية سواء الدعائم التقليدية أو الإلكترونية وضمان عروض إعادة التكوين في مختلف التخصصات المتاحة.

# المطلب الثاني: التعليم الإلكتروني عن بعد في قطاع التعليم العال*ي* في الجزائر :

 $\overline{a}$ 

يعتبر التعليم عن بعد عامة والتعليم الإلكتروني عن بعد في قطاع التعليم والعالي والبحث العلمي حديث العيد مقارنة بقطاع التربية الوطنية. و كاف إدماج التعميـ عف بعد ضمف سياسات تطوير التكويف التعليم العالي خلال بداية سنوات الألفية ليكون أداة إضافية داعمة للتعليم الحضوري التقليدي.

كان إنشاء جامعة التكوين المتواصل سنة 1990 أول مراحل اعتماد التعليم عن بعد في قطاع التعليم العالمي حيث أوكلت لمها مهام تعليمية تعتمد في الأساس على تطبيق " كل المناهج والأساليب

<sup>1</sup>Ministère de la Formation et de l'enseignement professionnel. CNFEPD:centre National la Formation et de l'Enseignement Professionnel à distance [en ligne]. [https://www.cnepd.edu.dz/index.php/fr/.](https://www.cnepd.edu.dz/index.php/fr/) (Consulté le 04 avril 2022) بوعشور ، كريمة «التجربة الجزائرية في مجال التعليم عن بعد: جامعة التكوين المتواصل كنموذج» في مجلة دراسات في الاقتصاد والتجارة والمالية، العدد 1، 2018، الجزائر : جامعة الجزائر 3. المجلد 7.ص.ص. 343–358. التي تراها ملائمة لا سيما في مجال التعليم عن بعد والاتصال السمعي البصري "<sup>1</sup> باستعمال وسائل اإلنتاج السمعي البصري.

كانت مصالح الجامعة المختصة تسجل الدروس وتبث المحاضرات والدروس عبر التلفزيون وكانت من أهم الوسائل التي كانت تستخدمها هذه الجامعة لطلابها الذين كان اغلبهم من الموظفين الذين يتلقون التكوين لغرض الترقية في مسارهم المهني. إضافة إلى الحصص المباشرة التي كانت تبث أيضا على التلفزيون وعلى الأثير و تخصص لمها حصص في نهاية كل أسبوع على التلفزيون العمومي. ومع التطور الذي حصل بفعل التكنولوجيا وتطور الأنترنيت وتطبيقاتها وظهور نظم إدارة التعلم، فقد ادركت هذه المؤسسة أنه من الضروري مسايرة هذه التحولات وتحيين أساليب التعليم والانتفاع بمزايا التعليم الإلكتروني عن بعد، فأنشأت في سنة 2005 أرضية التعليم عبر الأنترنيت وسميت منصــة "افادة" <sup>2</sup>وهي أرضية تم انجازها من طرف طالبة في المعهد الوطني للإعلام الالي ضمن مشروع مذكرة ماجستير. ولتحسين الأداء التعليمي للمؤسسة مع الأخذ بالحسبان مستوى التكوين والتخصص، عمدت إدارة الجامعة إلى إنشاء عشر أرضيات للتعليم الإلكتروني عن بعد وهي  $\cdot$ <sup>3</sup>

- **-** األرضية الخاصة بطمبة التدرج
- **-** األرضية التعميمية الخاصة بالتكويف التحضيري
	- **-** األرضية التعميمية الموجية لمماستر محاسبة

الجزائر . رئاسة الحكومة. المرسوم التتفيذي رقم 90–149 مؤرخ في 26 ماي 1990 يتضمن انشاء جامعة التكوين ا المتواصل، وتتظيمها وعملها

 $1\,$  نفس المرجع رقم  $^2$ 

<sup>&</sup>lt;sup>3</sup>جامعة التكوين المتواصل. الارضيات التعليمية عن بعد، [عبر الخط ]. http://www.ufc.dz/?page\_id=7036. )تصفح يوـ 07 افريؿ 2022 (

**-** المنصة التعميمية المخصصة لمتكويف ما قبؿ الترقية. ىذه األرضية موجية حصر يا لمموظفيف الملزمين بفترة التكوين بعد نجاحه في الامتحانات المهنية لدى المؤسسات المعينة حسب الرتبة **-** األرضية التعميمية الموجية لمماستر عف بعد تخصص التسيير العمومي **-** األرضية التعميمية الموجية لمماستر عف بعد تخصص قانوف األعماؿ – الأرضية التعليمية الموجهة للماستر صحافة مطبوعة وإلكترونية  $\frac{1}{2}$ **-** األرضية التعميمية الموجية لميسانس حقوؽ عف بعد **-** األرضية التعميمية الموجية لميسانس إعالـ و اتصاؿ عف بعد **-** األرضية التعميمية الموجية لميسانس محاسبة و مالية عف بعد.

ونظرا لنجاح التجربة على مستوى جامعة التكوين المتواصل، فقد تم تأهيلها من قبل وزارة التعليم العالي والبحث العلمي سنة 2016 لمرافقة بعض الجامعات النموذجية التي اختيرت من أجل المساهمة في تحقيق عرض تكوين في الماستر عن بعد. ويتعلق الأمر بجامعة الجزائر 1 وجامعة الجزائر 3 وجامعة وهران. حددت مهام جامعة التكوين المتواصل في المنشور الذي نشر في اكتوبر 2016 في تنظيم الماستر بعد في المرافقة التقنية للمشروع وتسيير الأرضية التعليمية الموجهة للتكوين في الماستر عن بعد<sup>1</sup>. نأتي المرحلة الثانية وهو إصلاح هيكلي للمؤسسات الجامعية و تم انشاء مركز الأنظمة وشبكات الإعلام والاتصـال والتعليم المتلفز والتعليم عن بعد سنة 2004 بموجب القرار الوزاري المشترك الذي يحدد التنظيم الإداري لمديرية الجامعة والكلية والمعهد وملحقة الجامعة ومصالحها المشتركة. و يشكل هذا بداية الاهتمام بهذا النمط وقد ادمج هذا النوع من التعليم كضرورة وحتمية للمرور إلى مرحلة جديدة تتسم بتحديث طرق التعليم وتحسين التدريس وتلبية حاجات المجتمع في 1 <sup>1</sup>بوعشور ، كريمة «التجربة الجزائرية في مجال التعليم عن بعد: جامعة التكوين المتواصل كنموذج» في مجلة دراسات في الاقتصاد والتجارة والمالية، العدد 1، 2018، الجزائر : جامعة الجزائر 3. المجلد 7. ص.ص. 343–358.

الدراسة عبر إدماج التكنولوجيا الحديثة إضافة إلى ضماف الجودة و تحسيف األداء في المنظومة التعليمية الجامعية.

> من المهام الأساسية التي أو كلت لمهذا المركز: - متابعة المشاريع المتعمقة بالتعميـ المتمفز والتعميـ عف بعد وتنفيذىا، حنمان الدعم التقني لتصميم وإنتاج الدروس عن طريق الإعلام الآلي – تقديم الدعم والتكوين والتأطير للمتدخلين وللفاعلين في التعليم عن بعد.

وابنداء من سنة 2016 وهي السنة التي عرفت إنشاء عروض الماستر بصيغة التعليم عن بعد وعمدت الوزارة في إرساء الظروف الملائمة المتمثلة في الجانب التقني والبنية التكنولوجية وكذا تكوين الأساتذة في تكنولوجيا الإعلام والاتصال. كما تم اعتماد منصة موودل من قبل كل الجامعات والمؤسسات الجامعية الأخرى.

إلا أن الإستخدام الفعلى للمنصـة وللتعليم الإلكتروني عن بعد في نمط التكوين الحضوري كان مع بداية تفشي جائحة كورونا وما نتج عنه من تجميد الدراسة الحضورية في 12 مارس 2020 حيث عمدت الوزارة الوصية إلى اتخاذ اإلجراءات القانونية و اإلجرائية و أو عزت إلى المؤسسات الجامعية بضرورة إستخدام منصة موودل للتعليم الإلكتروني عن بعد من خلال وضع المقررات والمحاضرات وكل ما يتعلق بالدراسة على المنصة.

كانت هناك أنظمة التعليم الإلكتروني عن بعد ضمن مشاريع لباحثين جزائريين قاموا بتطوير نظم تعليم اإلكترونية ومن بينها منصـة AVUNET<sup>1</sup> ، و هو مصطلح يختصر النظام التعليمي الإلكتروني

<sup>&</sup>lt;sup>1</sup>DJOUDI, Mahieddine .Expériences de E-learning dans les universités algériennes. Saida: Université de Saida. 2: Proceedings of the 2nd Conférence Internationale sur l'Informatique et ses Applications (CIIA'09), 3 -4 MAI 2009. p.p 1-20.

الجامعي الجزائري الموسوم .ALGERIAN VIRTUAL UNIVERSITY تم تطوير هذه الأرضية التي تتميز بالمرونة وبسهولة إستخدام وظائفها في بناء مختلف الأنشطة البيداغوجية بداية بالمقررات والدعائم ونهاية بالأنشطة الخاصة بالمتابعة والتقييم.

تم اعتماد الأرضية على مستوى خمس جامعات جزائرية ضمن مشروع ادماج تكنولوجيا الاتصال والإعلام وكانت موجهة لطلبة مستوى ما بعد التدرج لجامعات<sup>1</sup>:

**-** جامعتي سطيؼ و ورقمة في مقياس تكنولوجيا اإلعالـ و االتصاؿ في مشروع ما بعد التدرج في الإعلام الالي.

**-** جامعتي باتنة و بسكرة في مقياس االقتصاد الجديد المعتمد عمى المعرفة في مشروع ما بعد التدرج في التسيير.

**-** جامعة سيدي بمعباس في مقياس التعميـ اإللكتروني عند بعد في مشروع ما بعد التدرج في اإلعالـ االلي.

أما على المستوى التعاوني الدولي، فقد قامت وزارة التعليم العالي والبحث بعقد اتفاقيات تعاون مع عدد من الدول الأوروبية لإقامة مشاريع التعليم الإلكتروني عن بعد وضمن استراتيجية دعم التعليم وإدماج تكنولوجيا الاتصال والإعلام في مختلف الأنشطة البيداغوجية. نذكر على سبيل المثال: )<br>= **مشروع IDE@**: و ىو مشروع كاف ييدؼ لتطوير التعميـ اإللكتروني عف بعد و قد جاء ثمرة لمتعاو ف الجزائري األوروبي في إطار برنامج **تومبيس TEMPUS**. و قد امتد ىذا البرنامج عمى مدار ثالث سنوات، مف 2005 إلى سنة .2008

<sup>11</sup>DJOUDI, Mahieddine. Cit Ibid. P 18.

يعتبر ىذا المشروع نسخة مف مشروع اشرفت عميو كؿ مف **جامعة لويس باستور** بستراسبورغ وجامعة **مونس هينو** ببلجيكا ومن تتفيذ مطورين ومختصين في إدارة التعليم عن بعد، سميت المنصبة 1 سميت **اكوالد ACOLAD.** و قد تـ تطوير ىذه المنصة عمى أساس "المقاربة السوسيو بنائية" حيث يعمل المتعلمون بصفة متكتلة وتعاونية لإيجاد الحلول للمشاكل البيداغوجية المطروحة.

**-** في إطار برنامج تعاوني إفريقي سويسري تـ عقد اتفاقية تعاو ف بيف وزارة التعميـ العالي و البحث العلمـي ومؤسسات التعليم بالدول الأفريقية المعنية بالاتفاقية بما فيها دول شمال إفريقيا مع الوكالة 2 السويسرية لمتنمية و التعاو ف **qualilearning** ، تـ تطوير منصة **كوزليرنCoselearn**

وكان هدف هذه المنصنة هو دعم التعليم الإلكتروني عن بعد بهذه الدول. وقد انتهى المشروع في سنة 2007 حيث تم تكوين اربع وثلاثين خبيرا تم توظفيهم في مؤسسات التعليم العالي كمؤطرين ومطورين بهدف دعم ونطوير التعليم الإلكتروني عن بعد بالجزائر .

**المطمب الثالث: تحديات و افاق التعميم اإل لكتروني عن بعد في الجزائر:**

1

تواجه الجزائر تحديات كبيرة في مجال التربية والتعليم في قطاعي التربية والتعليم وفي قطاع التكوين المهني والتمهين وبالخصوص في التعليم العالي والبحث العلمي. ولان هذه القطاعات الهامة ملزمة بتحديث طرائق التعليم وأساليب التلقين وتبني إدماج التكنولوجيا الحديثة والاعتماد على التعليم

<sup>1</sup>بن ضيف الله، نعيمة، بطوش كمال « ملامح التعليم الإلكتروني بمؤسسات التعليم العالي الجزائرية » في مجلة حوليات جامعة قالمة للعلوم الاجتماعية والانسانية، العدد 16، 2016، قالمة: جامعة قالمة. المجلد 10 ص.ص. .452-425

<sup>2</sup>بن ضيف الله، نعيمة، بطوش كمال « ملامح التعليم الإلكتروني بمؤسسات التعليم العالي الجزائرية » في مجلة حوليات جامعة قالمة للعلوم الاجتماعية والانسانية، العدد 16، 2016، قالمة: جامعة قالمة. المجلد 10 ص.ص. .452-425 الإلكتروني عن بعد كخيار استراتيجي لتحقيق تجويد التعليم وتحسينه ومسايرة التحولات العالمية في مجال التعليم الإلكتروني وبالتالي التوافق والمعايير الدولية.

ونتمثل أهم هذه التحديات فيما يلي:

**-** التحوؿ الرقمي و تقميص الفجوة الرقمية حيث يعتمد العالـ اليوـ عمى أساليب حديثة و متقدمة في قطاعات حيوية كثيرة ومنها التربية و التعليم. فكل المؤسسات أدمجت التكنولوجيات الحديثة وأنظمة الاتصالات والأنترنيت.

**-** تحقيؽ الجودة الشاممة و تحسيف التعميـ و توسيع دائرة المستفيديف منو.

**-** تمبية حاجيات المتعمميف الذي يتزايد عددىـ مف سنة ألخرى و في ىذا الخصوص فاف عدد المتعلمين من تلاميذ في قطاع التربية وعدد الطلبة في الجامعات يعد بالملايين وفي كل سنة يزداد هذا العدد وهذا ما يتطلب تنفيذ مشاريع ضخمة في مجال بناء المؤسسات التعليمية وتوسيعها وتجهيزها وهذا ما يتطلب تخصيص موارد مالية ضخمة.

**-** موائمة المقاييس و المعايير الدولية في مجاؿ التعميـ

إن هذه التحديات تمثل سببا مقنعا لان تواكب الجزائر هذا التطور وبناء بنى تحتية تكنولوجية التي ستمثل قاعدة أساسية للمرور إلى نمط التعليم الإلكتروني عن بعد، إضافة إلى الإطار القانوني الذي يجب أن يواكب هذه التغييرات ذلك أنه يشكل الضمان الإداري والقانوني في تنظيم هذا النمط التعليمي ومراقبته وتزويده بكل الوسائل الضرورية. ونظرا للتحديات العالمية التي تؤشر إلى أن مستقبل التعليم سيدفع إلى إستخدام التكنولوجيات الحديثة بشكل أوسع وقد بينت الدراسة النظرية أن التعليم عن بعد عامة والتعليم الإلكتروني عن بعد بشكل خاص يمثل خيارا ضروريا لتطوير التعليم وتجويده وتحسينه. ويمثل أيضا أساس اعتماد التكنولوجيات الحديثة والتقنيات المتطورة و إستخدامها في العملية التعليمية.

ويمثل التعليم الإلكتروني عن بعد استمرارا طبيعيا في مواكبة التغييرات في إدارة تسيير التعليم وتجديد الطرق البيداغوجية في التدريس وفي طريقة الإلقاء والتلقي وفي طريقة التفاعل بين المكون والمتكون وتزويد كل من الفاعلين في عملية التعليم بالوسائل والأدوات الناجعة في تنفيذ مختلف الأنشطة البيداغوجية في البيئات الإلكترونية وتحرير المبادرات وتمكين المهتمين بالعملية التعليمية من النفاذ إلى كسب المعارف والعلوم بطريقة سلسة وسهلة دون عناء النتقل إلىي المؤسسات ودون وجوب الحضور إلى الأقسام.

## **المبحث الخامس: منصة موودل لمتعميم اإل لكتروني عن بعد**

تعتبر منصة **موودل Moodle** لمتعميـ اإللكتروني عف بعد مف أنظمة إدارة التعمـ، ليست معقدة مفتوحه المصدر ومن بين الأنظمة الأكثر شيوعا في المؤسسات التعليمية، ذلك أنها تستخدم في غالبية الدول ومنها الجزائر التي انتشر فيها إستخدام هذه المنصة لما توفره من مزايا وكونها لا تتطلب تكاليف كبيرة.

يتم التطرق بالتفصيل في منشأ هذه المنصة وإبراز أهم خصائصها ومميزاتها والبيئة التي تشتغل فيها. نعالج أيضا من خلال هذا المبحث أهم الوظائف التي توفرها منصـة موودل وكيف تتم العمليات والأنشطة البيداغوجية ضمن هذا النظام الإلكتروني ونبين مكوناتها الأساسية. ومن كل هذه التفاصيل سوف ترسم خارطة كاملة عن هذه الأرضية كي يتم فهم طريقة عملها ومن ذلك يكون بالمقدور تطوير الدليل العملي الذي يبسط إستخدام هذه المنصـة.

## المطلب الأول: تعريف منصة موودل للتعليم الإلكترون*ي*:

يعرف موقع Moodle.org منصة موودل على أنها " أرضية للتعليم مصممة لتوفير للأساتذة (المعلمين)، مسيرو النظام والمتعلمين نظاما موحدا وقويا، امن ومدمج يمسح بإنشاء بيئات تعلم ذات . تختصر كممة موودؿ و بالمغة األجنبية **Moodle** العبارة اإلنجميزية Modular <sup>1</sup> سمات خاصة" Environment Learning Dynamic Oriented-Objected بمعنى أنو نظاـ قياسي يوفر بيئة  $^{\mathrm{2}}$  افتراضية للتعلم

يعرف الباحث **نبيل جاد عزمي** في كتابه الموسوم: "تكنولوجيا التعليم الإلكتروني" والمنشور في دار الفكر العربي بالقاهرة أرضية موودل على أنها " نظام إدارة التعليم مفتوح المصدر صمم على أسس تعليمية بساعد المدربين والمدرسين على توفير بيئة تعليمية إلكترونية. يمكن إستخدامه بشكل شخصي  $^3.$ "على مستوى الفرد، كما يمكن خدمة جامعة تضم 40000 طالب

تعرف منصبة موودل على أنها مجموعة خدمات تفاعلية عبر الخط التي تقدم للمتعلمين إمكانية الولوج إلى المعلومات، الأدوات والموارد لتسهيل التعلم وتسبيره عبر الانترنت وهي المحيط الافتراضي  $^4$  " للتعلم $^4$ 

يعرؼ **دارمندرا** و اخروف **.al et Dharmendra** فً دراسة نشرت سنة **2111** منصة موودؿ

أنه عبارة عن برنامج متكامل وضع "ليساعد المعلمين من إنشاء دروس ذات جودة عبر الخط "<sup>5</sup>

 $1$ Moodle.org. A propos de Moodle,  $[en \quad 1]$ [https://docs.moodle.org/3x/fr/%C3%80\\_propos\\_de\\_Moodle.](https://docs.moodle.org/3x/fr/%C3%80_propos_de_Moodle) (Consulté le 10.04.2022) <sup>2</sup>GHOUALI, Karima, BENMOUSSAT, Ismail «Moodle in the Algerian EFL Classroom: Practical Considerations» in <u>Revue des sciences Humaines</u>, N°5, 2019, Constantine: Université de Constantine. vol 30. p.p. 361-372 3 قانة، حسيف، عمي، عبداهلل »**أثر استخدام أرضية التعميم اإللكتروني MOODLE في تحسين أداء أعضاء ىيئة التدريس بجامعة.** <sup>4</sup> م**حمد بوضياف بالمسيلة**» في مجلة العلوم الاقتصادية والتسيير والعلوم التجارية، العدد 1، 2020، المسيلة: جامعة المسيمة. المجمد .13 ص.ص. **683 – .693**

<sup>5</sup> احميد، حسينة« **درجة رضا االساتذة الجدد عمى مخطط التكوين: تصميم وبناء واستعمال درس عمى منصة**  »**moodle** في مجمة اآلداب والعموـ االجتماعية، العدد ،26 ،2018 سطيؼ: جامعة سطيؼ ،2 مج. 15 ص.ص. .81-64

يعرف أ**و بريو Opriou** أرضية موودل على أنه "برنامج حر يتيح إِنشاء بيئات افتراضية للتعلم حيث تكون العملية التعليمة مباشرة عبر الخط " <sup>1</sup> .

# المطلب الثان*ي*: نشأة منصة موودل للتعليم الإلكترون*ي* عن بعد:

 تعود نشأة منصة موودؿ لمتعميـ اإللكتروني عف بعد إلى بداية االلفية عندما طور **مارتن** ىذا النظاـ التعميمي بجامعة **كيزتٍ باستزانيا Université <sup>2</sup>Dougiamas Martin دوجيمياس** Curtin. أول اصدار لموودل كان في 20 أوت 2002.

 يعد **مارتن دوجيمياس** مف المختصيف في أنظمة تسيير التعمـ حيث كاف قد سبؽ و كاف مدير منصـة WebCT وهي منصـة موجـهة كذلك للتعليم الإلكترونـي وتم إصدار أكثر من نسخة منذ تاريخ إطلاق المنصـة وتم تطوير عدة وظائف وإدماج الكثير من التطبيقات التي تساعد علـى التحكم في  $\frac{1}{2}$ المنصـة وإستخدام التطبيقات الملحقة والمكملة. كان اخر إصدار في 15 جوان 2020 يحمل الرقم  $\frac{1}{2}$ المرجعي لإلصدار .3.9

ومن حيث انتشار منصة موودل عالميا فتشير الإحصائيات إلى وجود 342 بلد ، 40 مليون  $\cdot$ درس مودع في 42 لغة وأزيد من 181000 موقع منها 337 في الجزائر و311 مليون مستخدم $\cdot$ 

المطلب الثالث: خصائص ومميزات منصة موودل للتعليم الإلكترون*ي* 

<sup>&</sup>lt;sup>1</sup>Opt. cit. : Berbar, Katia « EFL Teachers perceptions and experiences with the moodle platform during covid-19 pandemic: a case study at the university of Tizi-ouzou » in Journal of Studies in Language, Culture, and Society, N° 3,2020, Tizi-ouzou: Université de Tizi-ouzou.vol3. p.p. 11-23.

<sup>&</sup>lt;sup>2</sup>MOODLE.COM. Rendre l'éducation en ligne de qualité accessible à tous [en ligne]. [https://moodle.com/fr/sur/.](https://moodle.com/fr/sur/) (consulté le 12 avril 2022)

<sup>&</sup>lt;sup>3</sup>CELLULE D'APPUI PEDAGOGIQUE (CAP). Tutoriel: Classe virtuelle avec BigBlueButton. Campiegne: UTC , 2020. 18 p.

تعتبر أرضية موودل للتعليم الإلكتروني عن بعد من بين أسهل نظم تسيير التعلم من حيث الإستخدام والتسيير . يشمل واجهات عرض بسيطة يمكن للمستخدم استعمالها بيسر . للمنصبة خصائص ومميزات كثيرة تجعل منها الأرضية الاكثر استخداما في العالم على مستوى جميع المؤسسات التعليـــمية. وبفضـــل ما توفــره من وظائــف وخصائص ومميــزات في بــيئة إلكترونية فعالة للتعلم، فان إبراز هذه المميزات والخصائص سيساعد على فهم اكثر لكيفية إستخدام المنصة. وظائف ومميزات منصـة موودل للتعليم الإلكتروني:

- يستخدم موودل نظام التعرف على السمات الشخصية للمتعلم والمعلم. فلا يمكن إستخدامه خارج هذه البيئة. فكل فرد له واجهة عرض خاصة به تشمل على الاسم واللقب، الصورة، رقم الماتف، البريد الإلكتروني إلى كل معلومات إضافية ثبوتية.
	- المقررات و الدروس موجودة في صيغ ممفات مختمفة و صور و اإلعالنات.
- الواجية الخاصة لكؿ مستخدـ تتضمف لوحة توجيو bord de tableau يتضمف: الدروس، السمات الخاصة، استعمالات الزمن، العلامات، الرسائل الخاصة، المحاضرات حسب تاريخ نشرها على مستوى المنصة و يحتوي أيضا آخر المستجدات و اإلعالنات.
- يوفر خدمة التحاضر المباشر عبر الخط عبر تقنية  ${\bf BigBlueButton}^1,$  وهو "عبارة نظام القسم
	- أو الصف الافتراضي الذي يتم بواسطة التحاضر عن بعد بالفيديو"

- **-** يوفر روابط لمواقع أخرى ضمف مجاؿ المقرر
	- **-** التفاعؿ بيف مكونات العممية التعميمية

<sup>&</sup>lt;sup>1</sup>GACEM, Soumia« L'enseignement supérieur à distance de la sociologie à l'universitéAlgérienne». In Revue AFAQ de sociologie, N°1, 2021, Blida: Université de Blida.Vol 11., pp 353-374.

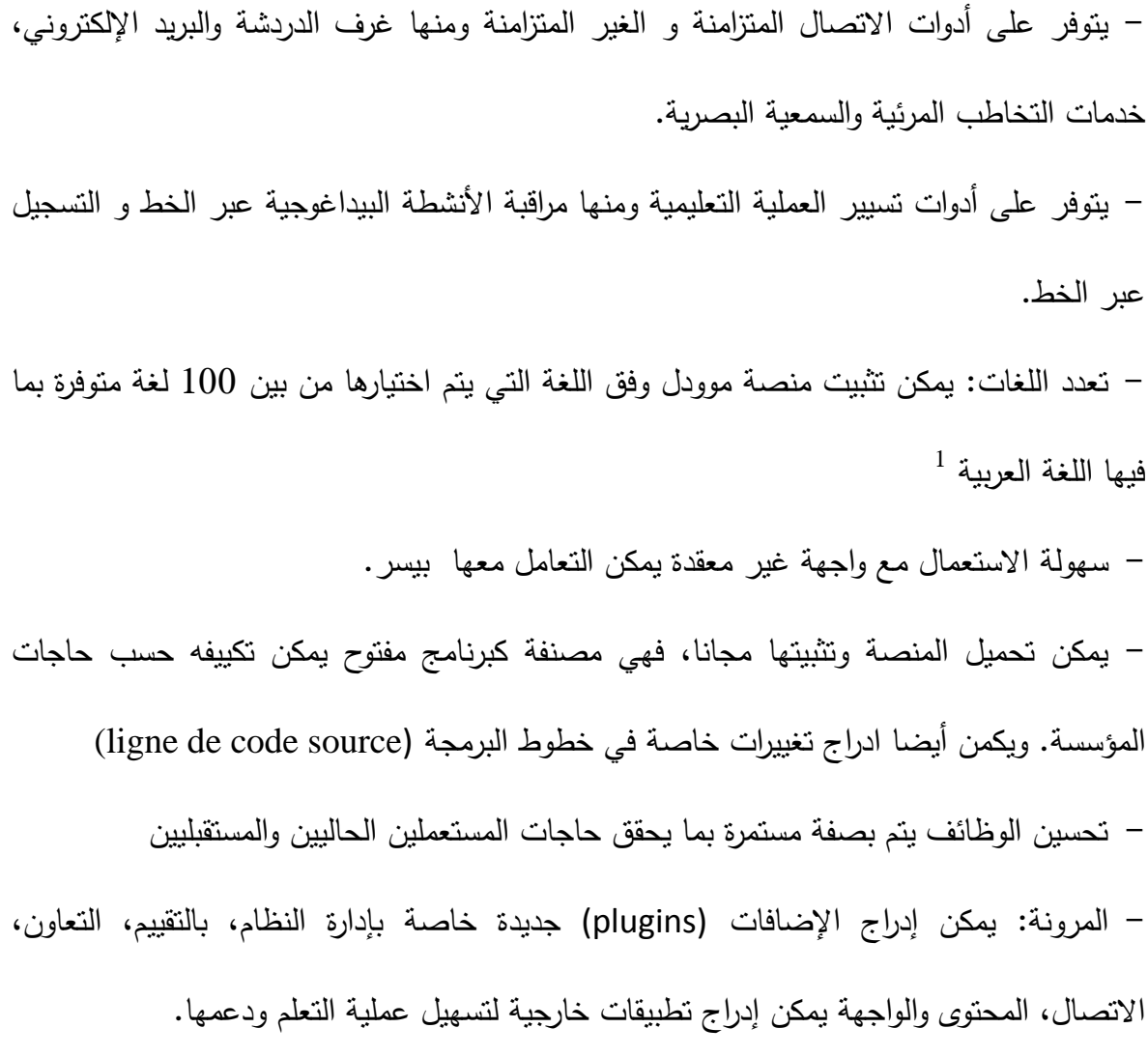

- تعد منصة موودل من البرامج القوية والآمنة حيث تتوفر على أليات حماية المعطيات والمعلومات الخاصة.
- تستخدم منصة موودل مصطلحات خاصة ومعينة للتفريق بين مختلف الوظائف فمثلا عندما نجد مصطلح موارد Ressources فأنه يعني أنه يوجد مواد يمكن للمتعلم الاطلاع عليها دون ان تكون لدية القدرة على التفاعل فهي مواد تقرا فقط مثل الروابط والإحالات على المواقع األخرى.

<sup>1</sup> <sup>1</sup>Moodle.org. A propos de moodle [en ligne]. https://docs.moodle.org/3x/fr/%C3%80\_propos\_de\_Moodle. (Consulté le 12.04.2022)

نجد أيضا إستخدام مصطلح الأنشطة Activités الذي يعتبر وحدة module اين يمكن للمتعلمين من التفاعل بشكل جماعي أو فردي مع المعلم. كما تتم عملية الاتصال والمشاركة في المنتديات وتنزيل الامتحانات، انجاز الاختبارات، كما يمكن تقييم هذه الأنشطة من قبل المعلم<sup>1</sup> آما الكتل Blocs فهي التي يمكن من خلالها إدراج وظائف للدرس.

- يمكن تصفحه و الوصول الى موودل من عديد الأجهزة كالحاسب الآلي والهاتف الذكي و الموحات
	- التوافقية مع عدة معايير مثؿ معيار سكورـ SCORM.

# **المطمب الرابع: وحدات ووظائف و أدوات منصة موودل**:

1

يوجد على مستوى منصـة موودل وظائف تتمثل في الأنشطة المرتبة والمتناسقة التي تنظم عملية التعلم وتحديد العلاقة بين المتعلم والمعلم ونمط التفاعل الذي يحدث بينهما وكذا من الأنشطة ضمن الوحدات التي يقوم عليها موودل. ويمكن وضع هذه الأنشطة وفق المتطلبات والحاجيات الخاصة لكل مؤسسة.

ومن بين النماذج التي تشكل تناسق الأنشطة بين طرفي العملية التعليمية، نموذج الأنشطة في منصة موودؿ التي وضعتيا كؿ مف الباحثة **كوستا كارولينا Carolina Costa، الفيموس ايمينا** 2 **Alvelos Helena . وتايكسيزا نيىَىر Teixeira Leonor** و قد نشرت في دراسة سنة .2112

<sup>&</sup>lt;sup>1</sup>Moodle.org. Vocabulaire de Moodle [en] ligne].https://docs.moodle.org/3x/fr/Vocabulaire\_de\_Moodle. (Consulté le 13.04.2022)  $2$ COSTA, Carolina, et al The use of Moodle e-learning platform: a study in Portuguese. Paper presented at the CENTERIS 2012 Conference on Enterprise information systems. Algarve: Portuguese. 5 2012

- **-** تحديد كؿ نوع توفر الموارد التي تساعد عمى إستخداـ موودؿ بطريقة جيدة .
- **-** وبحسب نموذج كوستا فاف و األنشطة ووحدات منصة موودؿ ىي كالتالي:

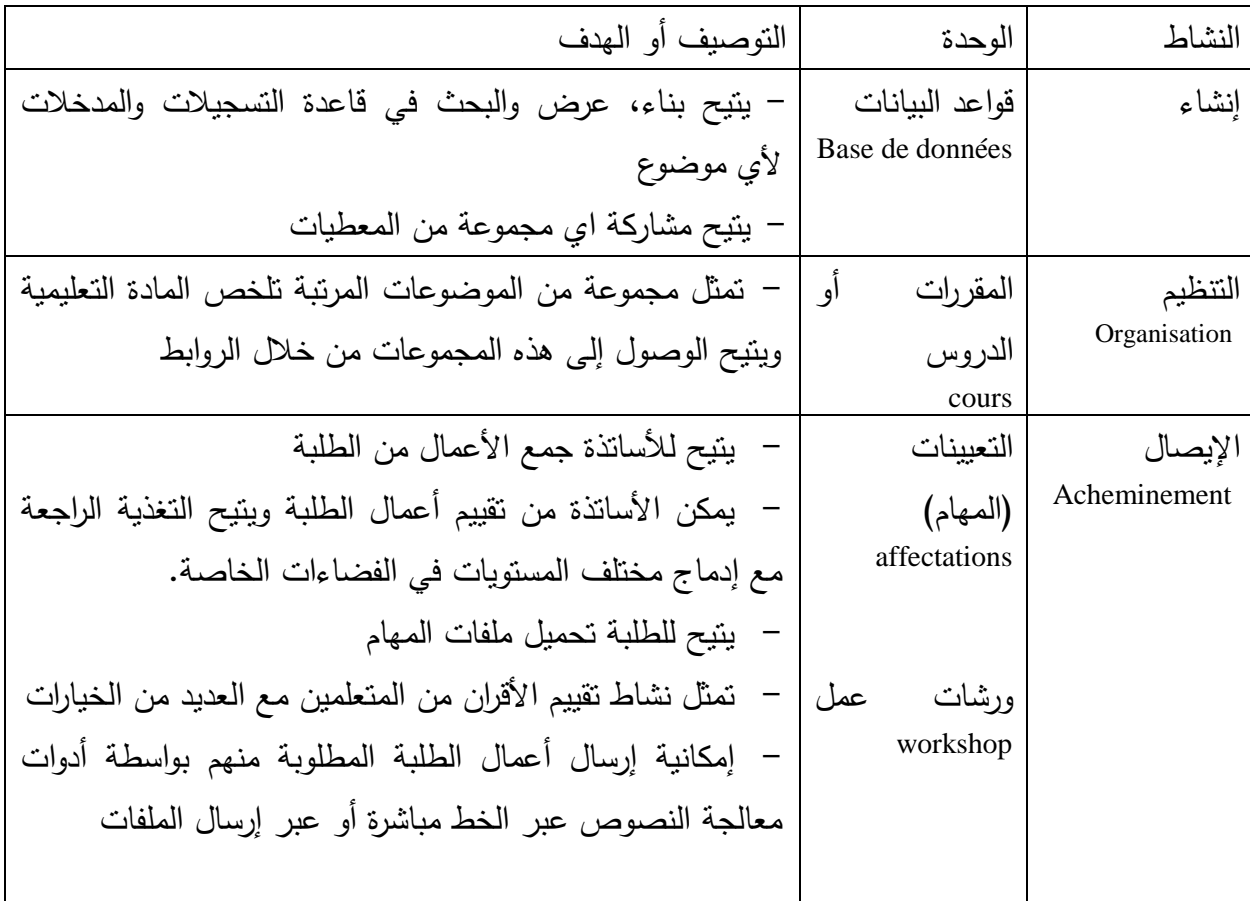

# الفصل الأو ل: ماهية التعليم ع*ن* بعد

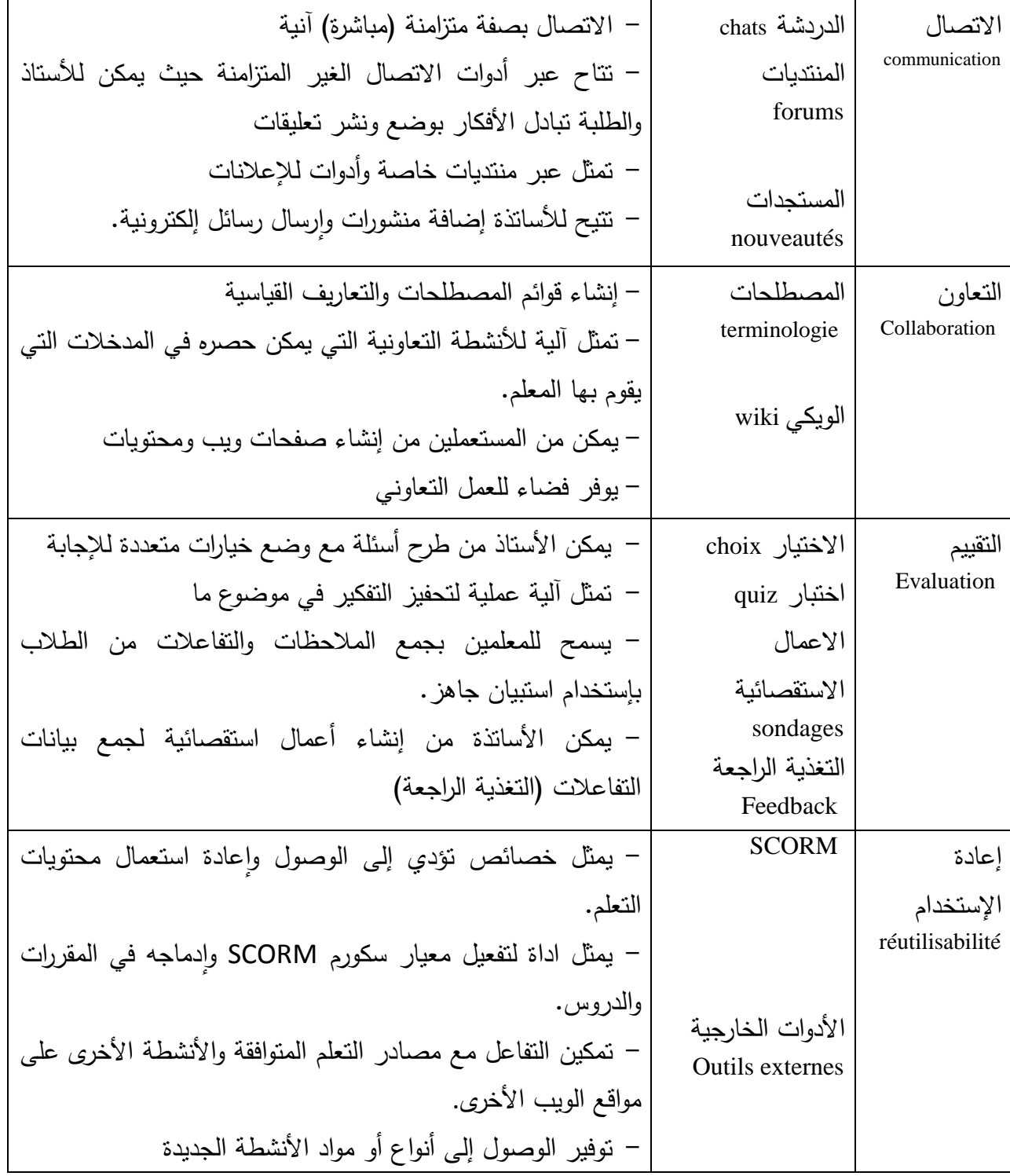

**جدول رقم :1 انشطة ووحدات منصة موودل )Costa Carolina2012،)**

**خالصة:**

تبين لنا من خلال الدراسة النظرية أن التعليم عن بعد عامة والتعليم الإلكتروني عن بعد بشكل خاص يمثل خيارا ضروريا لتطوير التعليم وتجويده وتحسينه للرفع من المستوى واللحاق بالمعايير الدولية في مجال التعليم.

ويمثل اعتماد التكنلوجيا الحديثة واستخداماتها في العملية التعليمية المحور الأساسي والمركزي في التعليم عن بعد وخاصـة فـي التعليم الإلكترونـي عن بـعد. ويـعد أيضـا التعليم الإلكترونـي عن بـعد استمرارا طبيعيا في مواكبة التغييرات في إدارة تسيير التعليم وتجديد الطرق البيداغوجية في التدريس وفي طريقة الإلقاء والتلقي وفي طريقة التفاعل بين المكون والمتكون وتزويد كل من الفاعلين في عملية التعليم بالوسائل والأدوات الناجعة في تنفيذ مختلف الأنشطة البيداغوجية في البيئات الإلكترونية وتحرير المبادرات وتمكين المهتمين بالعملية التعليمية من النفاذ إلى كسب المعارف والعلوم بطريقة سلسة وسهلة دون عناء النتقل إلى المؤسسات ودون وجوب الحضور إلى الأقسام.

ويتبين لنا أيضا أن اعتماد الجزائر لمهذا النمط الجديد من التعليم جاء مواكبة لتطور التقنية وتلبية لمتطلبات الإصلاحات الهيكلية في نمط التكوين وإنشاء مراكز وجامعة للتكوين المتواصل التي دفعت إلى اللجوء إلى التعليم الإلكتروني عن بعد لتمكين فئات متنوعة وكثيرة من المجتمع من استكمال دراساتـهم والـحصـول علـى المؤهلات التي تحسن أدائـهم في مسارهم المـهني.

وتجلت أهمية التكوين الإلكتروني عن بعد في الظروف الاستثنائية مثل تفشي جائحة كورونا، التي لا تمكن من إتمام العملية التعليمية في الظروف العادية والتي سببت تعذر انتقال أطراف التعليم من متعلمين ومعملين إلى الأقسام والمؤسسات لمزاولة الدراسة.

**الفصل الثاني إستخدام منصة موودل عمى مستوى جامعة ابن خمدون**
يمثل هذا الجزء الهام من البحث الوسيلة التي من خلالها تستكشف البيئة التي تتم فيها العملية التعليمية بإستخدام نمط التعليم الإلكتروني عن بعد علم مستوى جامعة تيارت ومن ثم يتم بناء استراتيجية تستهدف زيادة معدلات إستخدام نظام التعلم موودل المعتمد على مستوى المؤسسة وتبسيط الاجراءات المختلفة التقنية والعملية الوظيفية.

ولا شك أن تشخيص مواطن القوة ومواطن الضعف في إستخدام أرضية موودل هو ما سيساعد في صياغة الدليل التطبيقي الذي ينجز وفق الحاجيات والأولويات التي يسعى الأساتذة والطلبة إلى توفرها والوصول إليها. وسيمكنهم ذلك على التحكم الكامل في وظائف المنصـة وبالتالي إتمام عمليات التعليم بالطريقة الجيدة.

**المبحث األ ول: تقديم جامعة ابن خمدون بتيارت** 

المطلب الأول: بطاقة تعريفية لجامعة ابن خلدون بتيارت:

جامعة ابن خلدون مؤسسة عمومية ذات طابع إداري وعلمي مهمتها الأساسية تكوين الطلبة الذين يستوفون شروط الالتحاق بمؤسسات التعليم العالمي والبحث العلمي والذين تحصلوا على شهادة البكالوريا أو شهادة معادلة لها. تسير أيضا الجامعة أنشطة البحث العلمي من خلال مخابر البحث التي تتوفر عليها الجامعية في العديد من التخصصات وقد بلغ عددها 21 مخبرا وينشطون ضمف 33 مشروع بحث.

**المطمب الثاني: مراحل إنشاء الجامعة**

 كانت سنة 1981 بداية انطالؽ التكويف في والية تيارت بعد أف تـ إنشاء المركز الجامعي حيث كان تعداد الطلبة آنذاك حوالي 1200 طالب. وفي سنة 1984 وفي إطار إعادة تنظيم  $^1$ الخارطة الوطنية للتكوين، تم حل المركز الجامعة واستبدل بمعهدين عاليين للتكوين العالي:

- المعيد الوطني لمتعميـ العالي في الزراعة
- المعيد الوطني لمتعميـ العالي في اليندسة المدنية.

 في سنة ،1992 أعيد إنشاء المركز الجامعي بموجب المرسوـ التنفيذي 298-92 المؤرخ في 07 جويلية 1992 وتم حل المعهدين العاليين وضمهما إلى المركز .

في سنة 2001، وبموجب المرسوم التنفيذي 01–271 مؤرخ في 18 سبتمبر 2001، تم ترقية المركز الجامعي إلى مصاف جامعة مكونة من ثلاث كليات: كلية العلوم الاجتماعية والإنسانية، كلية العلوم وعلوم الهندسة وكلية العلوم الزراعية والبيطرة.

وفي مسار تطور الجامعة أعيد هيكلتها مرتين سنتي 2010 و2013 وهي الآن تشمل على ثمانية كليات ومعهد في العلوم البيطرية وملحقتين جامعيتين في كل من مدينة قصر الشلالة ومدينة السوقر.

يبلغ تعداد الطلبة المسجلين خلال الموسم الحالي 2021–2022 حوالي ثلاثين الف طالب، اما عدد الأساتذة فيبلغ حوالي 1071 أستاذ من مختلف الرتب والمستويات إضافة إلى اكثر من 1099 موظف إداري وتقني وعامل.

 $\overline{a}$ 

<sup>1</sup>جامعة ابن خلدون، 2019. تقديم الجامعة [على الخط ]. متاح على العنوان التالي: -https://www.univ tiaret.dz/ar/Universite.html. تصفح يوم [17 افريل 2022 ]

**المطمب الثالث: أنشطة الجامعة البيداغوجية و البحثية** 

توفر الجامعة عروضا للتكوين في الطورين الأول (ليسانس) والطور الثاني (ماستر) في العديد مف التخصصات سواء العممية أو التكنولوجية أو اإلنسانية. و تكوف الجامعة أيضا في الطور الثالث (الدكتوراه) في تخصصات كثيرة. وتسير أيضا التأهيل الجامعي للأساتذة في بعض التخصصات.

تسير أنشطة البحث العلمي ضمن مخابر البحث التي يبلغ عددها حاليا 21 مخبر . يشارك  $^1.$ الباحثون ضمن هذه المخابر في ثلاث وثلاثين (33) موضوع بحث في مجالات متعددة وللجامعة العديد من المجلات العلمية المصنفة والغير المصنفة تتشر من خلالها مقالات علمية ودراسات لأساتذة جامعة ابن خلدون بنيارت ومن خارج الجامعة، مساهمة بذلك في الجهد الوطني في البحث العلمي وترقيته وتثمينه.

 $\overline{a}$ 

<sup>1</sup>جامعة ابن خلدون، 2019. مخابر البحث [على الخط ]. متاح على العنوان التالي: -https://www.univ ] 2022 افريؿ 17 ]يوـ تصفح .tiaret.dz/ar/Laboratoires.html

**المبحث الثاني: عرض و تحميل بيانات مقابمة نائب مدير الجامعة المكمف بالتكوين العالي في الطورين األ ول والثاني والتكوين المتواصل والشيادات وكذا التكوين العالي في التدرج.**

تعد الدراسة الميدانية ومن خلال المقابلتين اللتين أجريتا مع كل من نائب مدير الجامعة المكلف بالتكوين العالي في الطورين الأول والثاني والتكوين المتواصل والشهادات وكذا التكوين العالي في التدرج ومسؤولة إدارة منصة موودل على مستوى مركز الأنظمة وشبكة الإعلام والاتصال والتعليم المتلفز والتعليم عن بعد، الوسيلة التي تم من خلالها جمع البيانات المتعلقة بإستخدام نمط التعليم الإلكتروني عن بعد عموما ومنصة موودل على وجه الخصوص على مستوى الجامعة، وهي المعلومات والبيانات التي أتاحت تشخيص البيئة التي تحيط بهذا النمط التعليمي وفهم طرق إدارته وتسييره من الناحيتين البيداغوجية والتقنية وأخيرا الإحاطة بالمشاكل المرتبطة بطريقة إستخدام نظام التعلم الإلكتروني موودل عن بعد ونهاية باقتراح حلول عملية تساعد على الإستخدام الجيد لهذه الأرضية من خلال إنجاز دليل عملي.

<mark>منـهجيـة عرض وعرض البيانـات</mark>: تم معالجة البيانات التـي تم الحصـول عليها من المقابلتين ودمج عرض نتائج محاور المقابلتين الأولى الخاصة بنائب المدير المكلف بالتكوين في الطورين الأول والثاني والتكوين المتواصل والشهادات والتكوين في التدرج والمقابلة الثانية التي أجريت مع مسؤولة مصلحة التعليم عن بعد والتعليم المتلفز والمسؤولة عن منصة موودل والتي تتقارب من حيث المعلومات المراد الحصول عليها. المطلب الأول: عرض وتحليل بيانات محاور المقابلة الأولى التي أجريت مع نائب مدير الجامعة **المكمف بالتكوين العالي في الطورين األ ول والثاني والتكوين المتواصل والشيادات وكذا التكوين العالي في التدرج.**

**التعميم اإل لكتروني عن بعد عمى مستوى جامعة تيارت:**

**بدايات التعميم اإل لكتروني:**

كان انطلاق نمط التعليم الإلكتروني عن بعد على مستوى جامعة تيارت خلال سنة 2016 وهي السنة التي تم استصدار قرار مرافقة الأساتذة حديثي التوظيف من الناحية البيداغوجية والإدارية والتنظيمية. وتم بناء على ذلك عدة مخططات منها نتظيم دورات تكوينية للأساتذة ضمن برنامج اعد من قبل وزارة التعليم العالمي والبحث العلمي الملحق للقرار رقم 932 مؤرخ في جويلية 2016 والقرار رقم 1636 المؤرخ في 29 أكتوبر 2016 المتضمن إنشاء لجنة وطنية للأشراف ومتابعة تنفيذ برنامج المرافقة البيداغوجية لفائدة الأستاذ الباحث والتي كلفت بتحقيق مجموعة من الأهداف والتي منها إنشاء أرضية وطنية للتكوين البيداغوجي عن بعد.

ورافق هذا المقرر ملحقا يتضمن البرنامج التكويني الذي اعد لتحقيق أهداف المقرر رقم 932 المؤرخ في جويلية 2016. يشمل البرنامج ائتين وعشرين عنصرا يختص بعضها بطرق تلقين طرق التعليم العصرية ومنها التعليم الإلكتروني عن بعد. نتمثل هذه العناصر <sup>1</sup>فيما يلي:

- 1. سياسة وهدف النكوين الجامعي
- 2. الأخلاق والآداب في التعليم الجامعي، السهر البيداغوجي

 $\overline{a}$ 

<sup>&</sup>lt;sup>1</sup> وزارة التعليم العالي والبحث العلمي. التكوين البيداغوجي للأساتذة: البرنامج. الجزائر : وزارة التعليم العالي والبحث العممي، .2016 43 ص.

- 3. التكوين الجامعي بين نظام ل. م. د. والنظام الكلاسيكي: الرهانات والواقع
	- .4 إعداد برامج التكويف، التعميـ و المحيط
- 5. حقيبة الأشغال، تربصات (المحتويات التطبيقية وكيفيات الإدارة وشبكة التقييم).
	- 6. التعليم والتكوين ضمن نظام ل. م. د: الخصائص البيداغوجية والتعليمية.
	- 7. البيداغوجيا وعلم النفس البيداغوجي في التكوين التدريب عند الطالب.
		- 8. تقنية تتشيط فرق النكوين و الإشراف.
			- .9 تقييـ و إعداد شبكات الكفاءات.
			- .11 ورقة الطريؽ مشاريع الطالب.
		- .11 دفتر الشروط وورقة الطريؽ في النشاط التكويني.
			- 12. تقنيات الإعلام والاتصال والأدوات الرقمية.
		- 13. طرق ووسائل التعليم وتقنيات الإعلام و الاتصال.
		- .14 طرؽ وكيفيات إعداد برامج تكويف ذات برامج جيدة.
			- 15. حصص تعليم اللغة.
		- .16 تقنيات التعبير الكتابي و نموذج عف التقرير العممي.
		- 17. تقنيات البحث البيبليوغرافي وإعداد وثائق تلائم المسار التكويني
			- .18 الغاية مف التكويف الجامعي
				- .19 دور و مياـ البحث.
				- 20. العلاقات الخارجية.
			- .21 المسؤولة المعنوية والمينية لمجامعة.

22. التعليم، التكوين والعلاقات الإنسانية.

إن أهداف التكوين إذن هو إلمام الأستاذ بكل هذه العناصر التي ترافقه طوال مسيرته المهنية خاصـة فيما يتعلق بإستخدام التقنية الحديثة في مجال التعليم وهو ما تم الإشارة إليه في العنصر الثاني عشر و الثالث عشر كما ىو مبيف أدناه:

– العنصر الثاني عشر : تقنيات الإعلام والاتصال والأدوات الرقمية ويستهدف هذا العنصر :

- $^1$  " النعود على العمل في الوسط الرقمي"  $^1$
- معرفة "طرق التدريس القائمة على المحاضرات، ورشات العمل المنهجية، الندوات والمناقشات"

<sup>(2)</sup> من خلال إستخدام أدوات التعليم ومن بينها منصـات التعليم عن بعد .

- العنصر الثالث عشر: طرؽ ووسائؿ التعميـ وتقنيات اإلعالـ واالتصاؿ: و تستيدؼ اتخاذ الوسائل الحديثة والتقنيات الجديدة في عملية التدريس والنشر والبحث العلمي ومن ضمنها التعليم اإللكتروني عف بعد.

وبدا نتفيذ البرنامج على أساس العناصر المحددة وتم تخصيص حصص إستخدام منصة موودل بالتعاون مع جامعة قسنطينة التي أشرفت على العملية على المستوى الوطني من خلال برنامج الأسبوع الرقمي للأستاذ.

وتم تتفيذ بنود المقرر المذكور أعلاه على مستوى جامعة ابن خلدون وتم تكوين حوالي 216 أستاذ ما بين 2016 وإلى غاية 2020 وهي السنة التي شهدت تفشي جائحة كورونا وتم إيقاف  $\frac{1}{2}$ برنامج التكوين غلي غرار القرارات الأخرى التي اتخذت من أجل الحد من تفشي فيروس كورونا.

 $\overline{a}$ 

<sup>&</sup>lt;sup>1</sup> وزارة التعليم العالي والبحث العلمي. التكوين البيداغوجي للأساتذة: البرنامج. الجزائر : وزارة التعليم العالي والبحث العممي، .2016 ص .43

وللإشارة فإن تجربة التعليم الإلكتروني على مستوى جامعة ابن خلدون كانت قبل سنة 2016 من خلال نشاط بعض الأساتذة ضمن مشاريع البحوث والتي تركزت على نمط التعليم الالكتروني عن بعد. فقد تم الاعتماد على منصة موودل للتدريس وقد لاقت التجربة نجاحات كبيرة بفعل كفاءات ومهارات الأساتذة الذين قاموا بإستخدام موودل في عملية التدريس.

وتم بموجب القرارين المذكورين أعلاه إنشاء خلية على مستوى جامعة ابن خلدون ضمت مختصين في التعليم عن بعد، مختصين في تكنولوجيا الإعلام الآلي وشبكات الاتصال ومسؤولين و قد أنيط ليا مياـ:

- متابعة تنفيذ برامج التعليم المعتمدة علمي منصة موودل.
- اتخاذ القرارات إزاء المشكالت التي تبطئ برامج إستخداـ موودؿ.
	- طرح اقتراحات خاصة بإستخداـ المنصة.
	- إعداد برامج التكوين والتدريب لفائدة أطراف العملية التعليمية.
		- المرافقة التقنية.
- تطوير مقاربة علمية من أجل تمكين المستخدمين من إستخدام المنصـة عن بعد.

إن بداية التعليم الإلكتروني على مستوى جامعة تيارت كان يستهدف فئة الأساتذة لإعدادهم على بناء المقررات الدراسية وإعداد العملية التدريسية بإستخدام التكنولوجيات الحديثة وكان في ظروف  $\frac{1}{2}$ عادية وليست استثنائية. فبالنسبة للوزارة فان التحول التكنولوجي في عملية التدريس وتغيير طرق التدريس بإستخدام التقنيات الحديثة وشبكات الانترنت أمسى أمرا ضروريا وانتقالا طبيعيا نحو التطور وعلى نفس النهج يتم تعميم التدريس بإستخدام التعليم الإلكتروني عن بعد. إدماج التعليم الإلكترون*ي* عن بعد ضمن سياسة مسايرة التطور التكنولوجي والتقني على مستوى **الجامعة:**

إذا اعتبرنا أن اعتماد التعليم الإلكتروني عن بعد بجامعة تيارت هو تنفيذ لبرامج الوزارة الوصية، فان دعم نظام التعليم باعتماد التقنيات الحديثة بالنسبة لإدارة جامعة ابن خلدون كان أمرا ضروريا و الزاميا بل أن الاستمرار في تطوير نظام التعليم هو من الأولويات، ذلك أن تجربة بعض الأساتذة على مستوى الجامعة في تطبيق التعليم الإلكتروني عن بعد كان محمودا لدى مسؤولي الجامعة ومن ثم فان الاستفادة من هذه التجارب المحدودة كان له بعض الأثر الايجابي في تكوين خلية تكوين الأساتذة ومرافقتهم.

إن تجربة جامعة ابن خلدون في تطبيق التعليم الإلكتروني عن بعد كانت قبل سنة 2016 ضمن مجهود محدود لبعض الأساتذة في إطار مشاريع بحث إلا أن تعميم العملية لم يكن معتمدا ذلك ان البيئة السائدة في تلك المرحلة كانت متجهة للتعليم التقليدي. إلا ان فكرة إستخدام التعليم الإلكتروني عن بعد كانت فكرة مطروحة ولكن ولعدم توفر بعض المتطلبات ولاسيما الإطار التنظيمي والقانوني اللذين جعل إمكانية اعتماد التعليم الإلكتروني عن بعد على مستوى الجامعة غمى غرار جامعات الوطف أمرا غير وارد إال إذا استثنينا جامعة التكويف المتواصؿ التي كانت تتمتع بدعـ الجانب التشريعي و القانوني.

**أسباب اعتماد الجامعة على التعليم الإلكتروني عن بعد:** كانت أسباب اللجوء إلى التعليم الإلكتروني عن بعد استثنائيا ومرتبطا بالظرف الصحي المتمثل في تفشي جائحة كورونا. اعتبر ذلك حلا عمليا لتجاوز مشكل تعطيل الدراسة في النمط النظامي التقليدي وحرصا على إتمام البرامج والأنشطة البيداغوجية الأخرى في الآجال المحددة لها.

إذا كان إستخدام التعليم الإلكتروني موجها للحد من تفشي جائحة كورونا في الوسط الجامعي إلا أن إستخدامه بالوجه الأكمل وبمتطلباته الكلية لم يكن ناجعا بسبب تعامل الأطراف مع الوضع الجديد ونقص التجربة في مجال التعليم الإلكتروني على المستوى الكمي، ذلك أن هذا النمط يتطلب بيئة غير تلك التي نجدها في التعليم النظامي الحضوري. إضافة إلى عدم تحكم الأطراف في تقنيات التحكم في نظام إدارة التعليم عن بعد من حيث مراحل إعداد الدرس إلى غاية مرحلة التقييم. ا**لقيمة المضافة للتعليم الإلكتروني عن بعد**: يرى نائب مدير المكلف بالتكوين العالي في الطورين الأول والثاني والتكوين المتواصل والشهادات وكذا التكوين العالي في التدرج أن التعليم الإلكتروني يمكن أن يحقق قيمة مضافة على العملية التعليمية بكاملها إذا ما توفرت العوامل المادية من وسائل ومن بنية تحتية قاعدية. ويرى أن مخرجات التعليم الإلكتروني يتطلب عناية وجهدا لجذب الأطراف المعنية ضمن بيئة ملائمة.

إن ارتباط تحقيق نجاح عملية التعليم بإستخدام التقنية والتكنولوجيا ضروريا لتكون قيمة مضافة للتعليم الجامعي كنظام متكامل. ان سعي إدارة الجامعة إلى تحقيق هذه القيمة واجهه نقص في الوسائل المادية التي تبنى عليها عملية التعليم الإلكتروني عن بعد وهو ما عطل تحقيق هذه الأهداف.

**خيارات إستخدام التعليم الإلكتروني عن بعد على مستوى الجامعة: كان إستخدام التعليم** الإلكتروني عن بعد في جامعة تيارت كنظام تعليمي استجابة لقرارات الوزارة الوصية التي اتخذته كوسيلة بديلة في المرحلة الأولى للنظام الحضوري بسبب تفشي فيروس كورونا وفي مرحلة أخرى كان اللجوء إلى التعليم الإلكتروني كوسيلة داعمة ومتممة بعد عملية التفويج التي سمحت بحضور الطلبة إلى الأقسام.

كان اعتماد النظام الهجين وسيلة عملية لنتظيم عملية التدريس وتفعيل تفويج الدفعات حسب رزنامة متفق عليها من طرف خلية متابعة التعليم التي أوكل لها دراسة الخيارات المختلفة لسير التعليم والندريس وفق النظام الهجين.

لم تكن جامعة تيارت وعلى غرار الجامعات الأخرى متجهة للتعليم الإلكتروني عن بعد دون ارتباطه بتفشي كورونا واتخاذه كنمط تعليمي استخدم في ظرف استثنائي. فكان خيار وزارة التعليم العالي والبحث العلمي اعتماد على نمط التعليم الإلكتروني والاعتراف به كنمط تعليمي يستجيب لكل متطلبات التعليم هو ما دفع الجامعة لتطبيقه والاعتماد عليه. إلا أن عملية الاستخدام كانت محدودة بسبب المعوقات التقنية وطرق إستخدام نظم التعليم الإلكتروني ولجوء الأطراف إلى نظم على أساس مبادرات فردية بإستخدام وسائل تعليمية وتقنيات غير النظام التعليمي الرسمي المعتمد على مستوى المؤسسة.

ا**لتعليم الإلكتروني ومتطلبات الجودة:** ثبت أن التعليم الإلكتروني عن بعد يحقق متطلبات الجودة في التعليم واكتساب المعرفة ذلك أن الوسائل الحديثة المستخدمة توفر مسببات تحقيق تجويد العملية التعليمية وتمنح للمتعلمين والمعلمين فرص جديدة في بناء المقررات وإيصالها وتقويم الطلبة  $\frac{1}{2}$ وفق مقاربات جديدة ونظم ندريس غير موجودة في البيئة التقليدية، ويرى أيضا نائب المدير أن إعداد الدرس في بيئة إلكترونية يختلف جذريا عن النظام العادي ويتطلب كفاءات عالية أولا في إستخدام التقنية ثم في المقاربة البيداغوجية التي تتطلب أيضا التحكم في تقنيات إستخدام الوسائل الحديثة.

فالتقويم والتقييم يخضعان إلى مؤشرات تتحقق في نظم إدارة التعليم وفق متطلبات التجويد مما يحسن عملية التحصيل العلمي إذا ما استخدمت بالكفاءة المطلوبة، ولا يمكن تحقيق جودة التعليم في البيئة الإلكترونية إلا إذا وجد نظام متكامل يستجيب لكل العنصر التي تسمح بتوصيل المعرفة ونقييم قدرات الطلبة الذين يتلقون هذه المعرفة.

**توفر عوامل اعتماد التعميم اإل لكتروني عن بعد بجامعة ابن خمدون:**

توفر العوامل الدنيا الغير الكافية قد يكون منطلقا لما هو ممكن في الوقت الراهن، فالعملية التعليمية بإستخدام التعليم الإلكتروني عن بعد تتطور بتطور باستعمال كل خصائص ووظائف الأرضية التي تبدأ من توطين المقرر إلى تقييم الطلبة ومتابعتهم والانطلاق الفعلي في تطبيق التعليم الإلكتروني بكل ميزاته.

ومن أجل ذلك فأنه يتوجب وكما أكد عليه المسؤول عن المسائل البيداغوجية الاستثمار في هذا المجال والذهاب إلى تبني استراتيجية تقوم على تحديث الوسائل وتكوين الموارد البشرية وإعداد مشاريع تزاوج بين البيداغوجية والتعليمية والموارد المادية التي تتمثل في البنى التحتية الأساسية التي دونها لا يمكن تحقيق الانتقال إلى الاعتماد ولو جزئيا أو كليا على التعليم الإلكتروني عن بعد.

إن من بين عوامل الاعتماد على هذا النمط من التعليم وكما يرى ذلك المسؤولون تقوم على ما يلى:

> - توفر الجانب المادي و المالي. - الموارد البشرية المتخصصة. - التدريب و التكويف المتواصؿ مف خالؿ دعـ خمية متابعة و تطوير التعميـ عف بعد. - دعـ التشريعات التي تدعـ استخدامات أنماط التعميـ اإللكتروني عف بعد.

إذا كانت الشروط الدنيا متوفرة على مستوى الجامعة فيما بتعلق بالتعليم الإلكتروني عن بعد، فان العوامل المتوفرة حاليا قد لا تساعد على برامج تطوير هذا النمط التعليمي والانتقال به إلى مراحل متقدمة من الاستخدام وذلك لمحدودية الوسائل المتوفرة وخاصة الأجهزة والمعدات ووسائل الحفظ التي تستطيع تخزيف كميات كبيرة مف المقررات و المحتويات الدراسية و قواعد المعطيات وكذلك المنشآت الخاصة المهيأة التي تستجيب لشروط الأمن وصيانة البنى التحتية، إضافة إلى نقص مخططات تطوير التعليم الإلكتروني بنقص التكوين وانعدام أدلة كاملة ووافية تستطيع أن تساعد أطراف التعليم في التحكم في التقنيات وأنظمة إدارة التعليم.

2–المطلب الثاني : المحور الثاني منصة موودل للتعليم الإلكتروني عن بعد عل*ى* **مستوى جامعة ابن خمدون**

**بدايات إستخدام منصة موودل في جامعة تيارت**: تـ اعتماد منصة موودؿ عمى مستوى جامعة ابن خلدون كنظام تعليمي لعدة أسباب وكان ذلك ضمن قرار على مستوى إدارة الجامعة لاعتماد أرضية موودل كنظام موحد معتمد و رسمي لغرض مراقبة المقررات المودعة مع الإبقاء على حرية إستخدام الوسائل الأخرى المتاحة على شبكة الأنترنيت.

وقد وافق اعتماد المنصة مع بداية مرافقة الأساتذة حديثي التوظيف حيث تم تخصيص جزء من برنامج التكوين للتعليم الإلكتروني بإستخدام منصة موودل على مستوى جامعة قسنطينة التي كانت تشرف على العملية. وقد كان خيار اعتماد منصة موودل من قبل إدارة الجامعة مناسبا ومتفقا للتوجه العام السائد على مستوى جل الجامعات الجزائرية التي اعتمدت منصة موودل.

و مع أن السبب الذي أدى إلى إستخدام موودل كأرضية للتعليم الإلكترونـي عن بعد لما تتوفر على خصائص تمكن الإدارة من مراقبة ومتابعة العملية التعليمية في المراحل التي تم فيها استعمال المنصة في الظرف الذي تلي إغلاق المؤسسة جراء تفشي جائحة كورونا، إلا أن قرار ترك المبادرة للأساتذة استخدام الوسائل الأخرى المتاحة على الانترنت أدى إلى ضعف إستخدام المنصبة وبالتالي كان الإقبال على المنصة محدودا وإن تم استعمالها إلا لإيداع المقررات الدراسية.

يبرر هذا الوضع بمجموعة من الأسباب المادية وأسباب مرتبطة بعدم التحكم في إستخدام المنصة ذلك إن المنصة تتطلب مهارات في استخدامات الوظائف المختلفة.

**موقف أطراف التعمم إزاء اعتماد منصة موودل و تقييم نسب تجاوبيم مع النمط التعميمي في**  البيئة الإلكترونية:

مثل استعمال نمط التعليم الإلكتروني عن بعد عموما ومنصة موودل على وجه الخصوص بالنسبة لأطراف العملية التعليمية على مستوى جامعة تيارت تحديا كبيرا ونمطا جديدا بالنسبة إليهم، ذلك أنه لم يحدث وان استخدم كنمط للدراسة على المستوى الواسع كما كان الحال في ظل تفشي جائحة كورونا، فكما يري نائب المدير المكلف بالمسائل البيداغوجية، فان ثمة هناك عدة عوامل وأسباب جعلت تجاوب الأساتذة والطلبة حذرا وفي كثير من الأحيان رافضا لاعتماد منصة موودل كأرضية للتعليم الإلكتروني.

ويمكن سرد الأسباب التي اعتبرت حجة لهذا الرفض أو التحفظ إزاء إستخدام المنصبة كنظام إلدارة التعمـ بصفة رسمية و معتمد عمى النحو التالي:

1. وجود بدائل في البيئة الإلكترونية: إستخدام شبكات التواصل الاجتماعي مثل الفاسبوك Facebook، تطبيقات التحاضر المتزامن والمباشر مثل قوقل ميت google meet وزووم zoom دون تعقيدات التسجيل ضمن إعدادات معينة كما هو الحال بالنسبة لمنصنة موودل.

2. أسباب مرتبطة بمقاومة التغيير إزاء استعمال التكنولوجيات الحديثة في التدريس.

3. عدم التحكم في وظائف منصة موودل كون ذلك يتطلب مهارات تقنية إضافية.

4. أسباب ترتبط بالبيئة الخاصة بالمتطلبات المادية كالأجهزة وشبكة الاتصال وشبكة الأنترنيت التي تتميز بضعف سرعة التدفق وعدم توفرها في بعض المناطق التي يقطن فيها الطلبة وأطراف التعلم بشكل عام.

5. الجانب التنظيمي والقانوني: غياب النصوص القانونية الملزمة لأطراف التعليم ولإدارة المؤسسات المطالبة بإستخدام نظم التعليم الإلكترونية.

6. عدم توفر لدى الطلبة وبعض الأساتذة لأجهزة شخصية لاستخدامها خارج المؤسسة.

7. تحفظ الطلبة إزاء احتساب المقررات التي تودع على مستوى المنصة ورفض الولوج إلى المنصة حتى لا يحتسب الحضور وبالتالي لا تكون الدروس ضمن عملية التقييم.

كانت عملية متابعة تجاوب الأساتذة والطلبة مع إستخدام منصـة موودل كمنصـة للتعليم الإلكترونـي عن بعد صعبة وقد يفسر ذلك أن الأمر لا يعود لكون موودل كمنصـة التعليم الإلكترونـي عن بعد هو النظام الذي تم اختياره كنظام إدارة التعليم بصفة رسمية، وإنما يعود السبب إلى عدم التعود  $\frac{1}{2}$ على النظم المتكاملة التي تقترب إلى حد كبير من حيث الوظائفية من النمط التعليمي التقليدي، إضافة إلى اللجوء إلى وسائل التعليم أكثر سهولة التي لا تستدعي مهارات تقنية فائقة أو إلى درجة التحكم في هذه الوسائل بالنسبة لبعض الأساتذة والطلبة أكثر من تحكمهم في منصبة موودل التي تعتبر نظام يستوفي كل متطلبات العملية التعليمية.

و يعود أيضا السبب لكون النصوص القانونية ليست واضحة في مجال اعتماد نظام بعينه دون غيره، فقط نتم الإشارة إلى اعتماد التعليم الإلكتروني عن بعد دون تسمية نظام تعليمي إلكتروني بعينو.

**أسباب اختيار و اعتماد منصة موودل كنظام تعميمي عمى مستوى جامعة تيارت:**

كما تمت الإشارة إليه، فان اعتماد منصة موودل على مستوى جامعة تيارت مرده أسباب عديدة موضوعية، تتظيمية وإدارية. فالنسبة لإدارة الجامعة فان موودل يمثل نظام إدارة تعليمي متكامل قريب من النظام التقليدي من حيث أنه يتيح معرفة المسجلين فيه ومعرفة الأنشطة البيداغوجية وموطن على مستوى مركز الأنظمة والشبكات فهو نظام شبكي يمكن تسييره عبر شبكة المحلية وشبكة الأنترنيت.

السبب الثاني والمهم بالنسبة للمسؤولين فيتمثل في إمكانية المراقبة التي تتصل بالمقررات المودعة من حيث تطابقها للبرنامج العام لمسارات عروض التكوين، إضافة إلى كون أرضية موودل هو النظام الذي تم اعتماده رسميا من طرف إدارة الجامعة.

تشير هذه الأسباب إلى اعتبار اعتماد موودل كمنصة التعليم الإلكترونية الرسمية على مستوى الجامعة ويعد ذلك خيارا استراتيجيا ومؤشرا ايجابيا على أكثر من صعيد، ذلك أن المنصة تستجيب لمقومات التعليم المؤسساتي وتتم فيها كل الأنشطة وفق الشروط التي تضبطها القوانين إضافة إلى كونها أداة مراقبة فعالة لمدى استجابة كل الأطراف للقوانين والجوانب النظامية في عملية التدريس.

كما أن اختيار منصة موودل كمنصة رسمية للتعليم يجعل تحقيق مبدأ مركزية التسيير البيداغوجي والإداري أنجع وأفضل بالمقارنة مع تعدد الأنظمة التعليمية وهو ما قد يصعب من عملية متابعة الدراسة والتسيير البيداغوجي بشكل عام.

**وضعية التدريس في الجامعة أثناء البدء بإستخدام منصة موودل:**

اعتبرت وضعية التدريس أثناء البدء بإستخدام منصة موودل بالنسبة للمسؤولين البيداغوجيين وبالنسبة للأسانذة مرحلة صعبة ذلك أن الأعباء وحجم المسؤولية كان صعبا بسبب التعاطي مع المنصـة ومـع التعليم الإلكترونـي عن بعد عامة لان ذلك يتطلب مجهودات إضـافية واستعدادا كبيرا ومهارات كبيرة في التحكم في أساليب إستخدام المنصبة والإحاطة بكل وظائفها ووحداتها.

تكمن الصعوبة أساسا في إستخدام المنصة في ظرف استثنائي أي أن الظروف القاهرة التي نتجت عف تفشي جائحة كورونا مع غياب التدريب و التكويف و اف وجد فقد جاء متأخرا. إضافة إلى عدم وجود دليل يبسط إجراءات إستخدام المنصة. فالتحكم في إستخدام المنصـة كان ضروريا لكي يمكن من تجاوز هذا الانتقال الصعب وتكون عملية المرور من نمط تقليدي إلى نمط إلكتروني أو نمط هجين بمثابة عملية سهلة ومرنة.

**معوقات إستخدام المنصة في الجامعة**

تتمثّل أساسا في المعوقات المادية و منها:

1 – عدم كفاية الأجهزة ووضعية البني التحتية التي لا تستجيب للمرحلة التي يتحتم فيها اتخاذ كل الإمكانات وتسخير كل عوامل إنجاح إستخدام المنصة.

2 – نقص تدفق الأنترنيت وضعف التغطية في بعض المناطق

3 - اإلطار التنظيمي و التشريعي حيث يالحظ التأخر في استصدار النصوص القانونية الممزمة والتـي نرسم إستخدام منصـة موودل كنظام تعليمـي رسمـي.

4 – نقص التكوين والتدريب على إستخدام المنصة

5 – عدم وجود أدلة تفصيلية تبسط إجراءات إستخدام المنصبة

تشير الأسباب التي تعيق إستخدام منصة موودل إلى عوامل خارجة عن إرادة المؤسسة لجعل منصة موودل المنصة الرسمية إضافة إلى غياب الإطار التنظيمي والتشريعي لنمط التكوين الإلكتروني عن بعد وان وجدت هذه التشريعات فهي منقوصة وغير كافية. اما العوامل الخاصة بالمؤسسة ذاتها فتتمثل في تقادم البني التحتية التي تعتبر أساس التحول التكنولوجي للتعليم. **اعتبار عدم التحكم في إستخدام المنصة من المعوقات:**

يرى نائب المدير المكلف بالتكوين في الطورين الأول والثاني والتكوين المتواصل والشهادات و التكوين في التدرج ان عدم التحكم في إستخدام المنصـة يعتبر عائقا كبيرا إذ أن عدم معرفة إجراءات إستخدام وظائف ووحدات المنصـة لا تسمح باستكمال أركان العملية التعليمية ويكون التحصيل نسبي وغير كاف وهذا ما يؤثر في عملية التعلم. ويعود سبب عدم التحكم إلى غياب دليل عملي تطبيقي كامل يشرح الإجراءات ويبسط كيفية إستخدام المنصـة.

يمثل غياب الدليل العملي التطبيقي عائقا معتبرا يحد من التحكم في المنصـة والاكتفاء بأدلة غير مفصلة لا يشكل حلا جذريا للمشاكل المتعلقة بالاستخدام الجيد للمنصـة ولوظائفها الكثيرة والمتعددة أن تحليل الوضعية يوجه إلى عدم اتخاذ إجراءات أكثر تفصيلا من حيث إعداد الأدلة العملية التوضيحية والتي تعتمد على التراتبية والتسلسل المنطقي للمراحل التي تشرح تفعيل كل الأنشطة التي توفرىا المنصة.

## **استراتيجية تنظيم الدراسة عمى مستوى منصة موودل:**

 ال يوجد استراتيجية واحدة متبعة عمى مستوى جامعة تيارت مف حيث مبدأ مركزية الخطة الشاملة التي نتفذ على أساسها العملية التعليمية على مستوى منصـة موودل كون أن كل كلية تختص عن غيرها من حيث عدد الطلبة ووحدات التعليم وحجم المقررات التي تتم عبر منصة موودل وكيفية التقويم والتقييم. ولتتظيم ذلك تم استحداث على مستوى كل كلية خلية متابعة منصة موودل تتولى تنسيق الأنشطة البيداغوجية والتكفل بالجانب التقني للمنصة ومساعدة الأطراف المعنية من أساتذة وطلبة على اعتماد الاستراتيجيات والتكيف والوضعيات الخاصة بعملية التدريس حسب اإلمكانيات و حسب البيئة المتوفرة.

وتم استحداث خلية مركزية تتكفل بمتابعة سير الأنشطة البيداغوجية واقتراح الحلول الخاصة بكل ما يتعلق بوظيفية المنصة واتخاذ القرارات التي تراها مناسبة في كل ما يتعلق بها.

إن ترك زمام المبادرة وترك حرية التصرف للمسؤولين على مستوى الهياكل لاتخاذ الاستراتيجيات التي تناسب إمكاناتهم وقدراتهم يعتبر إجراء تتجلى فيه لامركزية اتخاذ القرار بمستويات مقبولة وكذلك التسبير الملائم للمنصة وفق ما هو متوفر على مستوى كل هيكل. فالعلاقة الأفقية التي تربط المسؤولين على المستوى المركزي وعلى المستوى الهياكل يجعل تسيير منصـة موودل أكثر عملية وأكثر نجاعة و إن هذه المقاربة تفتح مجالات التحرر والمبادرة وتشجيع الكفاءات على مستوى هياكل الجامعة من كليات ومعاهد وملحقات جامعية وهذه المقاربة تعتبر محمودة و ناجعة.

**إدارة استراتيجية تنظيم الدراسة عمى مستوى منصة موودل:**

تمثل لامركزية التسبير المبدأ الأساسي الذي تقوم عليه إدارة منصـة موودل للتعليم عن بعد علـى مستوى جامعة تيارت. وتتجلى هذه اللامركزية في استحداث خلايا محلية على مستوى كل كلية ومعهد لنقوم بأدوار ومهام نتمثل فيما يلي :

- 1. مراقبة إدارة المنصة على مستوى الكليات و الهياكل الأخرى.
- 2. إحصاء المشاكل التقنية والعملية التي يواجهها الطلبة والأساتذة والتكفل بحلها3
- 3. منح ادوار على مستوى إدارة المنصة لفتح، تحيين وتعديل حسابات الولوج إلى المنصة للطلبة والأساتذة.

 أما عمى مستوى العممي و مراقبة المقررات فقد أسندت الميمة لمسؤولي المياديف و التخصص ضمن ادوار محددة ادوار في إدارة منصبة موودل تتمثل في:

1. إعادة نتظيم المقررات حسب التخصص وإيداعها حسب التصنيف التشعبي classification) ( arborescente المعتمد من قبل إدارة المنصة وذلك بعد ملاحظة عشوائية توطين الدروس و المقررات عمى مستوى المنصة،

**.2** مراقبة المقررات و الدروس المودعة عمى مستوى المنصة و التأكد مف تطابقيا مع برامج مسارات عروض النكوين وهو إجراء استحدث بعد قرارات الوزارة الوصية <sup>1</sup> التي وضعت سلما لتتقيط خاص بإجراءات الحصول على التأهيل الجامعي وشبكة تقييم خاصة بالترقية في الرتبة. ومن بين هذه الإجراءات إدخال ضمن الشروط إلزامية إيداع الدروس والمقررات والدعائم الإلكترونية على الخط. وفي هذا السياق اشترطت إدارة الجامعة أن يكون إيداع المقررات الدروس على مستوى منصبة موودل على أن يتولى مسؤولو الميادين والتخصصات مهمة التصديق على المقرر بعد التأكد من تطابقو و برنامج مسارات عروض التكويف.

تشكل الاستراتيجية المتبعة على مستوى جامعة ابن خلدون والقائمة على مبدأ لامركزية التسبير أو الإدارة الأفقية للجوانب التقنية والبيداغوجية وحتى الجوانب العلمية احد الرهانات التي تحقق مبدأ مشاركة الجميع في الجهد الرامي إلى الانتقال إلى نمط التكوين الإلكتروني ضمن متطلبات الجودة

 $\overline{a}$ 

 $^{-1}$  وزارة التعليم العالي والبحث العلمي. دليل إجراءات الترشح وكيفيات الحصول على التأهيل الجامعي للإستاد الباحث والباحث الدائـ، ]عمى الخط[.

تـ ).ttps://services.mesrs.dz/download/habilitation/Guide\_de\_procedures\_HU\_Ar.pdf االطالع يوـ 31.05.2022( .

وتحسين الأداء التعليمي وتحقيق اللحاق بمصاف المؤسسات التي تستخدم التكنولوجيات في مجال التدريس.

تساهم هذه الاستراتيجية في تقريب الإدارة من أطراف العملية التعليمية من خلال التكفل المباشر بانشغالات الطلبة والأساتذة ومرافقتهم وتوجيههم. إلا أن العمل المؤدى يبقى غير كاف على مستوى التحسيس و التدريب و التكويف. إضافة إلى نقص المتابعة المستمرة و نشر بعض البيانات الخاصة بإستخدام منصـة موودل لتكون مادة خام يمكن الرجوع إليها في عمليات التقييم والكشف عن مواطن الضعف ومواطن القوة ومن ثم تحسين الاستخدام وحل المشاكل على اختلاف أنواعها المتصلة باستعماالت منصة موودؿ.

**إدارة التعميم عبر منصة موودل بين مختمف ىياكل الجامعة )كميات، معيد البيطرة و الممحقتين**  الجامعيتين) والتنسيق بينها

**في المقابمة الثانية: )انظر إلى محتوى المحاور في ممحق رقم: 12 المتضمن أسئمة المقابمة(**  المحور الثاني: إدارة منصة موودل

المحور الثالث: الإدارة التقنية لمنصـة موودل للتعليم الإلكترونـي عن بـعد

المحور الرابع: المحور الرابع إدارة الحسابات: المحور الخامس إدارة المحتوى

كما تم الإشارة في العنصرين السابقين فان إدارة التعليم عبر منصـة موودل يتم كنظام واحد مركزي ولكنه يقوم على التخصيص حسب الكلية وحسب نوع الوحدات التعليمية وما يتصل بها.

فإذا كان هناك تشابه في إدارة التعليم على مستوى منصبة موودل بالنسبة لكل الهياكل، فان هناك بعض الاختلافات في نوع المقررات والأنشطة وذلك مرتبط بمدى نشاط كل هيكل بيداغوجي و بمدى المتابعة اليومية لألنشطة البيداغوجية.

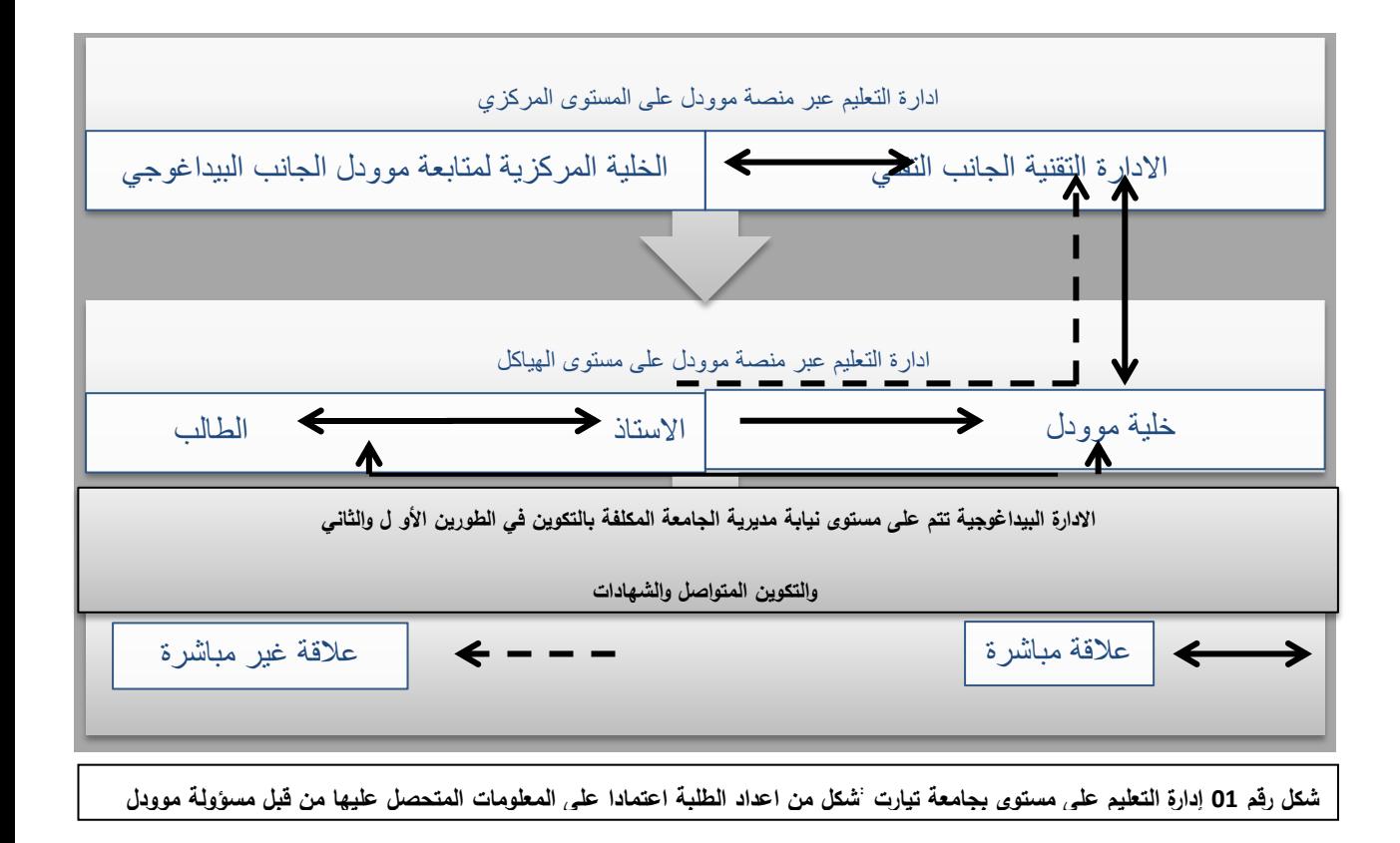

# ويمكن تقسيم الأدوار والمهام بين مكونات هذه الأطراف على النحو التالي:

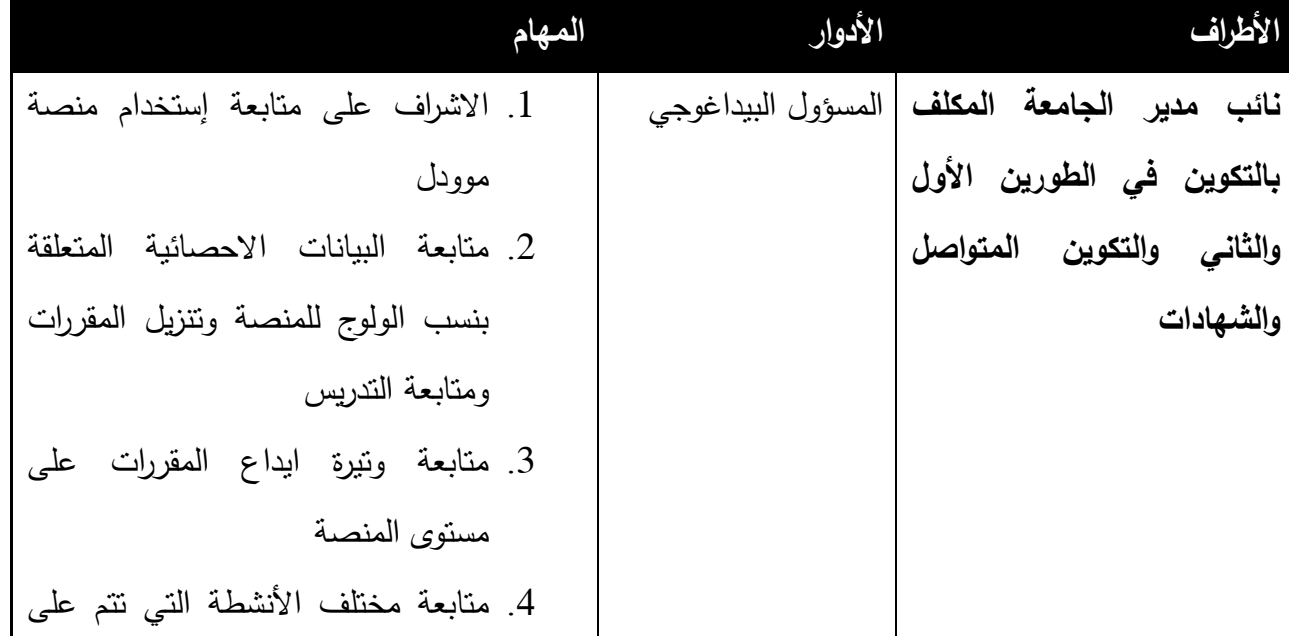

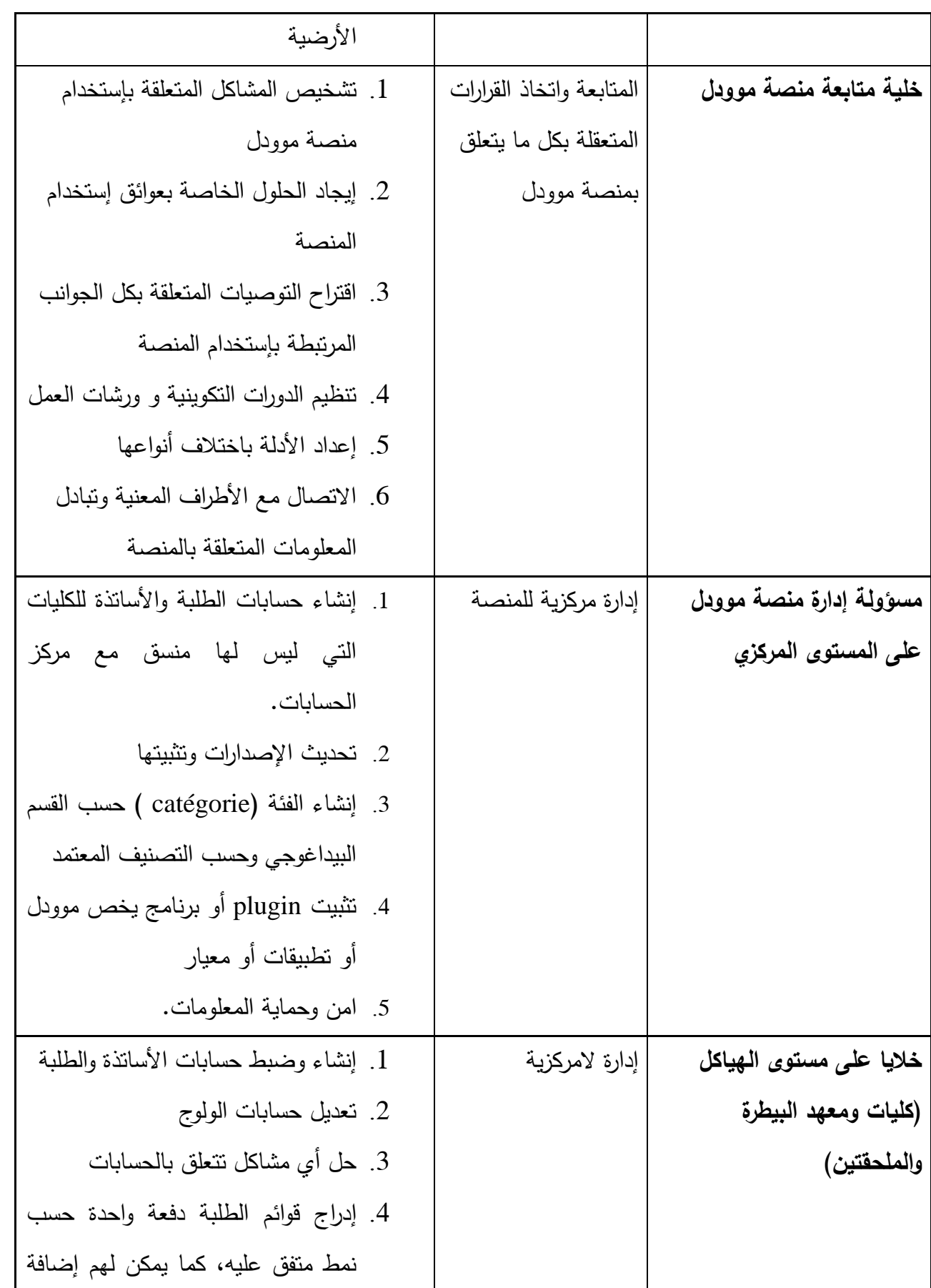

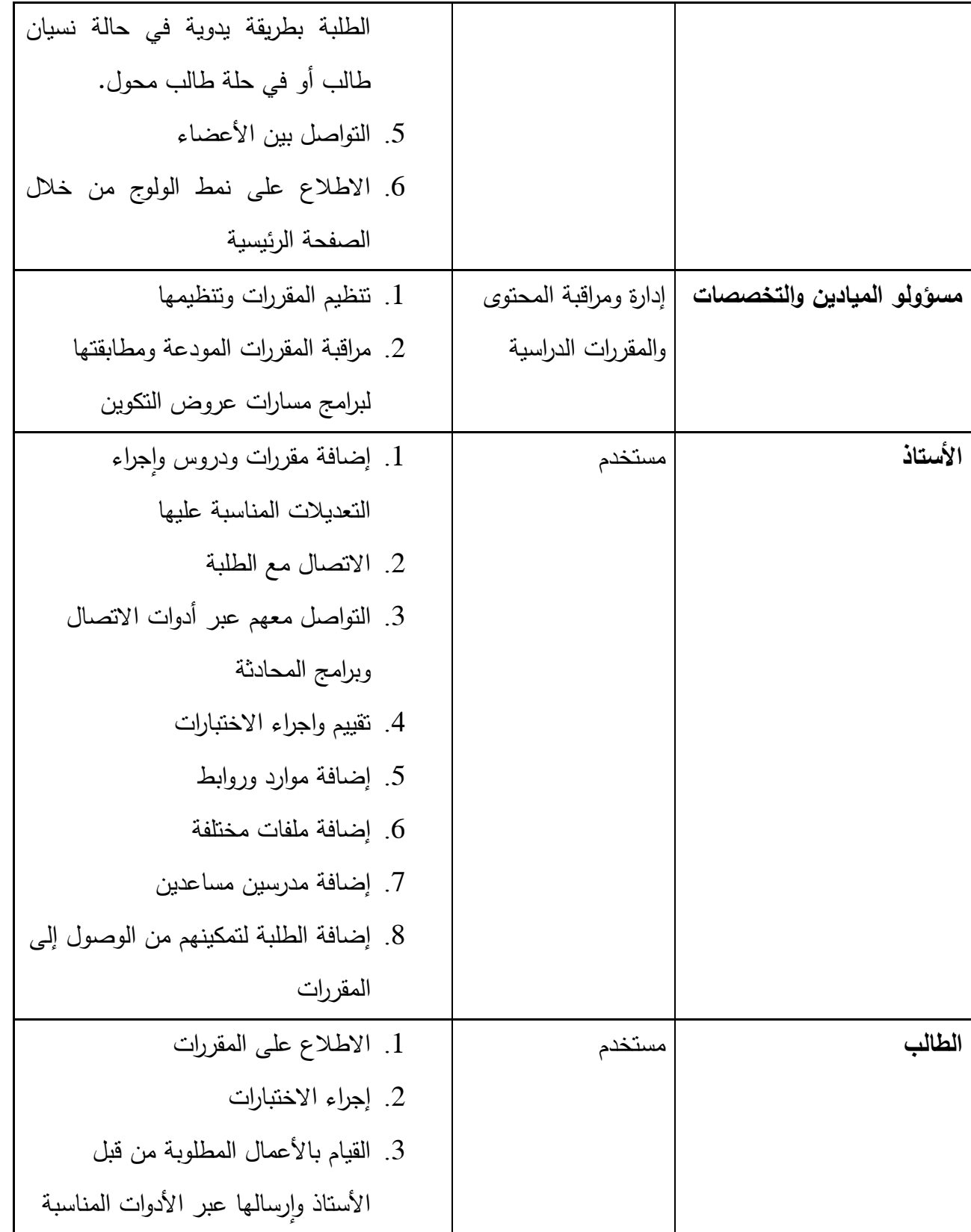

الجدول رقم 1 يبين ادوار ومـهام الأطراف ف*ي* منصـة موودل للتعليم الإلكترون*ي* عن بعد عل*ى* مستوى جامعة <sup>1</sup> نلاحظ من خلال الشكل رقم 01 أن هناك علاقات بينية مباشرة وغير مباشرة بين الأطراف التعليمية ومن جهة وبين مختلف المصالح والخلايا التي تقوم بمهام تقنية وإدارية وبيداغوجية.  $\frac{1}{2}$ ويمكن اعتبار أن عمليات المتابعة العملية لسير التعليم نقام في اغلب الأحيان بصفة مستقلة إلا في الحالات الاستثنائية المستعصية التي تستدعي تدخل المصالح المركزية كمسؤول منصبة موودل على المستوى المركزي. تعتبر هذه المقاربة فعالة في التقييم الدوري لاستكشاف أهم المعوقات التي تحول دون إتمام العملية التعليمية في الظروف العادية واجتناب تراكم المشاكل مما قد يصعب حلها.

## **إستخدام وحدات ووظائف المنصة**

**المقابمة الثانية: المحور السادس: وظائف المنصة )انظر إلى الممحق رقم 12 (** 

1

يستخدم جل الأساتذة القليل من الوظائف والوحدات التي تتوفر عليها منصبة موودل، ومرد ذلك حسب رأي مسؤول البيداغوجية هو عدم التحكم الجيد في إجراءات إستخدام هذه الوظائف وغياب الأطر القانونية التي على أساسها نتظم هذه الوظائف لا سيما تلك المتعلقة بالتقييم والاختبارات والمراقبة المستمرة. ومن بين الوظائف الأساسية التي تتوفر عليها المنصة، يوجد فقط

<sup>&</sup>lt;sup>1</sup> جدول من تصميم وانجاز الطلبة بناء على البيانات التي تم الحصول بعد المقابلة التي تمت مع نائب المدير المكلف بالتكوين في الطورين الأول والثاني والتكوين المتواصل والشهادات والتكوين في التدرج، إضافة إلى مسؤولة مفرع التعليم عن بعد والمسؤولة عن إدارة منصة موودل

وظيفة إضافة المقررات التي سجلت النسبة المئوية الكاملة، اما باقي الوظائف فهي غير مستخدمة

وغير مفعلة. يظهر الجدول النالي تحديد مستويات إستخدام الوظائف الأساسية التي:

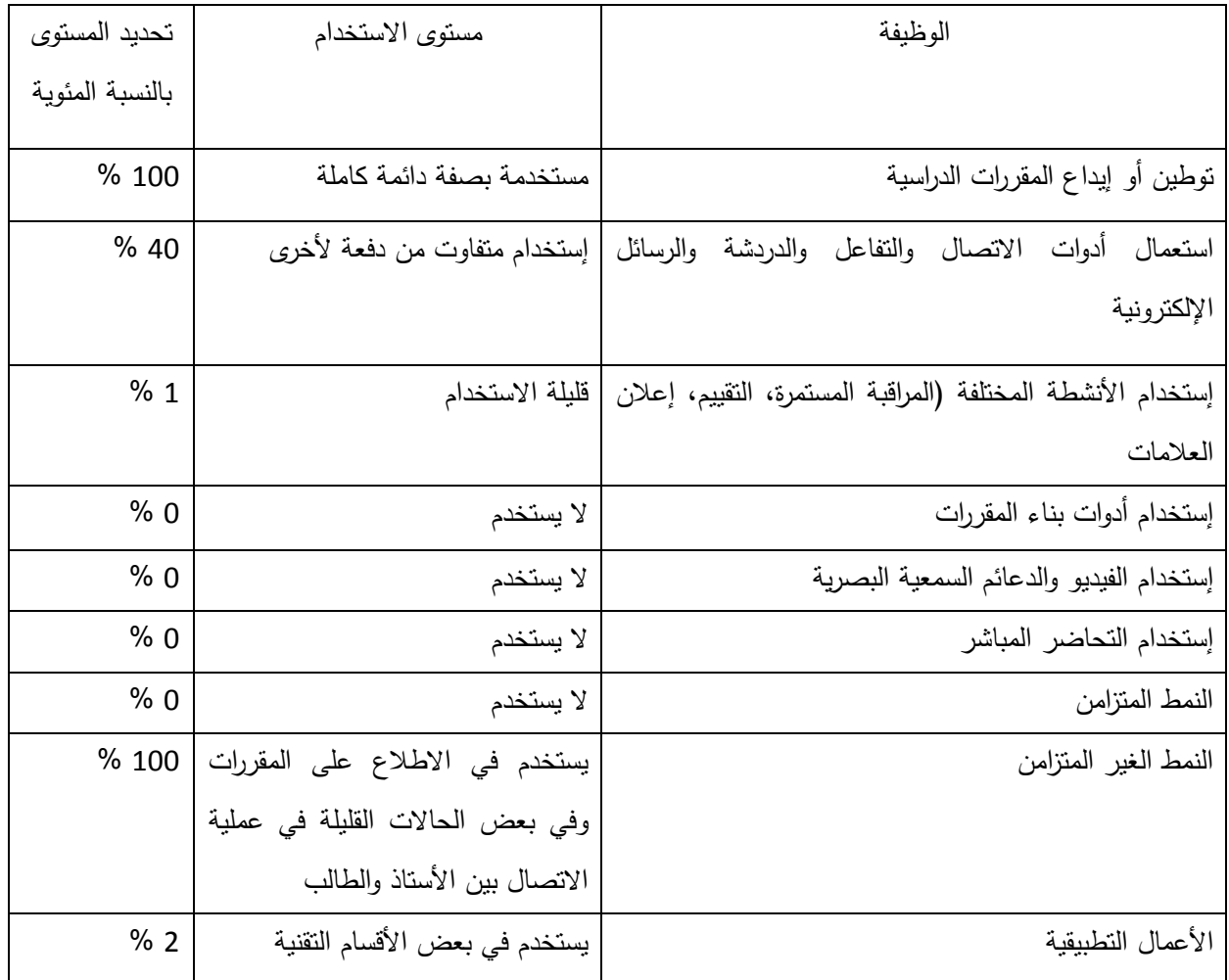

**جذول رلى 2 يبيٍ َسب استخذاو وظائف يُصت يىودل**

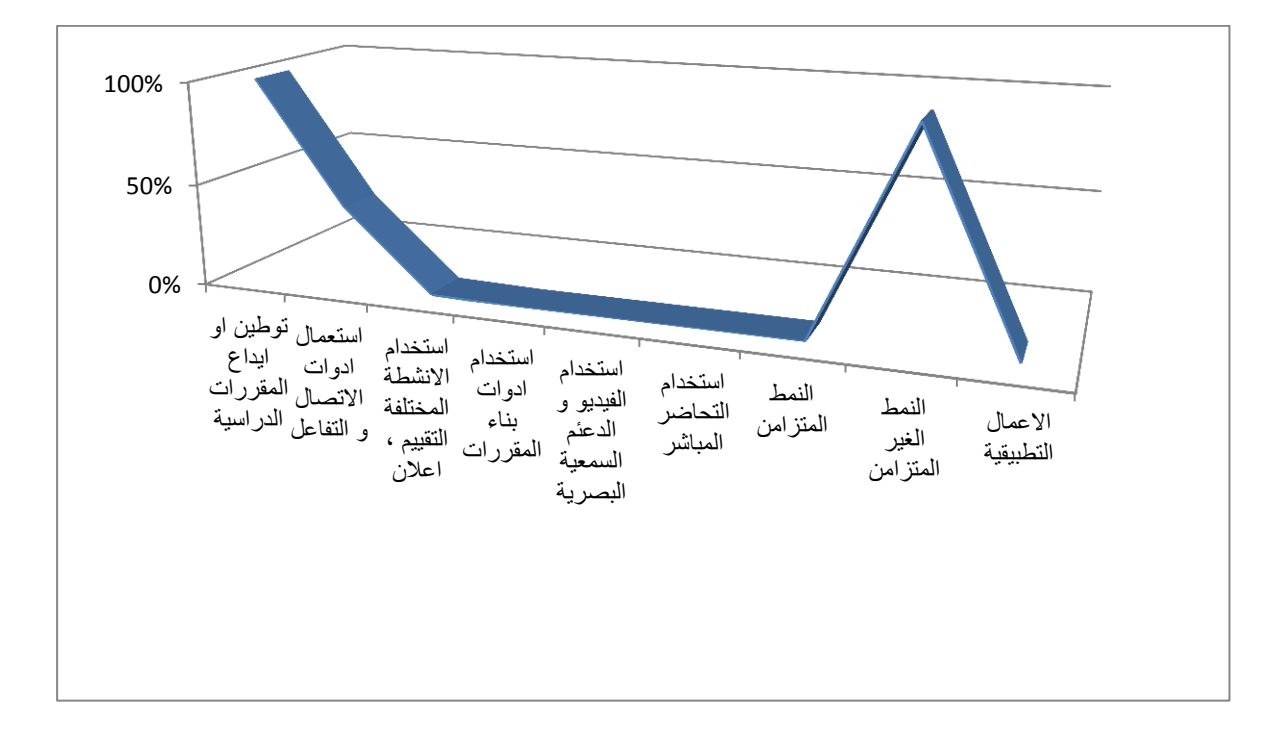

### **شكل رقم 12 ٌبٌن نسب إستخدام وظائف موودل**

يلاحظ من خلال الشكل رقم 2 أن جل الوظائف الأساسية باستثناء توطين المقررات والدروس غير مستعملة وهذا راجع إلى عدة عوامل من بينها عدم التحكم في إجراءات تفعيل كل وظيفة من هذه الوظائف إضافة إلى عدم توفر البيئة التي يمكن من خلالها إجراء عملية التدريس باستعمال كل الوظائف أو على الأقل الوظائف الأساسية في نمط مباشر متزامن مثلا. إضافة إلى غياب الإطار التنظيمي والقانوني الذي يتولى إدارة إستخدام هذه الوظائف ومنها أدوات المتابعة والتقييم والتصديق عليها.

### **المطمب الثالث : عرض و تحميل بيانات المحور الثالث**

ا**لدورات التكوينية:** قامت نيابة المديرية المكلفة بالتكوين في الطورين نائب مدير الجامعة للتكوين العالي في الطورين الأول والثاني والتكوين المتواصل والشهادات والتكوين العالي في التدرج ومن خلال خلية متابعة منصة موودل بتنفيذ برنامج التكوين الخاص بإستخدام منصة موودل وتتمثل في ورشة عمل يشرف عليها ويؤطرها مجموعة من الأساتذة الذين يتوفرون على كفاءات في مجال

التعليم الإلكتروني عن بعد وخاصة أولئك الذين اشتغلوا على منصة موودل. استهدف البرنامج كل الأساتذة وامتدت فترة التكوين على مدار ثلاثة أيام وكانت في شكل ورشة تضمنت جانبين: شق نظري وأخر تطبيقي. وفي نظر نائب المدير فان الهدف هو تكوين المكونين الذين تولوا تكوين الطلبة ضمن لقاءات على مستوى المجمعات.

إن فترة التكوين كانت قصيرة ولم يتبع ذلك استمرار التكوين والتفصيل في الوظائف حتى يتمكن الأساتذة من الإلمام بها والتحكم في إستخدام المنصـة ككل. إضافة إلى عدد المشاركين الذي لم يكن عددا كبيرا وهذا ما كان له الأثر في نسبية تحقيق كل الأهداف المسطرة. يمكن تبرير عدم حضور العدد المتوقع للالتزامات البيداغوجية الخاصة بالتدريس. فمن بين أكثر من 1000 أستاذ، نجد حضور ما بين 250 إلى 300 أستاذ على مدى الأيام الثلاثة التي انعقدت فيها الورشات وهذا ما بمثل ضعف نسبة المشاركة.

**تكوين الطمبة:** أثمرت ورشات العمؿ تكويف عدد مف األساتذة و تـ تكميفيـ بتنظيـ حصص تكوينية لفائدة الطلبة على مستوى كل المجمعات وشملت عدد من العناصر الأساسية والوظائف والأنشطة التي يمكن للطالب إستخدامها للاطلاع على المحتويات والمقررات الدراسية إضافة إلى إجراءات تسجيل الدخول وتخصيص الفضاء الخاص.

كان عدد الحصص المخصصة لتكوين الطلبة غير كافي ذلك ان عدد الطلبة الذين شاركوا في التكوين لم يكن بالعدد الذي توقعه المسؤولون وسبب ذلك هوان فترة تنظيم حصـة التكوين تزامنت ومزاولة الدراسة. ان الأهداف التي كانت مسطرة لم تتحقق وبالتالي فان النتائج كانت نسبية إلى حد كبير.

**محتويات التكوين:**

تضمنت برامج التكويف المحتويات األساسية التالية:

- إجراءات الولوج إلى المنصة و تخصيص الفضاء الخاص
	- إيداع المقررات
- كيفية إجراء التقييم والاختبارات وإعلان العلامات على المنصة  $\frac{1}{2}$ 
	- إستخدام وسائل الاتصال المتزامنة والغير المتزامنة
		- كيفية االطالع عمى المقررات و الدروس
			- إضافة المشاركيف لممقررات

تمثل هذه المضامين المذكورة أعلاه العناصر الأساسية للبرامج التي ارتكزت عليها عملية تكوين الأساتذة والطلبة إلا أنه لم يتم التحقق ما إذا كانت هذه العناصر قد تم التحكم فيها و هو ما يمكن تعليله بنقص الحصص التدريبية. يفسر هذا الوضع ملاحظة النسب الضعيفة في إستخدام منصة موودل ومختلف الوظائف التي توفرها ما عدا الإيداع الدروس وتحميلها من طرف الأساتذة إلا ما ندر من الحالات التي تستخدم بعض الوظائف الأخرى.

## **معايير اختيار األساتذة المكونين:**

تم اختيار المكونين من بين الأساتذة الذين لمم كفاءات في إستخدام منصـة موودل ومن الأساتذة الذين كانت لديهم تجارب مثلما تم الإشارة إلى ذلك في العناصر السابقة وكذلك من الذين يتوفر لديهم الاستعداد للمساهمة في تكوين الطلبة وتدريبهم على إستخدام المنصبة على الوجه الصحيح. وهي تمثل مقاربة جيدة اعتمدتها الإدارة في مجال التكوين.

إذا كانت المقاربة من حيث كونها طريقة فعالة في اختيار الأساتذة المكونين، فان البحث عن الطرق والبدائل الأخرى في طريقة اختيار المكونين من بين أعضاء هيئة التدريس والمتمكنين في الجوانب التقنية تبقى ضرورية، ذلك ان العدد القليل من الأساتذة الذين يرغبون بتأدية هذه المهام لا يمكن من نتفيذ برامج التكوين بصفة متواصلة ومستمرة. وفي هذا السياق لا بد من اللجوء إلى بدائل اخرى وبطرق مختلفة لتحقيق أكبر عدد ممكن من الأهداف والتي تتمثل في تكوين وتدريب أكبر عدد من الطلبة والأسانذة على إستخدام منصة موودل. إضافة إلى الاهتمام بالجانب التقني الذي يتولاه المختصون في البرمجة وفي الإعلام الآلي.

## **االستعانة بمكونين من خارج الجامعة:**

 يرى نائب المدير أف االستعانة بمختصيف مف خارج المؤسسة ليس ضروريا و ممحا لكوف اف الأساتذة المنتمين إلى المؤسسة بإمكانهم القيام بمهام التكوين و تحقيق أهدافه ، مع مراعاة البيئة وظروف انعقاد دورات التكوين سحب ما هو متاح وضمن الفترات الزمنية المناسبة.

الاستعانة بمكونين من خارج المؤسسة ليس بالملح بما أن هناك عدد ولو محدود من الأساتذة المـهتمين بتنفيذ برامج التكوين إلا أن تنظيم ملتقيات وطنية وتجمعات دورية قد يساهم في تحقيق الكثير من الأهداف المتصلة بإستخدام نمط التعليم الإلكتروني عن بعد ومنصـة موودل على وجه الخصوص والغاية في ذلك هو الاطلاع على تجارب المؤسسات الأخرى في مجال التكوين. **تقييم التكوين**:

يعد التكوين من الضرورات التي تؤدي إلى تحقيق مجموعة من الأهداف التي تساهم من إستخدام منصـة موودل للتعليم الإلكترونـي عن بعد ومنـها تبسيط إجراءات الاستخدام، الفاعلية في الاستخدام والتحكم في كل الوظائف. ان برامج التكوين والتدريب التي تم تنفيذها ساهمت ولو

بالقسط القليل في طريقة إستخدام المنصة وفي تذليل العقبات التقنية والإجرائية المتصلة بهذا الاستخدام ويبقى امر استمرار نتفيذ هذه البرامج ودعمها ببرامج أخرى مثل انجاز الأدلة وإبصالها بالطرق المتاحة ومناسبة لتحسين نسب استعمال ارضية موودل.

يبقى عدد الأساتذة والطلبة الذين تلقوا تكوينا في كيفية إستخدام منصة موودل قليل بالمقارنة مع عدد الطلبة والأساتذة ويبقى المواظبة على إقامة دروات تطبيقية على مدار السنة ودعم ذلك بأدلة عملية توضيحية وتفصيلية هو ما سيمهد لإرساء أسس الاستخدام الجيد والواسع للمنصة والاستفادة من وظائفها والتحكم في الأنشطة المختلفة.

#### **عالقة التكوين و ارتفاع نسب استعمال المنصة**:

ساهمت ورشات التكوين التي نظمتها نيابة المديرية للتكوين في الطورين الأول والثاني والتكوين المتواصل والشهادات في زيادة عدد المستعملين إلا أن النسبة تبقى قليلة مقارنة بالعدد الإجمالي للطلبة والأساتذة. ومن خلال مراقبة الأنشطة على مستوى إدارة المنصة، لوحظ أن نسب مشاركة الطلبة مثلا في المقررات متفاوت من كلية لأخرى ومن وحدة تعليمية لأخرى وهو ما يمثل مشكلة في تحديد الطريقة الخاصة بتقييم الأنشطة المقامة على مستوى موودل مثل احتساب نسب الحضور الافتراضي في المنصـة ضمن التقييم المستمر وإدماج المقررات في منظومة التقييم وفي االمتحانات .

كانت مساهمة برامج التكوين في الرفع من نسب الاستعمال مساهمة نسبية مست فقط الفئات التي تلقت التكوين وبدرجات متفاوتة. وتشير الإحصائيات الخاصة بمشاركة المقررات مثلا أن ما يزيد من 50 بالمائة من الدروس لا يتم الوصول إليها وبالتالي لا يتم الاطلاع عليها وهو ما يدعم

فرضية أن التكوين الغير المتواصل ونقص الأدلة كان له تأثير نسبي فقط. في الجدول أدناه تمت مقارنة نسب المشاركة في الدروس مع العدد الكمي لممقررات فكانت النسب عمى النحو التالي:

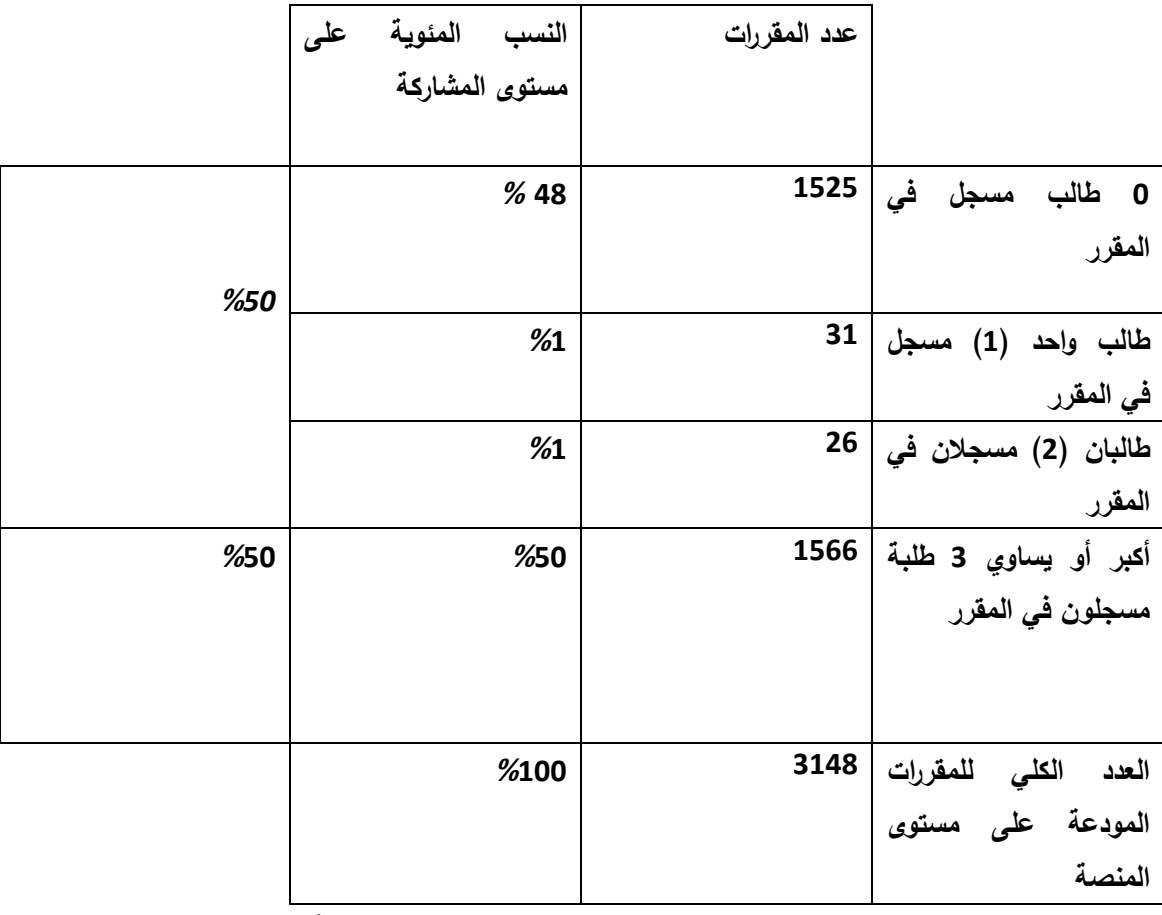

**1 جدول رقم :13 عدد و نسب مشاركة المقررات**

1

<sup>&</sup>lt;sup>1</sup> مصدر الجدول: مركز الأنظمة وشبكة الإعلام والإتصال والتعليم المتلفز والتعليم عن بعد

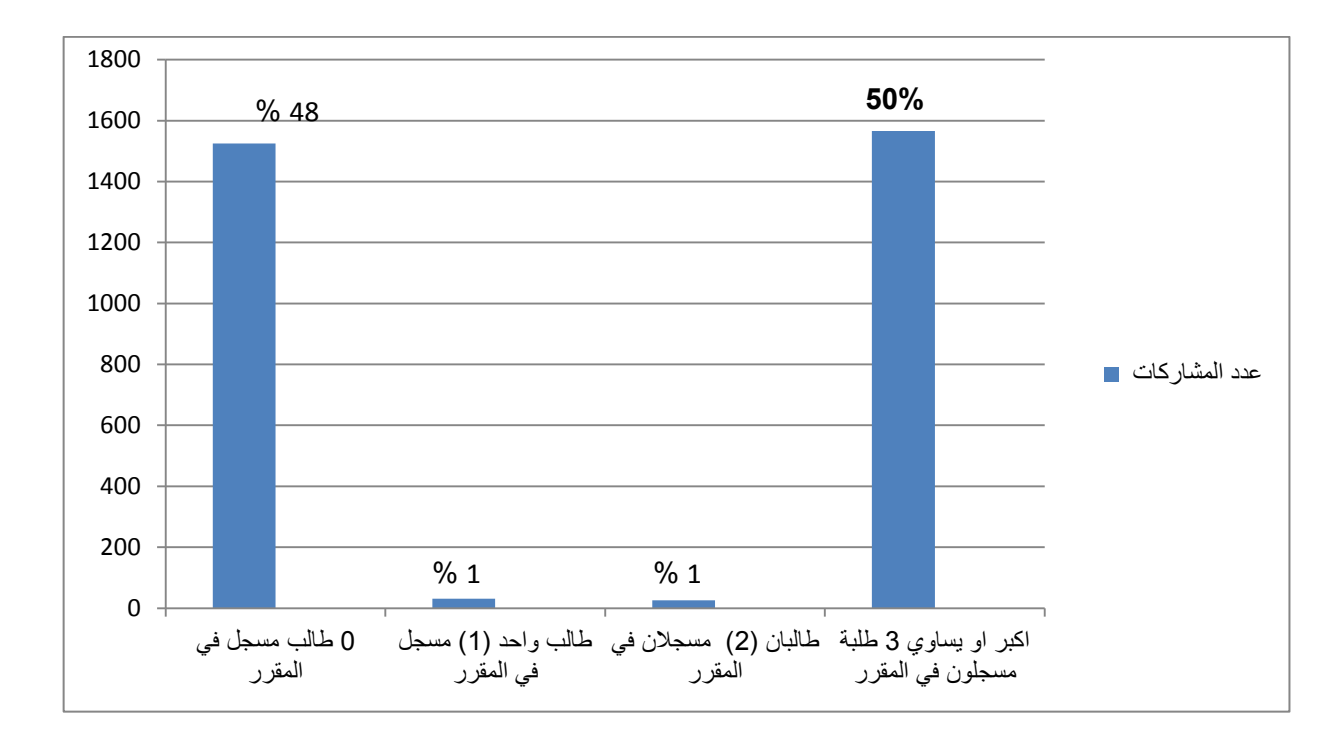

**شكل رقم 13 يبين عدد و نسب مشاركة المقررات** 

**المطمب الرابع : عرض و تحميل بيانات المحور الرابع في المقابمة األ و لى و في المحور األ ول في المقابمة الثانية: البنية التحتية** 

**كفاية البنية التحتية المتوفرة عمى مستوى جامعة:** تتوفر الجامعة حاليا عمى بنية تحتية تستطيع أن تتحمل أرضية موودل وفق قدرات وحجم المحتويات الحالية، إلا أن تزايد عدد المقررات المودعة في المنصة وتزايد بيانات الطلبة والأساتذة يتطلب قدرات حفظ وتخزين إضافية وبنى تحتية قوية تتمثّل في خوادم الأداء الكبير haute performance تستطيع أن تنفذ مختلف العمليات والأنشطة في أن واحد بكفاءات عالية. ان الخادم serveur الذي يأوي برنامج موودل يوافق خصائص الإصدار المثبت لإدارة نظام التعليم الإلكتروني عن بعد. إن الخصائص التقنية الحالية وان تستجيب حاليا لخصائص نظام موودل إلا أن البنية التحتية المتوفرة الآن قد لا تستجيب على المدى المتوسط لتوجه الجامعة لتعميم التعليم الإلكتروني عن بعد، ذلك أن البني التحتية تؤثر بشكل كبير على سرعة معالجة البيانات وانجاز مختلف الأنشطة في أجال وجيزة دون التعرض للتعطيلات التقنية والمشاكل المتصلة بالأجهزة والشبكات. **تدفق االنترنت و تأثيره عمى نظام التعميم اإل لكتروني عن بعد:**

يعد تدفق الانترنت من بين أكبر التحديات التي تواجه توجه جامعة ابن خلدون وكباقي المؤسسات الأخرى لإنجاح التعليم الإلكتروني عن بعد في الجزائر . وقد خلص راي نائب المدير إلى أن ضعف الندفق والانقطاعات وما يرافق ذلك من تعطل العملية التعليمية بإستخدام التعليم الإلكتروني عن بعد يؤثر تأثيرا كبيرا وسلبيا على التزام الأطراف بهذا النمط التعليمي الذي يتطلب شبكة تتسم بالتدفق العالي وما يليه من سرعة تبادل المعلومات وانجاز الأنشطة.

لا يمكن الاعتماد على نظام التعليم الإلكتروني عن بعد إلا إذا كان تدفق الانترنت كبيرا بحيث يستطيع تحمل ولوج آلاف الطلبة والأساتذة إلى المنصة في ان واحد أو ضمن دفعات متزامنة أو غير متزامنة وفق متطلبات السرعة الفائقة ودرجة كبيرة من انجاز العمليات والأنشطة البيداغوجية وهو ما يمكن أن يشكل أساس العملية برمتها. ان نظام التعلم وما يرافقه من إجراءات خاصة بالتسبير الإداري والبيداغوجي والالتزام بالمواعيد والآجال يجعل إلزامية توفر الانترنت أمرا ضروريا. فغياب الانترنت يؤثر بشكل كبير على النفاذ إلى المنصة بحيث أن الانتظار لفترات زمنية من أجل الدخول إلى الأرضية يدفع الكثير من الأطراف إلى التخلي عن التعليم الإلكتروني وبالتالي لا يمكن إستخدام نظام تعلمي يقوم على تكنولوجيا في ظل غياب المتطلبات الأساسية.

**تحديث البنى التحتية:**

تسعى إدارة الجامعة إلى تسجيل عمليات تستهدف من خلالها تحديث البنية التحتية الخاصة بالإعلام الآلبي وتجهيز مركز الأنظمة وشبكة الإعلام والاتصال والتعليم المتلفز والتعليم عن بعد الذي يشرف على مشاريع الرقمنة على مستوى الجامعة ببنى تحتية حديثة تستجيب لمتطلبات المرحلة واستعدادا لمشاريع التحول الرقمي بما في ذلك التعليمي الإلكتروني عن بعد. وقد بدأت إدارة الجامعة الشروع في انجاز بعض العمميات و نذكر منيا:

- 1. توسيع الشبكة المحلية وإقامة شبكة على مستوى كل كلية  $\frac{1}{2}$
- 2. تغطية كل المواقع بالأنترنت وربطها بالشبكة الداخلية اي الأنترنيت
	- .3 اقتناء خوادـ جديدة ذات اداء كبيرة
- 4. الشروع في إقامة فضاء مخصص للتدريب والتكوين على إستخدام منصبة موودل

ترتكز المشاريع حاليا على دعم الشبكة المحلية وإنشاء مركز مجهز بالحواسيب لاستخدامها للأغراض العديدة ومن أبرزها التدريب على نظام إدارة التعليم الإلكتروني عن بعد موودل، إلا أن بعض ىذه المشاريع تبقى رىينة توفر المخصصات المالية الكافية لكي تستطيع المؤسسة تحقيؽ انتقالها إلى مرحلة جديدة في مسار مهامها كمؤسسة تكون الإطارات وفق متطلبات الجودة.

**المطمب الخامس : عرض و تحميل بيانات المحور الخامس االقتراحات و االستشراف** 

تقوم إدارة الجامعة وضمن خطط تستشرف للمستقبل ضمن تحقيق أهداف التطوير والانتقال بالمؤسسة إلى مصاف الجامعات المرموقة في مجالي التعليم والبحث. و ضمن هذا السياق فان إعداد خطط للرفع من مستوى التعليم عن طريق تطوير نمط التعليم الإلكتروني عن بعد وهو ما سيساعد المؤسسة على كسب رهانات وتحديات المستقبل والمتمثلة في:

.1 ارتفاع تعداد الطمبة

2. تحديات توسيع المرافق وتسجيل مشاريع بناء الهياكل الجديدة.

3. تحديات تتصل ببرامج توظيف الكفاءات في مجالات التدريس والبحث العلمي.

4. تطوير التعليم الإلكتروني عن بعد كبديل وكداعم للتعليم التقليدي .

اقترح نائب المدير نائب مدير الجامعة للتكوين العالي في الطورين الأول والثاني والتكوين المتواصل والشهادات والتكوين العالي في التدرج وفي إطار تطوير التعليم الإلكتروني عن بعد ودعم إستخدام منصة موودل ما يلي:

– دعم برامج التكوين والتدريب على إستخدام منصبة موودل

- دعم انجاز الدليل العملي ونشره على أوسع نطاق
	- تحديث البنى التحتية و توسيع الشبكة المحمية
		- اقتراح الرفع مف تدفؽ االنترنت
- التوجو نحو التعميـ اإللكتروني كداعـ لمتعميـ التقميدي

**النظرة الاستشرافية للتعليم الإلكتروني عن بعد**: إن مستقبل التعليم وفي ظل التحول التكنولوجي والتطور التقني الـهائل الذي يشهده الـعالم في مجالات عديدة وخاصـة فـي مجال التعليم، ولمواجهة تحديات الجامعة الجزائرية وتزايد الطلبة من سنة لأخرى وما ينتج عنه من متطلبات المتمثلة في توفير كل الوسائل المادية والبشرية، فان التعليم عن بعد يعد حلا يجعل العملية التعليمية ممكنة ويسيرة دون تكاليف كبيرة.

من المشاريع التي تعمل إدارة الجامعة على تجسيدها على أرض الواقع هو فتح عرض ومسارات تكوين بإستخدام التعليم الإلكترونـي عن بعد حصـرا وبذلك يمكن تخفيف أعباء كثيرة كما هو الشأن بالنسبة للتعليم الحضوري.
**عرض و تحميل بينات محاور المقابمة الثانية التي اجريت مع رئيس مصمحة التعميم**  عن بعد والتعليم المتلفز عل*ى* مستوى مركز الأنظمة وشبكة الإعلام والاتصال

تم في محاور المقابلة الثانية الاكتفاء بعرض وتحليل البيانات عناصر المحاور التي طرحت حصرا على رئيسة المصلحة المكلفة بتسيير منصة موودل كونها المسؤولة عن فرع التعليم عن بعد بالجامعة، ذلك أن المحاور المشتركة التي نتاولناها مع نائب مدير الجامعة للتكوين العالي في الطورين الأول والثاني والتكوين المتواصل والشهادات والتكوين العالي في التدرج قد تم عرضها وتحليلها في المطلب الأول.

**اقتراحات، استشراف و توصيات:**

**دور مسؤول المنصة في تعزيز إستخدام المنصة:** لا يقتصر دور مسؤول منصبة موودل على التسيير التقني لمها، إنما تعمل على متابعة كل الأنشطة وإيجاد كل الحلول التقنية التي تساعد على الإستخدام الأمثل للمنصـة. كما يتم التدخل في الكثير من الأحيان وفي إطار التتسيق مـع أعضـاء خلايا المتواجدة على مستوى الكليات لتقديم النصائح وتوجيه المستخدمين في بعض الجوانب التقنية وتهيئة المنصة وواجهة عرضها لتسهيل استخدامها من طرف الأساتذة والطلبة.

**استشراف الوضعية التعممية في الجامعة مع إدماج التعميم اإل لكتروني عن بعد من خالل إستخدام منصة موودل**: ترى مسؤولة المنصة والمسؤولة عن فرع التعليم عن بعد بالجامعة أن مستقبل التعليم في الجزائر ينبغي أن يساير التغييرات التي تحدث في العالم وهو الوسيلة التي تحسن التعليم وترفع من مستوى الأساتذة والطلبة. وفي مجال إستخدام نظم إدارة التعلم وخاصـة منصـة موودل، فان مزايا استعمال هذه المنصة المفتوحة المصدر والتي يمكن تخصيص وظائفها وفق حاجيات التعليم على مستوى المؤسسة، وكونها قابلة للتطور ولا نتطلب تكاليف مالية وبالتالي تقتصد

المؤسسة الكثير من الجهد والمال من أجل وضع نظام كامل ومتكامل يتيح أداء كل الوظائف التعليمية في البيئة الإلكترونية وفق كل المتطلبات المرتبطة بطرق التعلم ومناهج الدراسة.

ا**لعلاقة بين إستخدام المنصة وانجاز الدليل التطبيق***ي***: ترى مسؤولة منصـة موودل أن أكبر** المشاكل التي تواجه أطراف التعليم هو كيفية إستخدام منصـة موودل واستعمال جميع الوظائف التي توفرها المنصة. يكتسي الدليل بالنسبة لها إذن أهمية قصوى في مساعدة الأساتذة والطلبة ومرافقتهم وتوجيههم وهو ما سيضاعف من إستخدام المنصة.

**خصائص الدليل:** ترى أنه يجب أن يكون الدليل بسيطا في شرح العمليات التي تمكن من إستخدام المنصة و عمميا معزز بالصور التوضيحية التي عادة ما تكوف ليا الفاعمية في تحقيؽ الوظيفة الإرشادية للدليل

<mark>مستقبل التعليم الإلكتروني في الجز</mark>ائر: تعتبر مسؤولة فرع التعليم الإلكتروني ومسؤولة منصـة موودل أن مستقبل التعليم يتجه حاليا وعلى المستوى العالمي نحو التعليم الإلكتروني عن بعد وخاصة مع تطور التكنولوجيات وتطور الانترنت التي وصلت إلى أجيال انترنت الأشياء والتطبيقات التي تعتمد على الذكاء الاصطناعي والنظم الخبيرة وقد ثبت ان التعليم بإستخدام هذه التقنيات يعد تحوال كبيرا في مسيرة الحضارة اإلنسانية جمعاء. اما عمى مستوى الجزائر، فترى اف الوقت قد حان للانتقال إلى مقاربات جديدة في التعليم والاستحواذ على التقنية وتطبيقها على مستوى التعليم ويجب الاستثمار في هذا المجال وتوسيع إستخدام التعليم الإلكتروني عن بعد وإعطاءه العناية الخاصة بما يحقق الجودة ويحسن العملية التعليمية لان ذلك يعتبر من العوامل )<br>2 الأساسية في ترقية الأمم وتطورها ووسيلة لتكوين الإطارات وتخريجهم وهم يمتلكون الكفاءات والقدرة على إيجاد الحلول لمشاكل المجتمع.

**النتائج المتوصل إلييا:**

تم التوصل ومن خلال الدراسة الميدانية إلى مجموعة من النتائج التي ترتبط بواقع التعليم الإلكتروني في جامعة ابن خلدون وبواقع إستخدام منصـة موودل كنظام تعليمـي. يمكن تلخيص أهم ىذه االستنتاجات فيما يمي:

.1 أف لجوء الجامعة إلى إستخداـ نمط التكويف اإللكتروني عف بعد جاء بعد تفشي جائحة كورونا. 2. أن تجربة الجامعة مع التعليم عن بعد كان حتى قبل الجائحة كان على مستوى فردي في إطار مشاريع بحث لبعض الأساتذة الذين استخدموا منصة موودل في عملية التدريس.

3. جاء إستخدام التعليم الإلكتروني عن بعد أيضا نتفيذا لبرنامج تكوين الأساتذة حديثي التوظيف الذي شرع فيه ابتداء من 2016 بعد صدور القرار رقم 932 مؤرخ في جويلية 2016 والقرار رقم 1636 مؤرخ في 29 أكتوبر 2016 المتضمن إنشاء لجنة وطنية للأشراف ومتابعة تنفيذ برنامج المرافقة البيداغوجية لفائدة الأستاذ الباحث والتي كلفت بتحقيق مجموعة من الأهداف والتي منها إنشاء أرضية وطنية لمتكويف البيداغوجي عف بعد.

4. تأخر قطاع التعليم العالي والبحث العملي مقارنة مع القطاعات الأخرى في مسار تطوير التعليم وتطويره بإستخدام التكنولوجيات واستخدام نظم إدارة التعلم إلا إذا استثنينا جامعة التكوين المتواصل التي انطلقت خلال بدايات التسعينيات من القرن الماضي.

5. غياب الجانب التنظيمي والإطار القانوني المنظم لعملية التعليم بإستخدام التعليم الإلكتروني عن بعد. **الفصل الثاني: استخدام منصة موودل عمى مستوى جامعة ابن خمدون**

6. إستخدام منصـة موودل على مستوى محدود من حيث الوظائف حيث يوجد وظيفة إيداع المقررات الدراسية دون استعمال الوظائف الأخرى كالنقييم والاختبارات والأعمال التطبيقية والتحاضر المتزامن وغير ذلك من الأنشطة.

7. مشاكل ترتبط بتعطل الانترنت ونقص النتدفق.

8. تعد إدارة منصة موودل، على مستوى التقني والإداري وطريقة تسبيرها وتخصيص الأدوار لكل الأطراف، جيدة وفعالة حيث يلاحظ علاقة بينية ناجعة بين الأطراف.

9 نقص برامج التكوين والتدريب وورشات العمل التي تساهم بالقدر الكافي في تحسين إستخدام المنصة.

10. غياب التقييم الدوري للعملية التعليمية في البيئة الإلكترونية.

**نتائج المتوصل إلييا في ضوء الفرضيات** 

**الفرضية االولى** : **أن الدليل التطبيقي يساىم في زيادة عدد المشاركين والمسجمين من أساتذة وطلبة.** 

إحدى أهم الاستتتاجات التبي التعرف عليها ومن خلال معالجة بيانات الولوج إلىي المنصة ان وجود الدليل العملي لاستخدام منصة موودل يعد عاملا أساسيا في رفع نسب المشاركين والمسجلين من الطلبة والأساتذة. فالمعلومات التي تم تحصيلها من نائب مدير المكلف بالتكوين في الطورين الأول والثاني والتكوين المتواصل والشهادات والتكوين في التدرج مسؤول والمنصة تأكد أن من أسباب سوء إستخدام المنصـة مرده غياب دليل مفصل يشرح كل الإجراءات المتعلقة بالولوج والوصول إلى المقررات والقيام بالأنشطة المختلفة بشكل جيد.

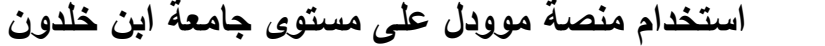

**الفرضية الثانية : ان المرافقة عن طريق تبسيط اإلجراءات وكذلك التكوين والتدريب في مجال**  إستخدام منصة موودل هو ما سيحسن تعامل المستخدمين مع الأنظمة الإلكترونية ف*ي* مجال ا**لتعليم** 

من الاستنتاجات الهامة التي تم التوصل إليها والتي تبين أن شرح وتبسيط إجراءات استعمال منصة موودل يحسن تعامل المستعملين معها ويزيد من معدل إستخدامها. وتأخذ المرافقة عدة أوجه و اشكال منها الأدلة وإعداد ونتفيذ برامج النكوين والندريب وهو ما تم خلال الفترات الماضية حيث )<br>2 نظمت ورش عمل لتكوين المكونين من الاساتذة ممن تتوفر فيهم قدرات في ميدان التعليم الإلكتروني عن بعد والراغبين في المساهمة في الجهد التي تقوم به المؤسسة في هذا المجال. إضافة إلى عمليات التحسيس اتجاه الطلبة وتنظيم لقاءات على مستوى الكليات من أجل شرح إجراءات إستخدام المنصبة.

### **الفرضية الثالثة : أن المشكالت التقنية ىي سبب تدني إستخدام منصة موودل**

تعتبر المشكلات التقنية المرتبطة بمنصة موودل من بين العوامل التي سببت تدنى إستخدام منصة موودل. ويواجه الطلبة والكثير من الأساتذة معضلات تقنية كإجراءات الولوج والتسجيل وتعطل الانترنت والازدحام وهي العوامل التي لا تساعد على استعمال المنصة.

إضافة إلى البيئة التقنية التي تتكون من الأجهزة والمعدات التي تكون البيئة التحتية المتواجدة على مستوى الجامعة وان كانت تقوم حاليا بوظائفها ولكنها تتقادم بفعل الاتجاه العام السائد باللجوء إلى التعميـ اإللكتروني عف بعد و تزايد عدد المقررات الدراسية و تزايد حجـ قواعد المعطيات الخاصة باألساتذة و الطمبة مما يتوجب رفع قدرات حفظ و تخزيف الممفات و تحسيف قدرات المعالجة لألجيزة. اما الجانب التقني للمنصة فانه مهم في جعل الارضية أكثر وظيفية حيث تكون الإعدادات التقنية

**الفصل الثاني: استخدام منصة موودل عمى مستوى جامعة ابن خمدون**

مضبوطة ومنسجمة مع البيئة العامة لتوظيف المنصة حيث يجتنب فيها كل ما يمكن ان يكون سببا في انصراف الأستاذ والطالب إلى تطبيقات أخرى وإلى وسائل خارج النظام الذي تعتمده  $\frac{1}{2}$ المؤسسة.

**الفرضية الرابعة** : **عدم معرفة التعامل مع المنصة من حيث االستعمال يؤثر عمى التحكم فييا:** 

تم التوصل كذلك إلى النتيجة التي تثبت أن الجهل بأساسيات التعامل مع المنصة في استعمال وظائفها يؤدي إلى فقدان التحكم فيها وبالتالي تتكون لدى الأطراف المستخدمة عدم الرغبة في استعمالها وهو ما يشكل مبررا للانصراف إلى تطبيقات أخرى. فالإحاطة بكل الجوانب التي تسهل العمل بمنصة موودل يشجع مستعمليها على ممارسة العملية التعليمية بواسطتها والعكس كذلك صحيح.

**الفرضية الخامسة: ان الوظيفة اإلرشادية عمى مستوى الييئات و المصالح المخولة و المعنية بالدراسة تزيد من تعميم التعميم اإل لكتروني و االقبال عميو.** إن نمط إدارة منصة موودل على مستوى المؤسسة تؤكد هذه الفرضية حيث تقوم هذه الهيئات بتنفيذ خطط عمل وبرامج منسقة بهدف تعميم التعليم الإلكتروني عن بعد والإقبال عليه من طرف الأسانذة والطلبة. وتتمثّل تجليات هذه البرامج في عدد من الإجراءات المتخذة على مستوى الهيئات والمصالح المخولة المعنية بالعملية التعليمية ومن بينها جعل منصة موودل الأرضية المرجعية والرسمية على مستوى المؤسسة حيث يدفع هذا القرار إلى إلزام ضمني لاستعمال المنصبة مع ترك هامش من الحرية للأساتذة لاختيار واستعمال وسائل أخرى كي لا تتعطل الدراسة و ضمان استمرارها. وتقوم كذلك هذه المصالح بإنجاز مواد إرشادية تقوم بإرشاد الأساتذة والطلبة على إستخدام منصبة موودل وإعتمادها كنظام رسمي.

# **الفصل الثالث:**

# **دليل منصة موودل لمتعميم االلكتروني عن بعد**

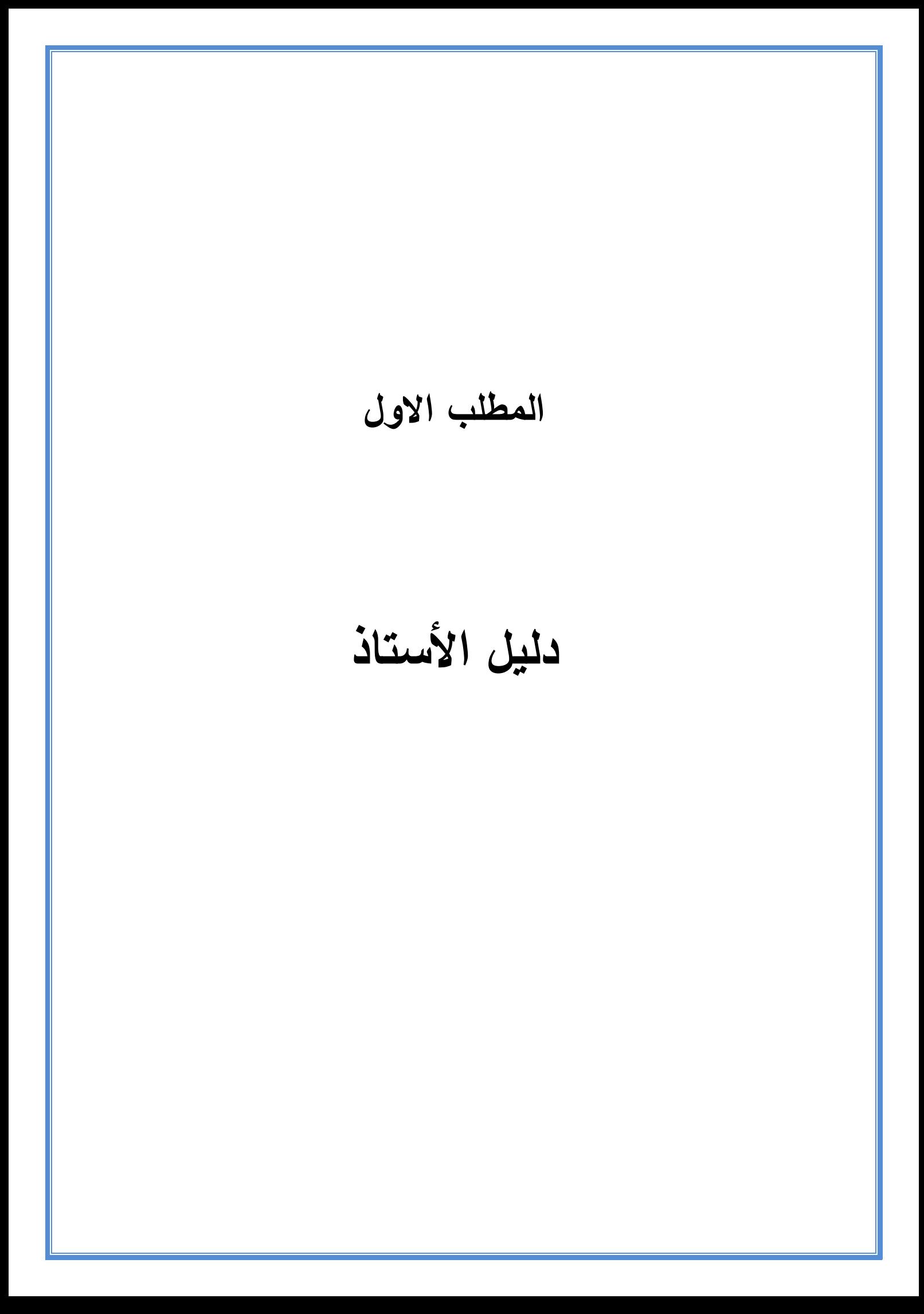

يعتبر الدليل من الأدوات التي يستعان بها في أداء الوظيفة الإرشادية لاستخدام أي وسيلة أو جهاز أو برنامج، ويتضمن شرحا وافيا ومستفيضا حول كيفية إستخدامها استخداما صحيحا بأتباع الخطوات والإجراءات التي ترتبط باستعمال مختلف المعدات أو البرامج أو التطبيقات.

وضمن هذا العمل فان دليل إستخدام منصة موودل للتعليم الإلكتروني عن بعد هو مساهمة في تبسيط إجراءات إستخدام المنصبة من قبل الأساتذة والطلبة حتى يتمكنوا من التحكم في استعمال المنصبة استعمالا جيدا و اكتساب المهارات المرتبطة بوظائف ووحدات المنصة.

يتضمن الدليل كل الجوانب التطبيقية والعملية بداية من تبيان طريقة الدخول إلى المنصة وبكيفية استعمال مختلف الأنشطة والوحدات حسب الإعدادات والضوابط التقنية والإجرائية التي تم وضعها من قبل إدارة المنصبة.

## 1 - **الولوج إلى المنصة :**

**1-1 الولوج المباشر :**يمكف الولوج إلى منصة موودؿ الخاصة بجامعة ابف خمدوف لعرض الواجية الرئيسية أو صفحة الاستقبال التي من خلالها يمكن النفاذ إلى الصفحة الخاصـة بعد أن يتم التسجيل بصفة آلية من طرف إدارة الموقع .

نحتاج إلى متصفح األنترنت مثؿ قوقؿ كروـ Chrome Google أوفايرفوكس firefox أو متصفح أخر وإدخال العنوان الالكتروني النالي للمنصـة مباشرة : /https://moodle.univ-tiaret.dz.

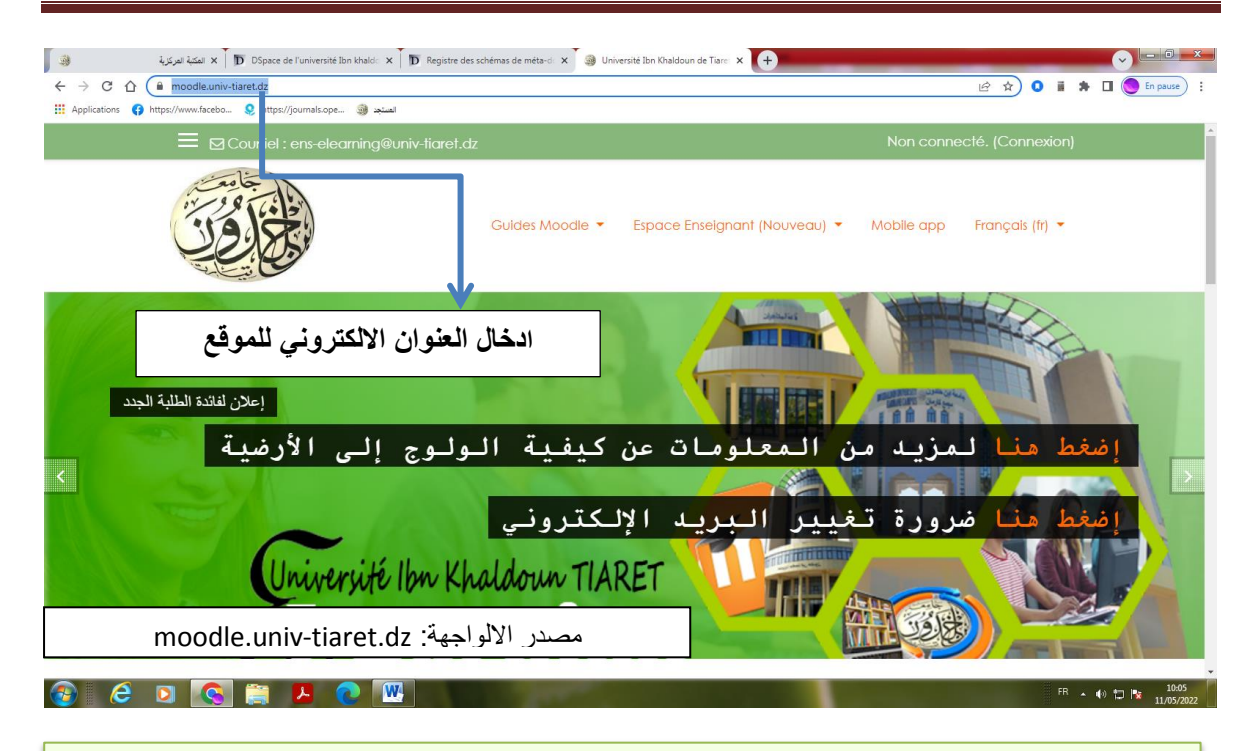

**واجية رقم 1 : صفحة استقبال موقع موودل الخاص بجامعة ابن خمدون**

**-1 2 الولوج عبر موقع جامعة ابن خمدون**: يمكف ايضا الوصوؿ إلى صفحة االستقباؿ

<u>الخا</u>صة بمنصة موودل من خلال موقع جامعة ابن خلدون التالي : [-](https://www.univ-tiaret.dz/ar/index.php)https://www.univ

<u>tiaret.dz/ar/index.php</u> والنقر على فقرة التعليم عن بعد كما هو مبين على الواجهة التالي :

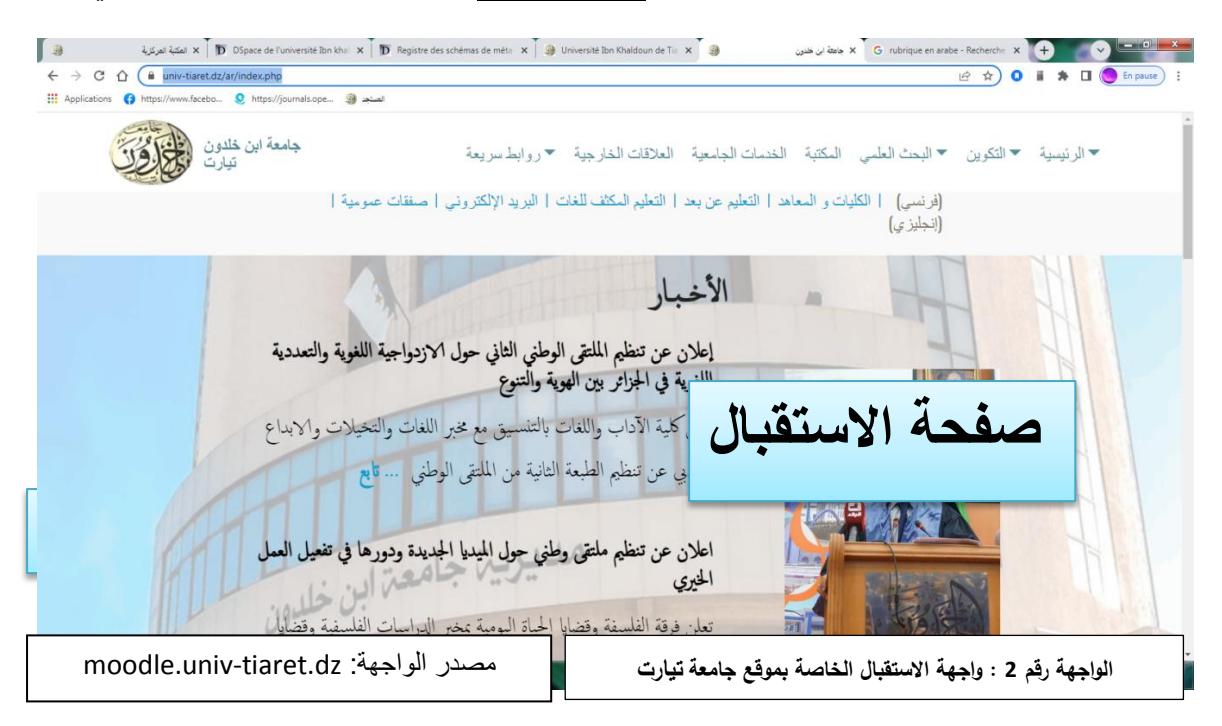

# **1 3- الولوج إلى منصة عن طريق اجراء بحث في محركات البحث عمى االنترنيت**:

يمكن أيضا إجراء بحث عبر محركات البحث المتوفرة على شبكة الأنترنيت مثل قوقل Google أو ياىو Yahoo أو أي محرؾ بحث أخر يساعد عمى إيجاد صفحات الويب .

تدخل كلمات أو تراكيب من كلمات دالة مثل: منصـة موودل جامعة ابن خلدون بتيارت، التعليم عن بعد بجامعة تيارت، دروس التعليم عن بعد بجامعة ابن خلدون بتيارت في الخانة المخصصة على مستوى محرك البحث ثم يتم عرض النتائج حسب درجة الأهمية، وعلى ضوء النتائج التي يقترحها محرك البحث يتم اختيار الموقع المناسب بالنقر عليه مباشرة بعد التأكد من المعلومات المناسبة للمعلومات المبحوث عنها كما هو مبين على الواجهة التالي:

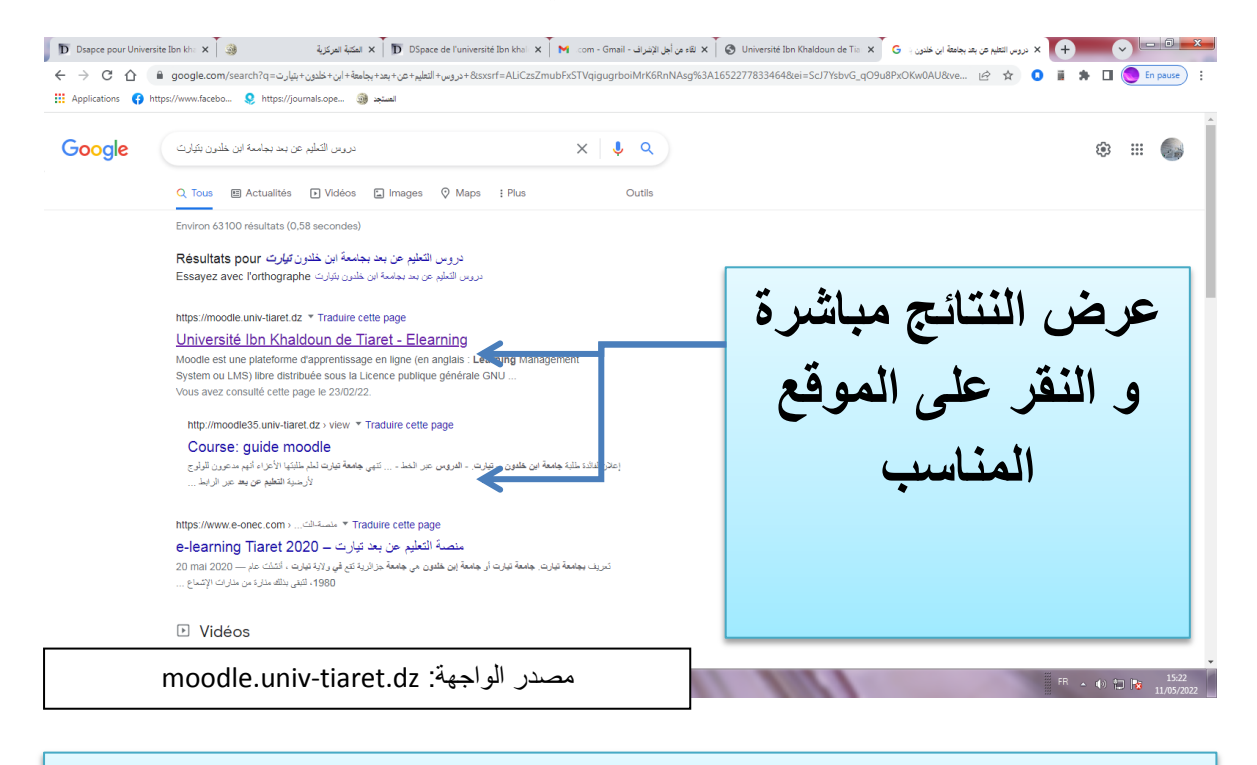

**واجية رقم 3 : عممية الولوج المنصة عن طريق اجراء البحث عمى محرك البحث )قوقل Google ) عمى االنترنيت**

**2 - تحديد الموقع والولوج إلى الفضاء الخاص:**

بعد أن يتم الحصول على موقع المنصة وفق المراحل والخطوات المذكورة، وبعد أن تتسلم إسم المستخدم وكلمة السر على مستوى الخلية الخاصة بتسيير منصـة موودل على مستوى الكلية أو المعيد، يمكف إلى الولوج إلى المنصة والنفاذ إلى الفضاء الخاص وتحديد خصائصو.

**3 -خصائص نظام التعرف:**

وضعت إدارة المنصة بعض الخصائص التي تهدف إلى توحيد نظام التعرف الخاص بالأساتذة للولوج إلى ارضية موودل وتتمثل في اسم المستخدم وكلمة السر، ووفق المنوال المعتمد فان اسم المستخدم ىو البريد االلكتروني الميني professionnel email، اما كممة السر فتتمثؿ في توليفة تراكيب مف الحروف والارقام وبعض الرموز تدمج مع بعضها البعض لتكون امنة وغير معرضة للاختراق ومستوفية لمتطلبات الحماية.

## **-4 تسجيل الدخول إلى المنصة**

بعد تحديد موقع المنصبة كما هو مبين في الواجهة رقم 4، على مستوى موقع جامعة ابن خلدون الرسمي عبر الرابط https://www.univ-tiaret.dz/fr اذا رغب الاستاذ ان تكون صفحة الاستقبال معروضة باللغة الفرنسية أو عبر الرابط https://www.univ-tiaret.dz/ar إذا كان يرغب في ان تعرض صفحة الاستقبال الرئيسية باللغة العربية أو الوصول مباشرة لموقع منصة موودل الخاص بجامعة ابف خمدوف عبر الرابط : dz.tiaret-univ.moodle://https. تعرض الصفحة الرئيسية أو صفحة الاستقبال كما هو مبين في الواجهة رقم 5 :

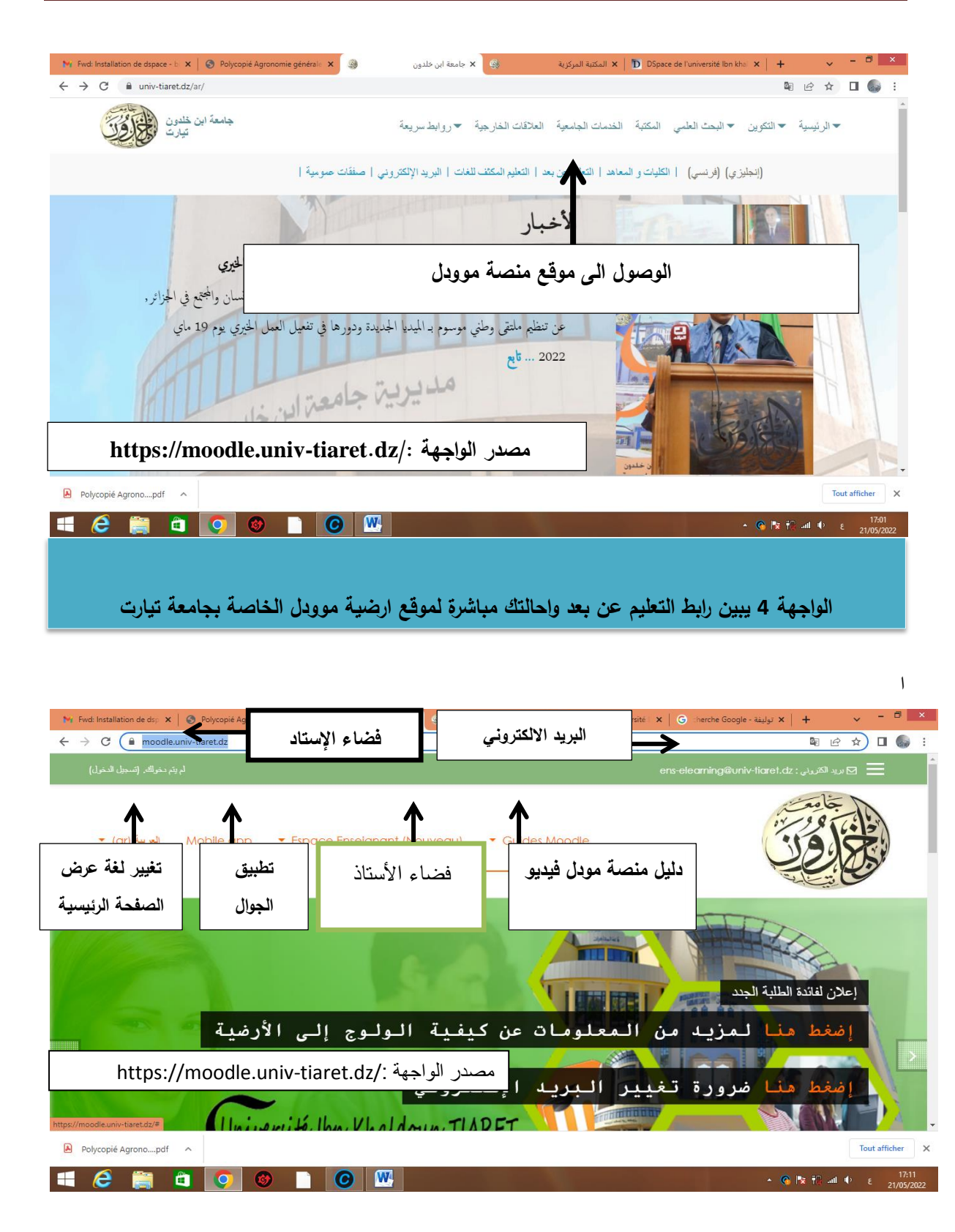

**الواجية 5 الصفحة الرئيسية أو صفحة االستقبال لمنصة موودل**

يوجد في هذه الصفحة أهم المعلومات الإرشادية أو العناوين التي يمكن الاستعانة بها في الحصول على أي استفسارات أو شروحات وافية حول كل ما يتعلق بالمنصة والتي تتمثل في :

1. البريد الالكتروني الذي يمكن من خلال إرسال الرسائل الإلكترونية إلى إدارة الأرضية

[ens-elearning@univ-tiaret.dz](mailto:ens-elearning@univ-tiaret.dz)

- 2. تسجيل الدخول: ادخال اسم المستخدم وكلمة السر .
- 3. تغيير اللغة: وتتمثل في لغة عرض الصفحة الرئيسية.
- 4. تحميل تطبيق المنصة على الجوال: يكون مفعلا بعد تسجيل الدخول.
	- 5. فضاء الاستاذ: يكون مفعلا بعد تسجيل الدخول.
	- . دليل منصـة موودل: يكون مفعلا بعد تسجيل الدخول.  $6$

### **-5 تسجيل الدخول والنفاذ إلى الفضاء الخاص:**

بعد النقر عمى أيقونة " **تسجيل الدخول**، تظير صفحة جديدة تتضمف فضاء مخصص إلدخاؿ اسـ المستخدم وكلمة السر كما هو مبين في الواجهة رقم 6:

يمكف وضع العالمة عمى أيقونة "**تذكر اسم المستخدم**" حتى تتمكف الدخوؿ إلى الفضاء الخاص دوف الحاجة إلى تسجيل الدخول في كل مرة، إلا أنه ينصح بتفعيل هذا الإجراء إلا في الجهاز الشخصبي للأستاذ وهذا اجتنابا لإمكانية استخدامه من شخص آخر يستخدم نفس الجهاز.

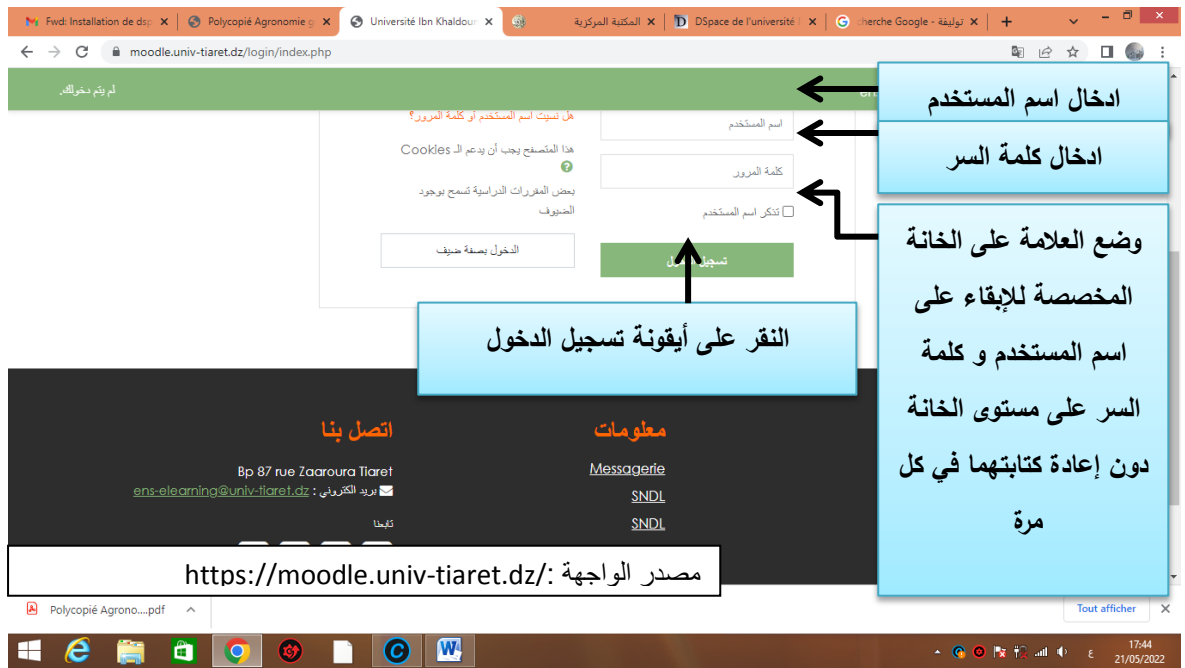

**الواجية 6 صفحة تسجيل الدخول**

يمكن الحصول على الصفحة مباشرة عبر هذا الرابط:

## **<https://moodle.univ-tiaret.dz/login/index.php>**

بعد إدخال اسم المستخدم وكلمة السر والنقر على أيقونة تسجيل الدخول (الواجهة6)، تعرض صفحة الفضاء الخاص حيث يظهر الاسم وأدوات الإعدادات ومعلومات إضافية مختلفة تساعد على ضبط الفضاء الخاص باألستاذ وفؽ السمات التي يختارىا.

#### يا بالمكتبة المركزية ( Space de l'université | × | ⊙ coher en arabe - Rech × | ⊙ مالكتبة المركزية / Viv Fivd: Installation de ds; × | ⊙ Polycopié Agronomie c × | ۞ Université | × | ⊙ cocher en arabe - Rech × | +  $\mathbf{y} = \mathbf{y} \mathbf{y}$  $\leftarrow$   $\rightarrow$  C  $\acute{e}$  moodle.univ-tiaret.dz/?lang=ar 图 12 ☆ 口 ● : obed makhloufi o A **اسم المستخدم المعرف لمفضاء الخاص**  v (ar) العربية Mobile app → Espace Enseignant (Nouveau) → Guides Moodle ه<br>ه او د<sup>و</sup> النحک الله التقويم م<br>العلفات الخاصة النقر على الأيقونة للولوج إلى الدليل بتقنية الفيديو البص*ري* إعلان لفائدة الطلبة الجدد ط منا لمزيد من المعلومات عن كيفية الولوج إلى<mark>.</mark> منا ضرورة تغيير البريد الإلكتروني https://moodle.univ-tiaret.dz الواجهة مصدرTout afficher  $\rightarrow$  $\blacksquare$   $e$ **ECOC CU**  $\cdot$  C O  $\triangleright$  F2 and  $\triangleright$  FRA  $\frac{1806}{21005/202}$

## **6 -الفضاء الخاص: personnel Espace**

**الواجية 7 : عرض صفحة الفضاء الخاص**

تفعل في هذه الصفحة كل الأدوات والأنشطة والتي تتمثل في :

- الفضاء الخاص باألستاذ.
- الدليل بالفيديو الخاص بالأستاذ والذي يشرح خطوات كل الأدوار والأنشطة التي يقوم بها الأستاذ خالؿ استعمالو لممنصة يكوف ذلؾ بالنقر عمى Moodle **[Guides](https://moodle.univ-tiaret.dz/?lang=ar)( دليل موودل(.** نجد أيضا في صفحة الفضاء الخاص التصنيفات الخاصة بالمقررات الدراسية de Catégories cours وىي مصنفة بطريقة تشعبية حسب الكمية ثـ حسب القسـ البيداغوجي، ثـ الشعبة، ثـ حسب الوحدة التعليمية أو المقياس .

# **:paramétrage et configuration personnel الخاصة اإلعدادات- 7**

يمكن للأستاذ إجراء إعدادات الصفحة الخاصة به في ملفه الشخصي والتي تتمثل في العلامات، الرسائل، التفضيلات وتسجيل الخروج .

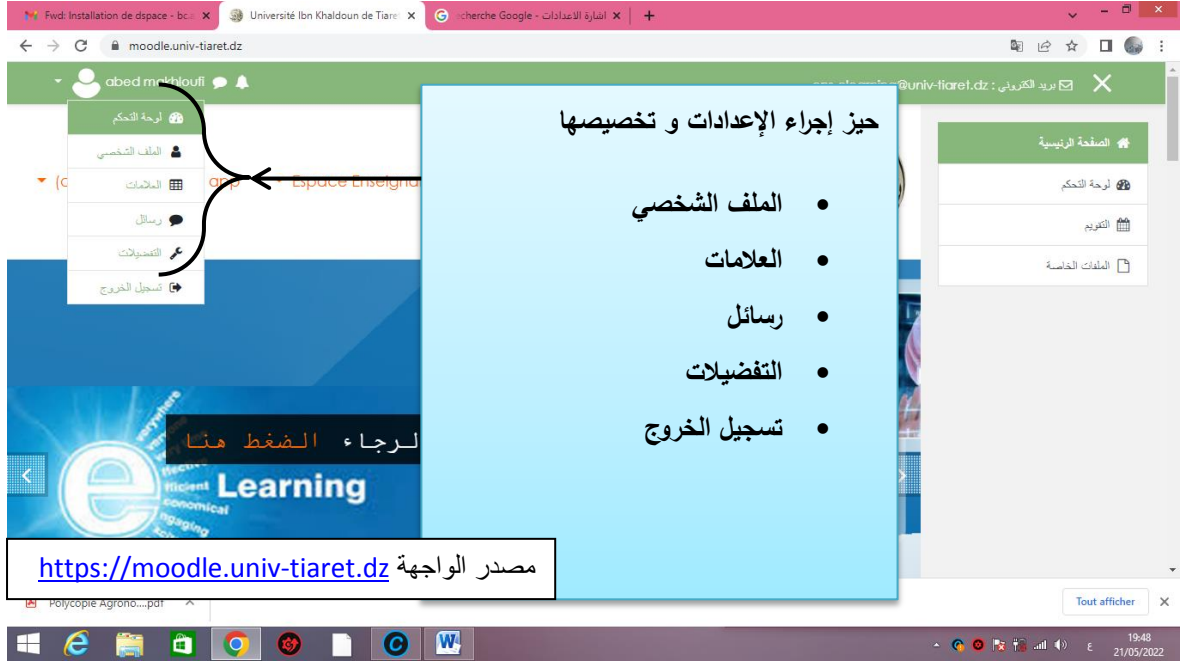

**الواجية 8 : اإلعدادات الخاصة التي لألستاذ تخصيصيا في فضاءه الخاص**

الملف الشخصي: بالنقر على أيقونة: الملف الشخصي، تظهر المعلومات التالية:

- \* اسم المستخدم الشخصى
- **-** تفاصيؿ المستخدـ: وتشتمؿ عمى المعمومات العامة عف المستخدـ، البريد االلكتروني، دولة

الانتماء، الخصوصية، معلومات عن نشاط المستخدم (تواريخ الدخول والخروج). يمكن في هذه

الصفحة تنزيؿ التطبيؽ الخاص باليواتؼ الذكية بالنقر عمى الترميز **QR.**

– يمكن استكمال المعلومات الشخصية وإجراء التعديلات الخاصة بالنقر على الرابط " **تحرير الملف** 

**الشخصي"** 

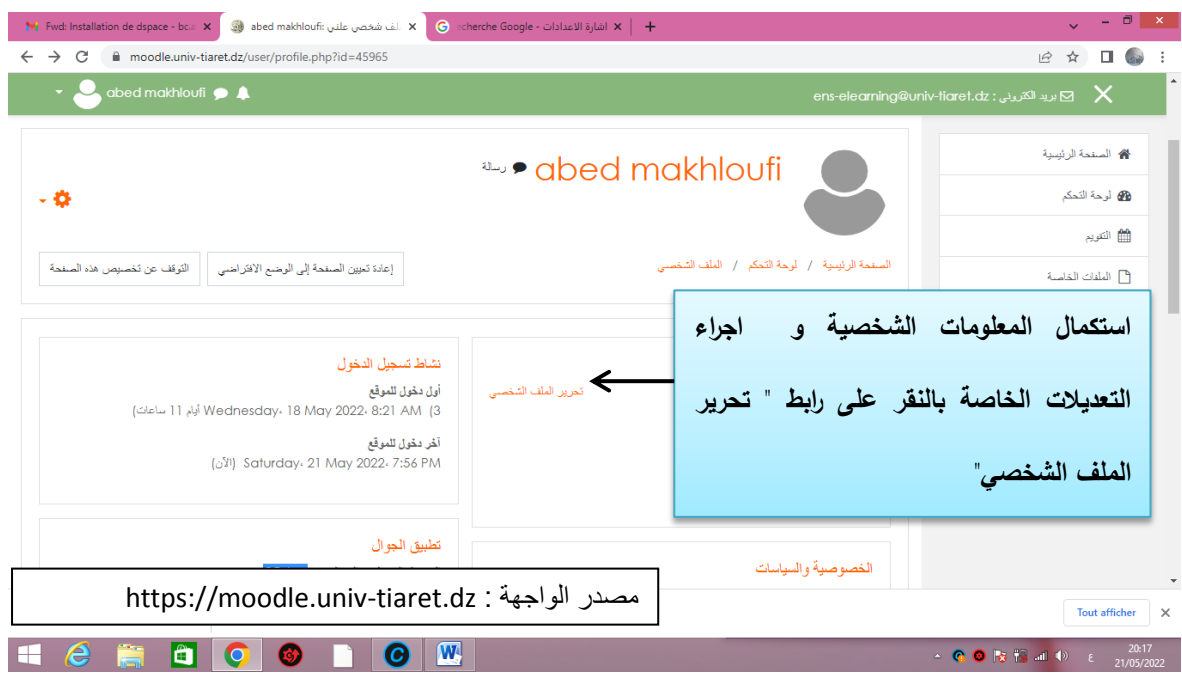

الواجهة 9 استكمال المعلومات الشخصية وإجراء التعديلات الخاصة بالنقر على رابط " تحرير الملف الشخصي" 

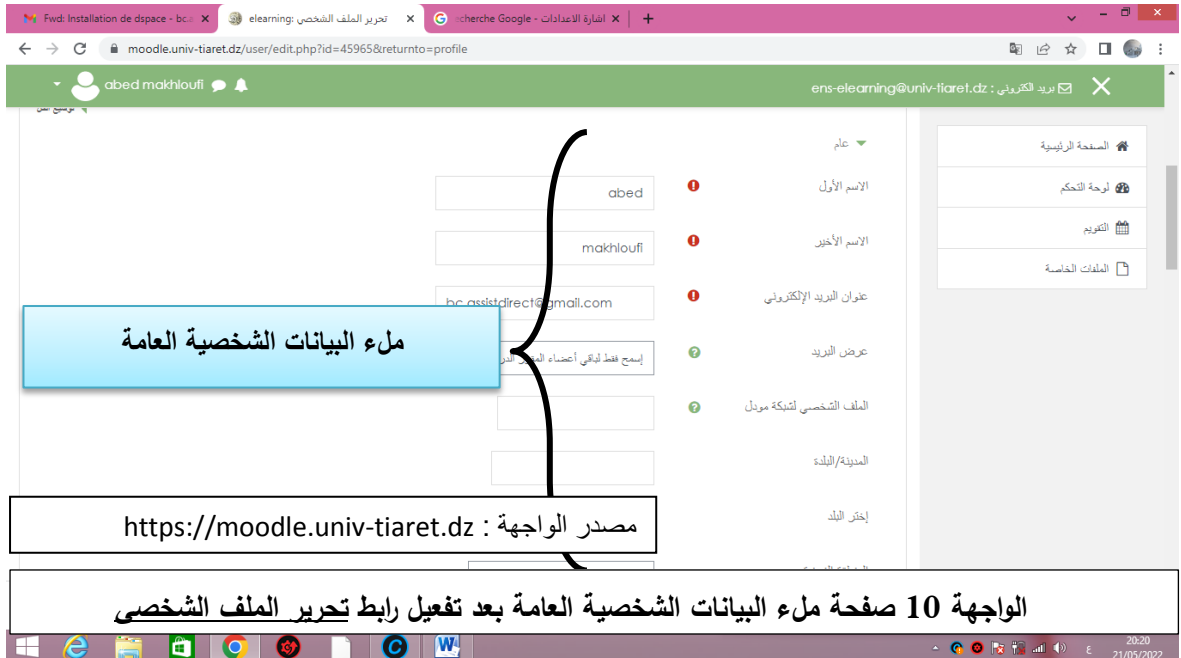

تتضمن الصفحة المبينة في الواجهة (10) كل البيانات العامة للمستخدم كالاسم واللقب والبلد والبريد الإلكتروني، إعدادات التوقيت المحلي للبلد والوصف المختصر للمستخدم. يوجد أيضا حقل خاص بإضافة الصورة الشخصية للمستخدم . عند إتمام عملية إدخال البيانات، تتم عملية الحفظ بالنقر عمى **" تحديث الممف الشخصي"** كما ىو مبيف في الواجية رقـ .11

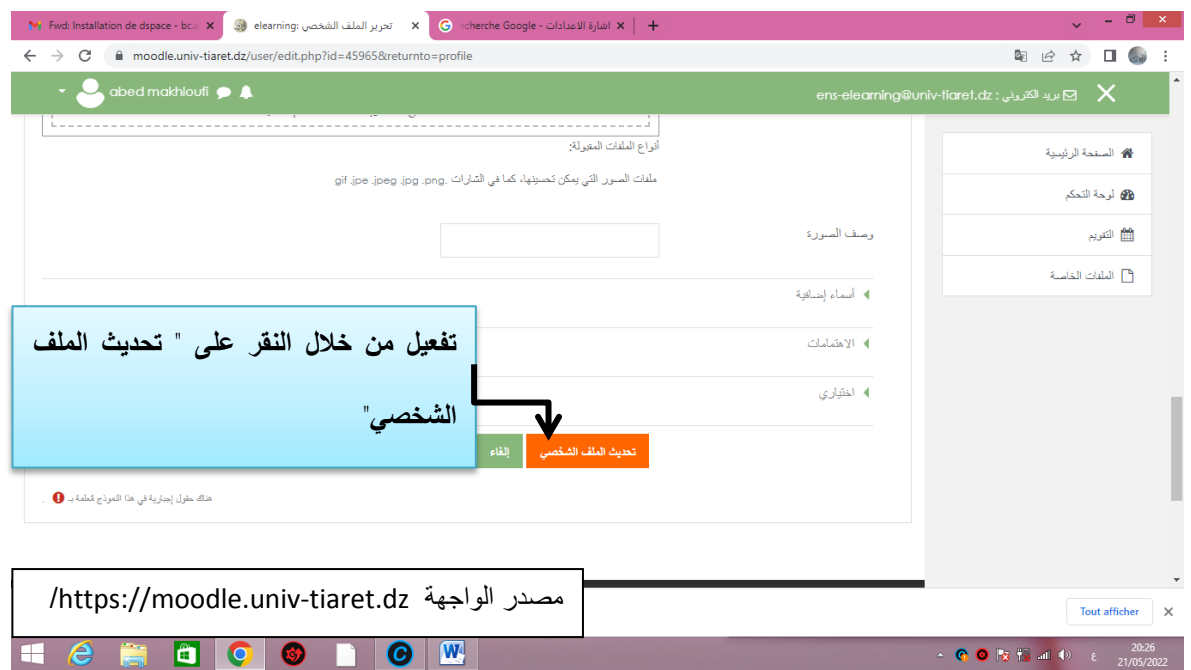

**الواجية 11 : تحديث وحفظ المعمومات الشخصية العامة**

#### **مالحظة**:

يوجد حقول إجبارية معبر عنها تعجب في دائرة لونها احمر ويجب أن تملا كالاسم واللقب وعنوان البريد الإلكتروني، يوجد أيضا حقول تستوجب مساعدة وتتم بالنقر على علامة الاستفهام الموجودة في دائرة صغيرة تلي الحقل، أما الحقول الأخرى فهي اختيارية يمكن ترك الخانة فارغة دون ملئها إلا أنه يوصىي بإدخال البيانات كلها الموافقة لإسم الحقل.

- **العالمات :** يفعؿ ىذا ال اربط إال إذا تـ إنشاء فضاء لممقرر حيث يمكف إيداع الدروس واش ارؾ المتعلمين (الطلبة) الذين يهمهم الاطلاع على علاماتهم.
- **الرسائل :** يمكف مف خالؿ ىذا الرابط إعداد التخصيصات المتعمقة باالتصاؿ مع المجموعات التي يرتبط بـها الأستاذ أو أي مستخدم أخر يمكن الاتصـال بـه، يمكن أجراء عملية إرسال الرسائل إما من خلال المجموعة المميزة التي يضيفها الأستاذ وهي مجموعة مفضلة يتم إنشائها وفق معايير خاصة بالأستاذ، من خلال المجموعة ومن الفضاءات الخاصة، يمكن أيضا إجراء بحث لأي

مستخدم.

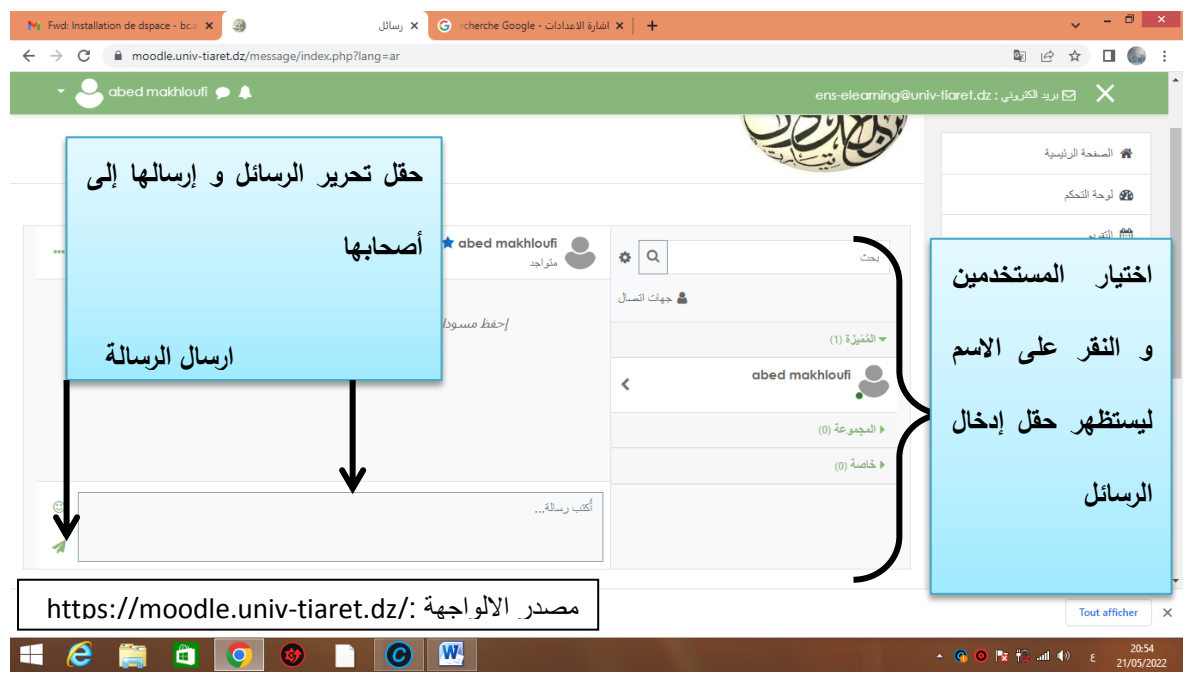

**الواجية 12 رساليا إعدادات الرسائل وكيفية كتابتيا وا** 

تخصص الإعدادات الخاص بالمستخدمين الذين يتم تبادل معهم الرسائل على النحو التالي:

- **7 – 1 الخصوصية:** يمكف تقييد مف تسمح لو بمراسمة األستاذ وفؽ خياريف:
	- خبار جهات اتصال الأستاذ فقط.
	- الجيات االتصالية أو أي مستخدـ في مقررات األستاذ.

- اإلشعار واألخطار: ويكوف بإستخداـ الجواؿ أو البريد االلكتروني.

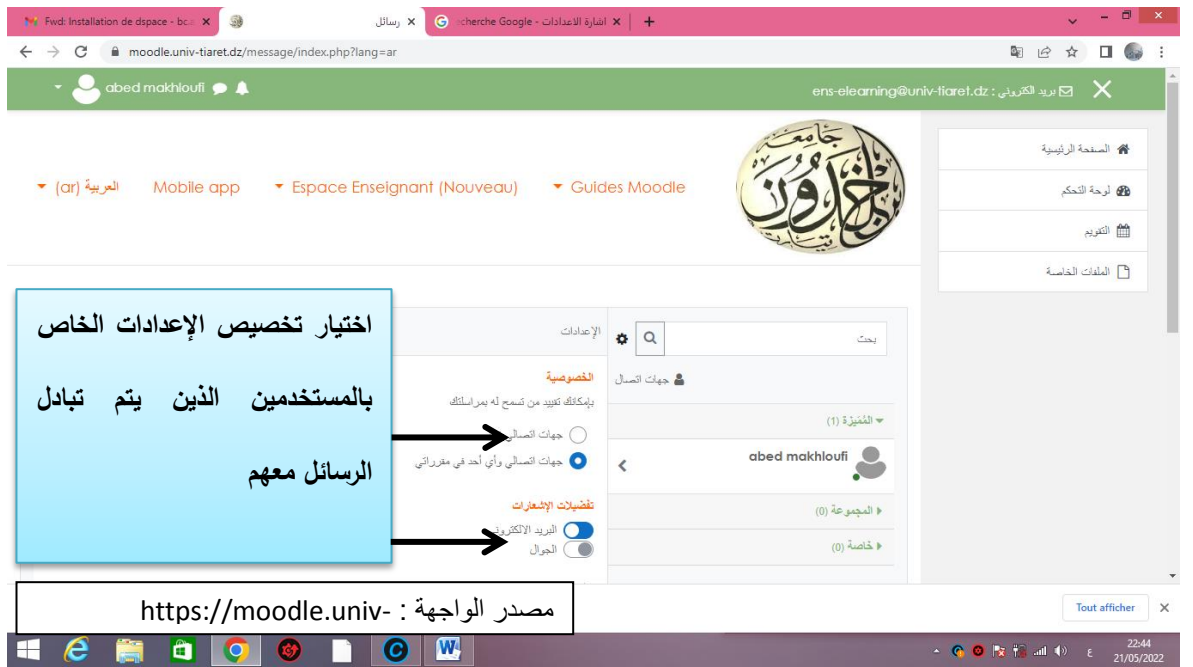

**الواجية 13 تخصص اإلعدادات الخاص بالمستخدمين الذين يتم تبادل معيم الرسائل**

**-7 2 التفضيالت :** 

للأستاذ خيارات تفضيلية يمكن أن يستخدمها في فضائه الخاص على مستوى أرضية موودل والتي تمكنه من انجاز تفضيلات الخاصة بالسمات الشخصية وضبط مختلف إجراء العمليات التعليمية والأنشطة البيداغوجية الافتراضية، تتم التفضيلات في المجالات التالية :

- **حساب المستخدم** : وتتمثؿ العناصر في: **[تحرير الممف الشخصي](https://moodle.univ-tiaret.dz/user/edit.php?id=45965&course=1)**: تحديث الممؼ الشخصي والمعمومات الشخصية **[تغيير كممة المرور](https://moodle.univ-tiaret.dz/login/change_password.php?id=1)**[:](https://moodle.univ-tiaret.dz/login/change_password.php?id=1) يمكف تغيير كممة السر الخاصة بالولوج في المنصة **[المغة المفضمة:](https://moodle.univ-tiaret.dz/user/language.php?id=45965&course=1)** اختيار احدى المغات الخاصة بواجية العرض

- **[تفضيالت المنتدى](https://moodle.univ-tiaret.dz/user/forum.php?id=45965&course=1)** : نوع المنشورات ومصدرىا وخيار التعقيب عمى المنشورات والتعميؽ عمييا من عدمه.
	- **[تفضيالت المحرر](https://moodle.univ-tiaret.dz/user/editor.php?id=45965&course=1)**[:](https://moodle.univ-tiaret.dz/user/editor.php?id=45965&course=1) ويتعمؽ األمر بمحرر النصوص وصيغتو.
		- $\checkmark$ [تفضيالت المقرر الدراسي](https://moodle.univ-tiaret.dz/user/course.php?id=45965&course=1) تمكيف منتقي النشاط .
- $\checkmark$ **منتقي النشاط:** هو مربع حوار مع وصف قصير لكل نشاط ومورد، في حالة التعطيل يتم توفير قوائم مصادر ونشاطات منفصلة بدلاً من ذلك<sup>84</sup>
- **∕ تفضيلات التقويم :** وتتمثّل في تتسيق عرض الوقت، اختيار اليوم من أيام الأسبوع للتقويم إضافة إلى تحديد الحد األقصى لألبحاث القادمة، المعاينة المسبقة لألحداث القادمة والتذكير بإعدادات المرشح.
	- **[تفضيالت المراسمة](https://moodle.univ-tiaret.dz/message/edit.php?id=45965)** : حسب الخصائص المذكورة في الواجية رقـ 13 .
	- **[تفضيالت اإلشعارات](https://moodle.univ-tiaret.dz/message/notificationpreferences.php?userid=45965)** : حسب الخصائص المذكورة في الواجية رقـ 13

**7 – 3 المدونة** : تشمؿ العناصر التالية

- **∕ تفضيلات المدونة :** يحدد عدد المدونات ف*ي* كل صفحة
- **∕ المدونات الخارجية:** التسجيل في مدونة خارجية التي ستعان بها في المقررات
- **∕ تسجيل المدونـة الخارجية :** يشمل إدخال الرابط أو العنوان الإلكتروني للمدونة، اسم المدونة وتوصيفيا والوسوـ TAG المتصمة بيا .

1

Moodle.univ-tiaret.dz/courses/edit.php انشابط عهى ضبعذةًان فقشة<sup>84</sup>

**7 – 4 الشارات badges** : وتشمؿ إدارة الشارات

**تفضيالت الشارات** : ضبط سرية الشارات مع إظيار الشارات الجديدة بصفة

الية عمى الصفحة الشخصية

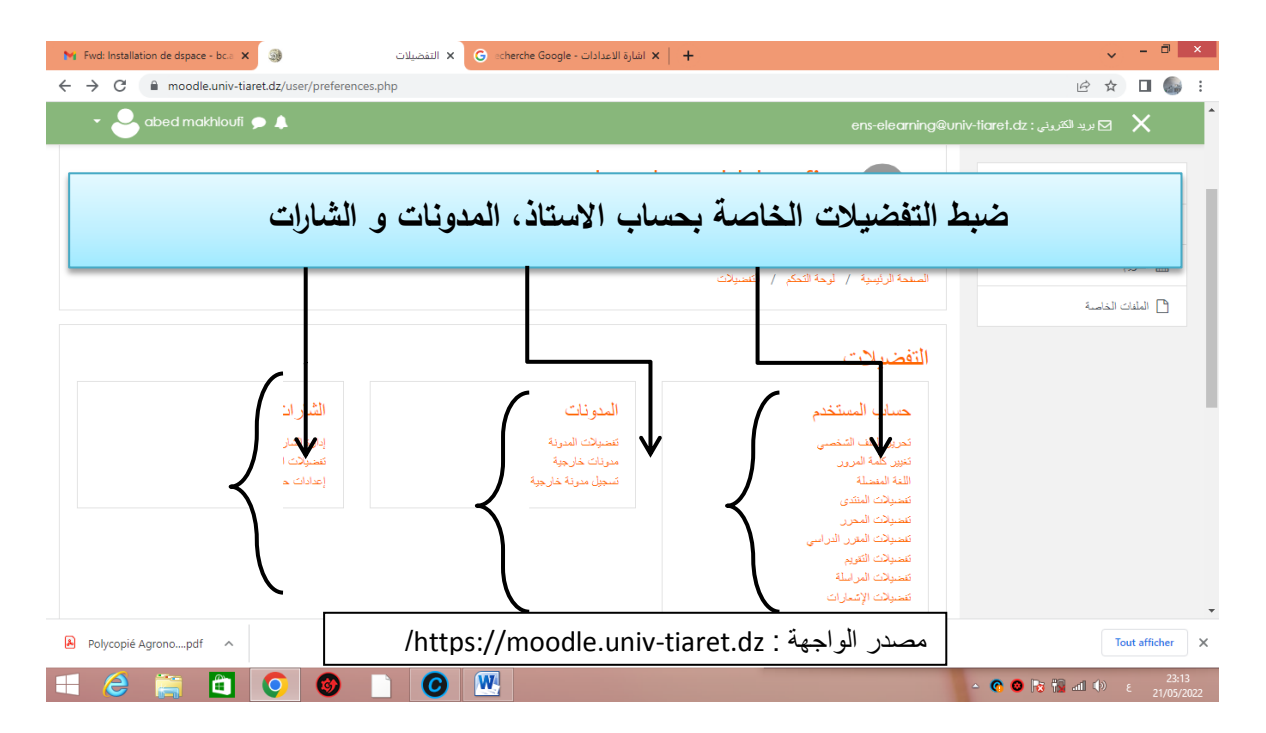

**الواجية 14 : ضبط التفضيالت )حساب األستاذ، المدونات والشارات(**

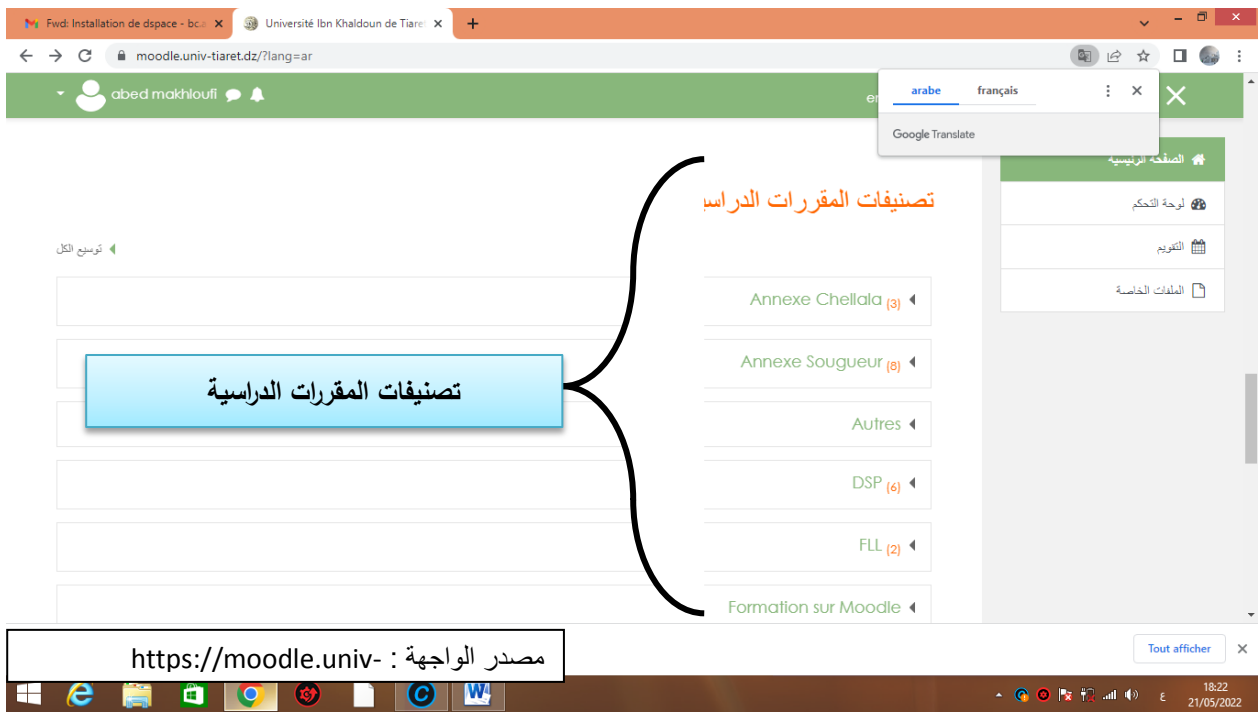

**الواجية 8 تصنيفات المقرات الدراسية حسب الكمية**

نجد أيضا في صفحة الفضاء الخاص :

- 1 **أيقونة الصفحة الرئيسية** : التي تحيمؾ إلى الواجية أو الصفحة الرئيسية لمفضاء الخاص
	- 2 أيقونة **" لوحة التحكم"** التي تحيؿ إلى الصفحة التالية :
		- رابط الملفات الخاصة وإدارتها
- المستعمموف المتواجدوف والمتصموف في الوقت الحقيقي en connectés utilisateurs temps réel.

# **انفصم انثانث @ دنيم يُصت يىودل نهتعهيى االنكتزوَي عٍ بعذ**

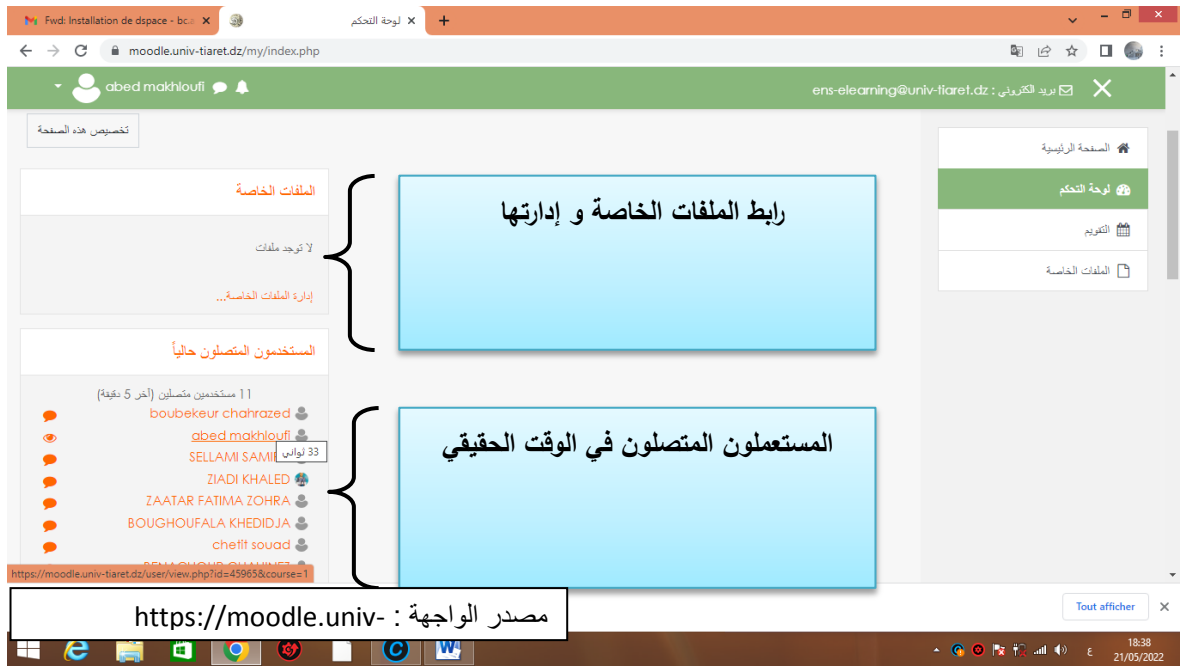

**الواجية 9 محتوى لوحة التحكم في الجزء العموي من الصفحة** 

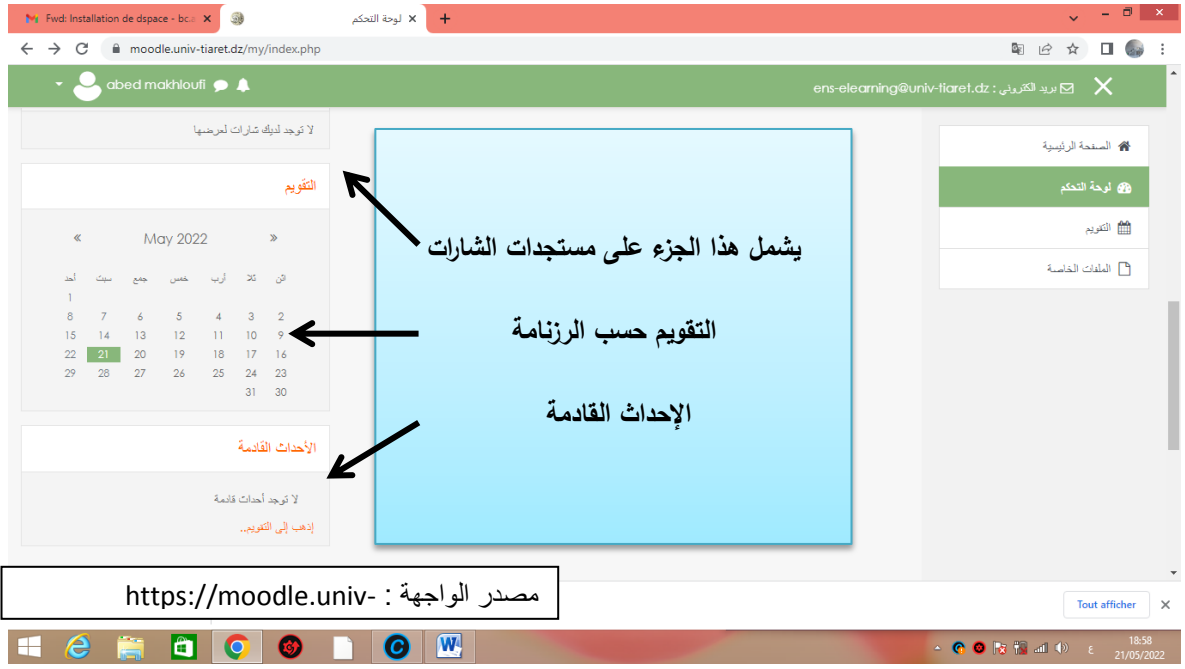

**الواجية 11 محتوى لوحة التحكم الجزء السفمي من الصفحة**

يمكف تخصيص صفحة لوحة التحكـ بالنقر عمى أيقونة »تخصيص **ىذه الصفحة**" **modification** كما ىو مبيف في الواجية قـ 11

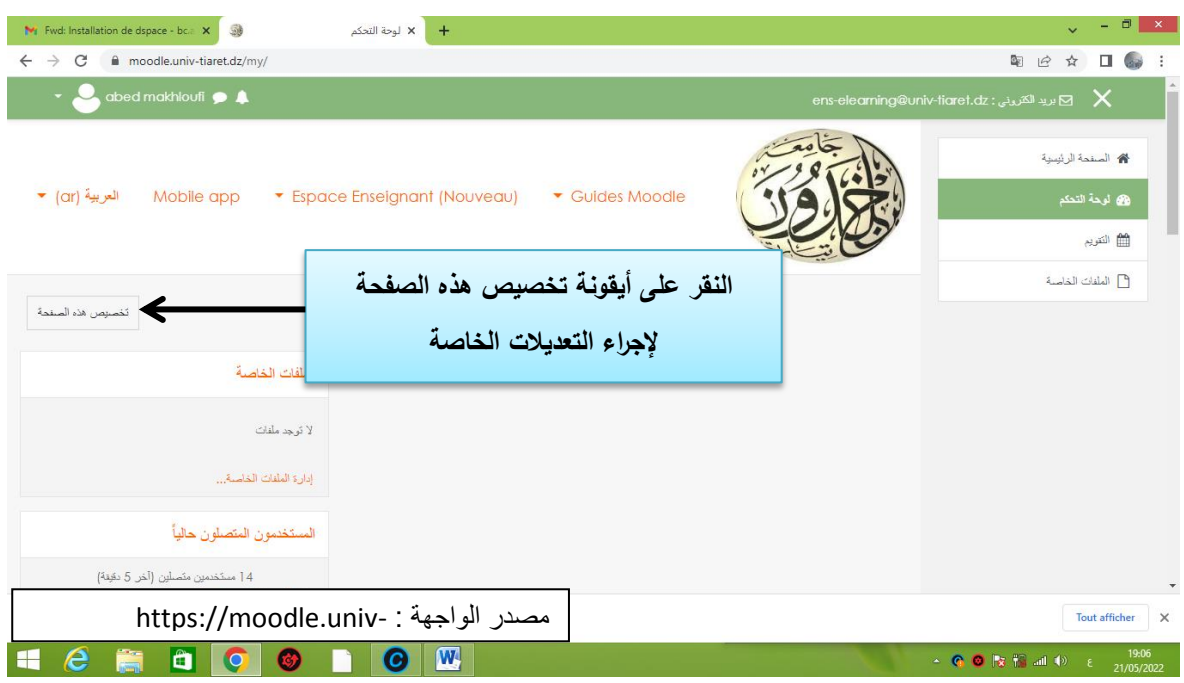

**الواجية 11 أيقونة تخصي صفحة لوحة التحكم**

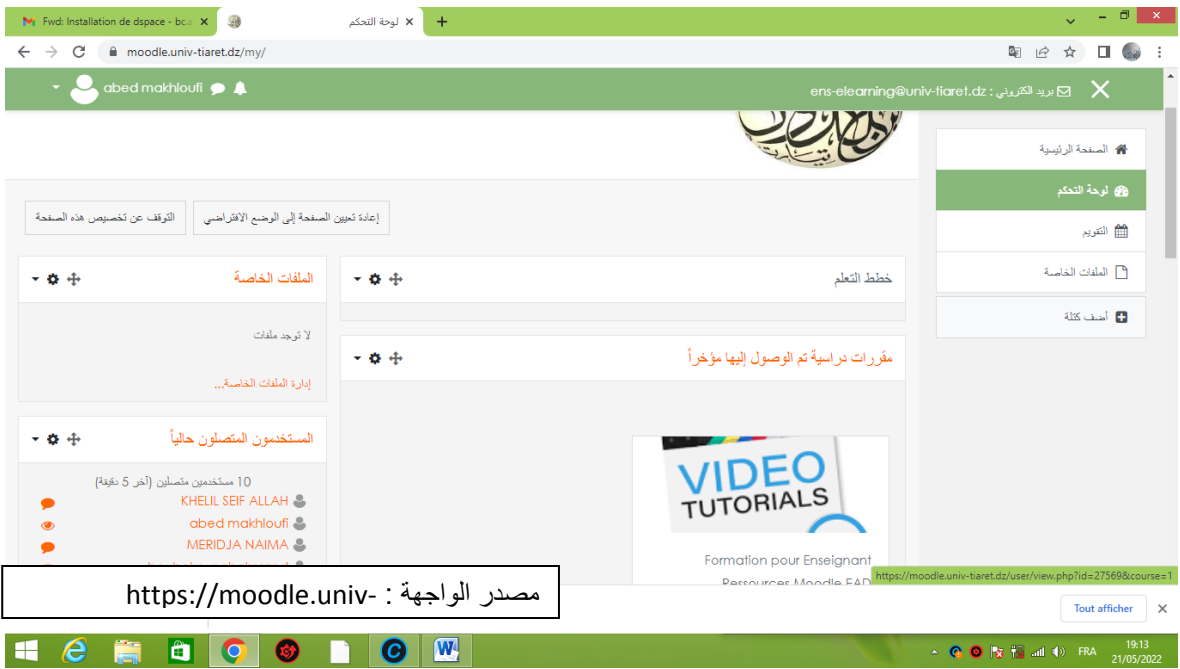

**الواجية 12 صفحة تخصيص لوحة التحكم**

يمكن إجراء على هذه الصفحة الخاصة (الواجهة12 ) التعديلات على مستوى لوحة التحكم الروابط التالية :

- **"خطط التعمم"** : أيقونة تمكف مف إجراء اإلجراءات التالية :

- نقؿ خطط التعميـ بالنقر عمى إشارة كما ىو في الواجية رقـ )12( لمتعرؼ عمى العناصر الخاصــة بخطط نقل التعلم والتي تتمثّل في :
	- عنصر "**استعراض المقررات الدراسية**"
	- عنصر "**مقررات دراسية التي تم الوصول إلييا مؤخ ارً**"
		- عنصر "**الممفات الخاصة"**
		- عنصر "**المستخدمون المتصمون حالياً"**
			- عنصر "**أحدث الشارات**"
				- عنصر **"التقويم"**
			- عنصر **"األحداث القادمة"**

**قائمة االجراءات** : تظير قائمة االجراءات بالنقر عمى اشارة االعدادات

في شريط **خطط التعلم** وتحيل إلى العناوين التالية : – **تهيئة خطط التعليم** : وتمكن من إعداد **كتلة خطط التعل**م وإجراء الإعدادات في الصفحة التالية اتجاه المنطقة االفتراضية **défaut par zone**: االتجاه لمصفحة الوزن الافتراضي للكتلة poids par défaut

مرئية الكتلة :إمكانية إتاحة الكتلة أو إخفائها

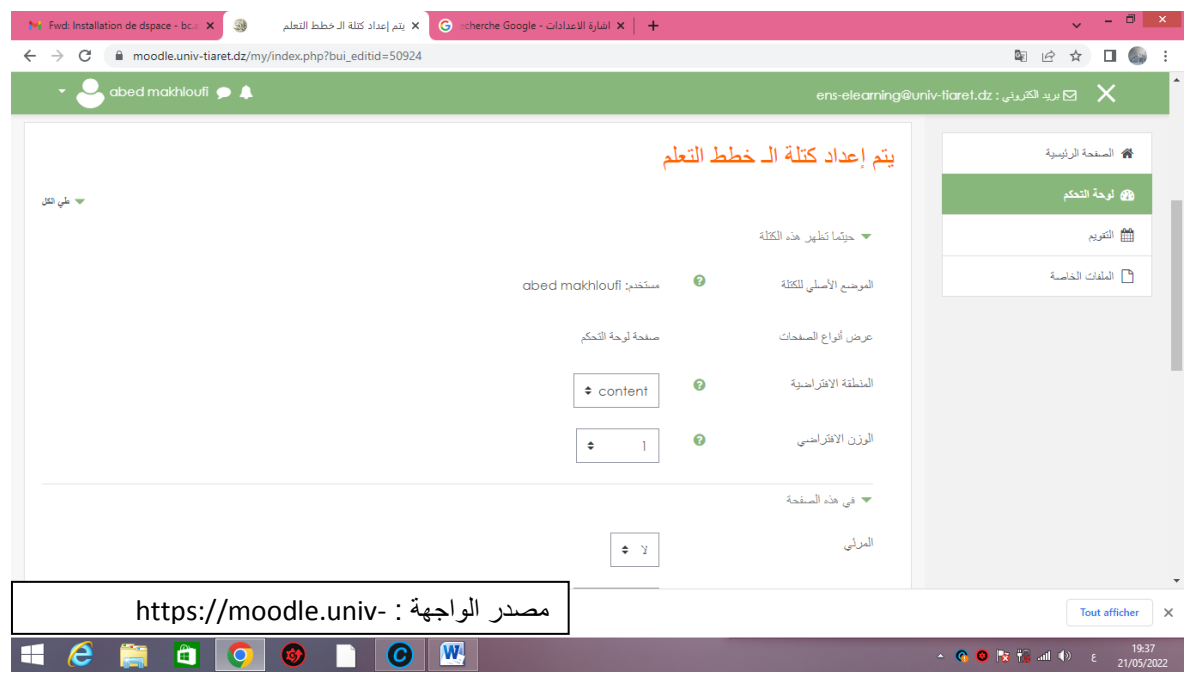

**الواجية 13 إعداد كتمة خطط التعميم القسم العموي**

## **Création d'un espace de cours لممقررات فضاء إنشاء 8**

يمكن للأستاذ أن يتحصل على هذا الدور أي إنشار فضاء للمقررات بطريقة آلية عند إنشاء حساب الولوج من قبل إدارة المنصة . يمنح دور إنشاء فضاء للمقررات مع بعض الأدوار الأساسية مثل التعديل. يمكن للأستاذ إضافة المقررات حصرا في التخصص المناسب له دون غيره. مثال : لو أن تخصص الأستاذ هو علم المكتبات، فان إضافة المقررات يكون حصرا في التخصص المناسب على مستوى المنصة بعد تتبع الرابط الموافق لتخصصه الذي يجده في قسم العلوم الإنسانية ومن ثم تخصص هندسة وتكنولوجيا المعلومات ثم تظهر الوحدة التعليمية التي يستطيع أن يضيف فيها الدرس. لا يمكن للأستاذ أن يلغي المقرر الذي أودعه بمعنى انه لا يستطيع ان يحذف المقرر لان هذا الدور من اختصاص مسؤول إدارة المنصة .

# **ajout d'un cours: )الدروس )المقررات إضافة 9**

بعد أن يتصفح الأستاذ التخصص الذي ينتمي إليه على مستوى الفضاء الخاص به، يتم النقر على التخصص المناسب : مثال : أستاذ في تخصص علم المكتبات يختار التصنيف الرئيسي للكلية SHS العلوم الإنسانية والعلوم الاجتماعية (الواجهة قم 14)، ثم القسم، ثم المستوى (ليسانس أو ماستر)، ثم السنة، ثم التخصص، ثم السداسي، ثم الوحدة التعليمية .

يمكن البحث مباشرة باستعمال خانة البحث عن المقررات أو تصفح القائمة المتاحة واختيار الوحدة التعليمية المناسبة حتى يصل الأستاذ إلى فضاء إضافة المقررات.

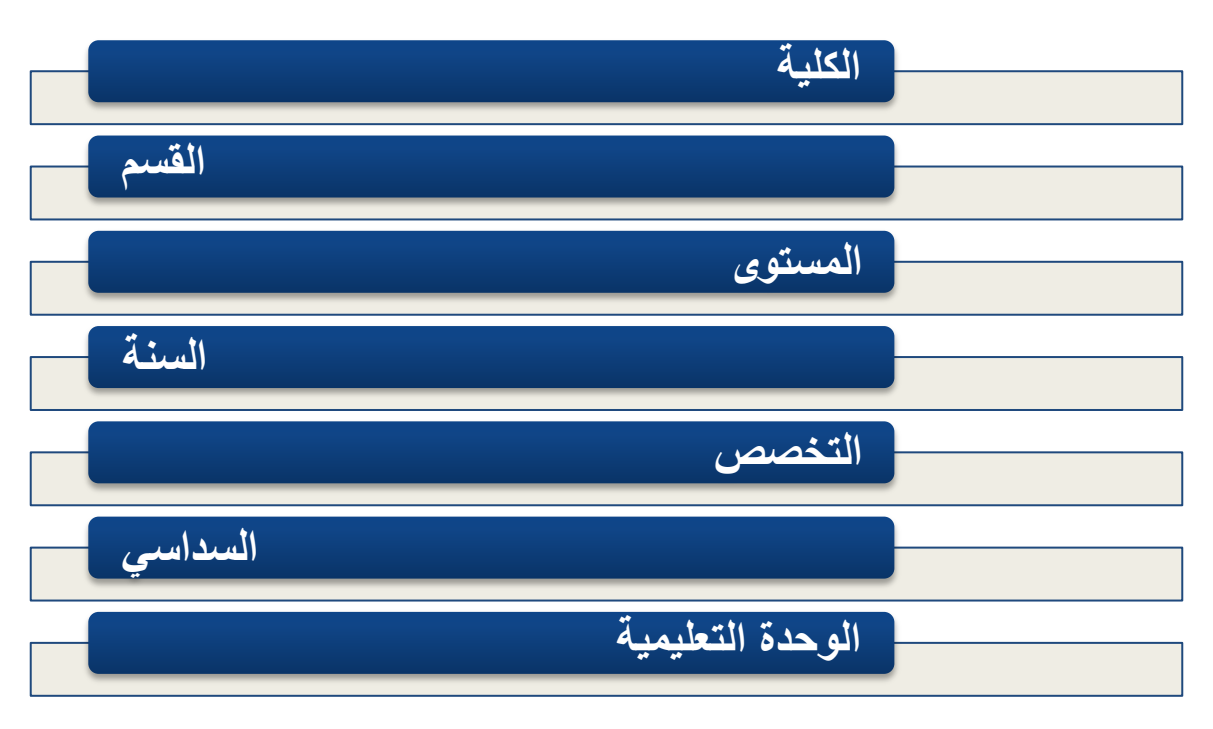

**رسم توضٌحً 1 ٌمثل التصنٌف التشعبً للمقررات الذي ٌجب تصفحه إلضافة الدروس**

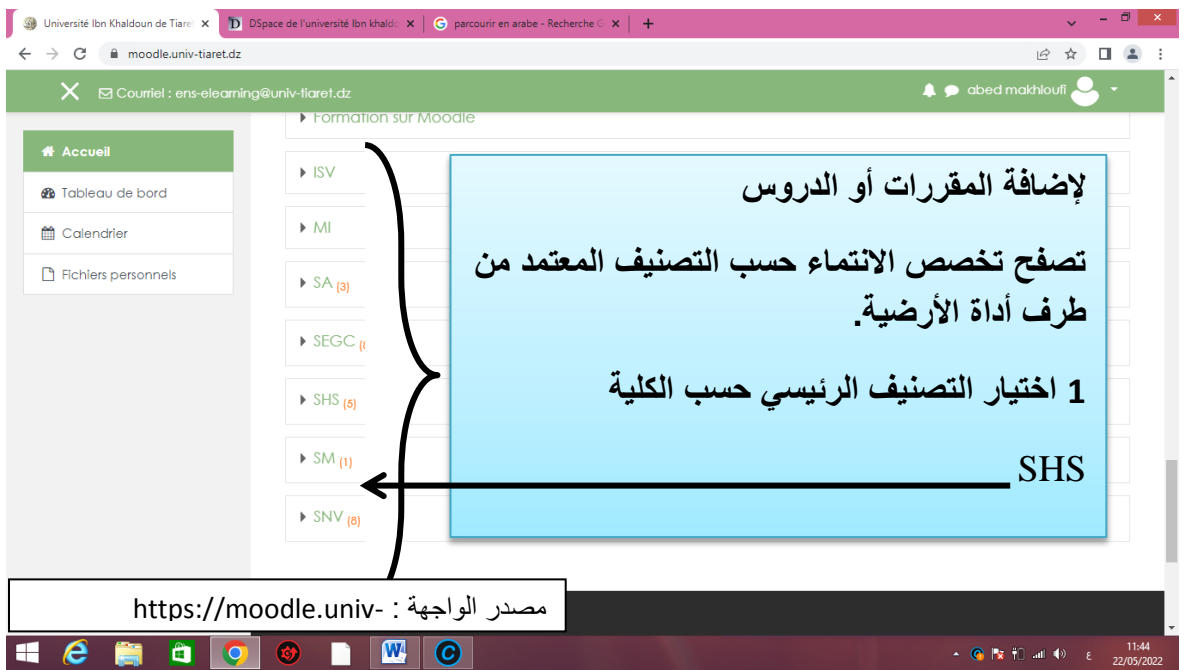

**الواجية 14 : تصفح التخصص المناسب ليتم إضافة المقررات**

ثم بعد ذلك يختار القسم الذي ينتمي إليه كما هو مبين في الواجهة رقم 15 .

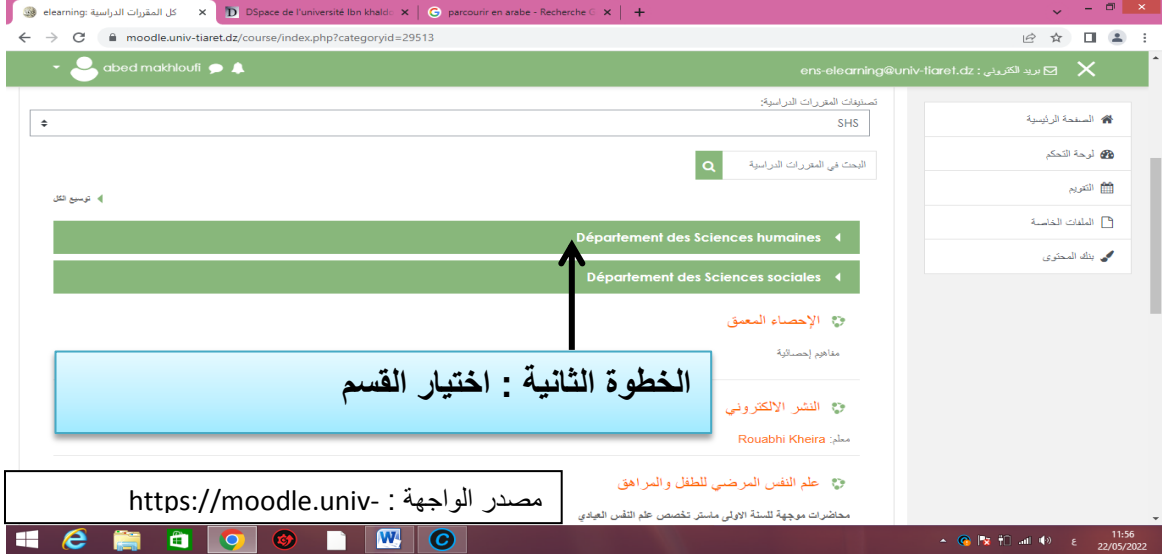

**الواجية 15 : اختيار القسم**

يتم بعد ذلك اختيار المستوى (كالماستر أو الليسانس) بالنقر على المستوى المناسب (1) أو يمكن البحث مباشرة في المقررات الدراسية )2(.

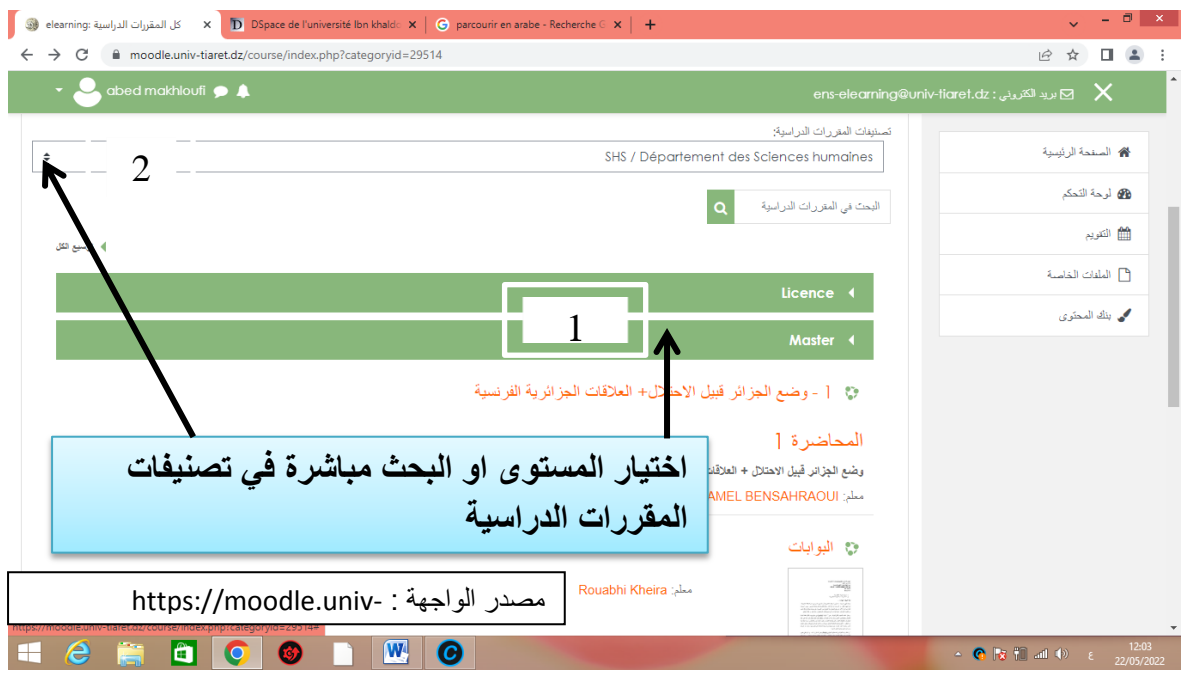

**انىاجهت >6 اختيار يستىي )ياستز أو نيساَس(**

في حال اختيار البحث مباشرة في المقررات الدراسية، يتم اختيار الوحدة التعليمية التي سيضاف إليها المقرر أو الدرس. ويمكن أيضا استخدام رابط إدارة المقررات الدراسية لإضافة الدرس مباشرة.

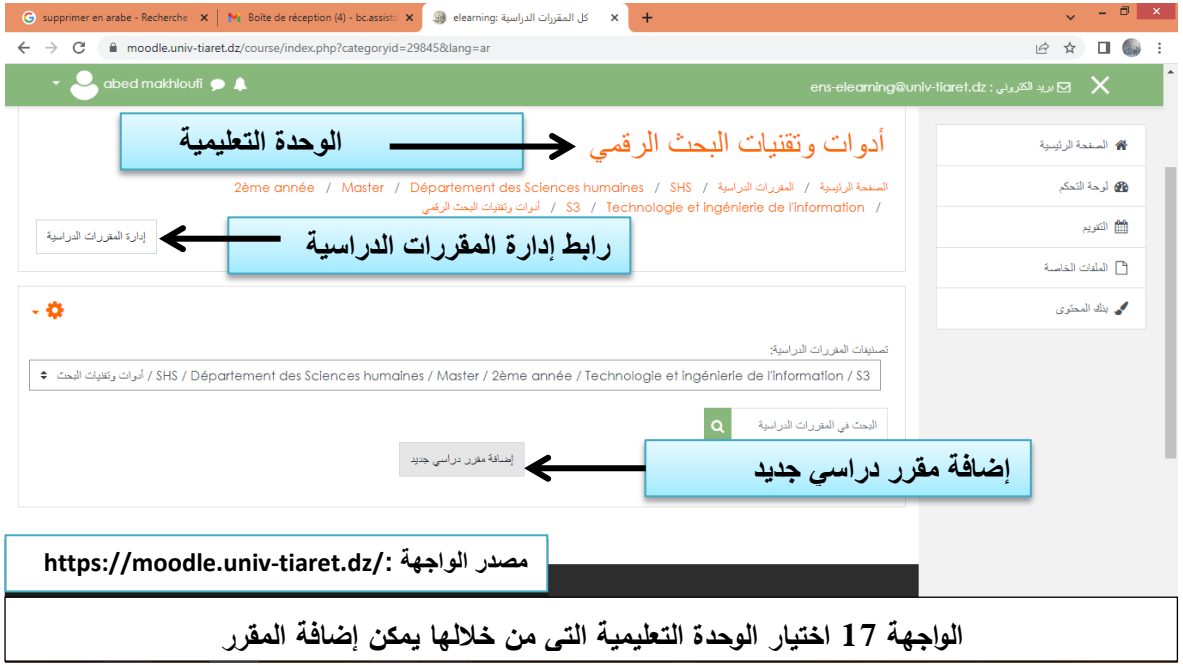

عند النقر عمى **"إضافة مقرر دراسي جديد"** تعرض صفحة جديدة تتضمف صفحة

اإلعدادات الواجية لممقرر الدراسي التي يجب ممؤىا، تظير ىذه المعمومات كما ىو في الواجية رقـ

18و رقـ 19 و20

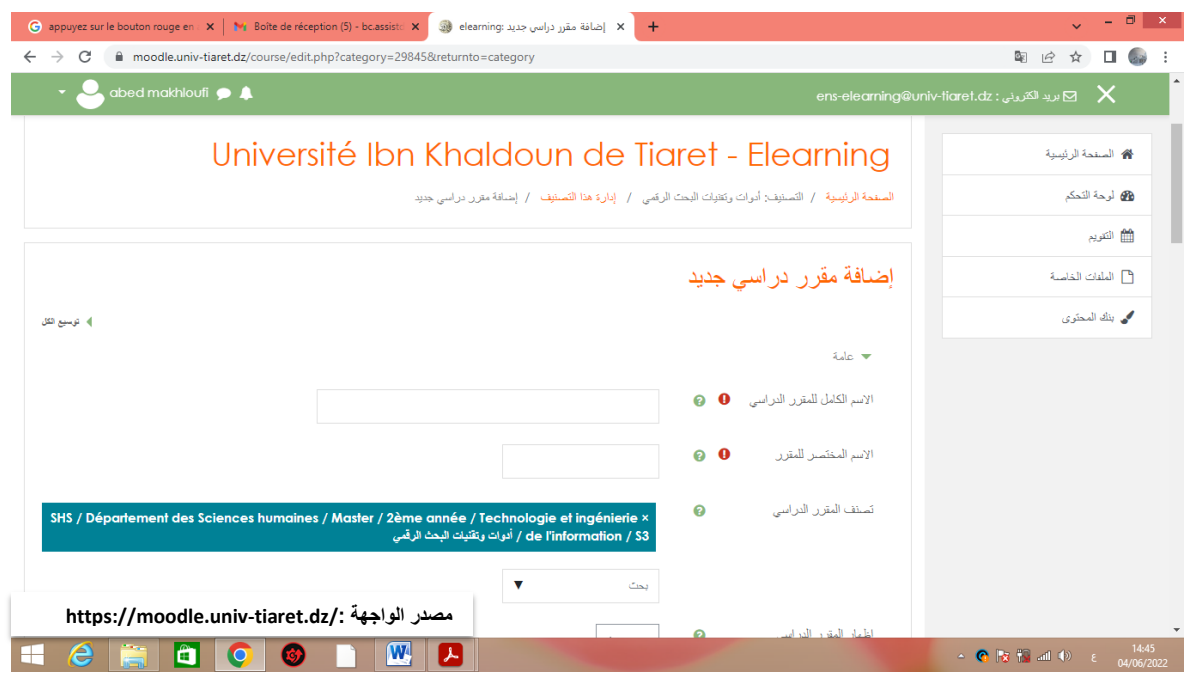

**الواجية 18 اإلعدادات الواجية إلضافة مقرر دراسي 1**

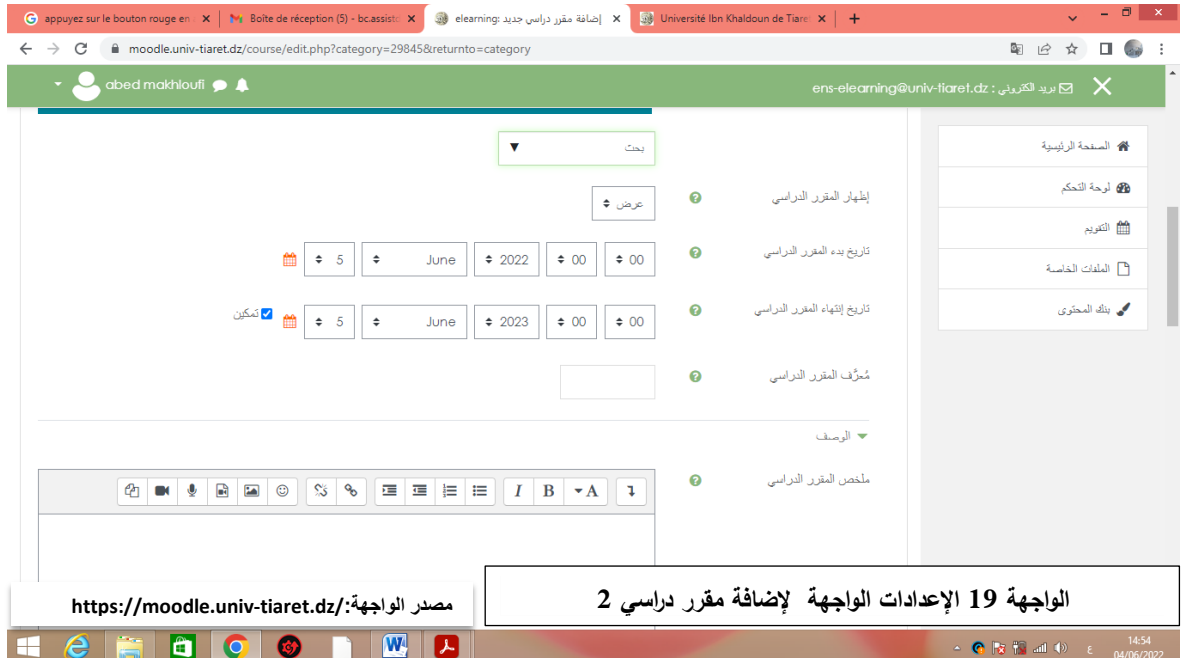

**انفصم انثانث @ دنيم يُصت يىودل نهتعهيى االنكتزوَي عٍ بعذ** 

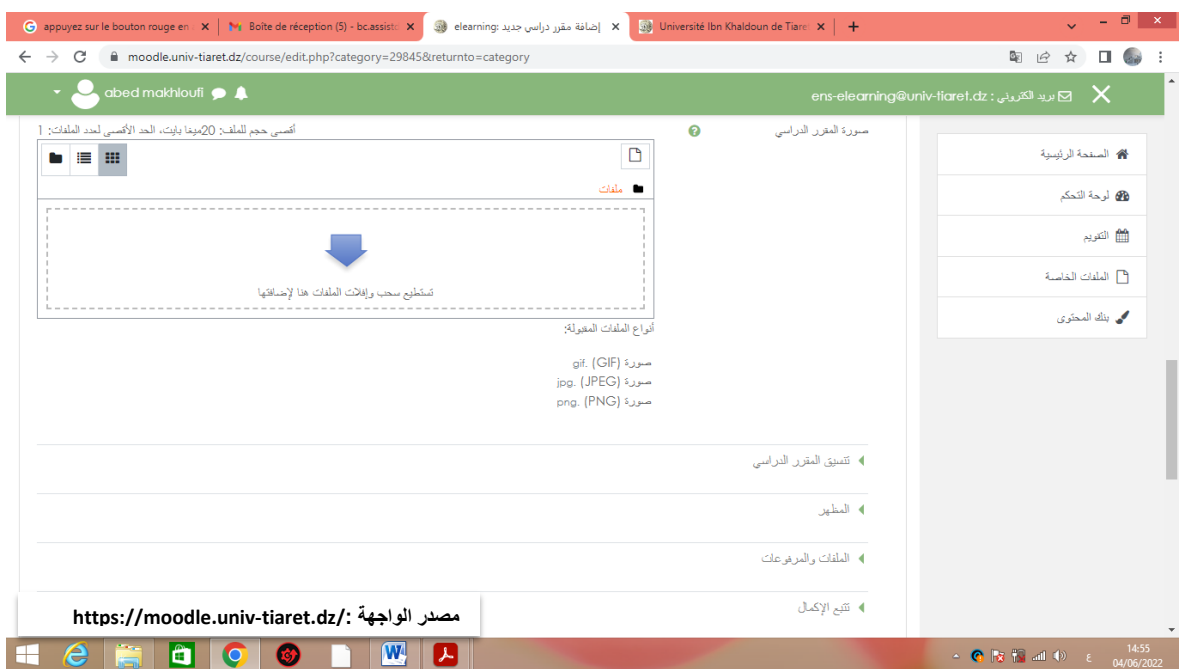

**الواجية 20 اإلعدادات الواجية إلضافة مقرر دراسي 3**

نتم العملية على مرحلتين : 1 مرحلة وضع الواجهة العام أو الهيكل العام للمقرر أو (للدرس) ويتضمن: – الاسم الكامل للمقرر الدراسي: وهو حقل إجباري يجب ملؤه. – الاسم المختصر للمقرر الدراسي: وهو حقل إجباري يجب ملؤه. – تصنيف المقرر الدراسي عن طريق اختياره عند التصفح (أنظر الواجهة 18) - خدمة إظيار أو إخفاء المقرر الدراسي لمطمبة ) انظر الواجية 18( - وضع وتحديد تقويـ بداية المقرر الدراسي عف طريؽ اختيار المدة: وىو التاريخ الموافؽ لظيور الدرس للطلبة. - وضع وتحديد تقويـ بداية المقرر الدراسي عف طريؽ اختيار التاريخ: وىو التاريخ الذي يتـ حجب الدرس عن الطلبة.

– معرف المقرر الدراسي وهو الرقم الخاص بالمقرر .

- **ممخص الدرس**: يظير مع المقرر أو الدرس عند البحث.

- إضافة المقررة في الصيغة التي تـ انشاءه بيا مثؿ صيغ ,word , pdf الخ... ويمكف اضافة الملفات من أي موقع يختاره الأستاذ من خلال بنك المحتويات على مستوى منصة موودل، تنزيلات مف المواقع، الممفات الخاصة أو الويكي الخ...

- إضافة صورة المقرر أو الغالؼ مثال.

- **وصف المقرر cours de Format:** ويشمؿ تنسيؽ المقرر الدراسي أيف يمكف اختيار صيغ تنسيؽ عمى أساس صيغة النشاط الواحد، التنسيؽ االجتماعي، تنسيؽ المواضيع والتنسيؽ األسبوعي. ولمعرفة معنى هذه الوظائف، يتم النقر على علامة الاستفهام الموجودة في دائرة لونها اخضر للحصول على مساعدة ومعلومات إضافية عن كل وصف.

**Nombre de sections :المقاطع عدد -**

- **المقاطع المخفية: cachées Sections** <sup>و</sup>ٌمكن اختٌار صٌغة اإلخفاء اما بالواجهة مطوي أو اإلخفاء الكامل.

-**مخطط المقرر الدراسً : cours du page en Mise :** ٌمكن اظهار كل المقاطع فً صفحة واحدة أو اظهار مقطع واحد في الصفحة الواحدة .

-**المظهر [Apparence](https://moodle.univ-tiaret.dz/course/edit.php?category=29845&returnto=category&lang=fr) :** <sup>و</sup>يشتمؿ عمى العناصر التالية:

**فرض المغة** : حسب المغة المعتمدة لممقرر

 **عدد اإلعالنات**: و ىو منتدى اإلعالنات ANNONCES DES FORUM وىو "منتدى يتـ إنشاؤه تلقائيا للمقرر يكون فيه الاشتراك إلزامي، يستطيع الأستاذ أو الأعضاء الذين تتوفر صلاحية النشر"، أو الذين يتم إضافتهم من قبل الأستاذ بإمكانهم النشر فيه كالأساتذة المساعدين الذين يضيفهم الأستاذ لإسناد مهام محددة في المقرر ، يحدد هذا الإعداد عدد ما يظهر في كتلة آخر الإعلانات من فقرات  $^{-1}$  الطلاب، وفي حال عدم استعمال منتدى الإعلانات ينبغي ضبط المنتدى على الصفر

 يمكف **:Afficher le carnet de notes aux étudiants لمطمبة التقديرات سجل اظيار** إظهار السجل أو إخفاءه باختيار نعم أو لا.

 **اظيار تقارير النشاط activités'd rapports les Afficher :** يمكف استظيارىا أو اخفاءىا باختيار نعم أو لا، للإشارة فان تقارير النشاط متوفرة "لكل مشارك تظهر أنشطة الطلبة في المقرر الدراسي وقوائم مساهماتهم مثل منشوراتهم في المنتدى أو تسليمهم للواجبات وكما نتضمن هذه تقارير سجلات التوقيعات، يستطيع الطلبة معاينة تقارير أنشطتهم عن طريق صفحة ملفهم الخاص بعد اإلعدادات التي يقوـ بيا األستاذ"

 **الممفات والمرفوعات [dépôts et Fichiers](https://moodle.univ-tiaret.dz/course/edit.php?category=29845&returnto=category&lang=fr) :** يمكف مف خالؿ ىذا اإلعداد إختيار حجـ الممفات المرفوعة أي المودعة

 **تتبع اإل كمال [achèvement'd Suivi](https://moodle.univ-tiaret.dz/course/edit.php?category=29845&returnto=category&lang=fr) :** يمكف تفعيؿ ىذه الوظيفة بالضغط عمى نعـ أو ال وفيو ضبط نمط المجموعات ) مجموعات مرئية أو منفصمة( groupe de Mode، فرض نمط مجموعة و التجميع االفتراضي défaut par Groupement.

- **Renommer les rôles الدور تسمية إعادة**
	- T[ags](https://moodle.univ-tiaret.dz/course/edit.php?category=29845&returnto=category&lang=fr) **انىسىو**

 $\overline{a}$ 

Moodle.univ-tiaret.dz/courses/edit.php انشابط عهى ضبعذةًان فقشة <sup>1</sup>
بعد ملء هذه البيانات، يتعين على الأستاذ حفظ هذه البيانات وإظهار الصفحة المعدة لكي يمر إلى تتمة مراحل إضافة المقرر .

**10 تسجيل الطمبة في الدرس :** 

يعتبر تسجيل الطلبة وإضافتهم إلى المقرر أو الدرس من بين لخطوات الهامة لأن الطالب لا يمكنه الوصول إلى الدرس إلا إذا أضافه الأستاذ إلى المقرر الذي أودعه في المنصنة، وهناك طرق كثيرة لإضافة الطلبة يتم تبيانها كما يلي :

بعد تصفح المقرر ضمن قائمة تصنيف المقررات الدراسية المعدة من قبل إدارة منصة موودل، رإختيار التخصص في فضاء تصنيف المقررات، ينقر على أيقونة "دروسي" « **mes cours** ».

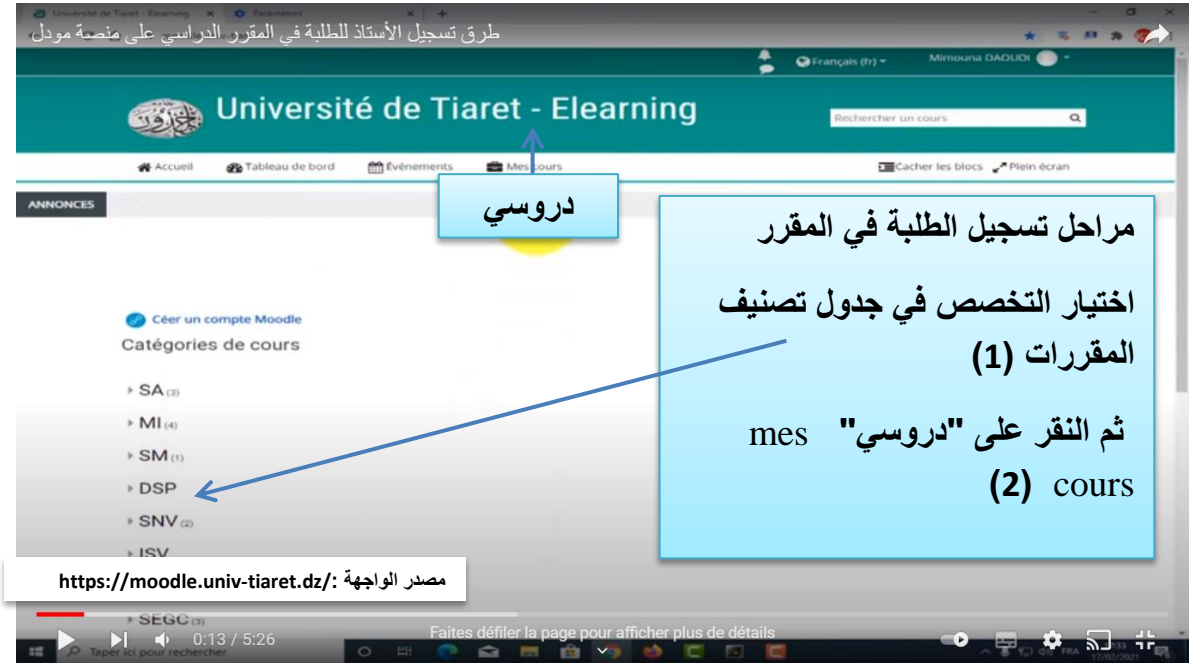

**الواجية 21 ضافتيم لمدرس م ارحل تسجيل الطمبة وا** 

يتم اختيار الوحدة التعليمية أين يوجد الدرس الذي نريد أن نسجل فيه الطلبة كما هو مبين في الواجهة

رقـ 22

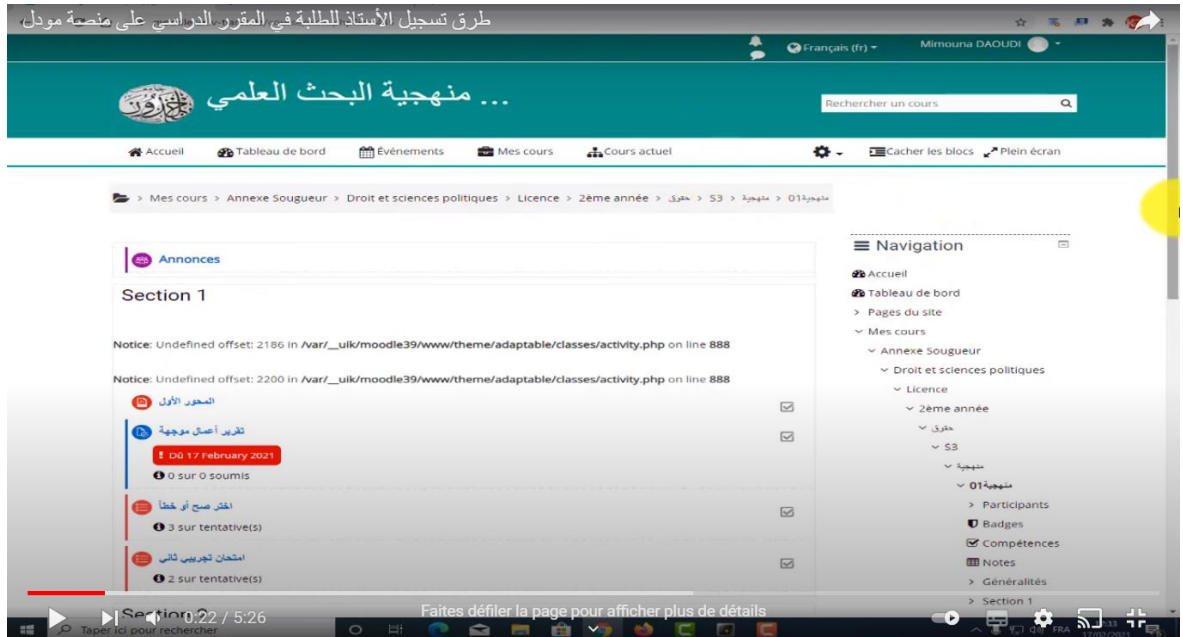

الواجهة 22 مراحل تسجيل الطلبة: خطوة اختيار الوحدة التعليمية

ثم يتم الانتقال إلى فضاء إدارة المقررات واختيار "المستخدم" utilisateur كما هو مبين في الواجهة

رقم (23).

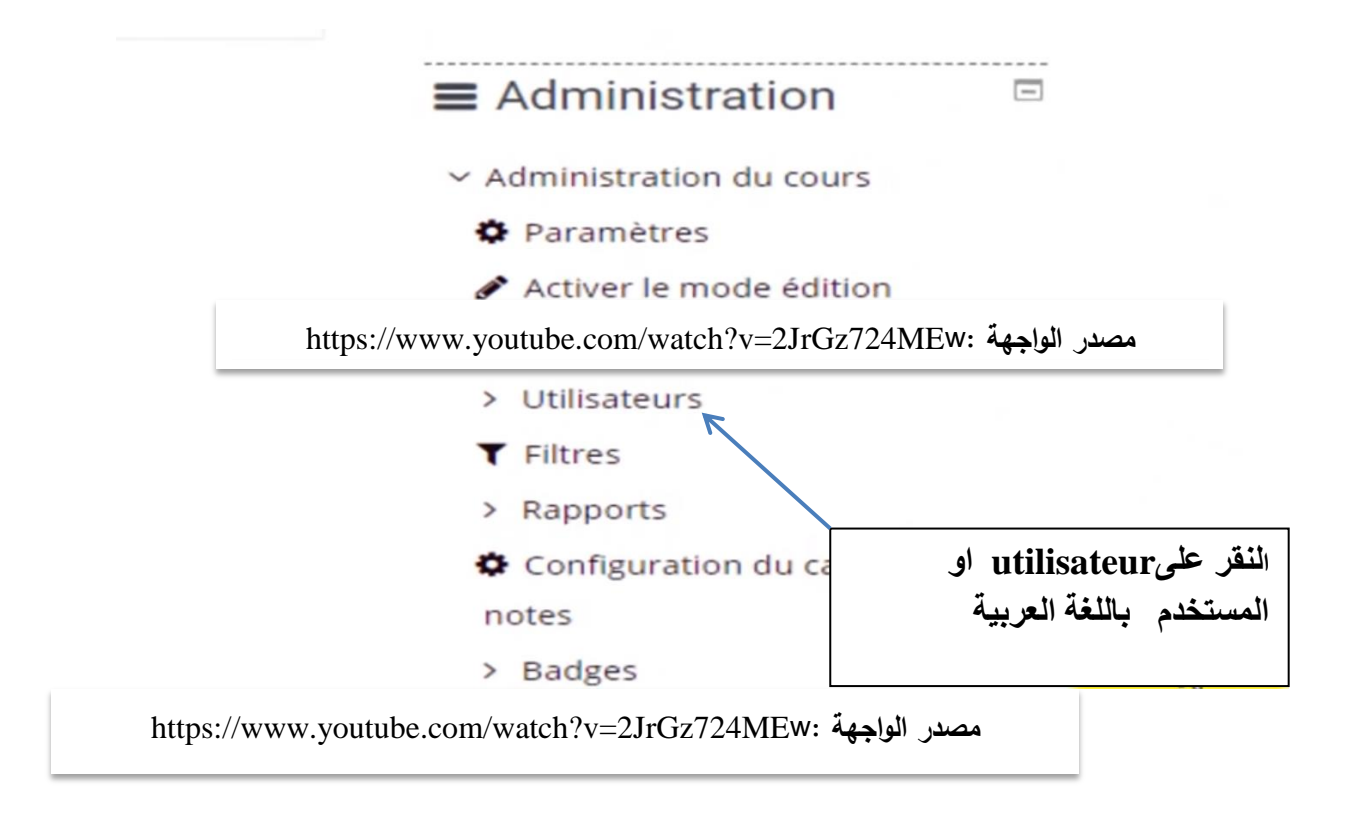

# **الواجية رقم 23 متابعة خطوات تسجيل الطمبة : النقر عمى " utilisateur " أو انًستخذو بانهغت انعزبيت**

يوجد طرق مختلفة لتسجيل الطلبة وأهمها: الإضافة اليدوية، الإضافة بالقوائم الغير المتزامنة والإضافة بالطريقة الأكثر نجاعة حيث يتم إضافة قوائم الطلبة متزامنة synchronisation des cohortes تضاف من قبل مسؤولة المنصة والتي تستلم قوائم مجموعات الطلبة من طرف الكليات والمصالح المخولة وهي قوائم محينة آليا دون أن يضيفها الأستاذ بالطريقة اليدوية حيث يتطلب ذلك جيدا إضافيا.

# **انفصم انثانث @ دنيم يُصت يىودل نهتعهيى االنكتزوَي عٍ بعذ**

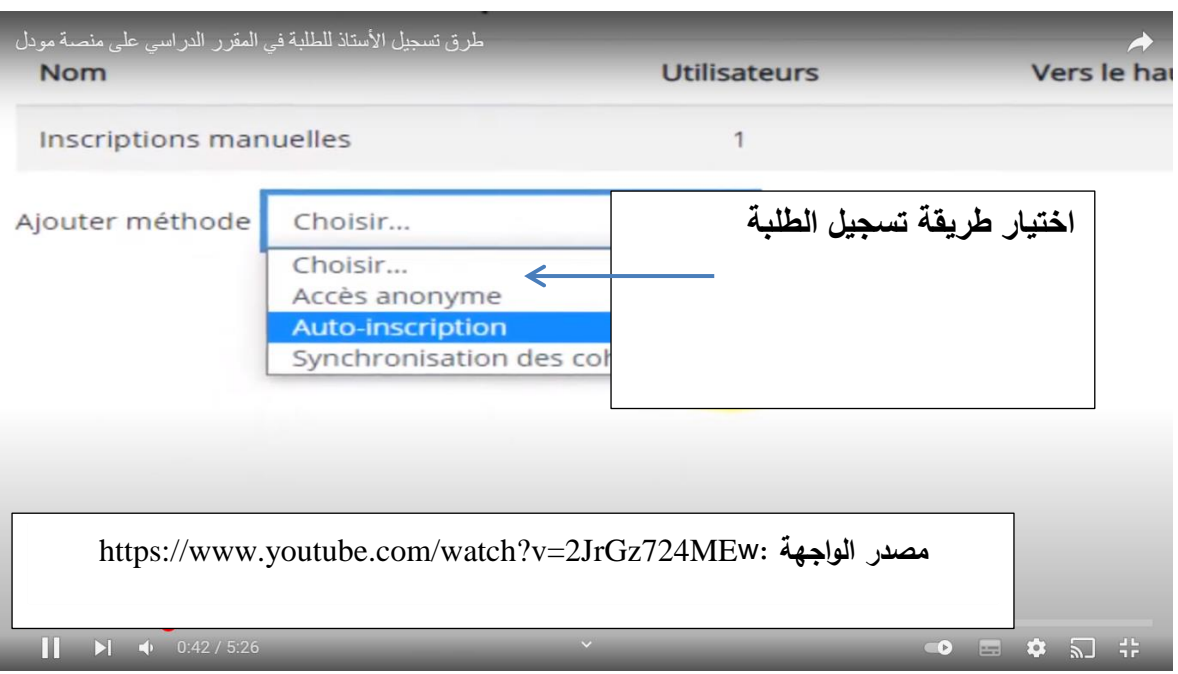

### **الواجية 24 طرق تسجيل الطمبة**

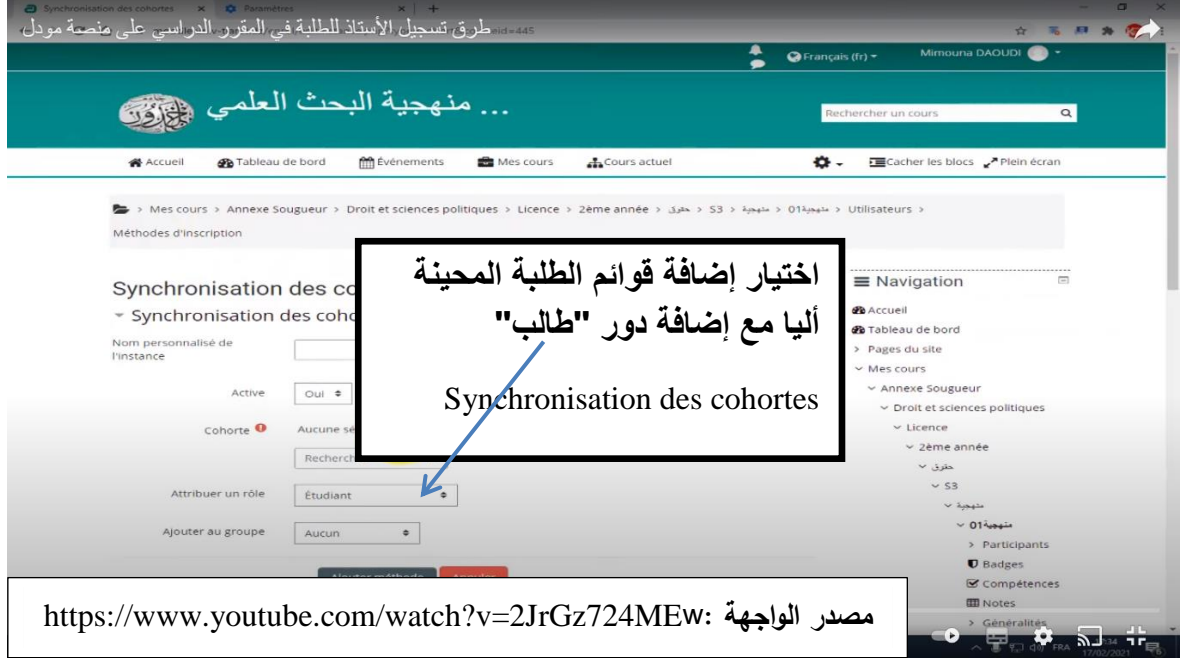

**الواجية 25 طريقة تسجيل الطمبة بإستخدام طريقة تزامن القوائم أو المجموعات**

بعد إدراج قائمة الطلبة وفق الوحدة التعليمية المختارة التي أضيف فيها الدرس، يعطى دور " طالب" لكي يستطيع الطلبة الوصول إلى المقررات التي وضعها الأستاذ في المنصة والاطلاع عليها وتنزيلها.

**مالحظة**: يمكف لألستاذ أف يضيؼ زيادة عمى الطمبة أساتذة غير محرريف **non Enseignants éditeurs** الذي ال يمكنو أف يجري أي تعديؿ عمى فضاء المقرر الدراسي ولكف يمكنو أف يقوـ ببعض المهام إلى توكل ضمن التراخيص أو الأدوار التي يمنحها الأستاذ مثل تقييم الطلبة وتنقيط  $^1.$ أعمالهم

### **11 إضافة األنشطة والموارد**

ا**لتقييم :** يمكن للأستاذ أن يقيم الطالب بوسائل وطرق مختلفة على مستوى موودل وتتمثل أنواع التقييمات التي يختبر بها الأستاذ طلابه في :

> .1 إدراج اختبار متعدد الخيارات. .2 اختبار باإلجابة Quiz صح أو خطا. . وضع فرض.  $3$ 4. تقييم أعمال الطلبة. إدراج اختبار مف نوع صح أو خطا: يستوجب إتباع ثلاث مراحل لإنشاء اختبار <sup>2</sup> : .1 إنشاء الواجية االختبار 2. صياغة الأسئلة التي توضع في الاختبار

> > 1

<sup>2</sup>نفس المرجع

<sup>1</sup> Diakhate, Diarra et autres. Plate-forme pédagogique Moodle : Guide de l'enseignant. Strasbourg : Université de Strasbourg, 2016. 139 pages

3. وضع الأسئلة في الاختبار

**1 الخطوات :**

- . تفعيل وضع التحرير ACTIVATION DU MODE EDITION.
	- .2 النقر عمى إضافة موارد أو نشاط .
- 3. تعرض قائمة باسم الأنشطة والموارد، يتم اختيار "اختبار " عن طريق النقر على الخانة.
	- 4. النقر على "إضافة" أسفل الصفحة وبتم عرض قائمة إعدادات الاختبار .
- 5. وبعد الانتهاء من ضبط إعدادات الاختبار، تملئ بعض البيانات الإلزامية كعنوان الاختبار الذي يظير عمى صفحة الدرس كرابط، إضافة إلى بعض المعمومات االختيارية التي يمكف إضافتها للتعريف أكثر بنوع الاختبار ومدته وسلم التنقيط المعتمد وعدد المحاولات المسموح بيا ويمكف عرض ىذه المعمومات مع رابط االختبار بمجرد النقر عمى أيقونة **استعراض AFFICHER LA DESCRIPTION SUR LA PAGE DU المقرر صفحة عمى الوصف COURS**. ويوجد خيارات أخرى باإلمكاف إضافتيا عف طريؼ اختيار ما يناسب نوع االختبار ونوع المقرر .

إ**ضافة الموارد:** يتوفر موودل على مجموعة من الموارد<sup>2</sup> التي يمكن إضافتها للمقررات في أي صيغة ونتمثل هذه الموارد في :

 الممفات، الروابط، الدعائـ البيداغوجية، الكتب وموارد بيداغوجية أخرى يمكف نقميا بواسطة المعايير المختلفة التي يتعرف عليها موودل مثل سكورم SCORM.

1

<sup>1</sup> Diakhate, Diarra et autres. Plate-forme pédagogique Moodle : Guide de l'enseignant. Strasbourg : Université de Strasbourg, 2016. 139 pages

<sup>2</sup> Université de Boumerdes. Guide de l'enseignant pour la plate-forme E-learning (Moodle). Boumerdes :Universié de Boumerdes, s.d. 20 pages

- يمكن إضافة واحدة أو أكثر من هذه الموارد حسب الحاجة إلى المقرر الذي تم إنشاءه.
	- **إضافة رابط عنوان لموقع االلكتروني :**

في صفحة الاستقبال الخاصة بالأستاذ، تفعيل وضع التحري mode édition . في الجزء Section الموسوـ إضافة **الموارد أو األنشطة**، يتـ اختيار الموارد وفي قائمة الموارد يتـ اختيار إدراج رابط بعنواف الموقع االلكتروني المراد إدماجو في المقرر. يمكف اختيار نموذج عرض **إضافة @ forum de discussion: المحادثة منتدى**

بعد تفعيل أيقونة وضع التحرير mode édition، وفي القائمة المنسدلة menu déroulant **"إضافة موارد أو أنشطة"** وفي الجزء المتعمؽ **باألنشطة**، يتـ اختيار منتدى **Forum و**النقر عمى الأيقونة . ثم يلي ذلك صفحة تتضمن بعض الحقول الخاصة بالمنتدى والتي يجب ملئها وهي : اسم المنتدى، ووصف موجز له، ثم يتم اختيار نوع المنتدى وهي عدة أنواع منها:

- المنتدى مقياسي لالستعماؿ العاـ Forum générale utilisation pour standard وىو منتدى يلاءم الإستخدام العام وينيح لكل مشارك الإدلاء برأيه حول المقرر أو طلب معلومات إضافية حول أي جزئية أو نشاط أو موارد.

- الموقع حسب اإلعدادات التي توضع في الجزء المخصص لمظيور Apparence منتدى مف نوع أسئلة وأجوبة: في هذا المنتدى يطرح المشاركون أسئلة في الرسالة الأولية ومن ثم كل مشارك باستطاعته إعطاء جواب ولكن دون أن يرى أجوبة زملائه قبل أن يجيب عن السؤال.

- منتدى شبيو بالمدونة مف حيث الواجية وىو منتدى مفتوح يمكف لمجميع المشاركة في موضوع واطلاق حوار في جزئية معينة وبمجرد النقر على رابط " **نقاش حول الموضوع** " Discuter sur **sujet ce** لإلدالء بالجواب. يتـ اختيار نوع المنتدى حسب الحاجة وحسب اليدؼ المراد تحقيقو.  **@ Dépôt d'un devoir واجب ايداع**

بعد تفعيل أيقونة وضع التحرير mode édition الموجود على مستوى كتلة إدارة الموقع Administration، يتـ النقر عمى **" إضافة مورد أو نشاط"،** تظير في القائمة **"واجب** األنشطة في المقررات الدراسية**" devoir،** ثـ يتـ النقر عمى **"إضافة " Ajouter** . تمي بعد ذلؾ صفحة تتضمف حقول وصف الواجب كاسم الواجب ووصفه وتاريخ بداية الواجب وتاريخ الانتهاء حيث بإمكان الطلبة إيداع وإجابتهم في الآجال المحددة. كما يتم تحديد عدد الملفات وحجمها .

**12 إستخدام فضاء المراسمة الخاص بموودل:**

يمكن للأستاذ التواصل مع المشاركين من الطلبة بإستخدام فضاء المراسلة لموودل ويتم ذلك

على النحو التالي<sup>1</sup>:

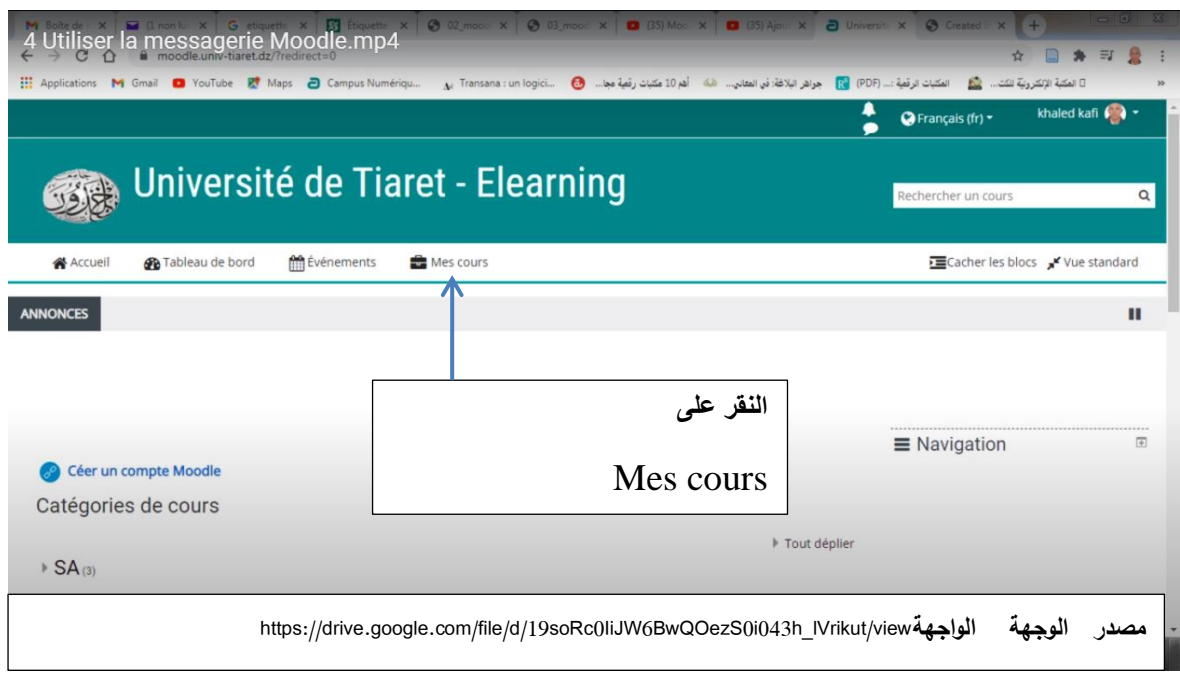

**الواجية رقم 26 مراحل إستخدام فضاء المراسمة لموودل**

 1 [https://drive.google.com/file/d/19soRc0IiJW6BwQOezS0i043h\\_lVrikut/view](https://drive.google.com/file/d/19soRc0IiJW6BwQOezS0i043h_lVrikut/view) **انىاجهت يصذر**

يجب التذكير أن لكل مقرر مشاركين أي طلبة مسجلين في المقرر وبوجود أكثر من مقرر معناه وجود أكثر مف مشاركيف. المرحمة األولى إذف ىو اختيار المقرر بالنقر عمى **cours mes.**

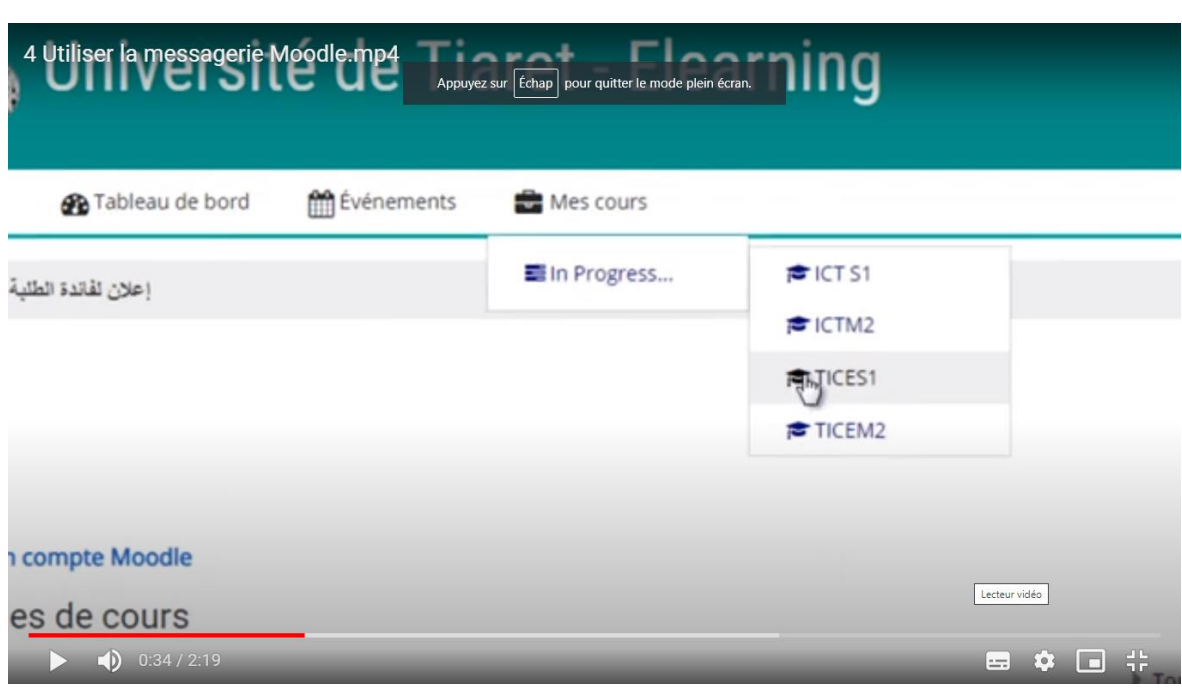

#### **الواجية 27 متابعة مراحل إعداد فضاء المراسمة**

h[ttps://drive.google.com/file/d/19soRc0IiJW6BwQOezS0i043h\\_lVrikut/view](https://drive.google.com/file/d/19soRc0IiJW6BwQOezS0i043h_lVrikut/view) **الواجية مصدر**

بعد اختيار المقرر ، يتم البحث أن المشاركين أو الطلبة الذين سوف يتم التواصل معهم كما هو

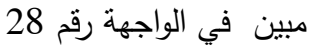

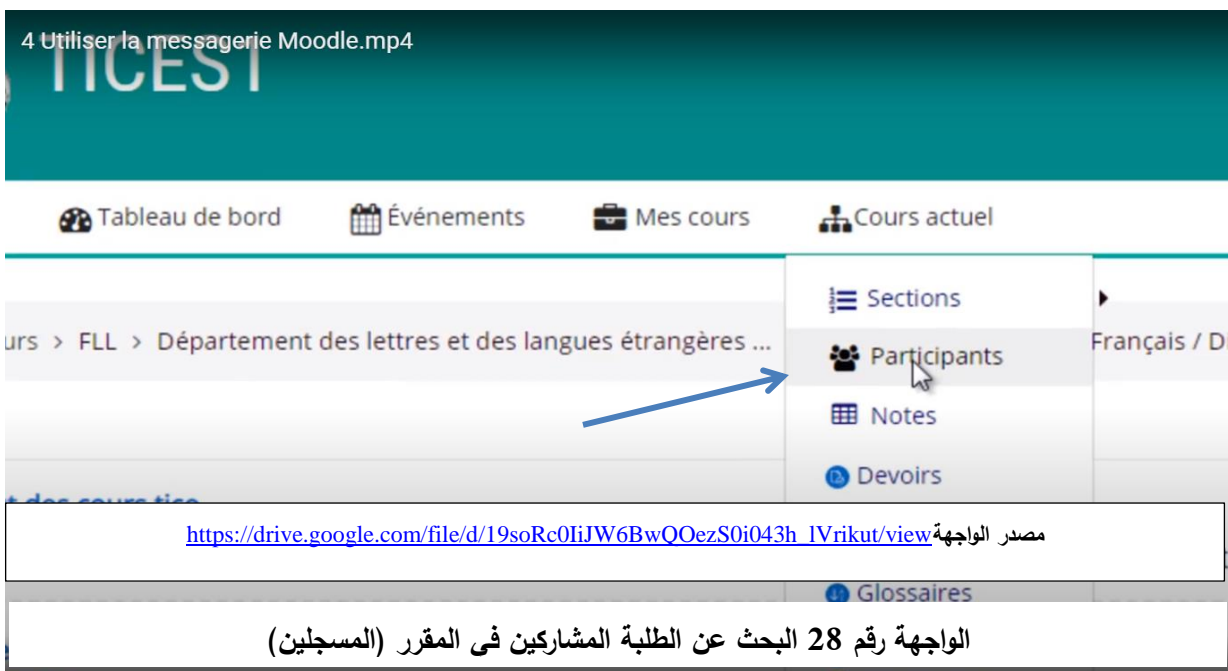

ثم تأتي مرحلة البحث عن الطالب المشارك أو المسجل ليتم اختياره. تتم العملية باختيار مشارك واحد أو عدة مشاركين أو اختيار كل القائمة.

|          | 4 Utiliser la messagerie Moodle.mp4 |                                        | 2.65                                         |                 | Groupes au cours     | <b>Statut</b>                                                         |           |   | <b>Participa</b><br>> Perr           |
|----------|-------------------------------------|----------------------------------------|----------------------------------------------|-----------------|----------------------|-----------------------------------------------------------------------|-----------|---|--------------------------------------|
| r.       | abderrahmane<br>noudjoud            | noul adachwak1@gma<br><b>LCOM</b>      | Étudiant <b>P</b>                            | Aucun<br>groupe | 4 jours 2<br>heures  | $\bullet$<br><b>Active</b><br>$\mathbf{a}$<br>Active<br>自<br>۰        |           |   | &+ Autr<br>T Filtres                 |
|          | Abid Hamida                         | abid.hamida@gmail.com                  | Étudiant <b>P</b>                            | Aucun<br>groupe | 4 heures 1 min       | $\bullet$<br>Active<br>$\bullet$<br><b>Active</b><br>۰<br>自           |           |   | > Rappo<br>Config                    |
|          | <b>ABID MARWA</b>                   | dzabidmarwa@gmail.com                  | Étudiant <i>P</i>                            | Aucun<br>groupe | 8 heures 2 min       | $\bullet$<br><b>Active</b><br>$\mathbf{G}$<br><b>Active</b><br>۰<br>自 |           |   | > Badge<br>sauver<br><b>f</b> Restat |
|          | Abrous halima                       | abroushalima1@gmail.com                | Etudiant P                                   | Aucun<br>groupe | 1 jour 1 heure       | $\bullet$<br><b>Active</b><br>$\bullet$<br><b>Active</b><br>血<br>۰    |           |   | $1$ Import<br>← Réiniti              |
|          | <b>ACHOUR</b><br><b>ABDELKRIM</b>   | achourabdelkrim995@gmail.com Étudiant  |                                              | Aucun<br>groupe | Jamais               | Active <b>6</b>                                                       |           |   | > Banqu                              |
|          | Ahmed Mostefaoui                    | amostefaoui04@yahoo.fr                 | Enseignant non éditeur,<br>Créateur de cours | Aucun<br>groupe | lamais               | Active <b>0</b><br>☆ 自                                                |           |   |                                      |
| Π        | Aissani Abdelkader                  | aissaniabdelkader73@gmail.com Étudiant |                                              | Aucun<br>groupe | 13 jours 5<br>heures | $\bullet$<br><b>Active</b><br>$\mathbf \theta$<br>Active<br>Ô<br>۰    |           |   |                                      |
| $\Box$   | <b>Dour Aissat Nour</b>             | aissatnour26@gmail.com                 | Étudiant /                                   | Aucun<br>groupe | 8 heures 40<br>min   | lo<br>Active<br>$\bullet$<br>面                                        |           |   |                                      |
| Lire (k) | 0:41/2:19                           | 四月<br>Ŧ                                |                                              |                 |                      | $=$                                                                   | $\bullet$ | ⊓ | コレ<br>5 F                            |

**الواجية 29 البحث عن المشاركين المراد التواصل معيم )مشارك واحد أو اكثر من مشارك(** 

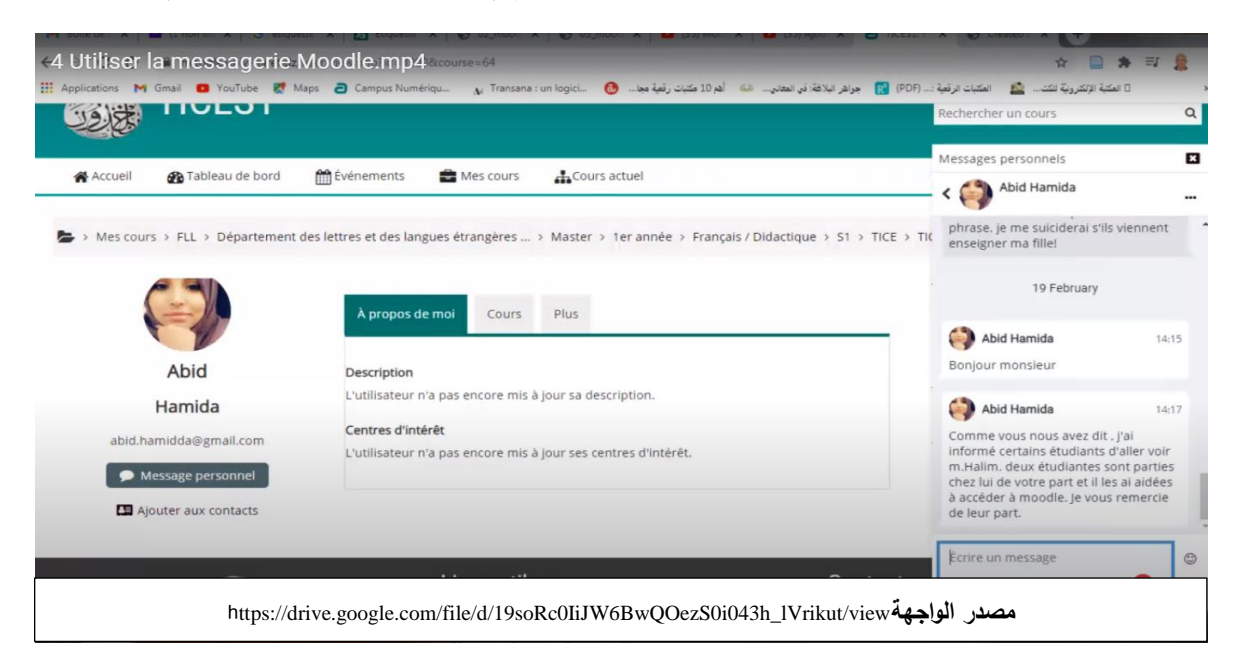

**الواجية :30 إضافة المشاركة في قائمة المتصل بيم وتتم عممية االتصال بإرسال الرسائل**

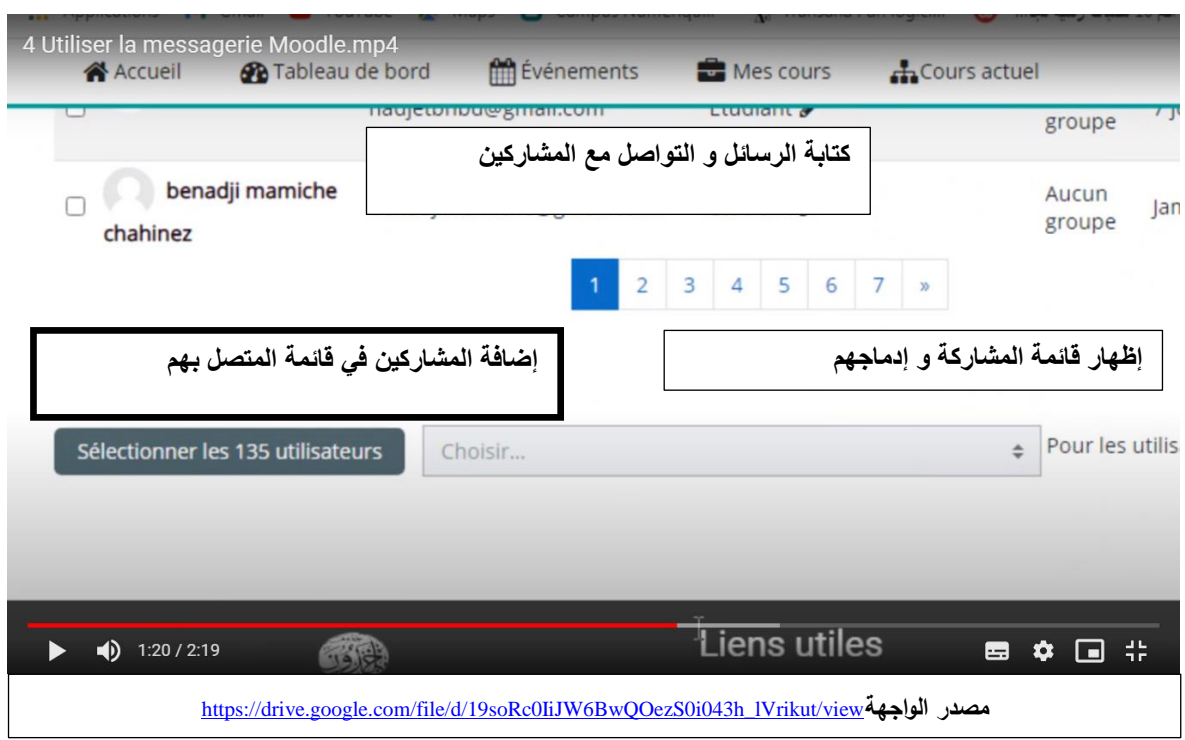

الواجهة 31: إلحاق كل الطلبة المشاركين في فضاء المراسلة

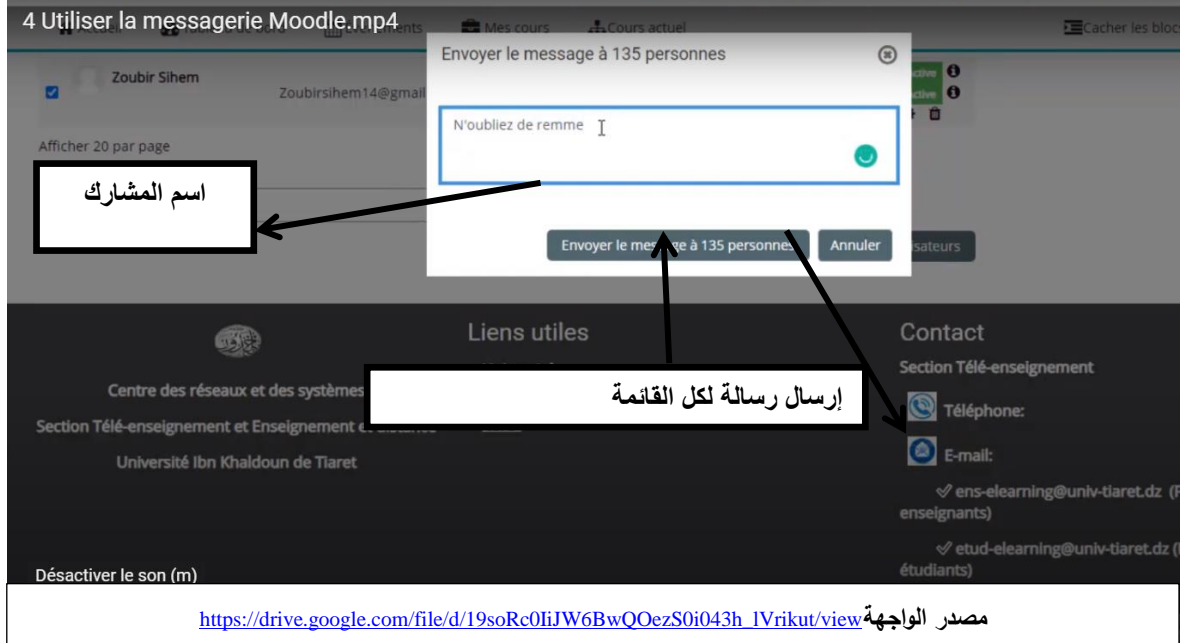

يمكن إدماج كل القائمة في فضاء المراسلة كما هو مبين في الواجهة 31.

**الواجية 32 إرسال رسالة واحدة لكل المشاركين**

إ**ضافة les plugins : هي تطبيقات وبرامج وإضافة وظائف جديدة لموودل. تتوفر المنصـة على**  $\frac{1}{2}$ قائمة موسعة من الإضافات الخاصة بالجامعات ويمكن اختيار ما يتناسب والحاجيات وإضافتها. تعتبر عملية إضافة les plugins من صلاحيات مسؤول إدارة المنصة ويمكن الاتصال به لغرض اإلضافات التي يختارىا األستاذ.

 يحتوي ىذا الرابط عمى قائمة مفصمة لإلضافات الخاصة بالجامعات ينصح باالطالع عمييا دوريا لمعرفة الجديد ومسايرة التطورات المتعلقة بالتعليم الالكتروني بعد على مستوى منصبة موودل **[https://docs.moodle.org/400/en/Tertiary\\_education#Moodle\\_plugins\\_by.2Ffor\\_Universities](https://docs.moodle.org/400/en/Tertiary_education#Moodle_plugins_by.2Ffor_Universities)** يتضمن الرابط: إضافات خاصة بتخصصات بعينها يمكن الاطلاع عليها من خلال الرابط أعلاه وكذلك الأمر بالنسبة للتطبيقات الخاصة بتخصيص المنصة وإضافة التحسينات وتخصيص واجهة العرض.

> -1 يوجد كذلؾ تطبيقات إلجراء المحاكاة ضمف األنشطة البيداغوجية. -2 روابط كثيرة تيـ األساتذة التعميـ العالي والبحث العممي.

> > **خالصة**:

يوضح هذا الدليل المراحل والإجراءات التي أتت مرتبة ومتسلسلة أهم الإجراءات التي يجب العمل بها لاستخدام وظائف المنصة على الوجه الصحيح وبالكفاءة اللازمة. ويعتبر أداة عملية تساعد الأستاذ على استعمال المنصبة بسهولة. ويمكن للأستاذ الاستزادة في البحث للحصول على المعلومات المتعلقة بالوظائف والوحدات التي تتوفر عليها منصة موودل بفضل الروابط التي تم ذكرها في الدليل. ان الحاجة إلى هذا الدليل تظهر عن مباشرة إستخدام المنصة لأنه يعتمد على التطبيق ووفق الترتيب الذي ينظم المراحل المختلفة منذ بداية الولوج إلى الفضاء الخاص إلى غاية اللجوء إلى استعمال مختلف الأنشطة المرتبطة بنوع بنوع المقر المقر.

المطلب الثان*ي* **دليل الطالب**

يحتاج الطالب، عند استخدامه لمنصة موودل للتعليم الالكتروني عن بعد موودل إلى هذا الدليل العملي الذي يتضمن اجراءات لتبسيط الخطوات المنهجية والمرتبة. ويتوفر هذا الدليل على أهم المعلومات القاعدية التي تشرح كل مرحلة من مراحل إستخدام المنصة ضمن تنسيق وثيق مع ما يتعلق بالجزء المخصص للأستاذ لان العلاقة بين الأستاذ والطالب في إستخدام الوظائف والأنشطة المختلفة للمنصـة تتم ضمن تناغم وضمن صلاحيات كل طرف.

1 - **الولوج إلى منصة موودل:**

**1 1- الولوج المباشر:** يمكف الولوج إلى منصة موودؿ الخاصة بجامعة ابف خمدوف لعرض الواجية الرئيسية أو صفحة الاستقبال التي من خلالها يمكن النفاذ إلى الصفحة الخاصـة بعد ان يتم التسجيل بصفة آلية من طرف إدارة الموقع .

 نحتاج إلى متصفح األنترنت مثؿ قوقؿ كروـ Chrome Google أو فاير فوكس firefox أو متصفح أخر وادخال العنوان الالكتروني النالي للمنصة مباشرة: -https://moodle.univ tiaret.dz/

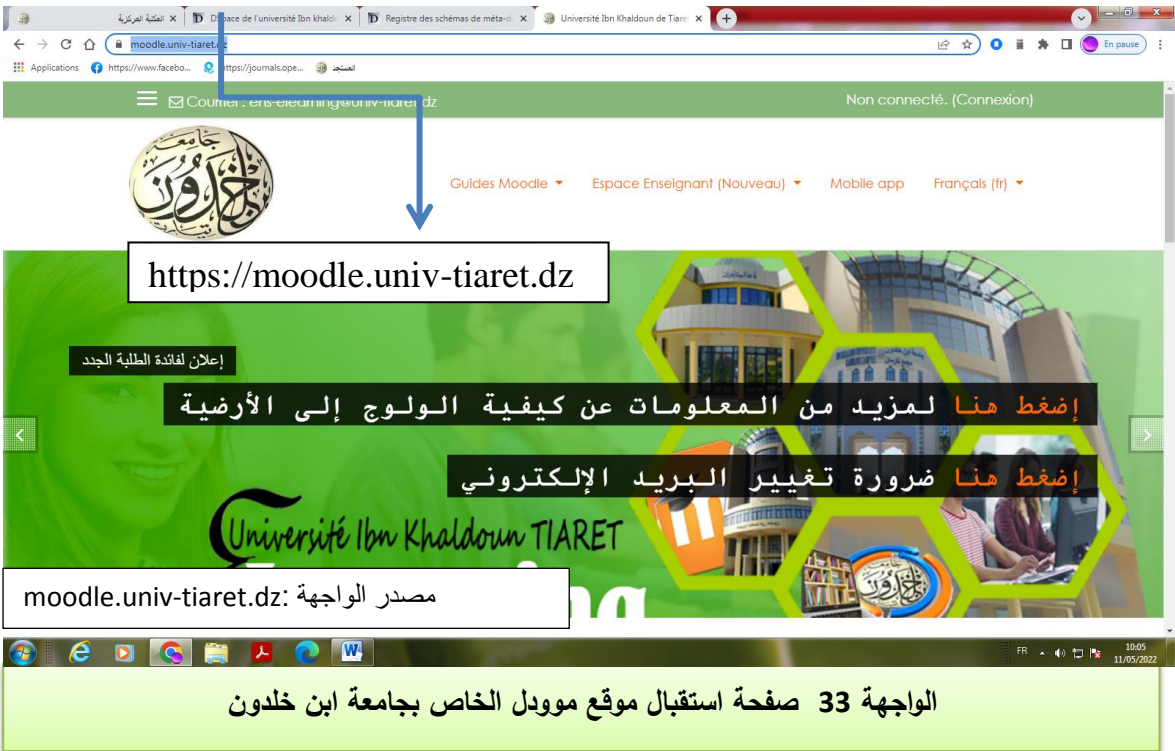

**1 2- الولوج عبر موقع جامعة ابن خمدون**: يمكف أيضا الوصوؿ إلى صفحة االستقباؿ الخاصة بمنصة موودل من خلال موقع جامعة ابن خلدون التالي : -https://www.univ tiaret.dz/ar/index.php والنقر على فقرة التعليم عن بعد كما هو مبين على الواجهة التالية:

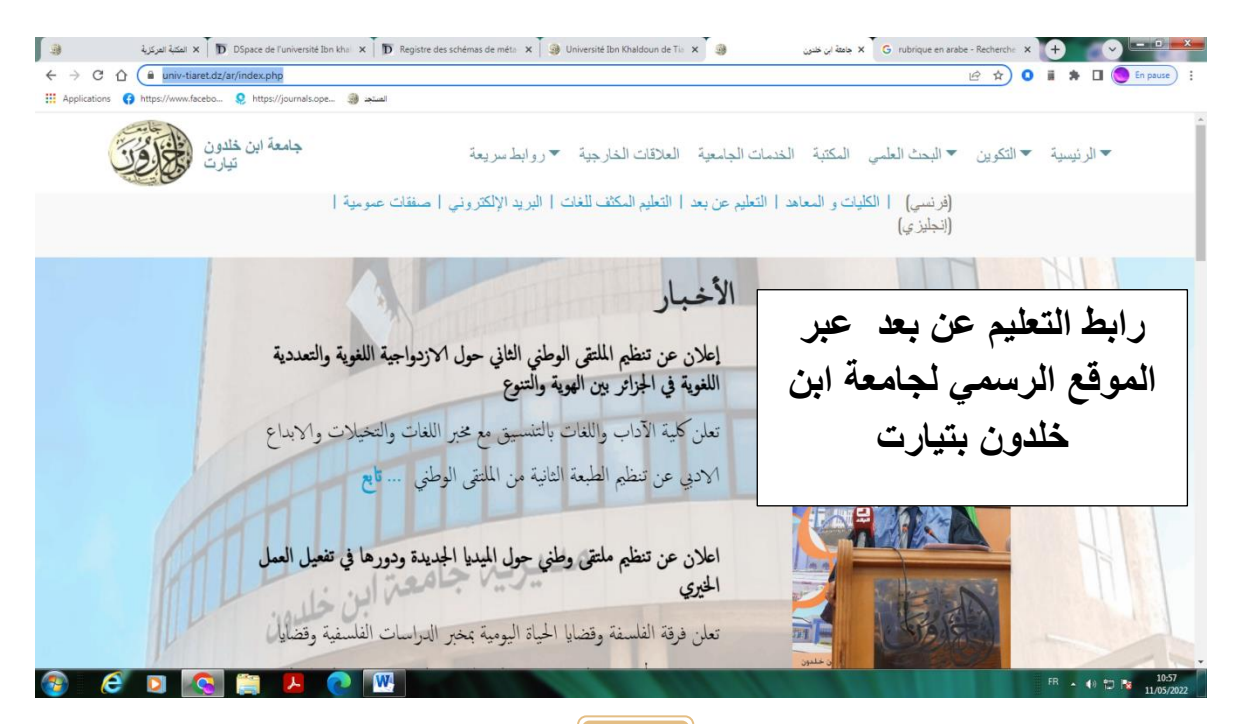

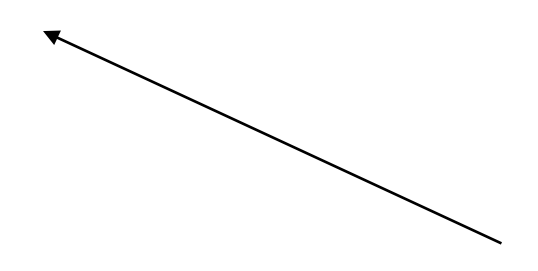

**الواجهة 34 : رابط التعلٌم اإللكترونً عن بعد من خالل الموقع الرسمً لجامعة ابن خلدون**

# **-1 3 الولوج إلى منصة عن طريق إجراء بحث في محركات البحث عمى االنترنيت**:

يمكن أيضا إجراء بحث عبر محركات البحث المتوفرة على شبكة الأنترنيت مثل قوقل Google أو ياىو Yahoo أو أي محرؾ بحث أخر يساعد عمى إيجاد صفحات الويب .

تدخل كلمات أو تراكيب من كلمات دالة مثل: منصـة موودل جامعة ابن خلدون بتيارت، التعليم عن بعد بجامعة تيارت، دروس التعليم عن بعد بجامعة ابن خلدون بتيارت في الخانة المخصصة على مستوى محرك البحث ثم يتم عرض النتائج حسب درجة الأهمية . وعلى ضوء النتائج التي يقترحها محرك البحث، يتم اختيار الموقع المناسب بالنقر عليه مباشرة بعد التأكد من المعلومات المناسبة للمعلومات المبحوث عنها كما هو مبين علم الواجهة رقم 35:

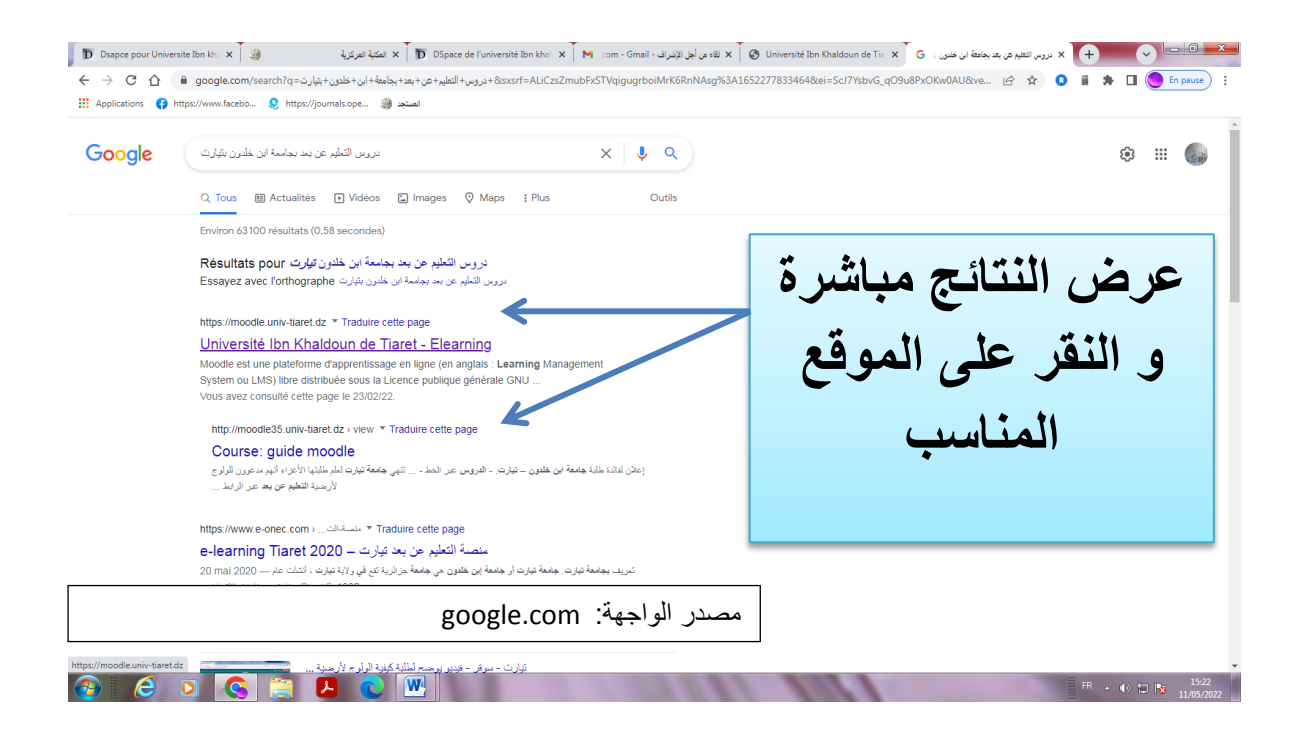

**الواجية رقم 35 : عممية الولوج إلى منصة عن طريق اجراء محركات البحث )قوقل Google ) عمى االنترنيت**

**-2 تحديد الموقع والولوج إلى الفضاء الخاص :**

بعد أن يتم الحصول على موقع المنصة وفق المراحل والخطوات المذكورة، وبعد أن تتسلم اسم المستخدم وكلمة السر على مستوى الخلية الخاصة بتسيير منصة موودل على مستوى الكلية أو المعيد.

**3 - خصائص نظام التعرف:** 

وضعت إدارة المنصة بعض الخصائص التي تهدف إلى توحيد نظام التعرف الخاص بالطلبة للولوج إلى أرضية موودل وتتمثل في اسم المستخدم وكلمة السر . ووفق المنوال المعتمد فان اسم المستخدم يختلف من مستوى إلى أخر ، إما كلمة السر فتتمثل في تاريخ الميلاد كما سيبين ذلك لاحقا.

**-4 تسجيل الدخول إلى المنصة:** 

بعد تحديد موقع المنصة كما ىو مبيف في الواجية رقـ 4 أو الولوج إليو مباشرة عبر الموقع : <u>https://moodle.univ-tiaret.dz</u>/ ، تعرض الصفحة الرئيسية أو صفحة الاستقبال كما هو بين في الواجهة قم 37:

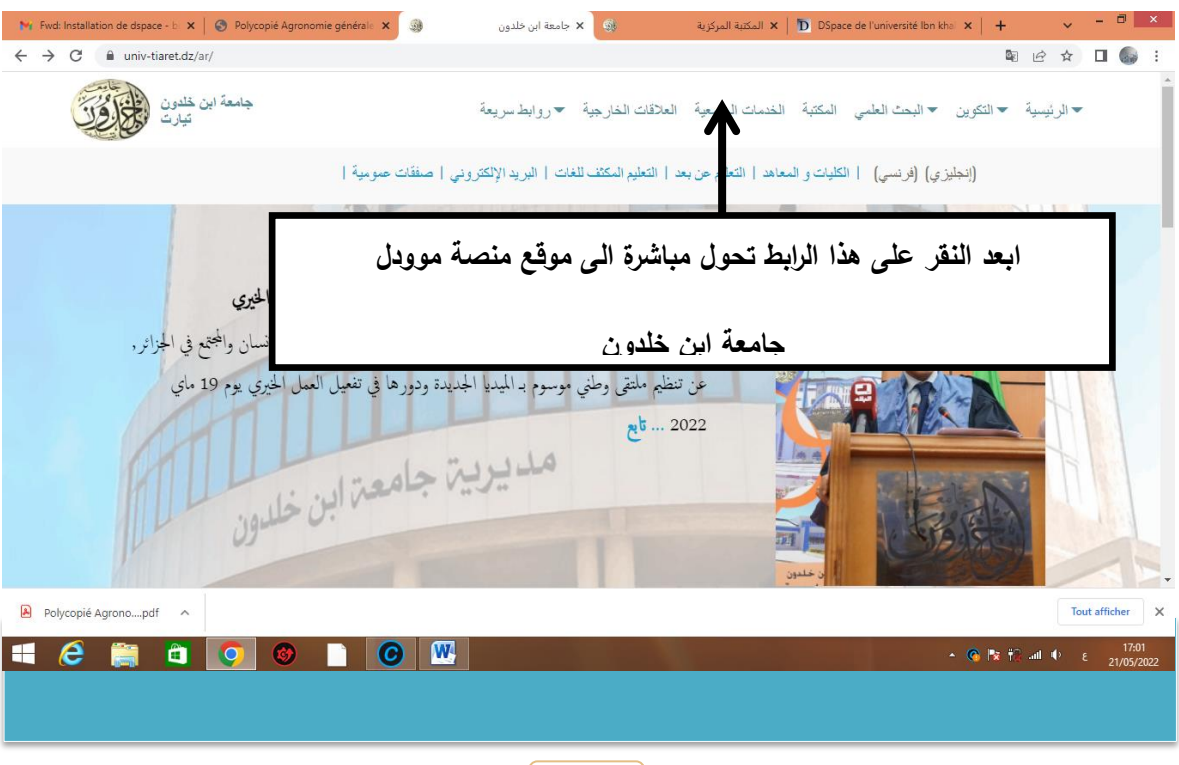

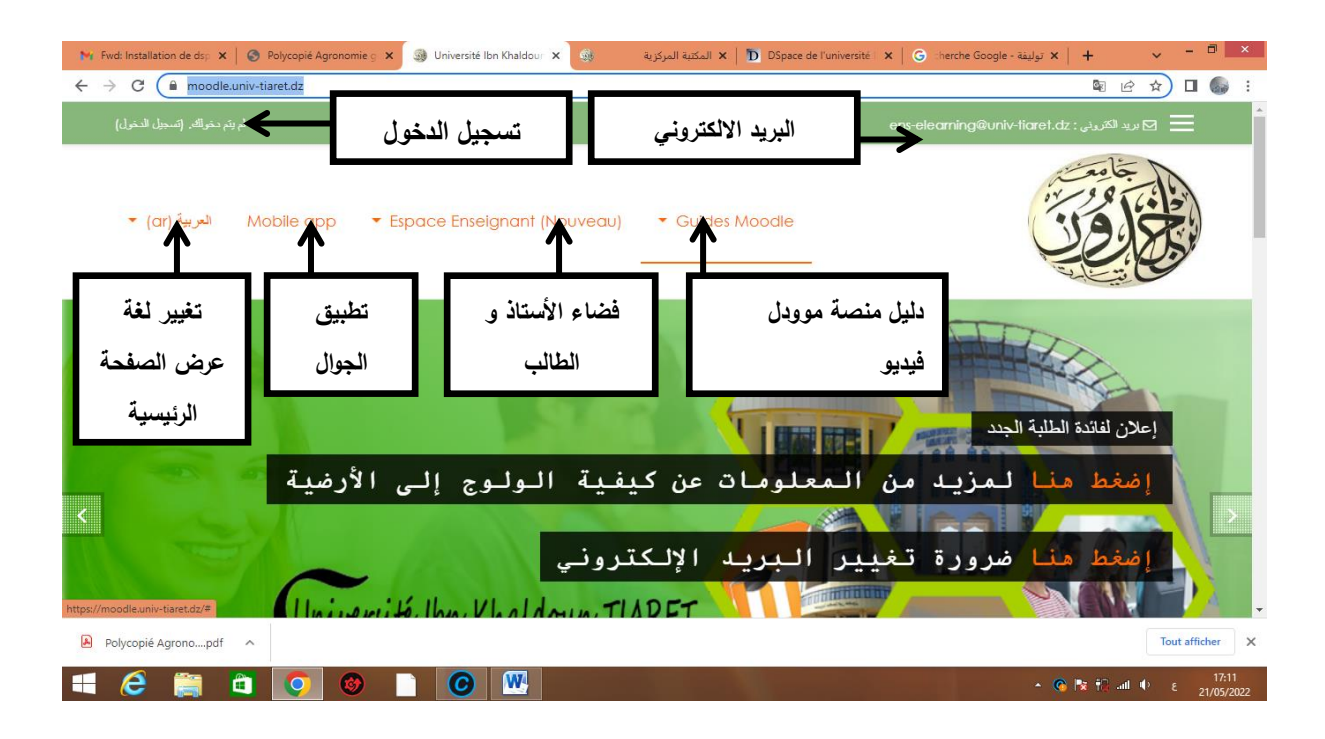

**الواجية 36 يبين رابط التعميم عن بعد واحالتك مباشرة لموقع ارضية موودل الخاصة بجامعة تيارت**

#### **الواجية 37 الصفحة الرئيسية أو صفحة االستقبال لمنصة موودل**

يوجد في هذه الصفحة أهم المعلومات الإرشادية أو العناوين التي يمكن الاستعانة بها في الحصول على أي استفسارات أو شروحات وافية حول كل ما يتعلق بالمنصة والتي تتمثّل في : البريد الالكتروني الذي يمكن من خلال إرسال الرسائل الالكترونية إلى إدارة الأرضية :

[ens-elearning@univ-tiaret.dz](mailto:ens-elearning@univ-tiaret.dz)

- **تسجيل الدخول:** إدخاؿ اسـ المستخدـ وكممة السر.
- **تغيير المغة:** وتتمثؿ في لغة عرض الصفحة الرئيسية.
- **تحميل تطبيق المنصة عمى الجوال:** يكوف مفعال بعد تسجيؿ الدخوؿ.
	- **فضاء الطالب:** يكوف مفعال بعد تسجيؿ الدخوؿ.
	- **دليل منصة موودل:** يكوف مفعال بعد تسجيؿ الدخوؿ.

**5 - تسجيل الدخول والنفاذ إلى الفضاء الخاص:**

 بعد النقر عمى ايقونة " **تسجيل الدخول**، تظير صفحة جديدة تتضمف فضاء مخصص إلدخاؿ اسم المستخدم وكلمة السر كما هو مبين في الواجهة رقم 38:

 يمكف وضع العالمة عمى ايقونة " **تذكر اسم المستخدم** " حتى تتمكف الدخوؿ إلى الفضاء الخاص دون الحاجة إلى تسجيل الدخول في كل مرة. ينصح إستخدام هذه الخدمة إلا عندما يكون جهاز الحاسوب أو الجهاز المستخدم للولوج إلى أرضية موودل مملوك للأستاذ، وذلك حماية للبيانات الشخصية وتأمينا ليا.

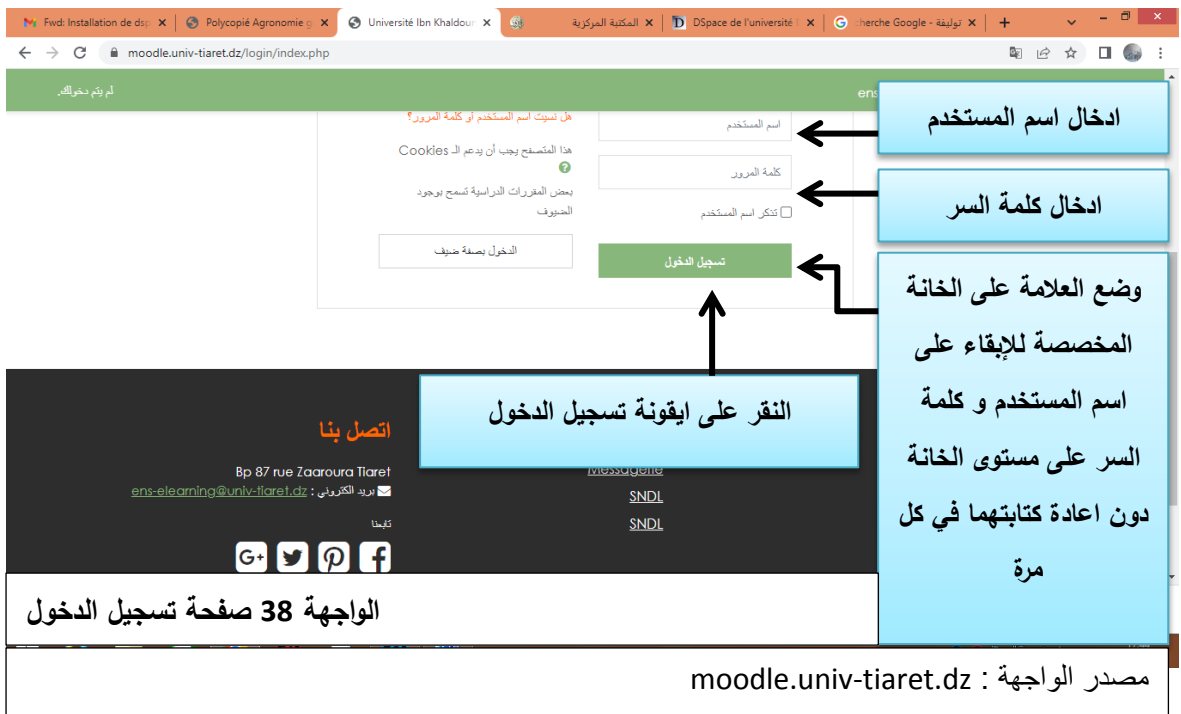

**يمكن الحصول عمى الصفحة مباشرة عبر ىذا الرابط :**

### **https://moodle.univ-tiaret.dz/login/index.php**

بعد إدخال اسم المستخدم وكلمة السر والنقر على أيقونة تسجيل الدخول (الواجهة رقم 38 )، تعرض صفحة الفضاء الخاص حيث يظير االسـ وأدوات ومعمومات إضافية. : وضعت إدارة منصة موودؿ صيغة موحدة السـ المستخدـ **<sup>91</sup> خصائص اسم المستخدم وكممة السر** وكلمة السر ويجب اتباع صحيح تتم بها عملية الولوج . هذه الارشادات والتعليمات ليكون اسم المستخدم وكلمة السر .

1 بالنسبة لطمبة السنة األولى: يكتب اسـ المستخدـ بالصيغة التالية: **aamatricule وهى رلى** تسجيل الخاص بشهادة البكالوريا وسنة الحصول على البكالوريا، رقم التسجيل في البكالوريا :matricule وسنة الحصول على البكالوريا يرمز ليا بـ: aa.

أما كلمة المرور أو كلمة السر فيمثل تاريخ الميلاد يكتب بالصيغة التالي : سنة/شهر/ اليوم .(jj/mm/aaaa)

أما طلبة السنة الثانية فما فوق فيكون اسم المستخدم وكلة السر كما يلي : البريد الالكتروني مكتوب بالصيغة التالية: **[dz.tiaret-univ@etd.nom.prénom](mailto:pr%C3%A9nom.nom.etd@univ-tiaret.dz)**، أي اسـ الطالب ولقب الطالب مع إضافة مختصر (etd) الذي يعني اختصار لكلمة طالب باللغة الأجنبية. أما كلمة السر فهو تاريخ الميلاد يكتب بالصيغة التالية (jj/mois/année) أي (السنة/الشهر/اليوم). في حال وجدت أسماء مركبة، فيجب أن تكتب بالصيغة التالية: -mohamedyoucef.aithammou.etd@univ tiaret.dz حيث يلاحظ أن الأسماء المركبة ومتلاصقة ولا يوجد بينها فراغ لان أي فراغ يعتبر حرفا وال يمكف بالتالي الولوج إلى المنصة**.**

1

<sup>&</sup>lt;sup>91</sup> جامعة تيارت . كيفية استخدام اسم المستخدم و كلمة السر للولوج الى منصـة موودل ، ،[على الخط].  $(05.06.2022$  عضفح يوم $/$ https://moodle.univ-tiaret.dz

### **-6 الفضاء الخاص:**

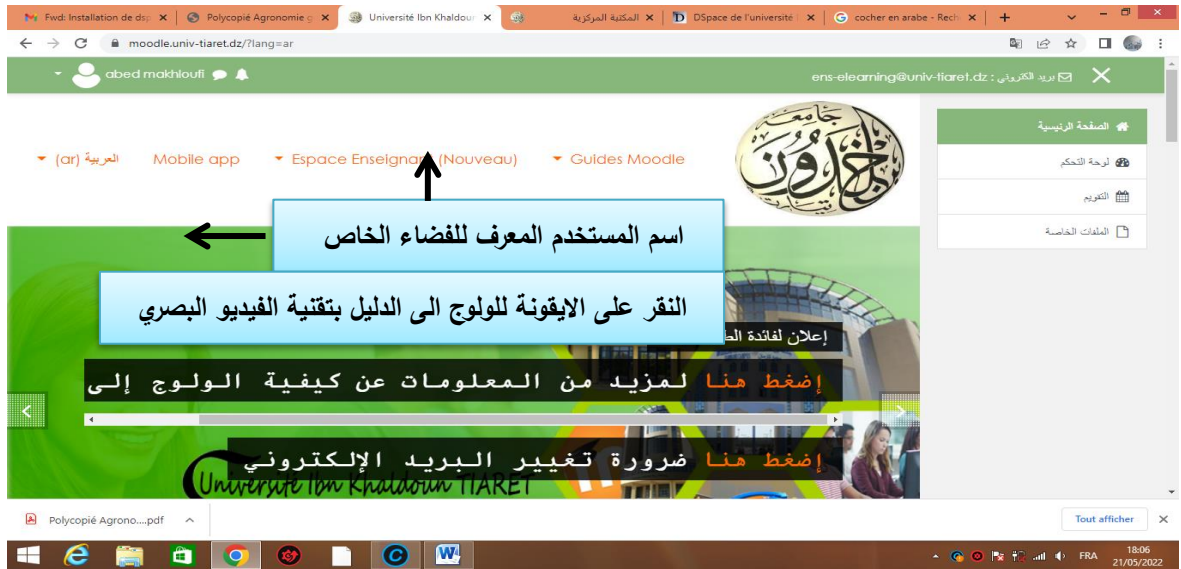

**الواجية:39 عرض صفحة الفضاء الخاص**

تفعل في هذه الصفحة كل الأدوات والأنشطة والتي تتمثل في:

#### **- الفضاء الخاص بالطالب:**

الدليل بالفيديو الخاص بالطالب والذي يشرح خطوات كل الأدوار والأنشطة التي يقوم بها الطالب خلال استعماله للمنصة يكون ذلك بالنقر على (Guides Moodle) دليل موودل.

 نجد أيضا في صفحة الفضاء الخاص التصنيفات الخاصة بالمقررات الدراسية de Catégories cours و ىي مصنفة بطريقة تشعبية حسب الكمية و حسب القسـ البيداغوجي و مف ثـ حسب الشعبة ومن ثم حسب الوحدة التعليمية أسفل الصفحة.

#### **@paramétrage et configuration personnel الخاصة اإلعدادات- 7**

يمكن للطالب إجراء إعدادات الصفحة الخاصة به في ملفه الشخصي، العلامات، الرسائل، التفضيلات وتسجيل الخروج .

 **انفصم انثانث @ دنيم يُصت يىودل نهتعهيى االنكتزوَي عٍ بعذ**

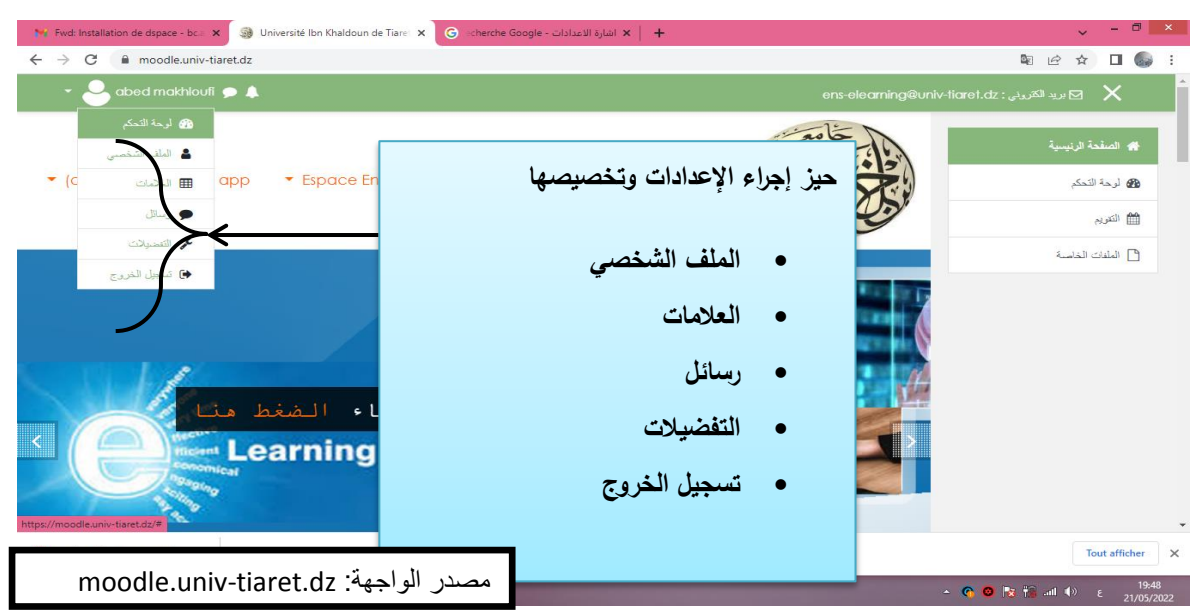

**الواجية :40 اإلعدادات الخاصة لمطالب التي يتم تخصيصيا في فضاءه الخاص**

**-8 الممف الشخصي: بالنقر عمى أيقونة تظير المعمومات التالية:**

**- اسم المستخدم الشخصي:** 

تفاصيل المستخدم وهي المعلومات العامة عن المستخدم، البريد الالكتروني، دولة الانتماء، الخصوصية، معلومات عن نشاط المستخدم (تواريخ الدخول والخروج). يمكن في هذه الصفحة تتزيل التطبيؽ الخاص باليواتؼ الذكية بالنقر عمى الترميز **QR .**

﴿ يمكن استكمال المعلومات الشخصية وإجراء التعديلات الخاصة بالنقر على رابط " تحرير الملف الشخصي "

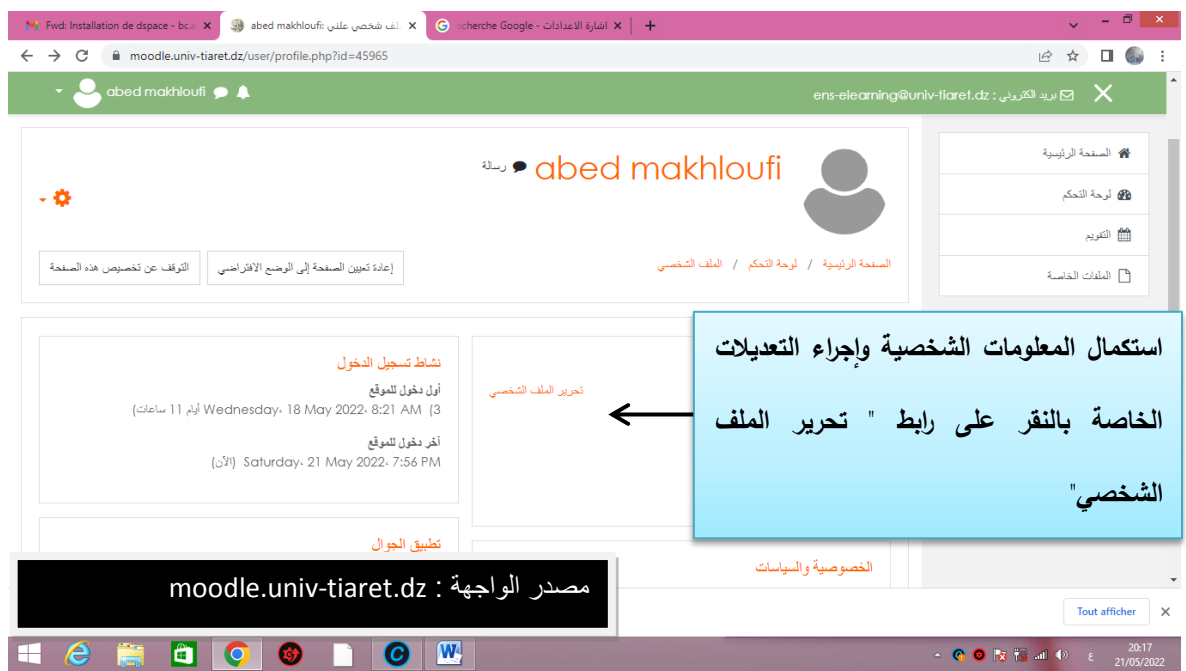

**الواجية :41 ج ارء التعديالت استكمال المعمومات الشخصية وا الخاصة بالنقر عمى رابط " تحرير الممف الشخصي"** 

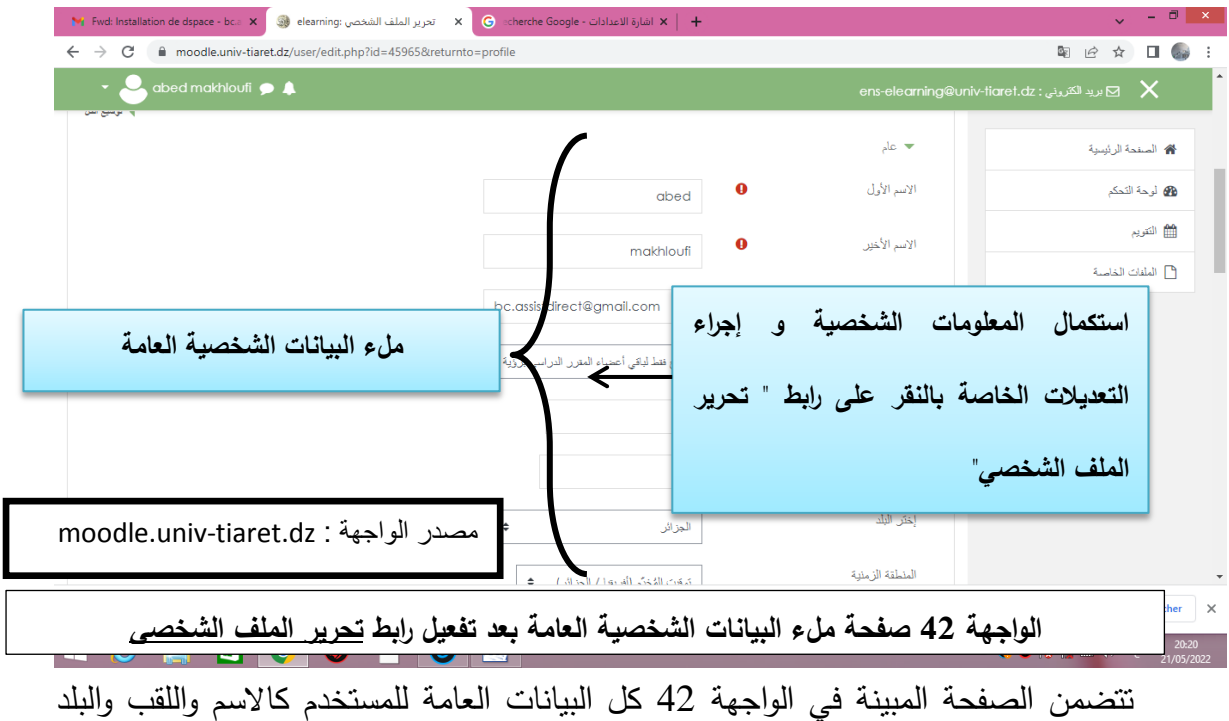

والبريد الإلكتروني، إعدادات التوقيت المحلي للبلد والوصف المختصر للمستخدم. يوجد أيضا حقل خاص بإضافة الصورة الشخصية للمستخدم. عند إتمام عملية إدخال البيانات، تتم عملية الحفظ بالنقر

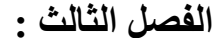

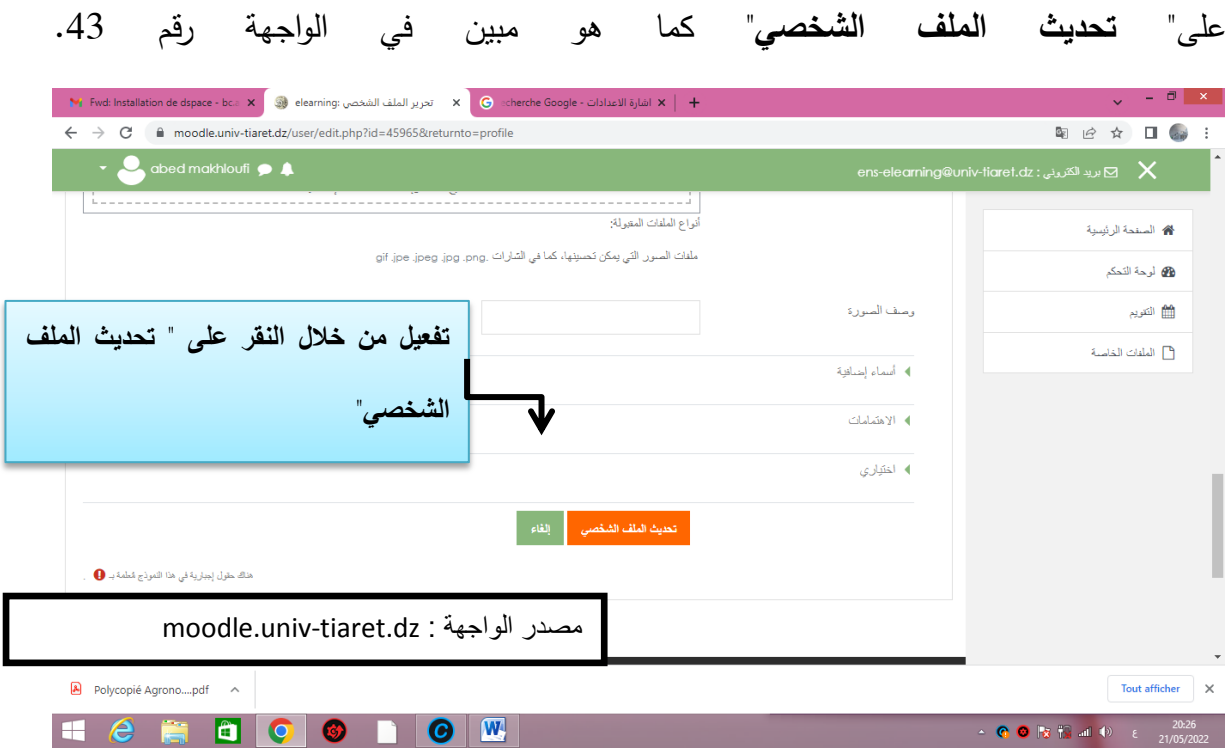

**الواجية 43 : تحديث وحفظ المعمومات الشخصية العامة**

#### **مالحظة:**

يوجد حقول إجبارية معبر عنها بعلامة تعجب في دائرة لونها احمر ويجب ملؤها كالاسم واللقب وعنوان البريد الإلكتروني. يوجد أيضا حقول مدعومة بالمساعدة ونتم بالنقر على علامة الاستفهام الموجودة في دائرة صغيرة تلى الحقل. اما الحقول الأخرى فيمكن تركها وعدم ملؤها ولكن يوصى بإدخال البيانات كلها الموافقة لاسم الحقل.

**-9 كيفية تغيير البريد االلكتروني:** لمتواصؿ مع األساتذة والطمبة والفئات األخرى، ولمتمكف مف استرجاع كممة السر، البد لمطالب أف يغير البريد اإللكتروني بإتباع اإلجراءات التالية:

بعد إدخال اسم المستخدم وكلمة السر وبعد النقر على تسجيل الدخول أو CONNEXION باللغة الأجنبية كما تم الإشارة إليه في عنصر خصائص اسم المستخدم وكلمة السر للطالب، يتم الدخول إلى الفضاء الخاص كما ىو مبيف في الواجية التالي:

## **انفصم انثانث @ دنيم يُصت يىودل نهتعهيى االنكتزوَي عٍ بعذ**

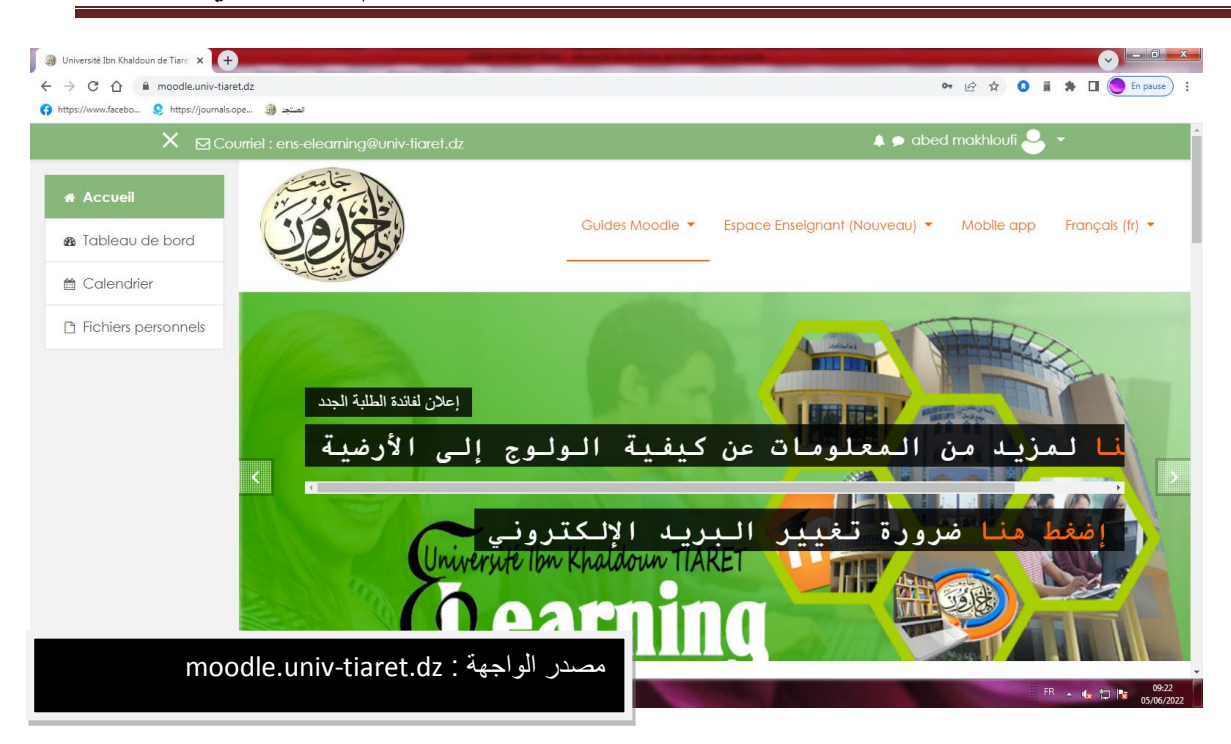

الواجهة 44: الفضاء الخاص للطالب بعد تسجيل الدخول

بعد ذلك، يجب تصفح دليل موودل بالنقر على الأيقونة المناسبة الواقعة أعلى الصفحة إلى اليسار

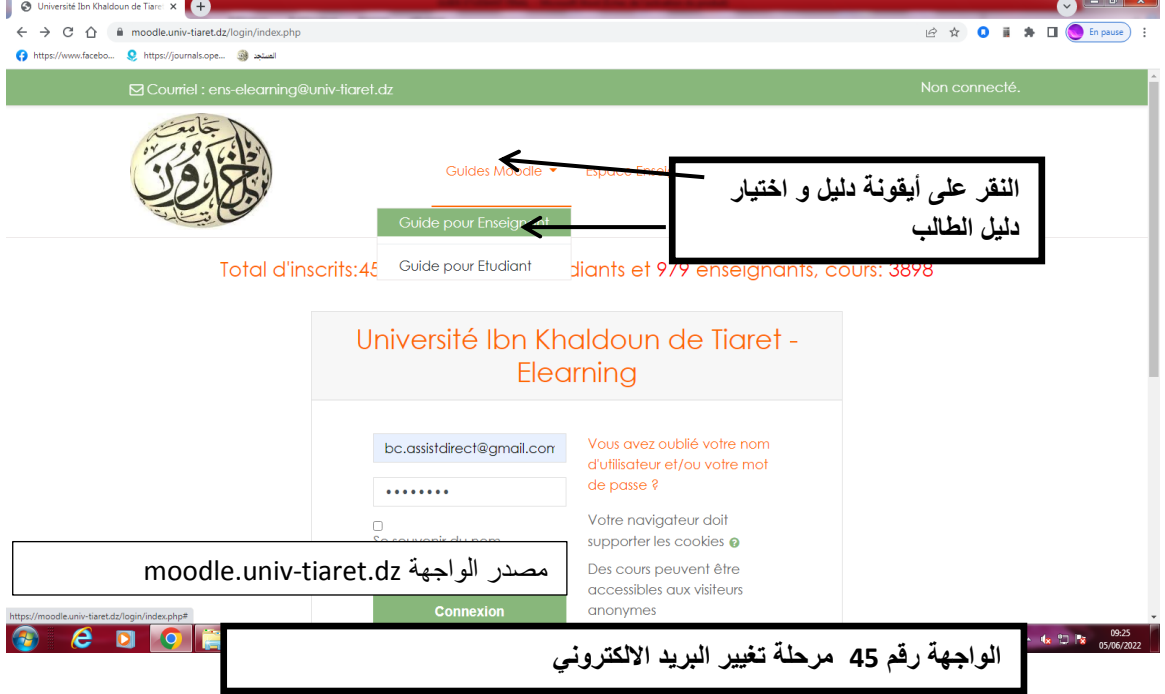

كما هو مبين في الواجهة رقم 45.

بمجرد النقر على دليل الطالب، تظهر صفحة جديدة تتضمن إجراءات تغيير البريد الالكتروني :

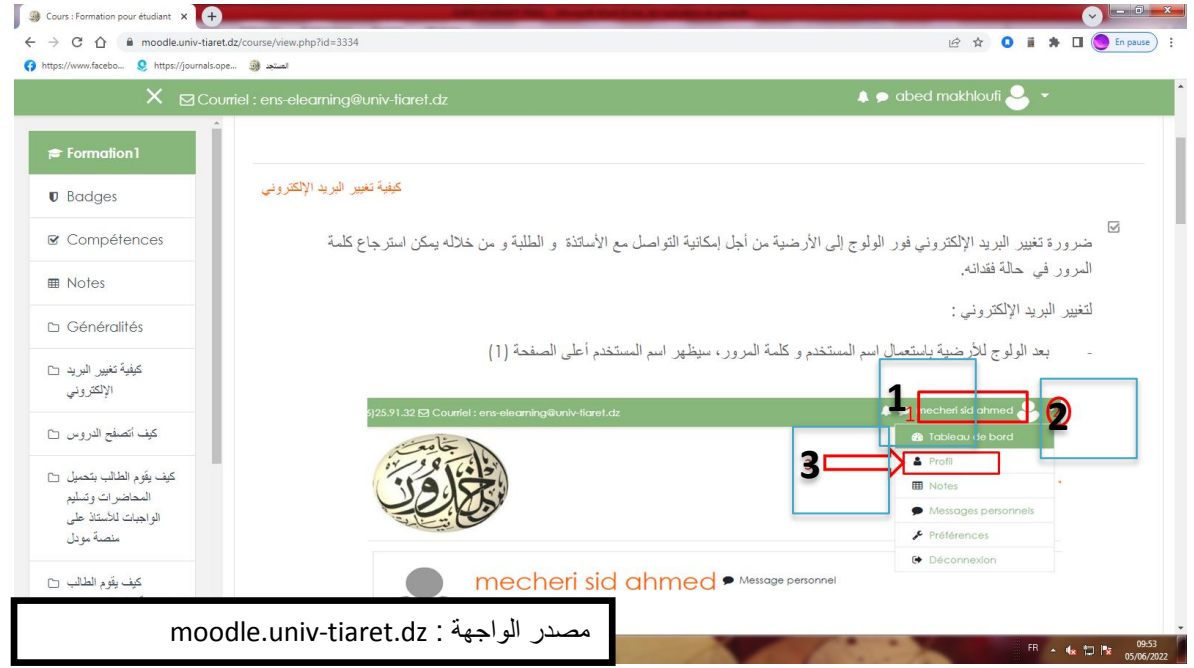

**الواجية 46 إجراءات تغيير البريد االلكتروني**

نتمثل هذه الإجراءات في النتفيذ الخطوات التالية:

1– النقر على اسم الطالب الموجود أعلى الصفحة إلى اليمين 2– تظهر الخصائص <mark>|</mark> -3 اختيار أيقونة والنقر عمييا. **1 2 Profil**

 تظير الصفحة التالية: ويتـ النقر عمى تعديؿ "تحرير الممؼ الشخصي" أو بالمغة األجنبية [Modifier](https://moodle.univ-tiaret.dz/user/edit.php?id=45965&returnto=profile) le profil كما هو مبين في الواجهة رقم 47 .

 **انفصم انثانث @ دنيم يُصت يىودل نهتعهيى االنكتزوَي عٍ بعذ**

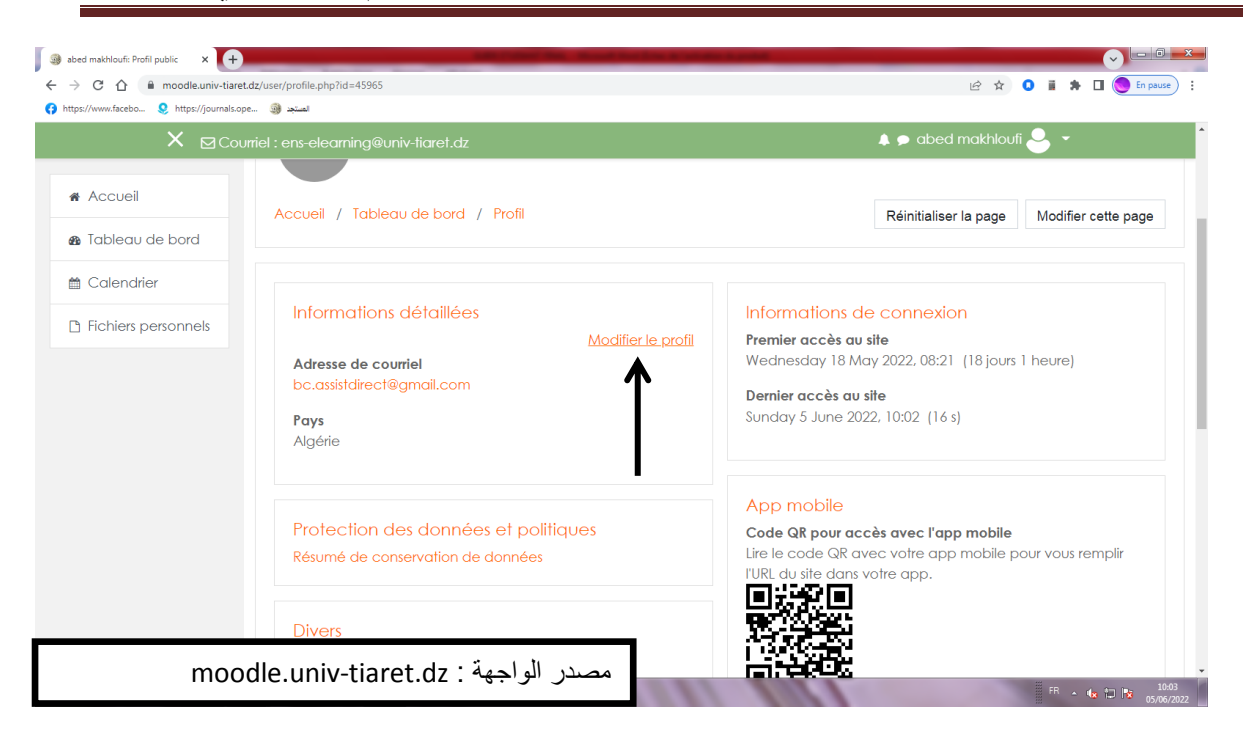

**الواجية :47 متابعة تعديل السمات والبريد االلكتروني** 

بعد ذلك تظهر صفحة جديدة (كما هو ظاهر في الواجهة رقم 48) حيث يتم تغيير البريد االلكتروني مع تخصيص إظيار البريد اإللكتروني لمفئات التي تستطيع مشاىدة البريد االلكتروني مع استكمال إجراءات الحفظ بالنقر على إيقونة تحديث الملف.

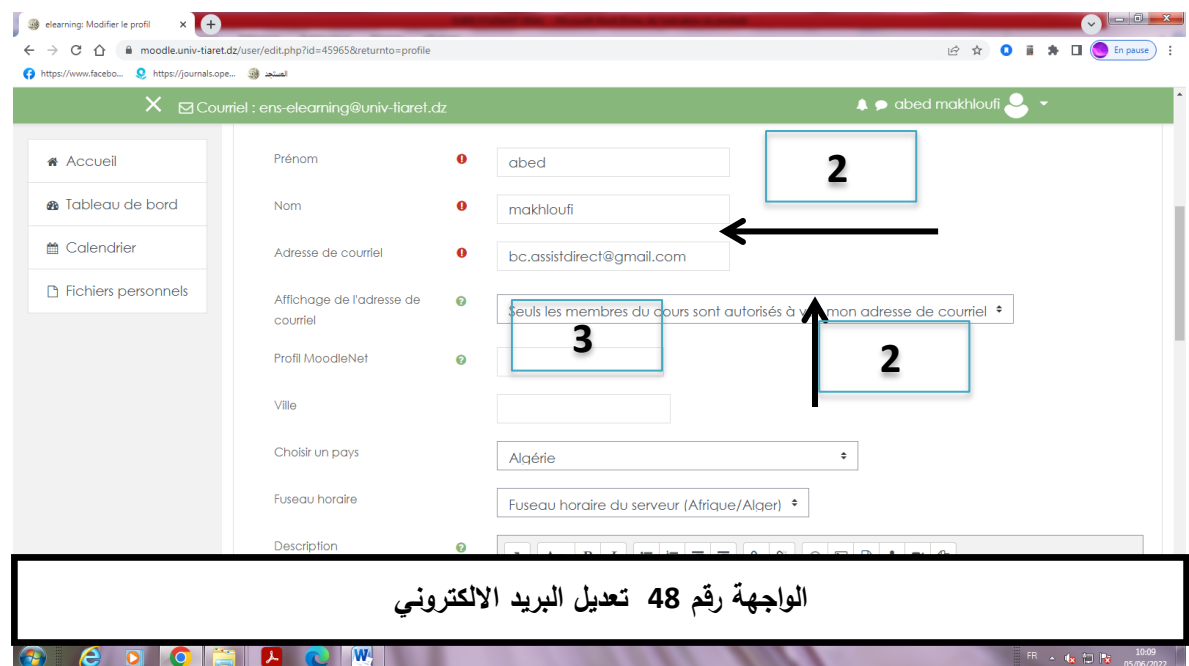

## **انفصم انثانث @ دنيم يُصت يىودل نهتعهيى االنكتزوَي عٍ بعذ**

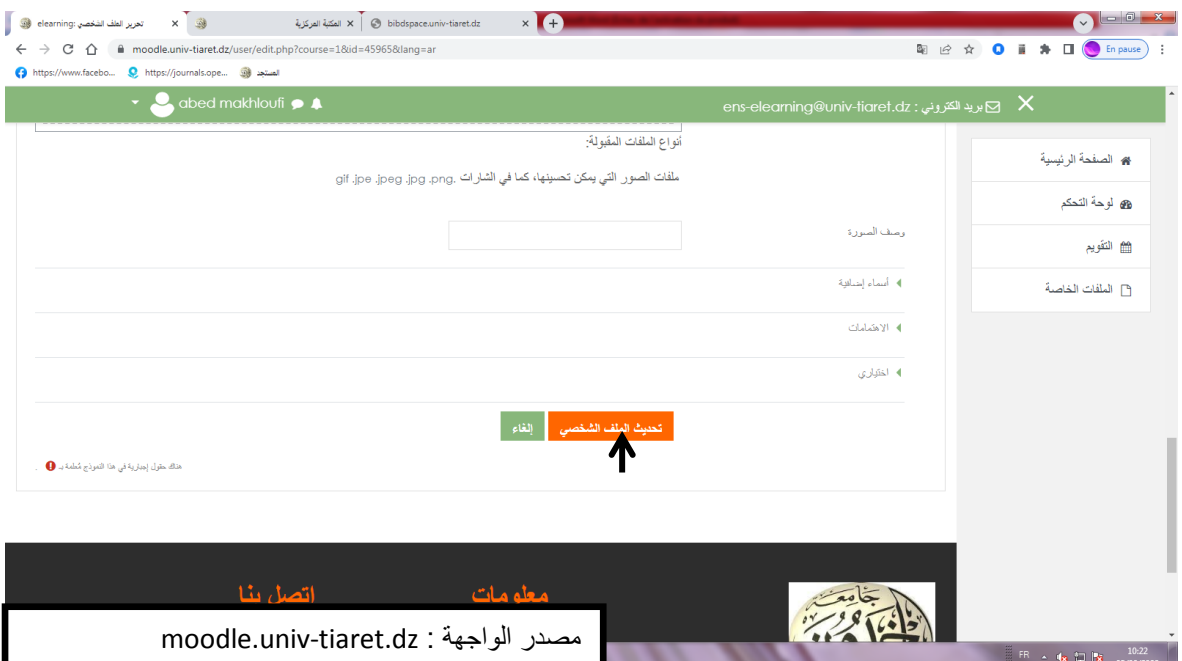

الواجهة 49: استكمال التعديل بالنقر على تحديث الملف الشخص*ي* 

#### **-11 االطالع عمى المقررات:**

لكي يتمكن الطالب من الحصول على المقررات يجب الإشارة إلى أن على الأستاذ الذي ينشا فضاء الدرس وإضافة المقررات أن يسجل الطلبة ويشاركهم في الدرس ودون ذلك لا يمكن الحصول على الدرس ولا يمكنه الاطلاع عليه. كما على الطالب أن يتصفح التصنيف المناسب لتخصصو وال يبحث في تصنيفات أخرى.

- بعد إيجاد التخصص، يجب إتباع الخطوات التالية:
	- 1– البحث في تصنيف المقررات.
	- -2 اختيار التخصص المناسب.
- -3 اختيار المستوى الذي ينتمي إليو الطالب )ليسانس أو ماستر(.
	- -4 اختيار السداسي.
	- 5– اختيار الوحدة التعليمية.

## **11 تصفح الدروس**: بعد تسجيؿ الدخوؿ في المنصة تظير الصفحة التالية:

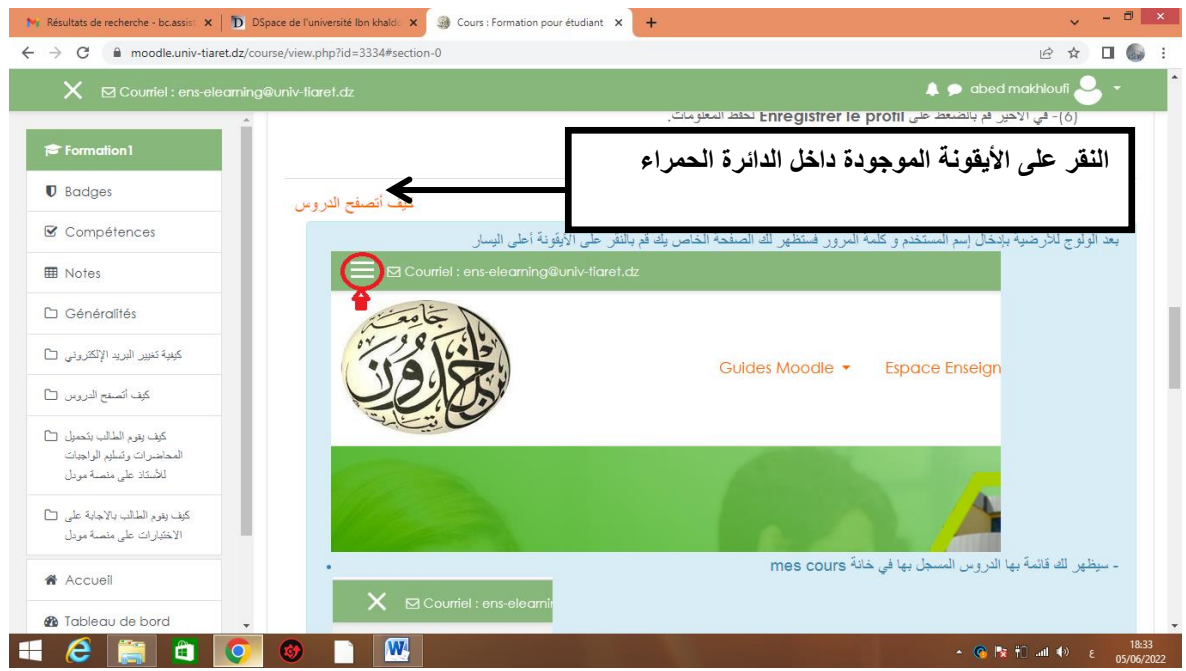

#### **الواجية 51 صفحة االستقبال**

يتم النقر على الأيقونة الواقعة إلى يسار الصفحة، بعدها تظهر قائمة باسم المقررات التي تم تسجيل الطالب فيها كما هو مبين في الواجهة رقم 51. ثم تظهر قائمة باسم الدروس التي تم سجيل الطالب فيها، ثم يختار الطالب الدرس الذي يبحث عنه فيمكنه يذلك تصفحه الاطلاع على المحتوى. .

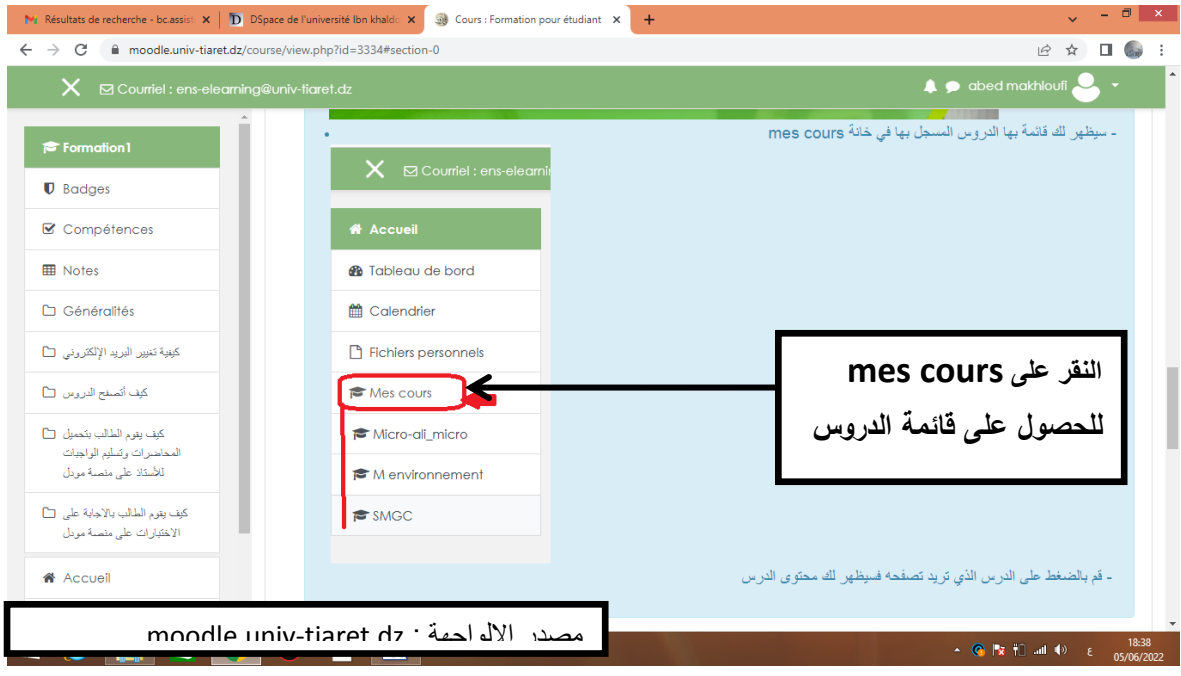

**الواجية رقم :51 ظيور قائمة باسم الدروس عند النقر عمى أيقونة cours mes**

**-12 تحميل المحاضرات وتسميم الواجبات:** 

بعد اختيار المحاضرة أو الدرس يتـ النقر عمى رابط **cours mes**، تضغط عمى أيقونة

المحاضرة ليتم تحميلها وحفظها كما هو مبين في الواجهة رقم 52.

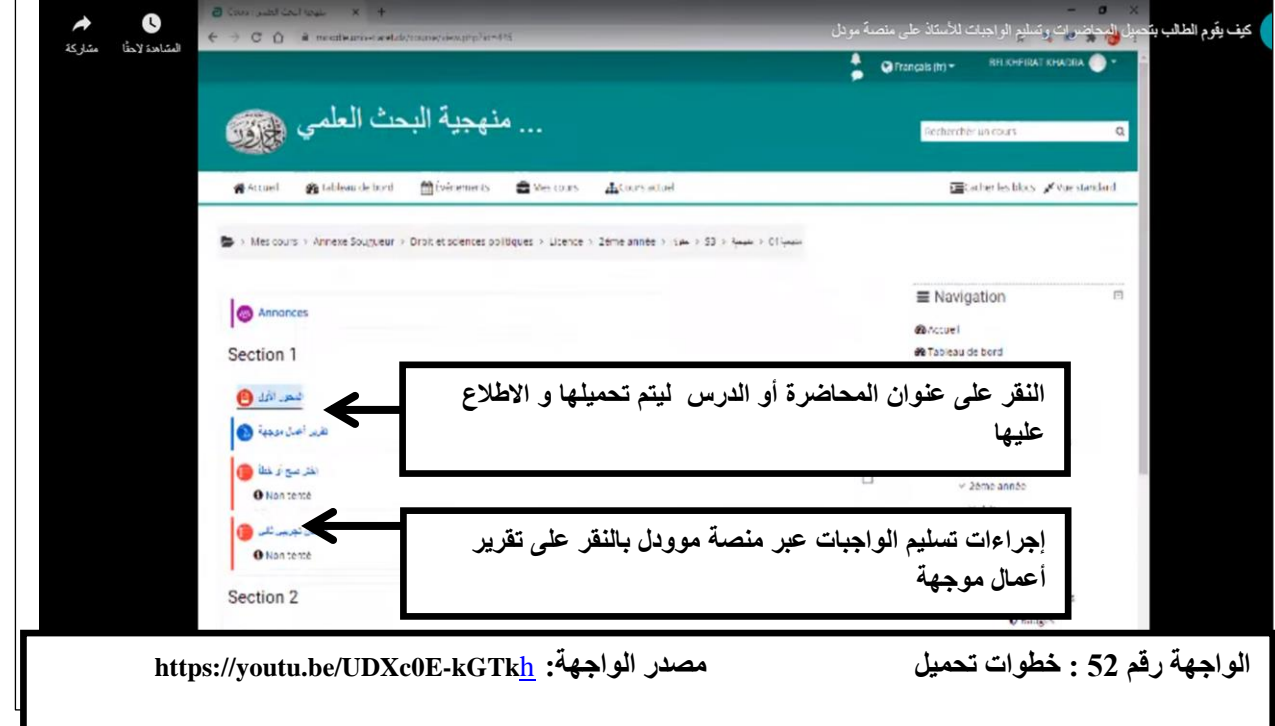

أما فيما يتعلق بتسليم الواجبات، فيتم النقر على أيقونة " **تقري**ر ا**عمال موجهة** " ثم تتم الإحالة

إلى صفحة جديدة أين تسلم الواجبات والبحوث المطلوبة من طرف الأستاذ.

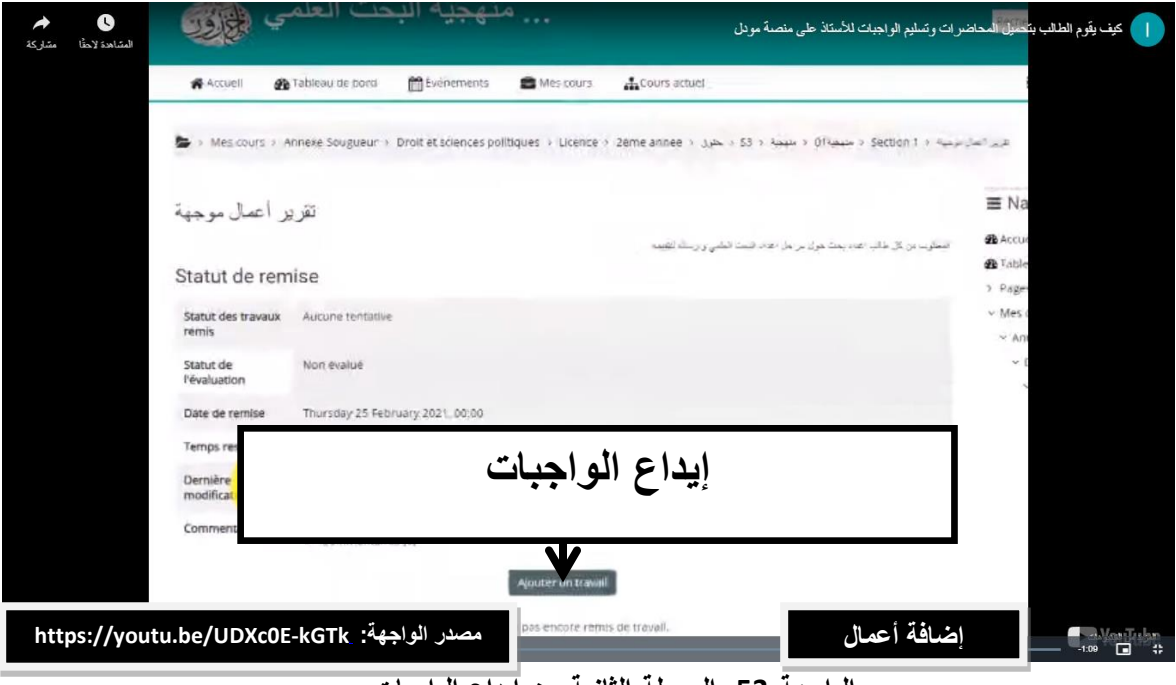

الواجهة 53: المرحلة الثانية من إيداع الواجبات

يتم النقر على المنطقة التي تسمح بإيداع الملف كما هو مبين في الواجهة رقم 54.

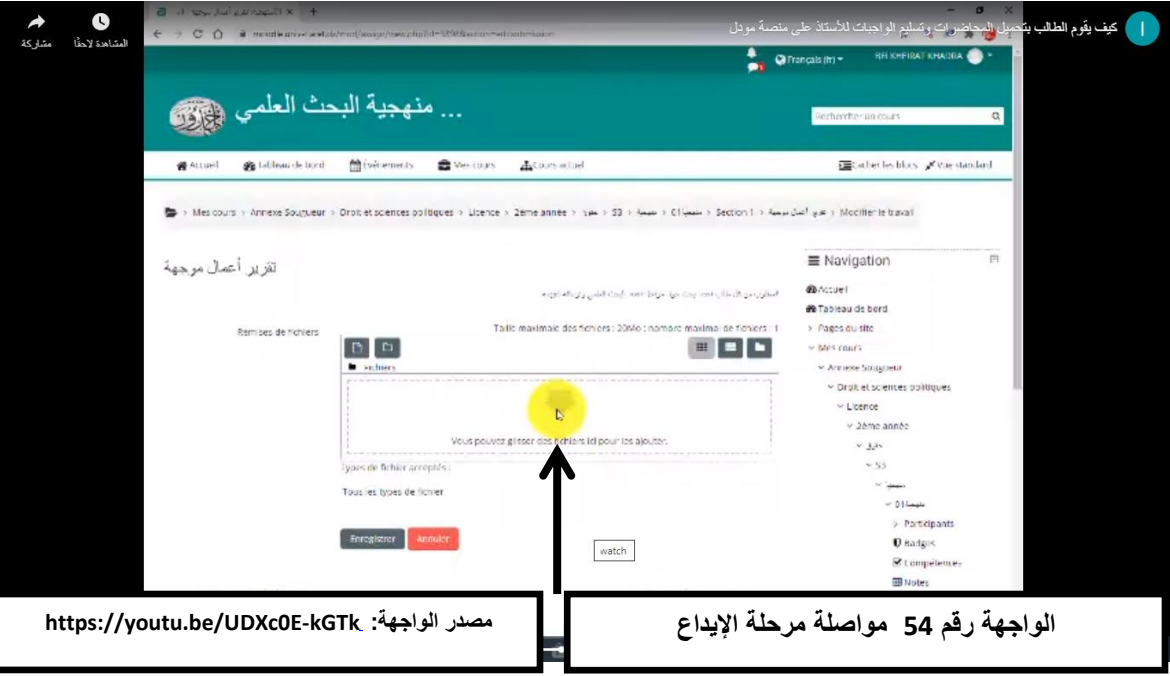

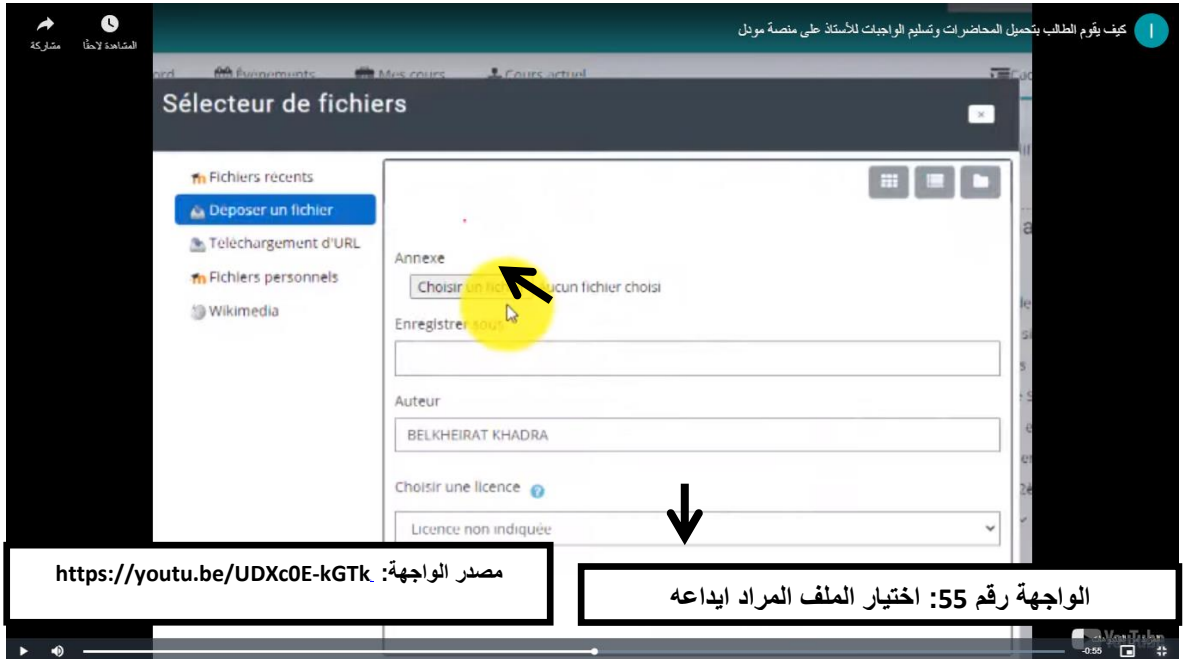

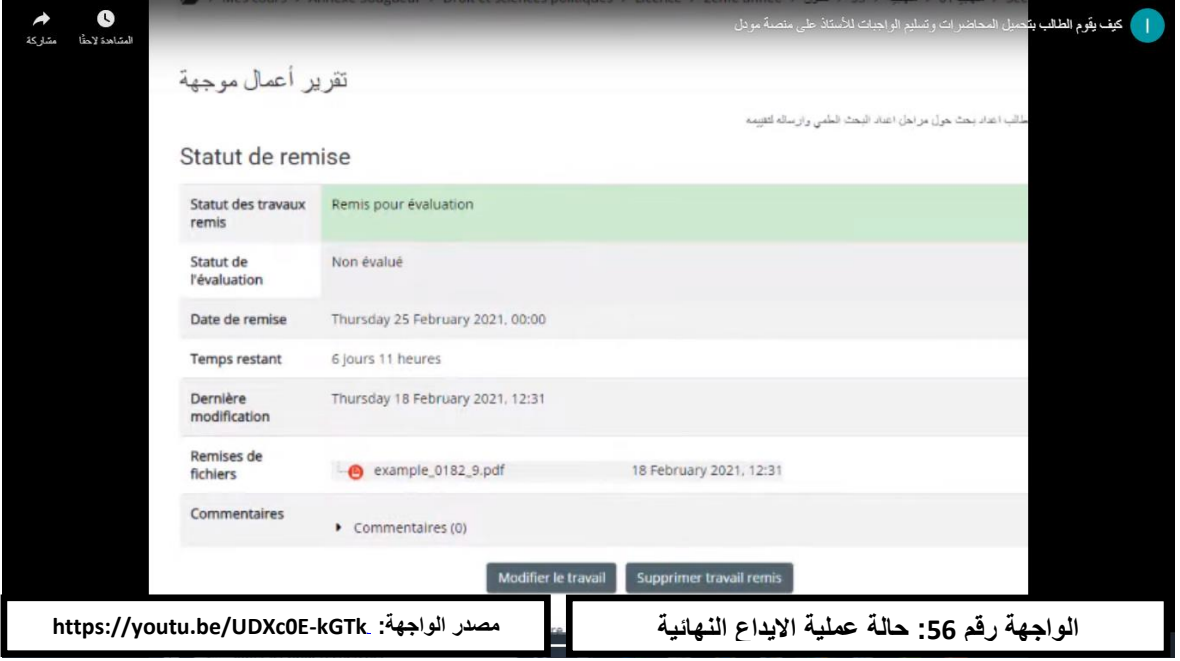

**-13 اإلجابة عمى االختبارات عمى منصة موودل:**

يوجد إمكانية أن يجيب الطالب على الاختبارات التي يضعها أستاذ الوحدة التعليمية بإتباع

المراحل التالية:

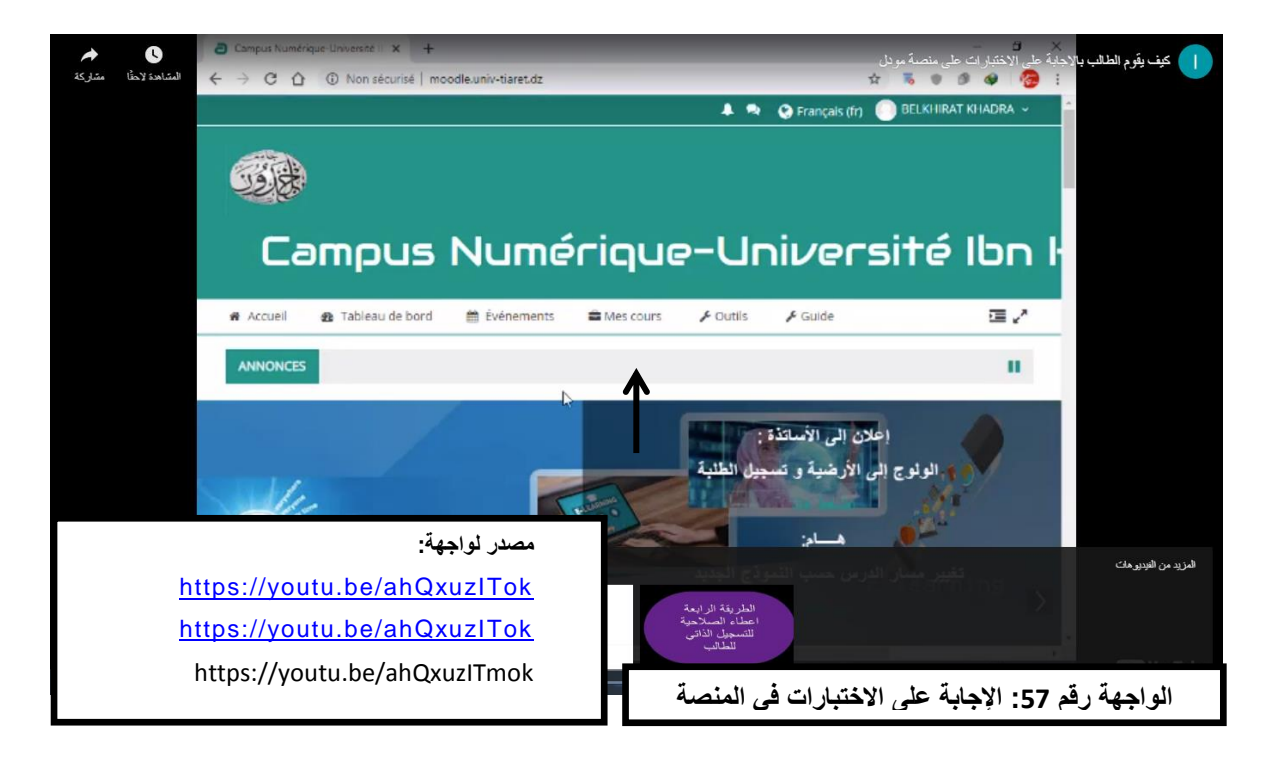

النقر عمى **cours mes**، ثـ تظير قائمة الدروس كما ىو مبيف في الوا[جي](https://youtu.be/UDXc0E-kGk)ة رقـ 58 . يختار الطالب المقرر أو الدرس الذي يريد ان يجري الاختبار فيه (الواجهة رقم 58) .

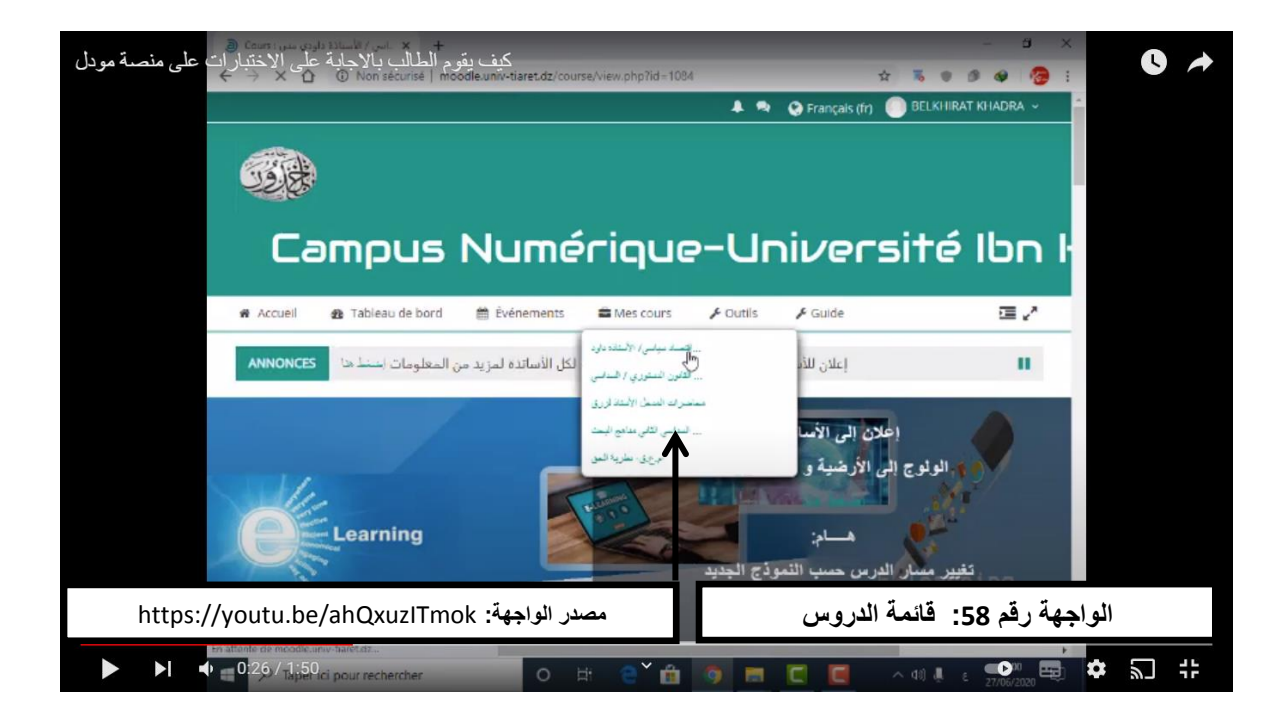

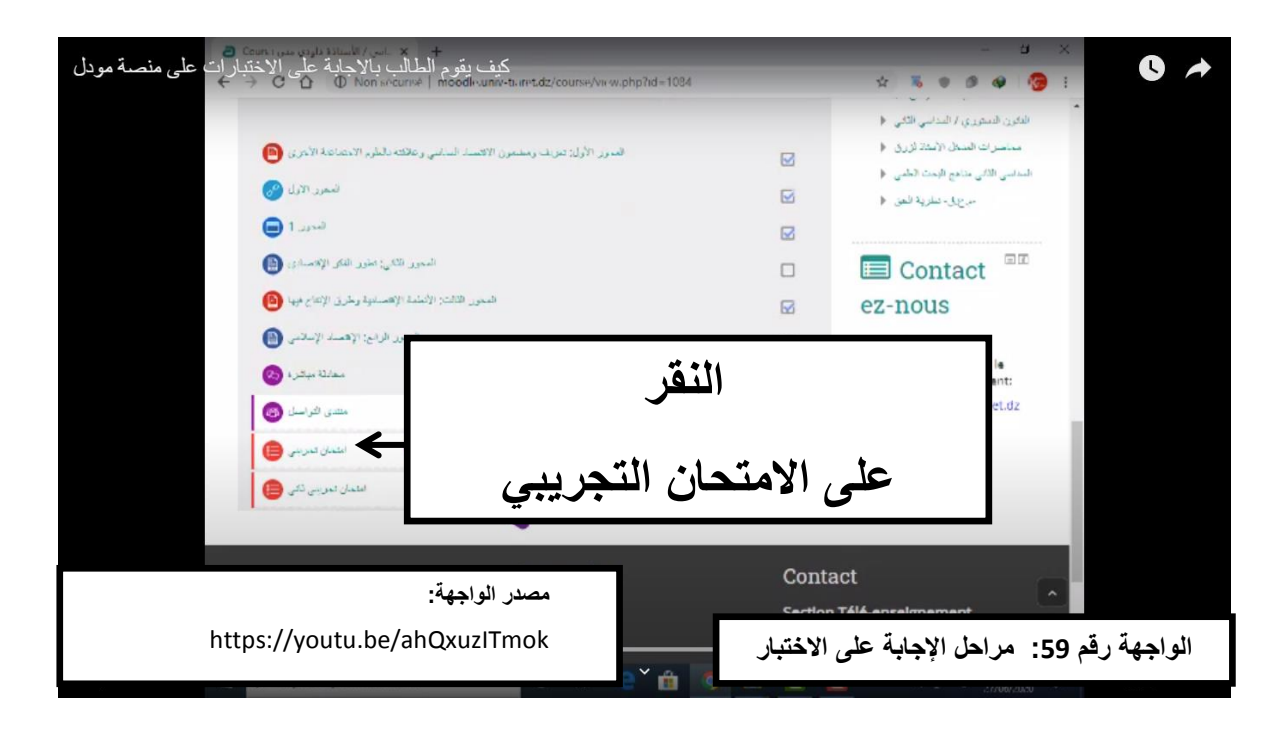

 يقوـ الطالب بتتبع رابط االمتحاف التجريبي )الواجية 59( ثـ يباشر إج[راء](https://youtu.be/UDXc0E-kGk) االختبار بعد النقر .**faire le test** أيقونة عمى

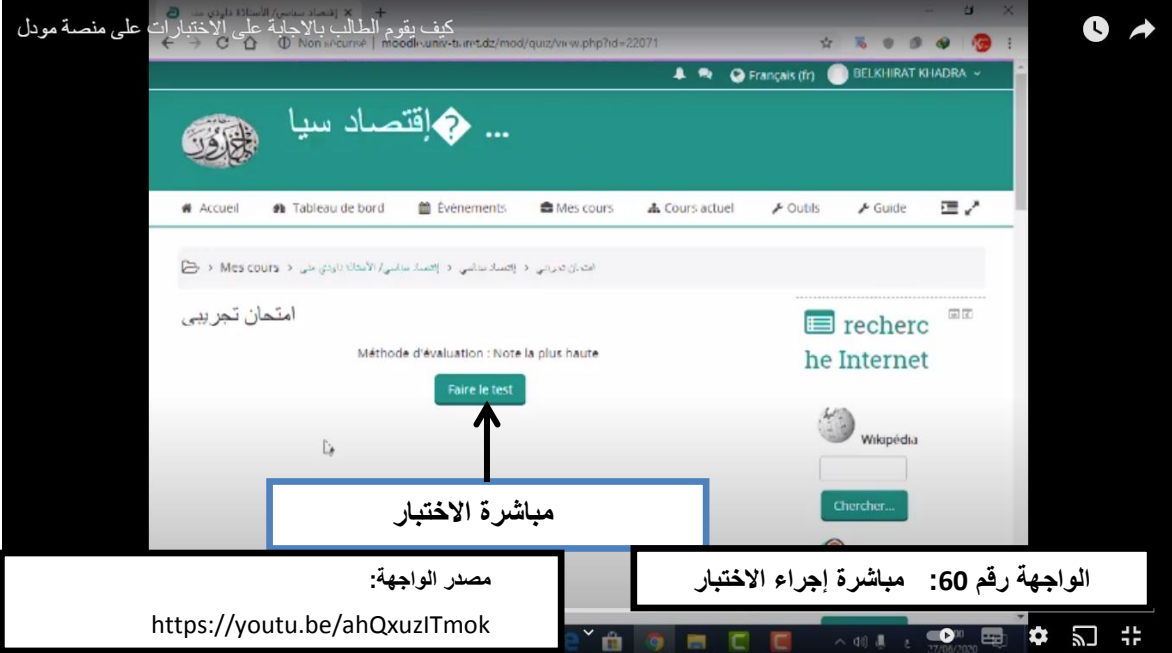

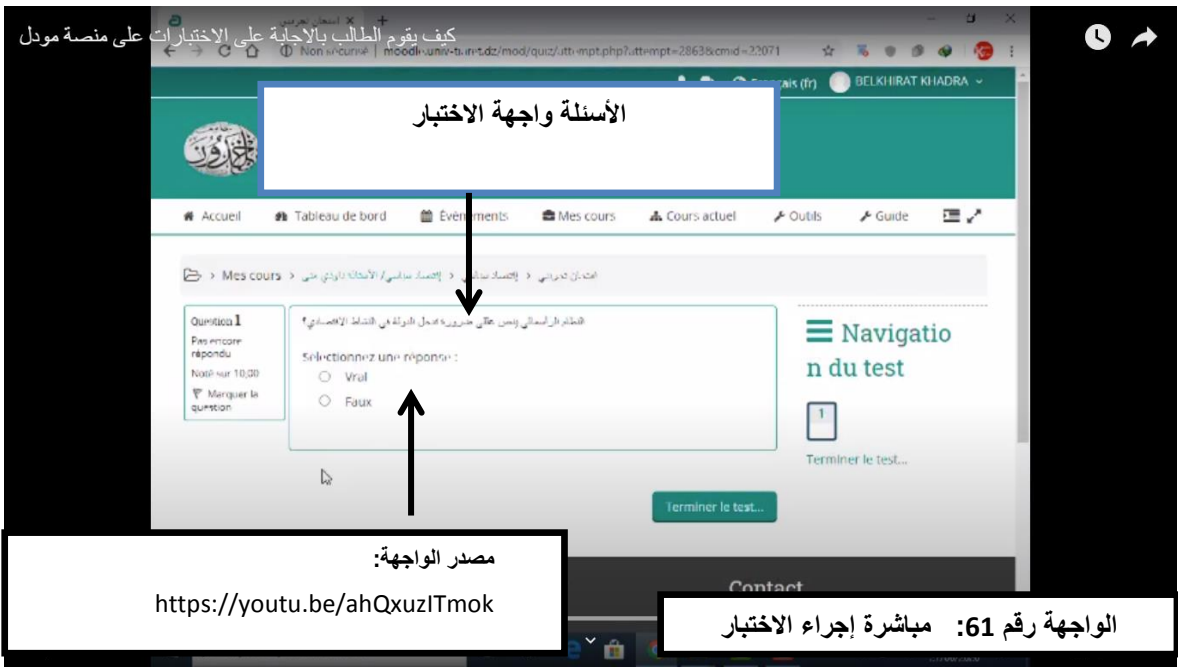

بعد تأكيد الإجابة على السؤال وإرسالها تظهر صفحة أخرى أين يمكن الاطلاع على [الع](https://youtu.be/UDXc0E-kGk)لامة :  $\frac{1}{2}$ 

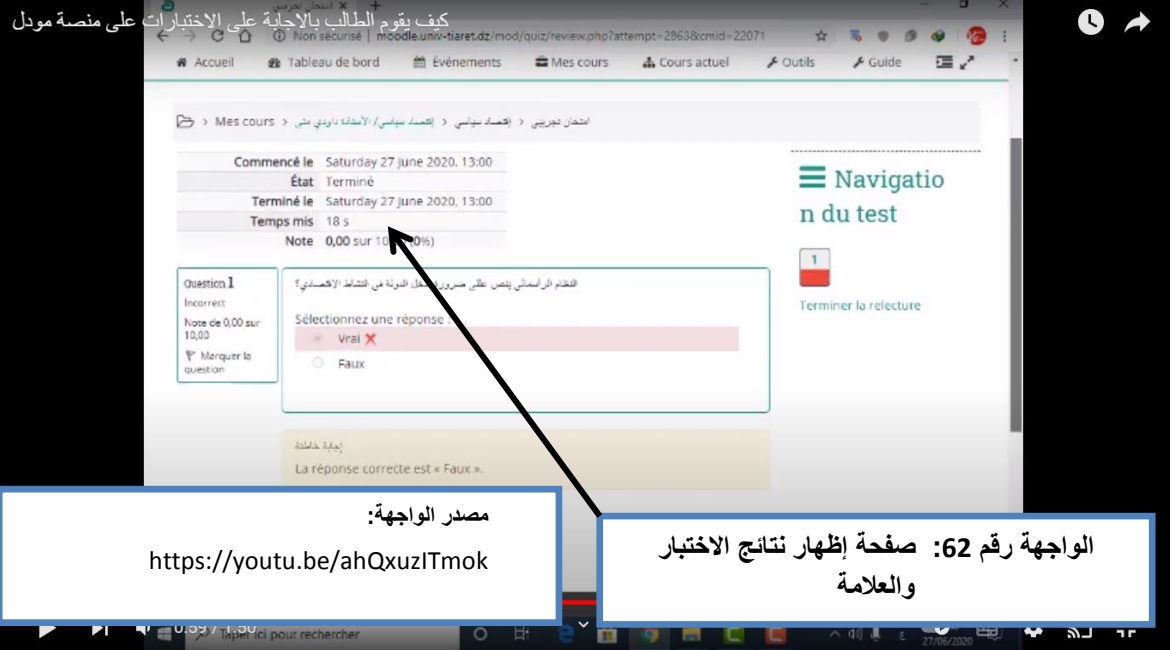
روابط ميمة :

https://moodle.org./ : أهم موقع مرجعي لموودل. يوجد في الموقع كل ما يتصل بمنصة موودل منها روابط كثيرة ويحتوي على محتويات ودعائم يحتوي أيضا على اإلصدارات الجديدة لممنصة باإلضافة إلى البرامج Plugins والتطبيقات الممحقة التي يستعان بها في توظيف بعض الأنشطة التعليمية. الموقع متوفر بكل اللغات بما فيها اللغة العربية. كما يعتبر الموقع بمثابة الموقع الرسمي لممنصة .

**خالصة:** 

بإستخدام هذا الدليل وهو إسهام في الجهد المبذول من قبل إدارة الجامعة التي تسعى إلى تعميم التعلم الالكتروني عن بعد وخصوصا نظام إدارة التعليم موودل، فان الطالب في حاجة إلى هذا الدليل من اجل التعرف على وظائف المنصة والكيفي الصحيحة لاستعمالها.

> **المطمب الثالث : النتائج المتوصل إلييا بعد انجاز الدليل :**  تتمثل أهم النتائج التي تم التوصل إليها بعد انجاز هذا الدليل فيما يلي:

1– الحاجة إلى إستخدام هذا الدليل من قبل أطراف العملية التعليمية لأهميته في شرح وتبسيط خطوات إستخدام منصنة موودل .

2– يساعد هذا الدليل الأساتذة والطلبة على التحكم وتذليل الإجراءات المعقدة التي يواجهونها في تعاملهم مع الأرضية.

> 3– مزاولة العملية التعليمية تتطلب الإحاطة بأهم الوحدات والأنشطة المتعلقة بالتعلم. 4– مرافقة الأساتذة والطلبة في التعامل مع المنصبة.

**االقتراحات:** 

يعتبر الدليل مرجعا أساسيا في تكوين الأساتذة والطلبة في مجال إستخدام منصبة موودل واستعمال كل الوظائف التي توفرها لكي تتم العملية التعليمية بكفاءات عالية وتحكم تام وهو ما يمكن أن يحقق عناصر الجودة وتحسين المحتوى التعليمي .

 إال أف التغييرات المتسارعة التي تطرأ عمى التكنولوجيات وعمى أنظمة إدارة التعمـ تتطلب اليقظة المستمرة قصد التطوير و مواكبة هذه التغييرات. ولا يجب أن يتوقف الدليل عند هذا المستوى بل يجب العمل على نتويع مخرجات الدليل وإِضافة كل ما يمكن من تحسين الإستخدام.

ومن خلال هذه الدراسة وما تم التوصل إليه، فان ثمة هناك اقتراحات عملية يجب العمل على تطويرها وانجازها حتى تستطيع أطراف التعلم من تحسين كفاءاتهم عند استخدامهم لمنصنة موودل خاصنة والتعليم الالكتروني عن بعد عموما.

ومن بين أهم الاقتراحات التي يمكن ان تساهم في هذا المسعى ما يلي:

-1 إدراج في المناىج التعميمية وحدة خاصة بالتعميـ االلكتروني ومنصة موودؿ حيث تدرس طواؿ مدة التكوين على مستوى المؤسسات الجامعية.

تكثيف الدورات التدريبية والتطبيقية على إستخدام المنصة.  $-2$ 

تفعيل جميع وحدات منصة موودل على مستوى جامعة ابن خلدون (كليات، معاهد والملحقتين – 4- تطوير منصة موودل وفق المتطلبات التكنولوجية .

5− التحديث المستمر للدليل حسب الحاجيات المعبر عنها من طرف أطراف العملية التعليمية.

- تحويل دليل إستخدام منصة موودل إلى موقع الالكتروني .
- 7– لابد من وجود يقظة آلية سارية على مستوى الخلايا لتتبع ومراقبة منصة موودل .
	- 8– القيام بأعمال الصيانة المستمرة للمنصة لتفادي الاختلالات التقنية .

9- اعتماد منصة موودل كمنصة معتمدة رسميا من قبل الوزارة الوصية عن طريق نص تنظيمي تشريعي.

- نص التشريعات والقوانين التي تنظم التعليم الالكتروني عن بعد.  $\!10$ 
	- عقد ملتقيات وندوات مخصصة للتعليم الالكتروني عن بعد.  $-11$
- -12 انجاز مواد سمعية بصرية لتدريب وتكوين مستعملي منصبة موودل $\,-12$
- 13– ترجمة الدليل إلى عدة لغات أجنبية خاصة باللغة الإنجليزية والفرنسية.

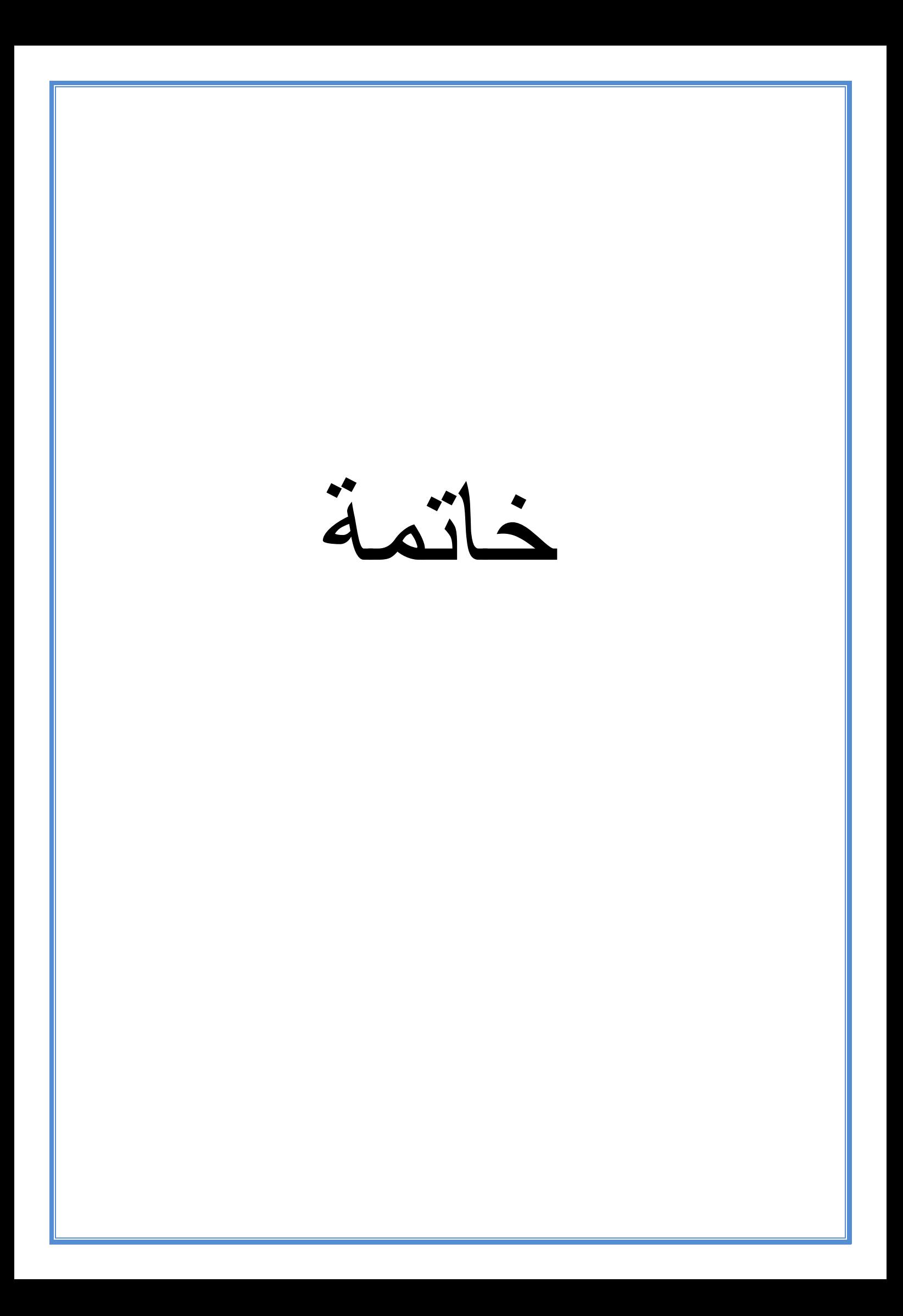

**خاتمة** 

**خاتمة:**

خلصت هذه الدراسة إلى تبيان أهمية التعليم الالكتروني عن بعد كوسيلة حديثة في تلقي المعرفة واكتساب العلوم. إن التكنولوجيات الحديثة قد غيرت من طرق التعليم وغيرت المقاربات البيداغوجية فأوجدت نماذج جديدة تختلف عن تلك المتداولة في التعليم التقليدي .

وتعتبر نظم إدارة التعليم مثل أرضية موودل للتعليم الالكتروني عن بعد إحدى تجليات بيئات التعليم الالكتروني عن بعد حيث تتوفر على كل الخصائص والمميزات التي تتيح التعلم في بيئة افتراضية وفق متطلبات الجودة والفاعلية والنجاعة. ويعد التحكم في هذه الأنظمة من حيث الإستخدام الجيد لها من الشروط الأساسية التي ترفع من درجات الاستعمال الكامل لها بما يحقق الأهداف التي تتمثّل في امتلاك المهارات الأساسية في التعامل مع هذه المنصة.

والدليل يمثل الأداة التي من خلالها يمكن تبسيط إجراءات إستخدام هذه المنصة، فهو وسيلة تطبيقية عملية يرجع البها المستخدم لفهم كل الخطوات التي تسمح بإستخدام المنصـة استخداما جيدا . ويأتي انجاز هذا الدليل الموجه لأساتذة وطلبة جامعة تيارت ضمن المساعدة في الجهد الذي تبذله المؤسسة لمرافقة الأسانذة والطلبة على تحقيق غايات التعليم في البيئة الإلكترونية .

يمثل التعليم الالكتروني عن بعد إحدى الحلول التي توفر للمؤسسة الكثير من الجهد والوقت ويساهم في التقليل من الضغوط المرتبطة بتزايد عدد الطلبة وتحديات تسجيل مشاريع بناء هياكل جديدة تتطلب مبالـغ مالية معتبرة. فيمكن للمؤسسة التي تستخدم هذا النمط المتقدم من التعليم الـحديث الشروع في إطلاق عروض تكوين تعتمد فيها كلية على التعليم الالكتروني عن بعد وهو التوجه الذي تعمل جامعة تيارت على تحقيقه.

إن تحقيق هذا الأهداف إنما يتأتى بتوفر الإمكانات المادية والبنى التـحتية والـموارد البشرية المؤهلة التي تعمل على إدارة نظم إدارة التعلم وفق شروط التمكن والتحكم . وان من مخرجات الإدارة العلمية والبيداغوجية لأي نظام تعليمي الكتروني يمر حتما على إقامة برامـج التكـويــن والتـــدريـــب

عمػػػػػػى إستخػػػػػػػػداـ ىػػػػػػػذه النظػػػػػـ.

البيليو غرافيا

**الكتب بالمغة العربية:** 

- 1. اليونيسكو التعليم عن بعد: مفهومه، أدواته واستراتيجياته، دليل لصانعي السياسات في التعليم االكاديمي والميني والتقني. باريس: اليونيسكو.2121،
- .2 مازف عبد المجيد، حذيفة، العاني مزىر شعباف. التعميـ االلكتروني التفاعمي. عماف : مركز الكتاب الأكاديمي، 2015 .
	- 3. الأحمري، سعدية. التعليم الالكتروني .الرياض دار النشر الدولي، 2015 .

**الكتب بالمغة األجنبية:**

- 4. DIAKHATE, Diarra et autres. Plate-forme pédagogique Moodle : Guide de l'enseignant. Strasbourg : Université de Strasbourg, 2016.
- 5. CELLULE D'APPUI PEDAGOGIQUE (CAP). Tutoriel : Classe virtuelle avec BigBlueButton. Compiègne: UTC , 2020. 18 p.
- 6. REED, Thomas Allen. A biography of Isaac Pitman : inventor of phonography . London : forgotten books, 2013.

**المقاالت بالمغة العربية:**

- 7. بوعشور ، كريمة «التجرية الجزائرية في مجال التعليم عن بعد : جامعة التكوين المتواصل عن بعد » في مجلة دراسات في الاقتصاد والتجارة والمالية، العدد الأول، 2018، الجزائر : جامعة الجزائر 3 . المجمد .7
- 8. قاسم مرزوق العليان، نرجس« إ**ستخدام التقنية الحديثة في العلمية التعليمية** » في مجلة كلية التربية الأساسية للعلوم التربوية والإنسانية، العدد 42، شباط 2019، بابل : جامعة بابل.
- 9. حواس، فتيحة «**التعليم الإلكتروني : الايجابيات والسلبيات** »في جلة في دراسات وأبحاث، العدد 1، ،2121 الجمفة : جامعة الجمفة. المجمد 13 .
- 10. فراطسة، سمير ، زيدان، محمد، «التعليم عن بعد في جامعة البليدة 2 : قراءة إحصائية» في مجلة الآداب والعلوم الاجتماعية، العدد 1، 2019، البليدة : جامعة البليدة 2، مجلد 11.
- .11 بوصابة، عبد النور» واقع التعميـ اإللكتروني في الجزائر ومدى فعالية مواقع التعميـ ومنافستيا لمواقع التعليم ومنافستها للمواقع الاجنبية »في مجلة الاتصال والصحافة، العدد 2، 2016، الجزائر : المدرسة الوطنية العليا للصحافة وعلوم الاعلام . مجلد 3.
- 12. بن ضيف الله، نعيمة، بطوش كمال« ملامح التعليم الإلكتروني بمؤسسات التعليم العالمي الجزائرية » في مجلة حوليات جامعة قالمة للعلوم الاجتماعية والانسانية، العدد 16، 2016، قالمة : جامعة قالمة . المجلد 10.
- 14 قانة، حسيف، عمي، عبداهلل » أثر إستخداـ أرضية التعميـ اإللكتروني MOODLE في تحسيف أداء أعضاء هيئة التدريس بجامعة. محمد بوضياف بالمسيلة» في مجلة العلوم الاقتصادية والتسيير والعلوم التجارية، العدد 1، 2020، المسيلة : جامعة المسيلة . المجلد 13.

15 أحميد، حسينة «درجة رضا األساتذة الجدد عمى مخطط التكويف : تصميـ وبناء واستعماؿ درس عمى منصة » Moodle في مجمة اآلداب والعموـ االجتماعية، العدد ،26 ،2018 سطيؼ: جامعة سطيف 2، مج. 15.

16 صحة، عفاؼ عائشة » واقع التعميـ االلكتروني عف بعد في الجامعات الجزائرية: دراسة ميدانية لأقسام الأدب العربي » في مجلة العربية، عدد خاص، 2020، الجزائر : المدرسة العليا للأساتذة ببوزريعة، مج. .7

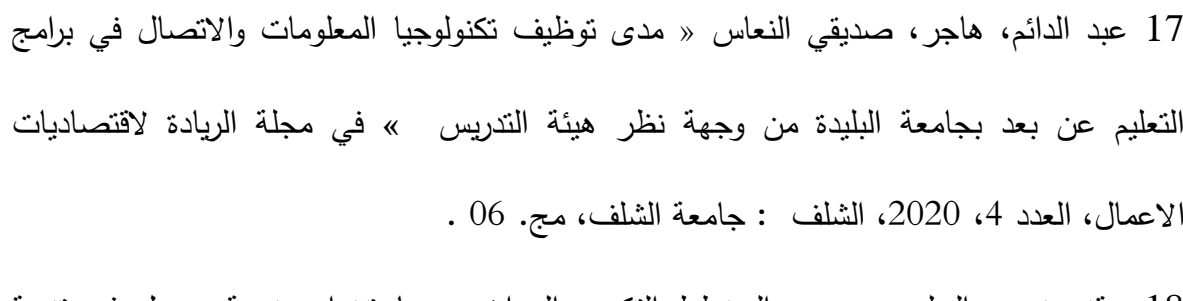

18 بوقندورة، عبدالحليم « دور المخطط التكوين البيداغوجي بإستخدام منصـة موودل في نتمية مهارات تدريس اللغة العربية للأستاذ الجامعية : دراسة ميدانية لجامعة سطيف » في مجلة العربية، عدد خاص، 2020، الجزائر : المدرسة العليا للأساتذة ببوزريعة، مج 7. ص.ص. 326-321 .

19 لرقط، علي « تقنيات المحاضرة التفاعلية في التعليم العالي » في مجلة معارف، العدد 22، ،4237 البويرة": جامعة البويرة.

20 حلمي، دريدش « التعليم الالكتروني بالجامعة الجزائرية : مقومات وعوائق» في مجلة الآداب والعلوم الاجتماعية، العدد1، 2019، البليدة: جامعة البليدة، مج 11.

**المقاالت بالمغة األجنبية:** 

- 21 Berbar, Katia « EFL Teachers perceptions and experiences with the Moodle platform during covid-19 pandemic : a case study at the university of tizi-ouzou **« in** Journal of Studies in Language, Culture, and Society, N° 3,2020, Tizi-ouzou : Université de Tizi-ouzou .vol3.
- 22 GACEM, Soumia » L'enseignement supérieur à distance de la sociologie à l'université Algérienne». In Revue AFAQ de sociologie, N°1 , 2021,Blida :Université de Blida .Vol 11.
- 23 GHOUALI, Karima, BENMOUSSAT, Ismail »Moodle in the Algerian EFL Classroom: Practical Considerations» in Revue des sciences Humaines, N°5, 2019,Constantine : Université de Constantine. vol 30.
- 24 MICHEL , Christine, ROUISSI, Soufiane « E-learning : normes et spécification Caractérisation des documents numériques avec LOM et IMS-QTI pour l'acquisition et l'évaluation des connaissances » In Revue document numérique. N° 1 , 2003, Paris :Lavoisier, VOL7. p.p 157-178
- 25 LASSASI, Moundir, LOUNICI,Nadjib, SAMI, Lylia, et al « Université et enseignants face au covid 19 : l'epreuve de l'enseignement à distance en Algérie » in les cahiers du CREAD N° 03, 2020, Alger, CREAD, Vol 36.
- 26 SLIMANE, Rahima, BENTAHAR, Fadhila, « L'Enseignement à distance et le E-learning dans les établissements universitaires algériens : défis et acquis » In AL-LISĀNIYYĀT .N° 34 , Octobre 2019 , Oran : CRASC.

**األطروحات والرسائل الجامعية بالمغة العربية:** 

27 نافع عاشور، محمد إسماعيل. فاعلية برنامج Moodle في اكتساب مهارات التصميم ثلاثي الأبعاد لدى طلبة تكنولوجيا التعليم بالجامعة الإسلامية. مذكرة ماجستير في المناهج وتكنولوجيا، غزة: الجامعة الإسلامية، 2009.

**األطروحات والرسائل الجامعية بالمغة األجنبية:** 

- 28 DJEBBARI, Nassima, .L'enseignement à distance: de l'autonomie vers l'interaction. Mémoire de magister en didactique du français. Département des langues, Université d'Oran, 2012. 89 p.
- 29 GARCIN, Claudine. Pratiques participatives, apprentissage et développement professionnel sur Internet : Cas de la communauté en ligne « moodle » . Thèse de doctorat en sciences de l'éducation. Université de Marseille, 2014 .311 p
- 30 MEZA FERNANDEZ, Sandra. Enseigner et apprendre en ligne : vers un modèle de la navigation sur des sites web de formation universitaire.
- 31 Thèse de doctorat en sciences de l'éducation, Strasbourg : Université de Strasbourg. 2013. 418 p.

**النصوص القانونية والتنظيمية:**

**13** الجزائر. رئاسة الحكومة . المرسوـ التنفيذي رقـ 149-91 مؤرخ في 26 ماي 1991 يتضمف

انشاء جامعة التكوين المتواصل، وتنظيمها وعملها.

**13 أعمال الملتقيات والمؤتمرات باللغة اْلجنبية:**

- 32 BELHOUCHET, Zoubir, BOUKERZAZA,, Kamel. Le projet e-Learning à l'université algérienne : étude de cas et expériences. Montréal :RIFEFF. 5 : Université Blaise Pascal, 2014. p.p. 24- 35.
- 33 COSTA, Carolina, et al The use of Moodle e-learning platform: a study in Portuguese .Paper presented at the CENTERIS 2012 Conference on Enterprise information systems. Algarve: Portuguese. 5 2012.

**الويبوغرافية باللغة العربية :**

34 اليونسيكو. لمحة عف اليونيسكو، ،2021]عمى الخط[. 2021 . تم الاطلاع عليه يوم تصفح) https://ar.unesco.org/about-us/introducing-unesco.  $03$  جانفي $2022$  ).

- 35 جنبي، كمال، التعليم الالكتروني والتعليم عن بعد: الوحدة الثامنة. [علي .)2822 .87.86 يوـ تصفح ). http://www.arablib.com.]الخط
- 36 الديوان الوطني للتعليم والتكوين عن بعد ONEFD. الديوان الوطني للتعليم والتكون عن بعد [عبر
- الخط]. <http://www.onefd.edu.dz/vue-historique.html> . (تصفح يوم 03 افريل  $(2022)$
- 37 جامعة التكوين المتواصل. الارضيات التعليمية عن بعد، [عبر الخط ]. ) 2122 افريؿ 17 يوـ تصفح )[.](http://www.ufc.dz/?page_id=7036)[http://www.ufc.dz/?page\\_id=7036](http://www.ufc.dz/?page_id=7036)
- 38 جامعة تيارت . كيفية إستخدام اسم المستخدم وكلمة السر للولوج إلى منصـة موودل، [على الخط]. )05.06.2022 يوـ تصفح )./https://moodle.univ-tiaret.dz

**الويبوغرافية باللغة االجنبية :** 

- 39 BROCA, Sébastien, CORIAT, Benjamin. le logiciel libre et les communs : deux formes de résistance et d'alternative à l'exclusivisme propriétaires[en ligne]. [https://www.cairn.info/revue-internationale-de-droit-economique-](https://www.cairn.info/revue-internationale-de-droit-economique-2015-3-page-265.htm)[2015-3-page-265.htm.](https://www.cairn.info/revue-internationale-de-droit-economique-2015-3-page-265.htm) (consulté le 06.02.2022)
- 40 CERIST. Produits et logiciels : al manhal, [en ligne]. http://www.cerist.dz/index.php/fr/produits-logiciels/109-al-manhal . (consulté le 14.05.2022).
- 41 E-CHARLEMGNE. Qui sommes-nous , [en ligne]. [https://www.e](https://www.e-charlemagne.com/index.php/societe/)[charlemagne.com/index.php/societe/.](https://www.e-charlemagne.com/index.php/societe/) (consulté le 14.05.2022)
- 42 Google. Google Classroom User Guide,[en ligne]. [https://services.google.com/fh/files/misc/google\\_classroom\\_user\\_guide.pd](https://services.google.com/fh/files/misc/google_classroom_user_guide.pdf) [f.](https://services.google.com/fh/files/misc/google_classroom_user_guide.pdf) (consulté le 14.05.2022) .
- 43 Jean-René, Bourrel , Martine, Vidal , François, Mahieux, L'histoire du CNED depuis 1939, [en ligne][.https://docplayer.fr/11710781-L-histoire](https://docplayer.fr/11710781-L-histoire-du-cned-d-e-p-u-i-s-1-9-3-9.html)[du-cned-d-e-p-u-i-s-1-9-3-9.html.](https://docplayer.fr/11710781-L-histoire-du-cned-d-e-p-u-i-s-1-9-3-9.html) (consulté le 13.05.2022).
- 44 Ministère de la Formation et de l'enseignement professionnel. CNFEPD : centre National de la Formation et de l'Enseignement Professionnel à distance [en ligne]. [https://www.cnepd.edu.dz/index.php/fr/.](https://www.cnepd.edu.dz/index.php/fr/) (Consulté le 04 avril 2022)
- 45 Moodle.org. A propos de Moodle , [en ligne]. [https://docs.moodle.org/3x/fr/%C3%80\\_propos\\_de\\_Moodle.](https://docs.moodle.org/3x/fr/%C3%80_propos_de_Moodle) (Consulté le 10.04.2022)
- 46 MOODLE.COM. Rendre l'éducation en ligne de qualité accessible à tous [en ligne]. <https://moodle.com/fr/sur/> . (consulté le 12 avril 2022)
- 47 Moodle.org. A propos de Moodle [en ligne]. https://docs.moodle.org/3x/fr/%C3%80\_propos\_de\_M Moodle.org. Vocabulaire de Moodle [en ligne]. https://docs.moodle.org/3x/fr/Vocabulaire\_de\_Moodle. (Consulté le 13.04.2022)
- 48 MOUGHLI, L. GUIDE POUR L'ÉTUDIANT Moodle : une plateforme de formation ouverte et à distance [en ligne]. https://www.researchgate.net/publication/340953606. (consulté le 12.04.2022)
- 49OpenSource Guide (OSG). CLAROLINE, [en ligne][.https://open-source](https://open-source-guide.com/Solutions/Applications/E-learning/Claroline.%20(consulté)[guide.com/Solutions/Applications/E-learning/Claroline. \(consulté](https://open-source-guide.com/Solutions/Applications/E-learning/Claroline.%20(consulté) le 29.04.2022).
- 50 TECFA. Présentation générale de WebCT, [en ligne]. [https://tecfa.unige.ch/guides/tie/html/webct/webct-1.html. \(consulté](https://tecfa.unige.ch/guides/tie/html/webct/webct-1.html.%20(consulté) le 29.04.2022).
- 51 University of Rochester. Blackboard .(Learning Management System) ,[en ligne] . [https://tech.rochester.edu/services/learning-management](https://tech.rochester.edu/services/learning-management-system/.(consulté)[system/.\(consulté](https://tech.rochester.edu/services/learning-management-system/.(consulté) le 29.04.2022)
- 52 Université de Boumerdes. Guide de l'enseignant pour la plate-forme Elearning (Moodle). Boumerdes : Université de Boumerdes, s.d. 20 pages
- 53 Université de Tiaret, Cellule EAD. Utiliser la messagerie Moodle,[En ligne]. https://moodle.univ-tiaret.dz/course/view.php?id=1097#section-4 . (consulté le 05.06.2022)
- 54 Vanderbeck, Stéphanie.16 outils de création de contenus e-learning irrésistibles, [en ligne] [.https://www.dokeos.com/fr/16-outils-de-creation](https://www.dokeos.com/fr/16-outils-de-creation-de-contenus-e-learning-irresistibles/)[de-contenus-e-learning-irresistibles/](https://www.dokeos.com/fr/16-outils-de-creation-de-contenus-e-learning-irresistibles/) . (consulté le 14.05.2022)

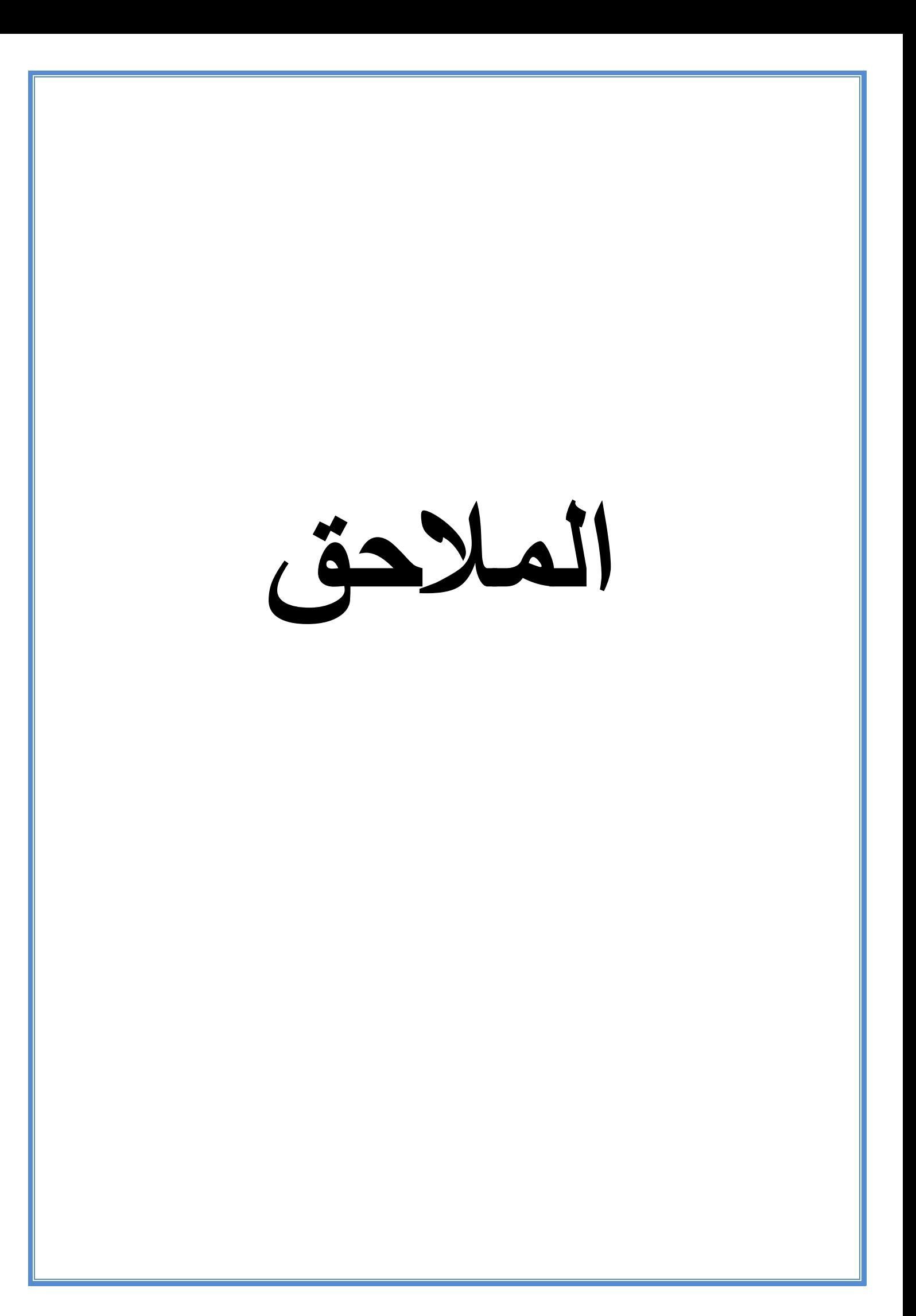

**215**

## **الممحق رقم :1**

**جامعة ابن خمدون تيارت**

**كمية العموم اإلنسانية والعموم االجتماعية**

**قسم العموم اإلنسانية**

**شعبة عمم المكتبات**

**مقابمة مقدمة في إطار تحضير المذكرة بعنوان:**

**منصة موودل لمتعميم االلكتروني عن بعد** 

**دليل تطبيقي لفائدة أستاذة وطمبة جامعة ابن خمدون**

**إعداد الطلبة: تحت إشراف اْلستاذة :** 

**تونين محمد**

**مخلوف امحمد**

**السنة الجامعية 2122-2121**

**مخلوفي عابد سوالمي أسماء** 

**فصل الدراسة التطبيقية الميدانية** 

**المقابلة اْلولى** 

 **مع نائب مدير الجامعة لمتكوين العالي في الطورين األول والثاني والتكوين المتواصل والشيادات والتكوين العالي في التدر ج.**

تستهدف هذه الدراسة انجاز دليل تطبيقي يبسط إستخدام منصـة موودل للتعليم الالكتروني عن بعد لفائدة أساتذة وطلبة جامعة ابن خلدون بنيارت. هذا الدليل نرى، من منظورنا انه سيكون دعامة أساسية تساعد في كيفية إستخدام المنصـة وفي كيفية الاستفادة من كل الوظائف التي توفرها وكيفية كما نسعى إلى مساعدة الطلبة والأسانذة في كيفية استعمال الأدوات والإضافات les plugins التي تستخدم في المنصة لأغراض التفاعل والاتصال بين أطراف العملية التعليمية.

ومن خلال المقابلة نستهدف معرفة البيئة المحيطة بإستخدام منصـة موودل للتعليم الالكترونـي على مستوى جامعة تيارت من حيث الاستراتيجية التي تتبعها الجامعة في هذا المجال، تشخيص العوائق التي تحول دون الإستخدام الأمثل لهذه المنصة، معرفة المشاكل التقنية والإدارية واستنتاج ما يمكن وضعه ضمن الأولويات التي تسعى الجامعة إلى تحقيقه من حيث جعل التعليم الالكتروني عن بعد كأداة في مسار التكويف .

سير الأنشطة البيداغوجية فيها .

**المحور األول:** التعميـ االلكتروني عف بعد في الجامعة.

-1 متى كاف عيد المؤسسة بالتعميـ اإللكتروني عف بعد ؟

2– هل كان إستخدام التعليم الالكتروني في المؤسسة ضمن سياسة ادماج التكنولوجيات الجديدة في

تطوير عممية التدريس في الجامعة ؟

3– هل هناك أسبابا أخرى وجهت جامعة ابن خلدون إلى إستخدام النعليم الإلكتروني؟

4- هل ترون ان التعليم الالكتروني عند يمثل قيمة مضافة بالنسبة لعملية التدريس على مستوى المؤسسة ؟

5- هل كان خيار التعليم الالكتروني عند على مستوى المؤسسة ام كان الاختيار استجابة لقرارات الييئات الوصية ؟

6- هل ترون ان التعليم الالكتروني عن بعد في مؤسسات التعليم العالي عموما وفي جامعة ابن خلدون سيحقق متطلبات الجودة؟

7– هل عوامل اعتماد التعليم الالكتروني عن بعد متوفرة في المؤسسة؟

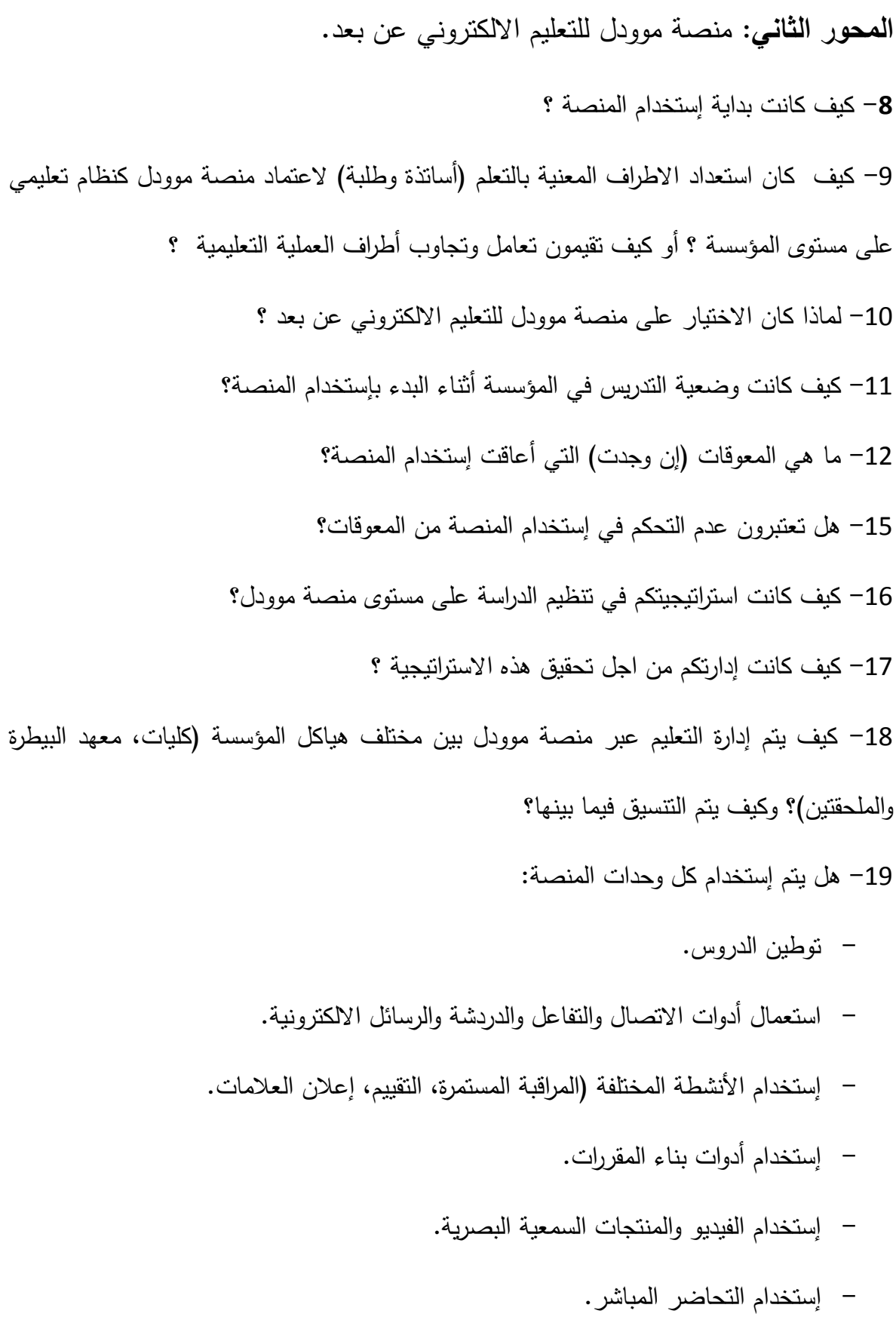

- التعميـ المتزامف.

- التعميـ الغير المتزامف.
	- الأعمال التطبيقية.

**المحور الثالث:** التكويف والتدريب.

- **-**21 ىؿ قمتـ بدورات تكوينية لفائدة األساتذة ؟
- -21 ما ىي المقاربة التي اعتمدتموىا في تكويف الطمبة ؟
	- -22 ما ىو نوع التكويف ؟
- -23 ما ىي مضاميف أو محتويات التي رأيتموىا ضرورية في عممية التكويف ؟
	- 24– كيف كان اختيار المكونين ؟
	- 25– هل كان المكونون محليين ؟ أم تم دعوة مختصين من خارج المؤسسة؟
		- -26 ما ىو تقييمكـ لمتكويف ؟
		- 27– هل ارتفعت نسب استعمال المنصة بعد التكوين ؟
			- **المحور الرابع:** البنى التحتية:
		- 28– هل ترون أن البنية التحتية التي تتوفر عليها الجامعة كافية ؟
- 29– هل هي بنى تحتية حديثة ؟ أم أنها لا تساير متطلبات التعليم الالكتروني عن بعد؟
	- 30– هل ترون أن التدفق الحالي للأنترنت يؤثر في إدارة نظام التعلم موودل ؟
		- 31– هل هناك برامج تحديث البنى التحتية لدعم إستخدام المنصـة ؟

**المحور الخامس :** االقتراحات والتوصيات واالستشراؼ.

32− ما هي اقتراحاتكم ؟

- المساعدة على إستخدام كل الوظائف التي توفرها المنصة.
	- الجوانب التقنية.
	- اقتراحات أخرى:

**االستشراف:**

33– ما هو في نظركم مستقبل التعليم الالكتروني عن بعد في جامعة ابن خلدون بتيارت ؟ 34– ما هي حسب تجربتكم الوسائل التي تساعد على التحكم في تطبيقات التعليم الالكتروني عامة ومنصة موودل على الوجه الخصوص ؟ 35– هل تعتبرون مشروع الدليل عملا يساعد الأطراف المعنية بالتعليم علىي فهم وتطبيق الأنشطة البيداغوجية عمى مستوى المنصة ؟

-36 ىؿ لديكـ إضافات أو نصائح أخرى ؟

**التوصيات :**

**-**37بصفتكـ المسؤوؿ األوؿ عف الجوانب المتعمقة بالبيداغوجية والدراسة عمى مستوى جامعة ابف خلدون، ما هي أهم التوصيات التي يجب أن تدرج من اجل إقامة نظام تعلمي الكتروني متكامل ؟

**الممحق رقم :2** 

أسئلة المقابلة مـع مسؤول مركز الانظمة والشبكات والتعليم المتلفز والتعليم عن بعد ومسؤولة فرع التعليم عن بعد ومسؤولة إدارة منصة موودل. **جامعة ابن خلدون تيارت كلية العلوم اإلنسانية والعلوم االجتماعية قسم العلوم اإلنسانية شعبة علم المكتبات مقابلة مقدمة في إطار تحضير المذكرة بعنوان: موودل للتعليم االلكتروني عن بعد ;منصة مو دليل تطبيقي لفائدة أستاذة وطلبة جامعة ابن خلدون إعداد الطلبة: تحت إشراف اْلستاذة :**

**مخلوفي عابد سوالمي أسماء**

**تونين محمد**

**مخلوف أمحمد**

## **السنة الجامعية 2122-2121**

محتوى المقابلة مع مسؤولة إدارة منصة موودل للتعليم الالكتروني عن بعد

## **مركز األنظمة وشبكة اإلعالم**

## والاتصـال والتعليم المتلفز والتعليم عن بعد

**تقديم مركز األنظمة و شبكة اإلعالم و االتصال و التعميم المتمفز و التعميم عن بعد** 

- **المحور األول:** البنية التحتية:
- **-**1 ىؿ تروف أف البنية التحتية المتوفرة في الجامعية كافية العتماد التعميـ االلكتروني عند بعد ؟
	- 2– هل ترون أن الندفق الحالي للأنترنيت كاف لإدارة نظام التعليم مثل منصـة موودل ؟
		- 3– ما هي البيئة التقنية المادية والمرنة لتوطين منصبة موودل ؟
			- **المحور الثاني:** مسؤوؿ إدارة منصة موودؿ.
			- 4– ما هي مهام مسؤول إدارة منصـة موودل ؟ 5- فيما تتمثل المهام الأساسية لمسؤول إدارة المنصبة ؟
		- 6– هل يوجد من التقنيين المتخصصين من يساعدكم على تنفيذ مهامكم؟
			- 7– كيف يتم التتسيق (تقنيا) مع الكليات وهياكل الجامعة.

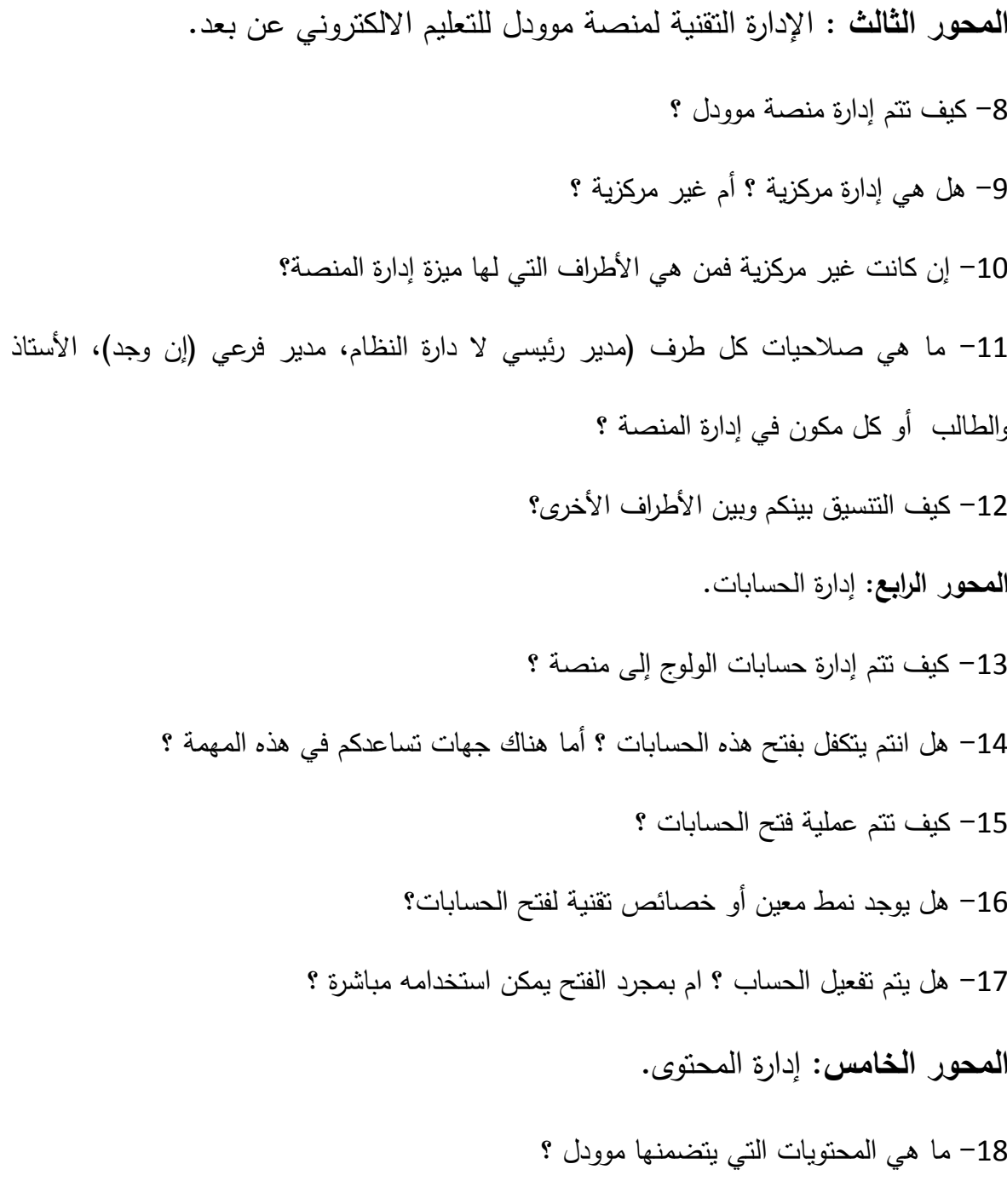

19- هل انتم من تودعون المقررات والدروس والأنشطة الأخرى في المنصة ؟

-21 ما ىي أنواع المحتويات التي نجدىا في المنصة؟

**المحور السادس:** وظائؼ المنصة.

21 - هل كل الوظائف التي توفرها المنصـة تستخدم من قبل الأطراف المعنية بالعملية التعليمية ؟

إن كانت الإجابة غير ذلك.

- 22– فما هي الوظائف التي تستعمل ؟
- 23– لماذا فقط هذه الوظائف التي تستعمل
- 24– كيف تتم إدارة عملية التفاعل بين اطراف العملية التعليمية ؟
	- 25− هل لكم امتياز الندخل في إدارة التفاعل ؟
	- 26– ما هي الأدوات التي تستخدم عادة في بناء المقررات؟

**المحور السابع:** اقتراحات، استشراؼ وتوصيات.

- 27– كمسؤول على إدارة أرضية موودل ما هي اقتراحاتكم في مجال تعزيز إستخدام الأرضية ؟
- 28– كيف تستشرفون الوضعية التعليمية في جامعة ابن خلدون مع إدماج التعليم الالكتروني عن بعد
	- من خلال إستخدام منصة موودل ؟
	- 29– هل ترون ان انجاز دليل لفائدة الطلبة والأساتذة سيزيد من نسب إستخدام المنصبة ؟
		- 30– ما هي اقتراحاتكم في مجال الدليل؟
		- 31– كيف ترون مستقبل التعليم الإلكتروني عن بعد في جامعة ابن خلدون ؟

ا**لملحق رقم 3: معج**م مصطلحات موودل.

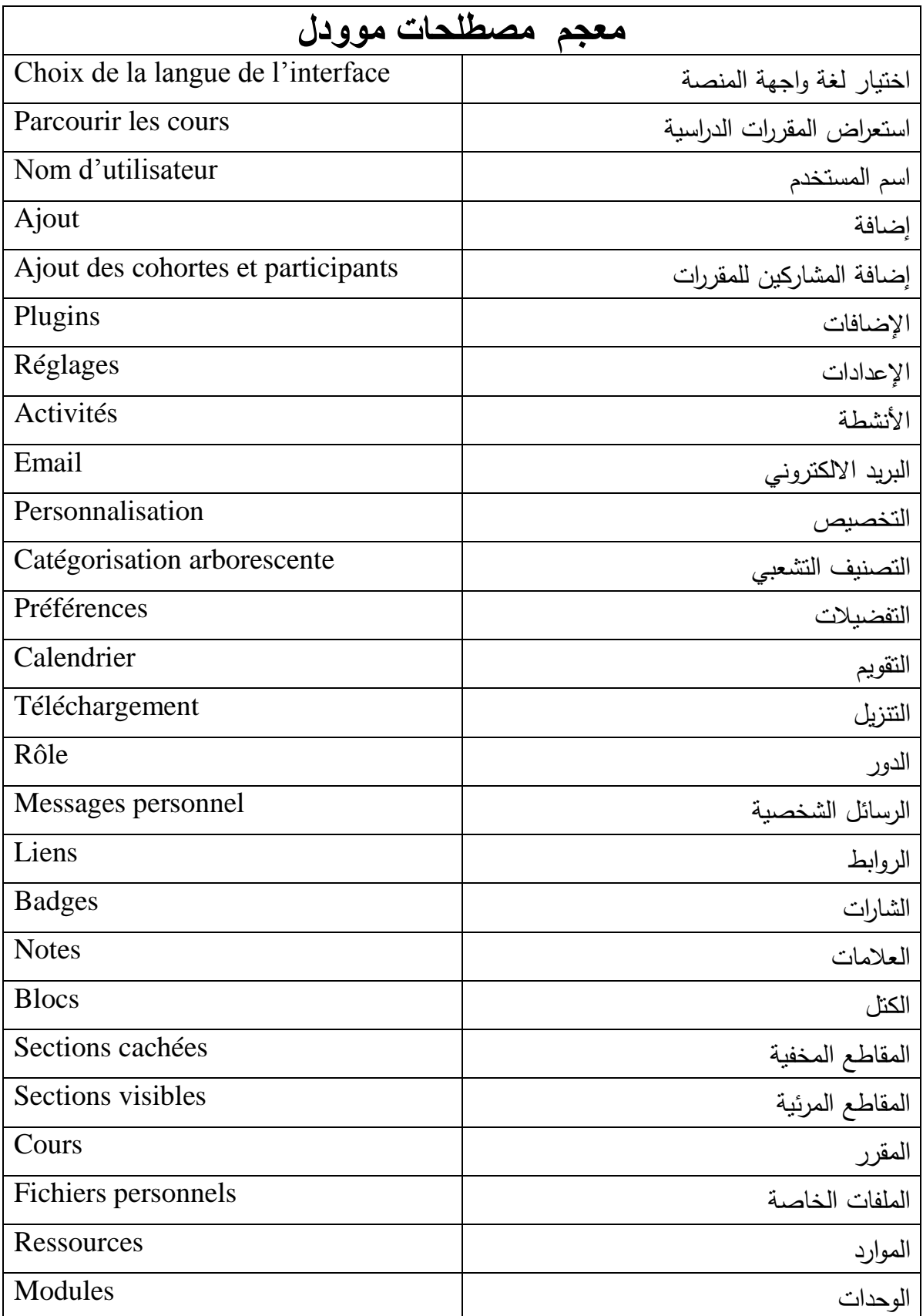

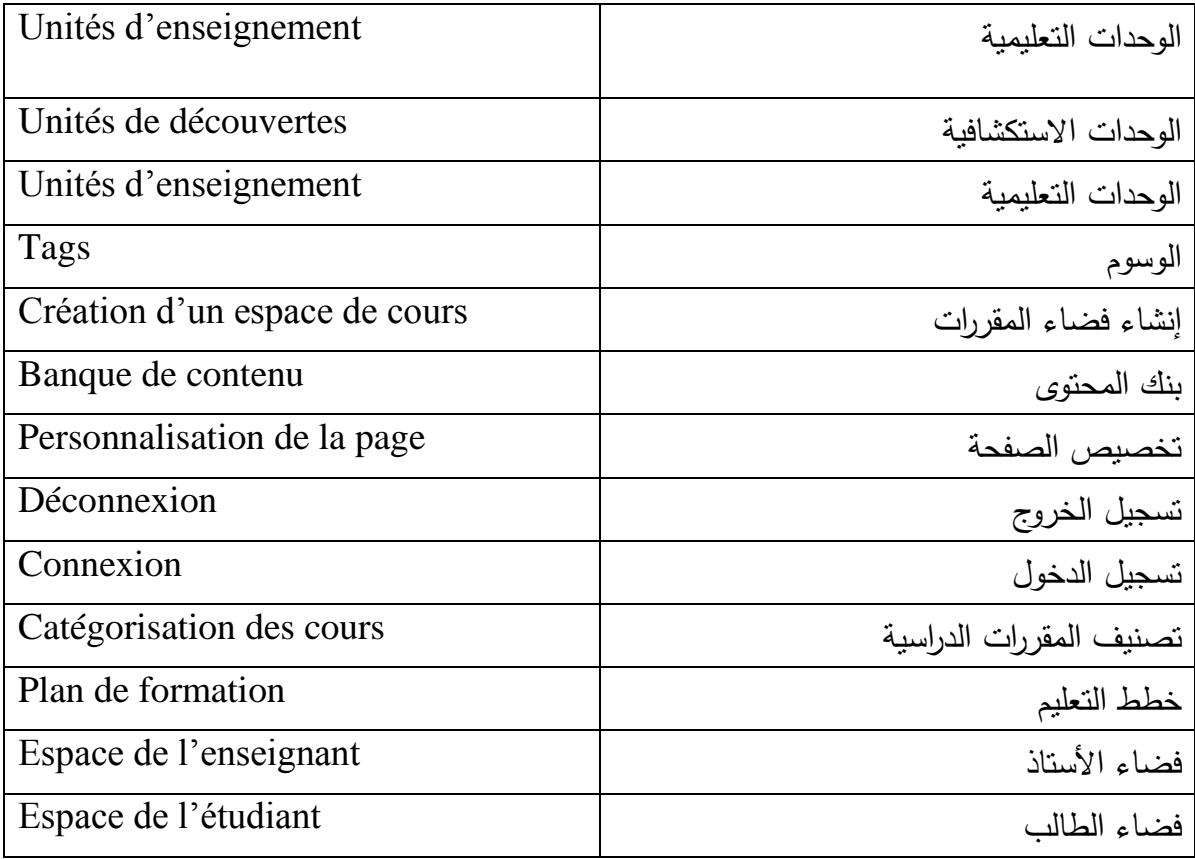

الملخص:

 **يستيدف ىذا العمل إلى انجاز دليل عممي لتبسيط اجراءات إستخدام نظام التعميم االلكتروني عن بعد موودل، وىو النظام الذي اعتمدتو جامعة تيارت كنظام مرجعي في تبني سياسة تعتمد عمى اعتبار التعميم خضاعو االلكتروني عن بعد وسيمة فعالة في تطوير التدريس والتعميم وا لمتطمبات المرحمة الحالية التي تتسم بإستخدام أنماط متطورة تعتمد فييا عمى التكنولوجيات الحديثة. ينقسم الدليل إلى قسمين: قسم موجو لألساتذة وقسم أخر مخصص لمطمبة. يتضمن الدليل شروحات وافية ومفصمة عن كيفيات استخدام المنصة وكيفية الولوج**  إليها وإجراءات التسجيل. كما تم تخصيص أجزاء لتبسيط إجراءات إستخدام مختلف الأنشطة والوظائف الت*ي* **يتوفر عمييا نظام التعميم االلكتروني موودل ومن ضمنيا ايداع الدروس، التقييم وتنظيم االختبارات والواجبات وغيرىا من األنشطة البيداغوجية.**

**الكممات المفتاحية: التعميم اإللكتروني عن بعد، منصة موودل، دليل اإلستخدام، أساتذة جامعة تيارت، طمبة جامعة تيارت.** 

**Abstract**: This work aims to complete a practical guide to simplify the procedures for using the distance e-learning system Moodle, which is the system adopted by the University of Tiaret as a reference system in adopting a policy based on considering distance e-learning as an effective means in developing teaching and education and subjecting it to the requirements of the current stage characterized by using advanced patterns that rely on modern technologies. The guide includes detailed explanations on how to use the platform, how to access it and registration procedures. Parts have also been allocated to simplify the procedures for using the various activities and functions that the Moodle e-learning system has, including depositing lessons, assessment, organizing tests, assignments and other pedagogical activities.

Key words : e-learning , Moodle's learning platform, user's guide , lecturer , student , Tiaret university.